# UNIVERSIDAD NACIONAL DE CAJAMARCA FACULTAD DE INGENIERÍA ESCUELA ACADÉMICO PROFESIONAL DE INGENIERÍA CIVIL

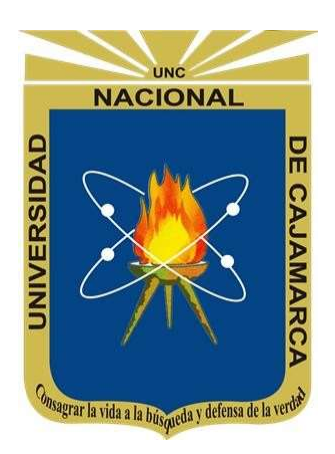

# **TESIS**

## "NIVEL DE DESEMPEÑO SÍSMICO UTILIZANDO ESPECTRO PROBABILÍSTICO"

# PARA OPTAR EL TÍTULO PROFESIONAL DE:

# INGENIERO CIVIL

AUTOR: Bach. GÁLVEZ DÍAZ CHRISTIÁN DANIEL

ASESOR:

Ing. MENDOZA LINARES MARCOS

CAJAMARCA – PERÚ

2023

# AGRADECIMIENTO

A Dios por la fuerza de voluntad, la salud y entereza.

A la Universidad Nacional de Cajamarca, a la Escuela Académico Profesional de Ingeniería Civil, por el conocimiento dado, por las experiencias vividas y personas maravillosas encontradas en todos estos años.

A mi asesor Ing. Marcos Mendoza Linares, Por su orientación y apoyo en esta tesis de grado

# DEDICATORIA

A mi Familia, en especial a mis padres Víctor Gálvez y Evelia Díaz por su guía, comprensión, consejos, inspiración y apoyo incondicional.

 A mis amigos y a todas aquellas personas que me han apoyado en cada momento de mi vida tanto con consejos, experiencias vividas, cariño y amor incondicional de cada una de ellas.

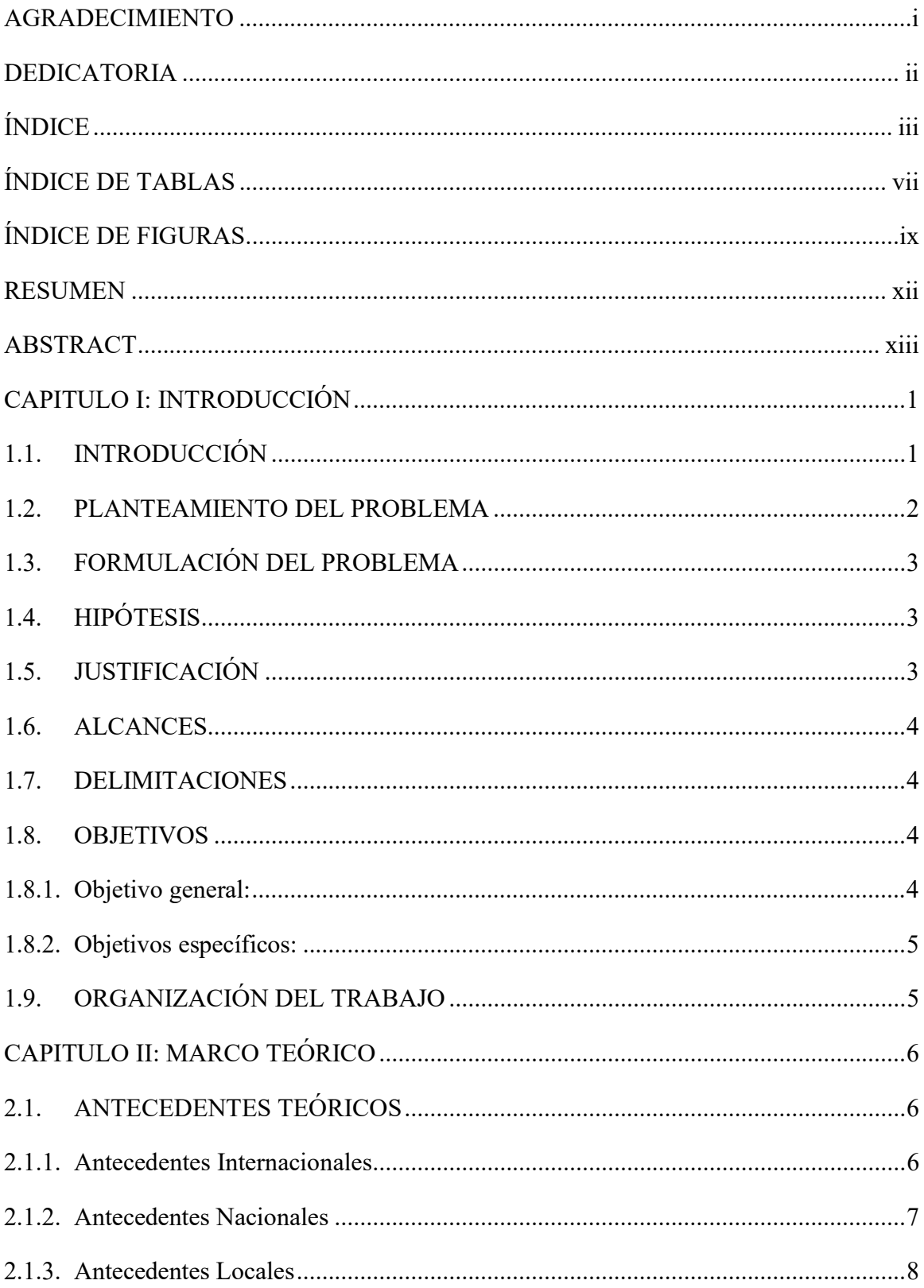

# ÍNDICE

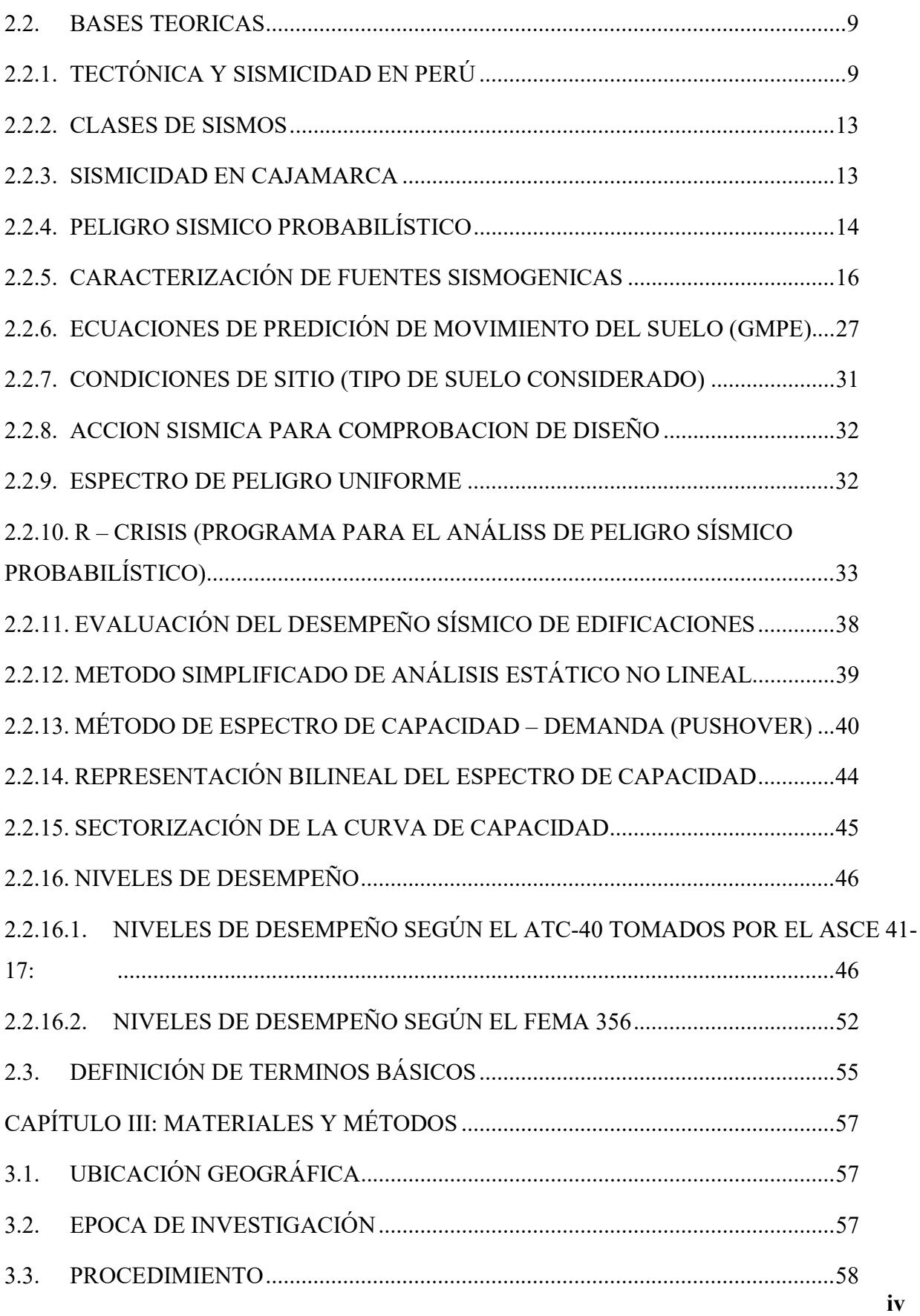

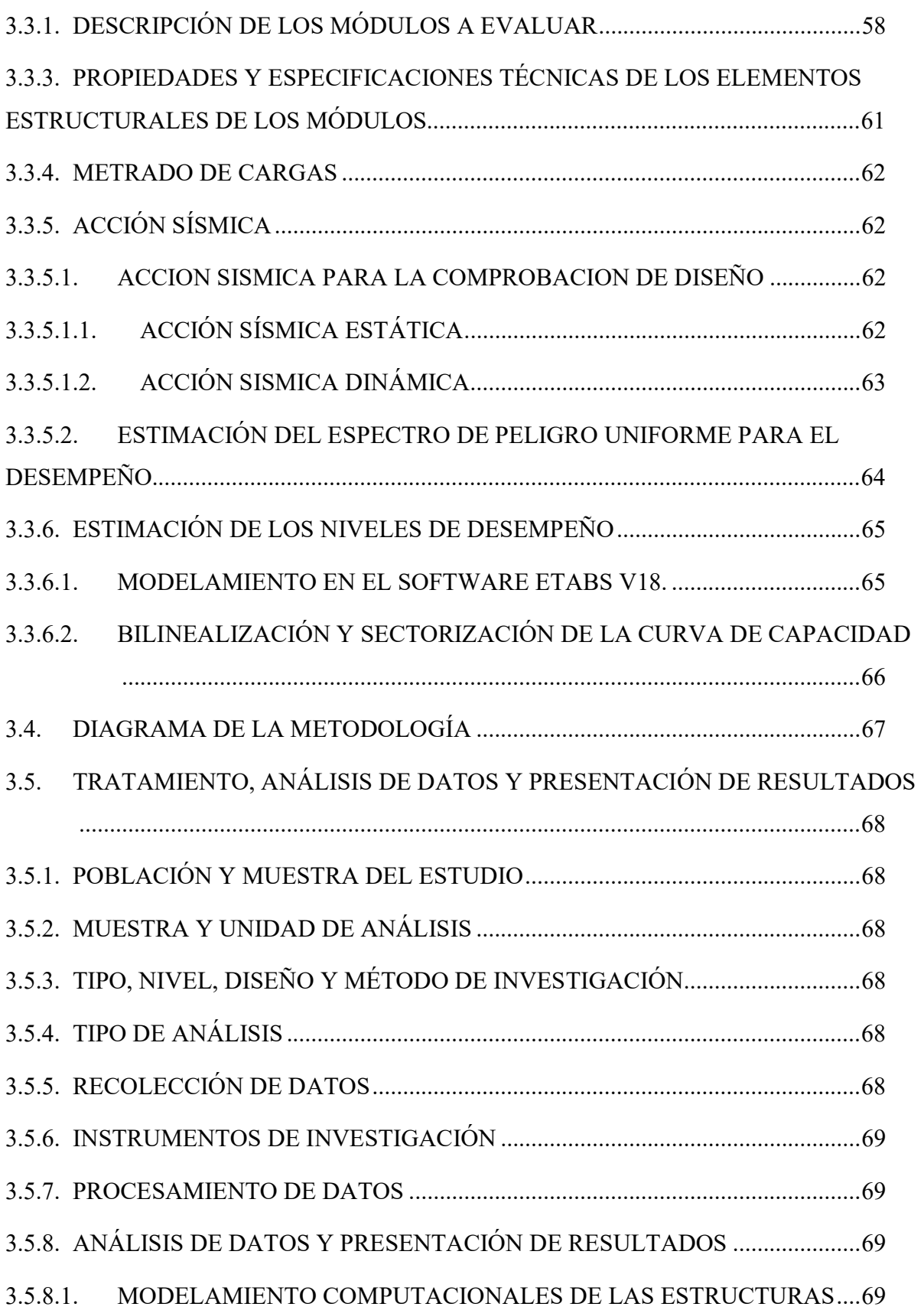

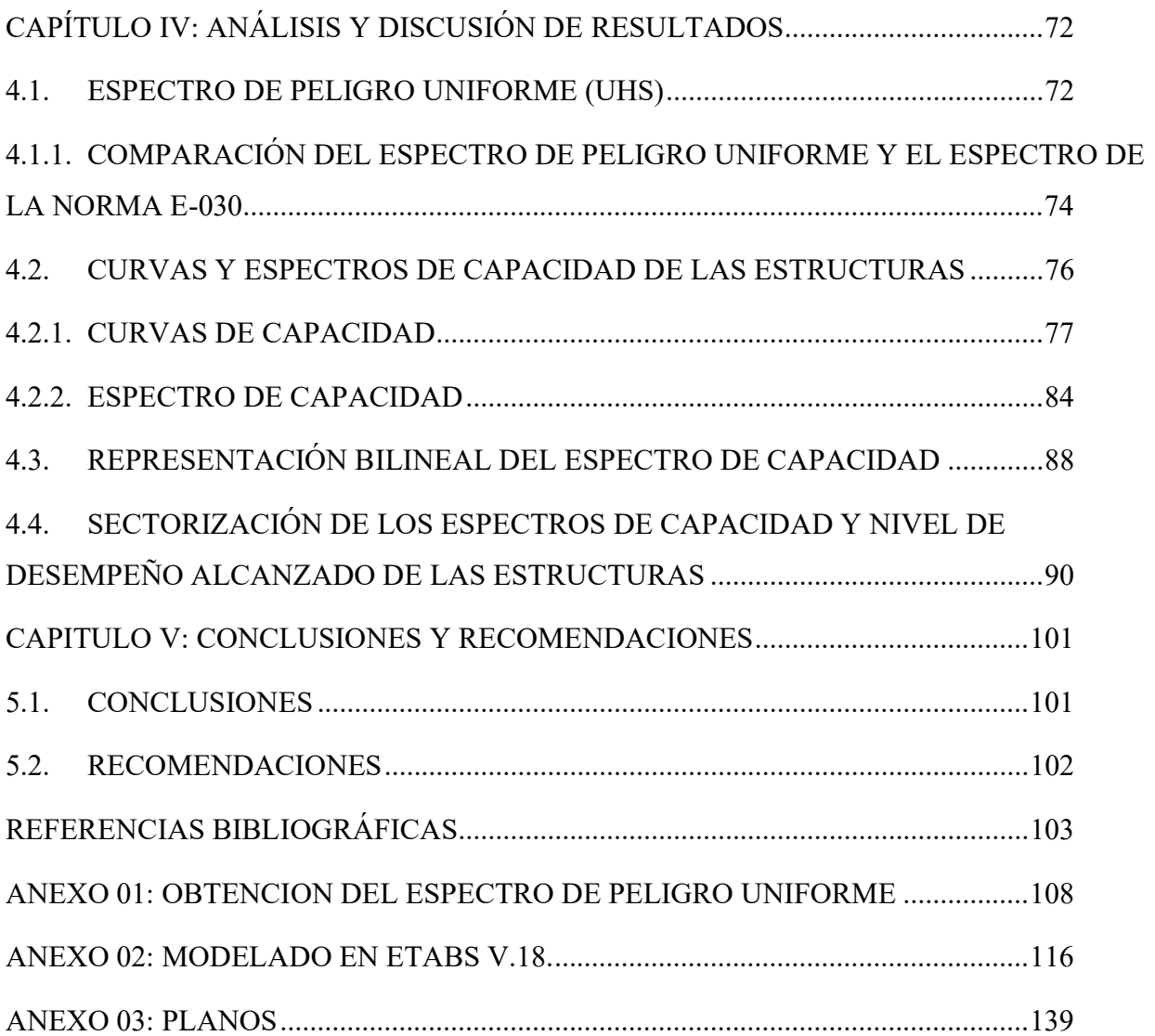

# ÍNDICE DE TABLAS

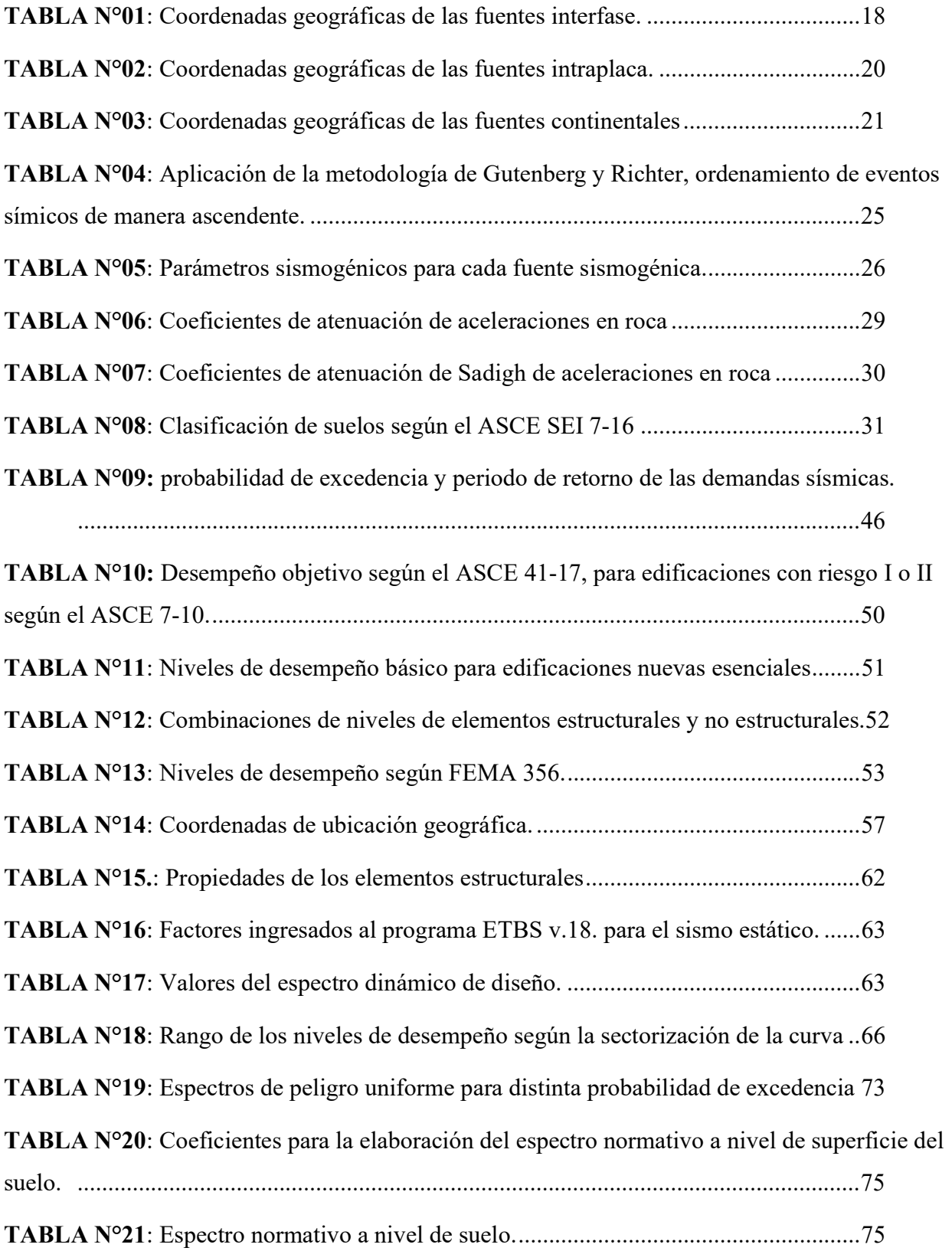

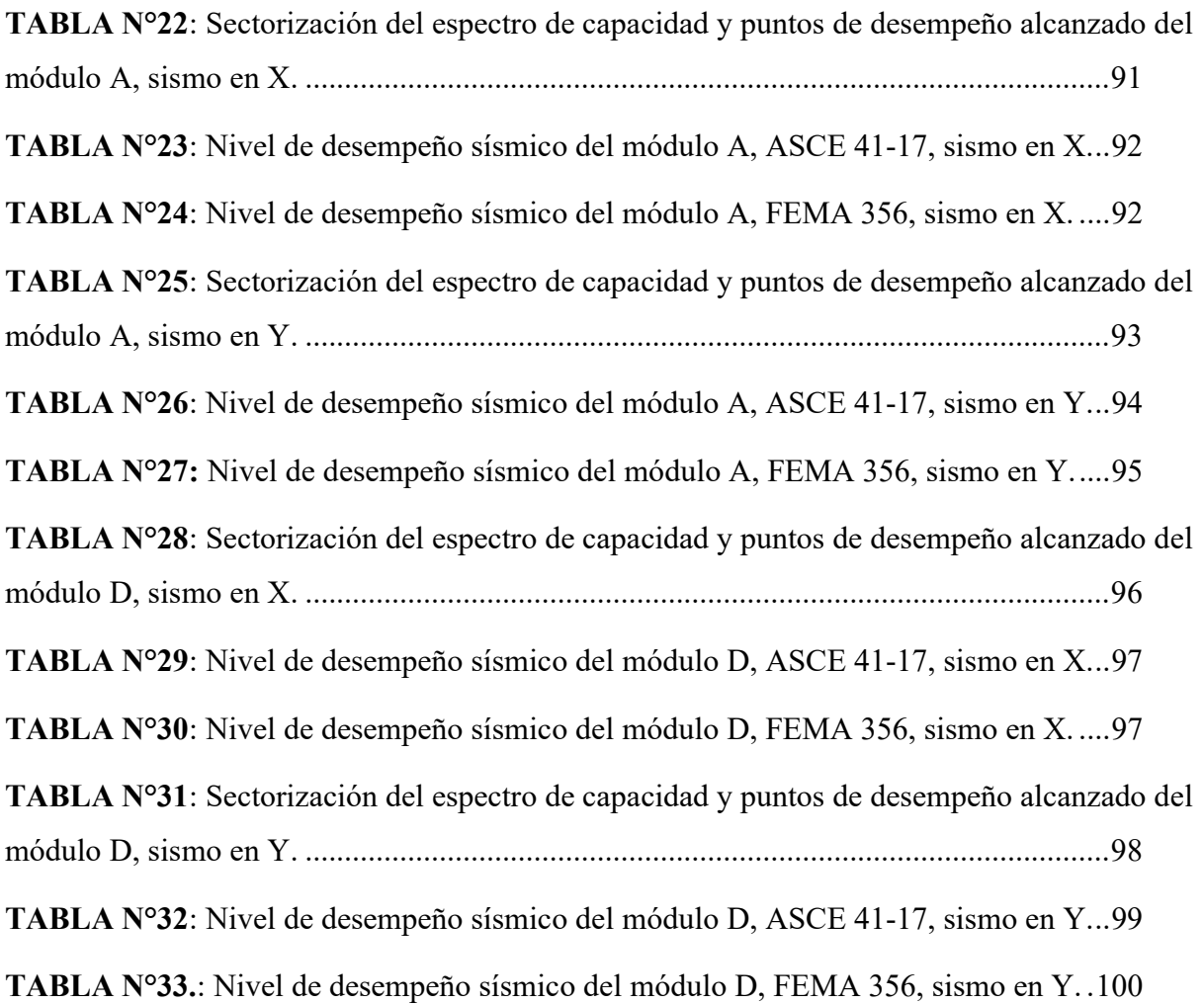

# ÍNDICE DE FIGURAS

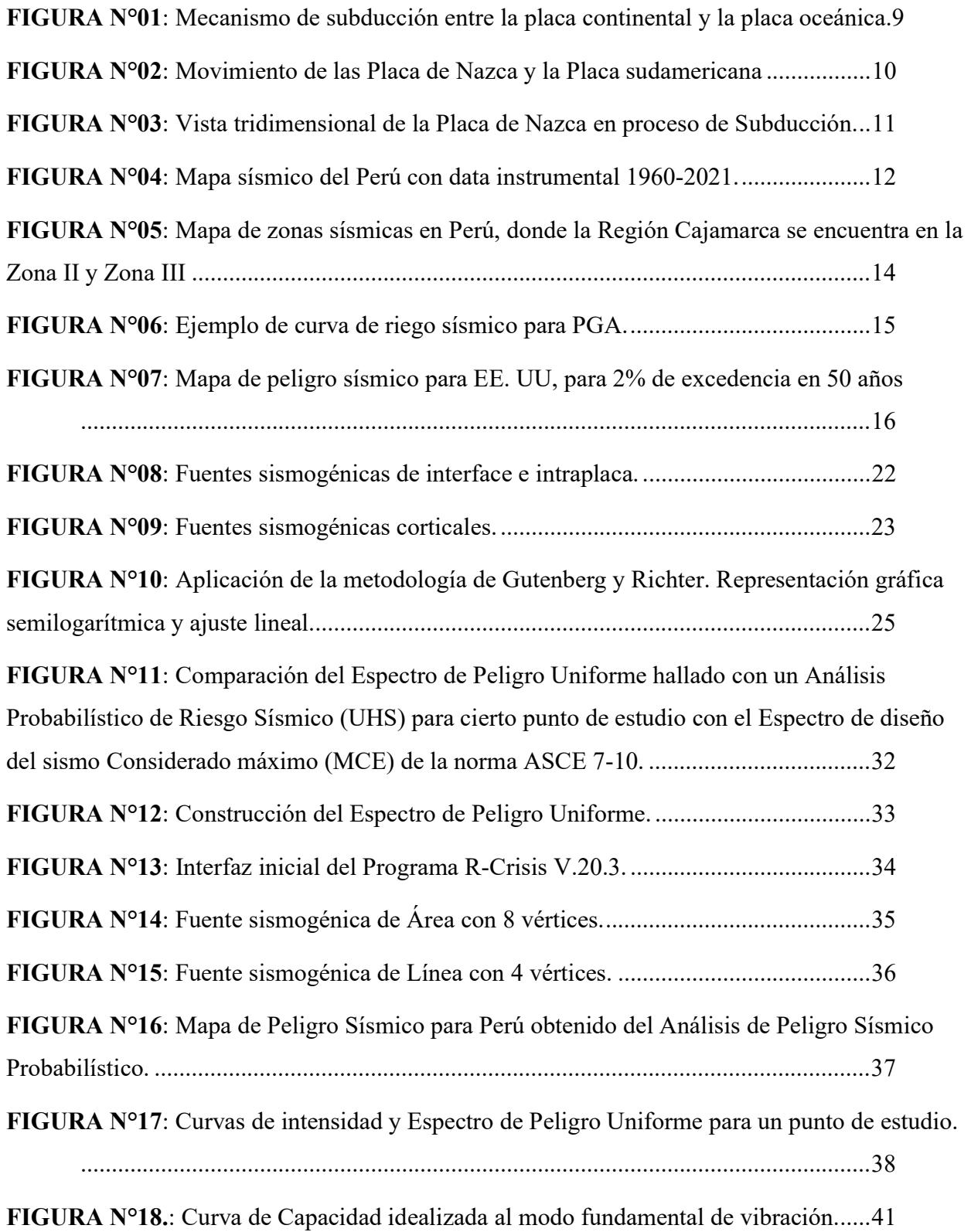

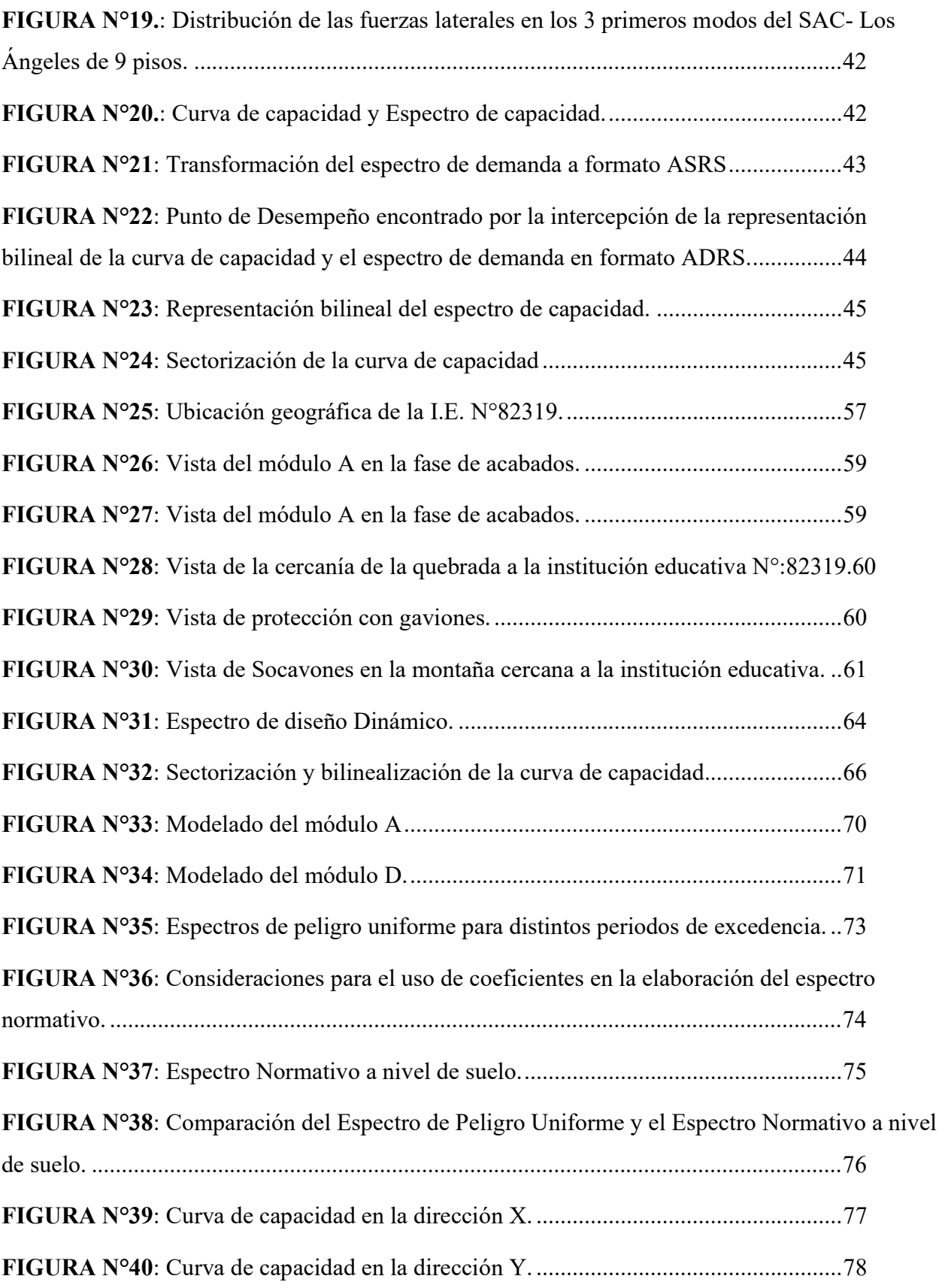

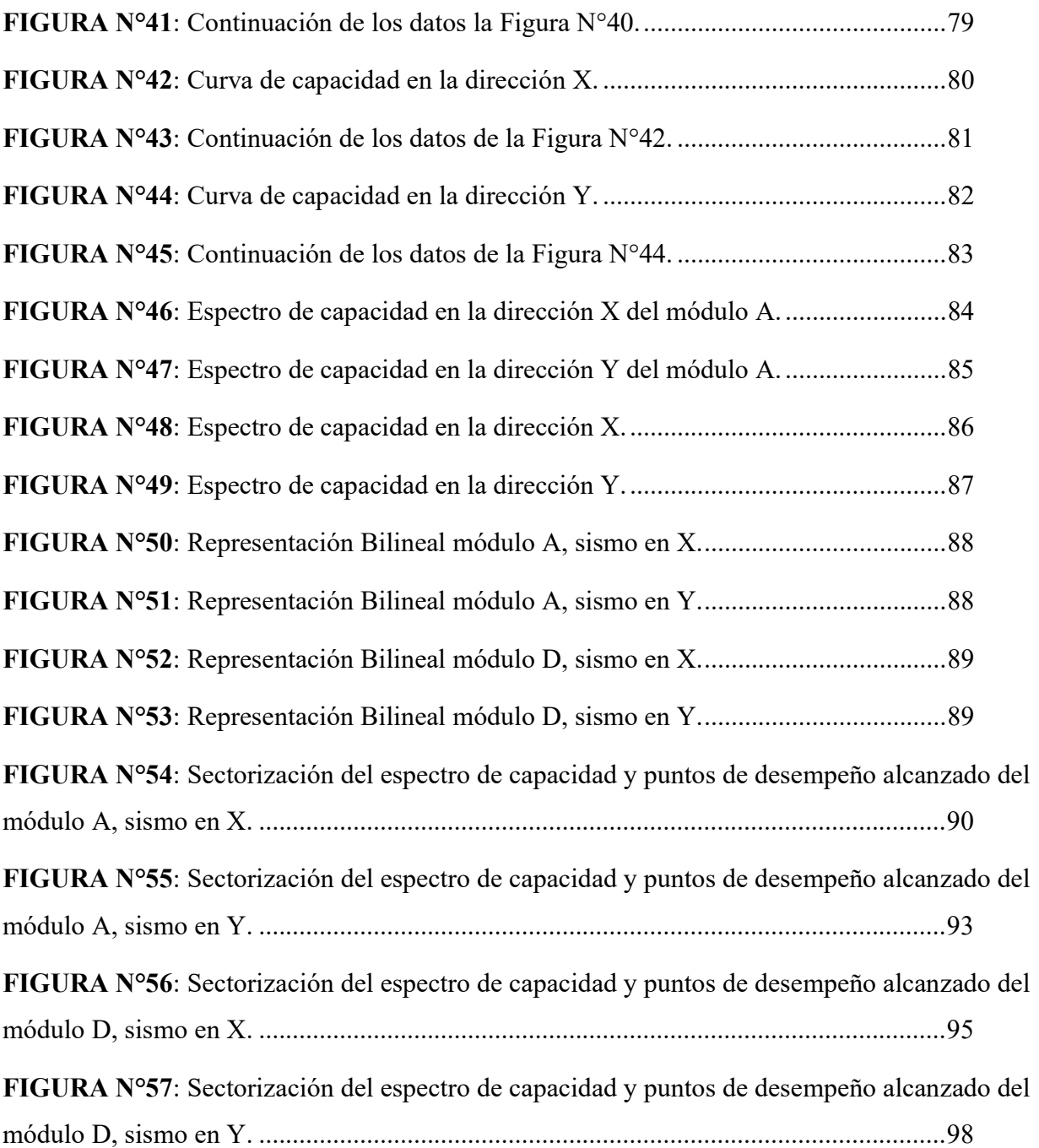

#### RESUMEN

La presente investigación tiene como objetivo, la evaluación del desempeño sísmico de estructuras aplicando Espectros de Peligro Uniforme; para determinar dichos espectros, se hizo un Análisis de Peligro Sísmico Probabilístico, que se realizó con el programa de cómputo R - CRISIS V.20.03, obteniendo así, Espectros de Peligro Uniforme para el sitio de estudio; estos espectros se definen como los espectros de demanda en el Análisis Estático No Lineal (Pushover); este análisis, nos permitió obtener el espectro de capacidad; que mediante su bilinealización y la intersección con el espectro de demanda nos dio los puntos de desempeño para cada una de las estructuras en evaluación. De acuerdo con los resultados de los puntos de desempeño se concluyó que, para la solicitación sísmica del 2% de excedencia en 50 años, se obtiene el desplazamiento en el punto de control, de 0.86cm en la dirección X y de 2.31cm en la dirección Y, para el módulo A y un desplazamiento del punto de control, de 1.26cm en la dirección X y de 1.97cm en la dirección Y, para el módulo D; estando todos estos desplazamientos dentro del rango de desempeño de Seguridad de Vida. Además, se verificó que, para un sismo de 10% de excedencia en 50 años los niveles de desempeño de los módulos A y D, no sobrepasan el nivel Operacional, estando de acuerdo con lo estipulado con la Norma Sismorresistente E - 030. Finalmente se comparó el Espectro de Peligro Uniforme para un 10% de excedencia en 50 años con el sismo de diseño normativo de la norma E - 030, concluyéndose que, para periodos menores a 0.5s el Espectro de Peligro Uniforme presenta mayor demanda sísmica que el espectro de diseño normativo, pero, para periodos mayores a 0.5s el espectro normativo tiene mayor demanda sísmica que el Espectro de Peligro Uniforme.

Palabras clave: análisis de peligro sísmico probabilístico, espectro de peligro uniforme, espectro de capacidad, análisis estático no lineal, nivel de desempeño, comportamiento sísmico.

#### ABSTRACT

The objective of this research is to evaluate the seismic performance of structures by applying Uniform Hazard Spectra; to determine these spectra, a Probabilistic Seismic Hazard Analysis was performed with the R - CRISIS V.20 .03 computer program, thus obtaining Uniform Hazard Spectra for the study site. .03, thus obtaining Uniform Hazard Spectra for the study site; these spectra are defined as the demand spectra for the Nonlinear Static Analysis (Pushover); this analysis allowed us to obtain the capacity spectrum; which by means of its bilinearization and intersection with the demand spectrum gave us the performance points for each of the structures under evaluation. According to the results of the performance points, it was concluded that, for the seismic stress of 2% excess in 50 years, the displacement at the control point is 0.86cm in the X direction and 2.31cm in the Y direction for module A and a displacement of the control point of 1.26cm in the X direction and 1.97cm in the Y direction for module D; all these displacements being within the Life Safety performance range. In addition, it was verified that, for an earthquake with a 10% excess in 50 years, the performance levels of modules A and D do not exceed the Operational level, in accordance with the stipulations of the Seismic Resistant Standard E - 030. Finally, the Uniform Hazard Spectrum for a 10% exceedance in 50 years was compared with the normative design earthquake of the E - 030 standard, concluding that, for periods less than 0.5s the Uniform Hazard Spectrum presents higher seismic demand than the normative design spectrum, but, for periods greater than 0.5s the normative spectrum has higher seismic demand than the Uniform Hazard Spectrum.

Keywords: probabilistic seismic hazard analysis, uniform hazard spectrum, capacity spectrum, nonlinear static analysis, performance level, seismic behavior.

# CAPITULO I: INTRODUCCIÓN

### 1.1. INTRODUCCIÓN

Las ultimas catástrofes sísmicas han evidenciado que, cuando no se hace un correcto diseño sísmico, los daños en las estructuras son cuantiosos, es por ello que se debe realizar y verificar el diseño con el Análisis Estático No Lineal, usando los Espectros de Peligro Uniforme; este tipo de espectros se calculan mediante un Análisis de Peligro Sísmico Probabilístico (PSHA por sus siglas en ingles), el cual además, calcula las curvas de peligrosidad, para cualquier probabilidad de excedencia, en cualquier punto o sitio de interés. El PSHA, es el primer paso o etapa de las cuatro etapas de la Ingeniería Basada en Desempeño; la segunda etapa abarca el análisis estructural, en el cual se obtiene la curva de capacidad de la estructura, aplicando una fuerza lateral, dicha fuerza se aplica hasta que la estructura colapse; la tercera etapa, describe los daños ocasionados por ciertas solicitaciones sísmicas, halladas en el Análisis de Peligro Sísmico Probabilístico; finalmente la cuarta epata comprende el análisis de pérdidas materiales y humanas producidas por las solicitación sísmica, además del tiempo estimado de reparación de la estructura, para que llegue a su optimo funcionamiento.

Esta investigación se enfoca, en el Análisis de Peligro Sísmico Probabilístico, en el análisis de la estructura y los daños ocasionados por las solicitaciones sísmicas, describiendo así, los niveles de desempeño alcanzados por las estructuras en estudio; especialmente para un sismo de 2% en 50 años, ya que es un sismo considerado muy raro por la norma ASCE/SEI 7 - 16, el cual debería considerarse en la noma peruana sismorresistente, para el análisis y diseño de edificaciones esenciales.

Teniendo en cuenta que, en la zona de estudio, los sismos más recurrentes son sismos de intraplaca, siendo el ultimo de gran relevancia, a nivel norte del Perú, el terremoto del distrito de Barranca, en la región de Loreto, ocurrido el 28 de noviembre de 2021, cuya magnitud fue de 7.5 en la escala de Richter, a una profundidad de 131 Km, produciendo un deslizamiento el cual causo el embalsamiento del rio Utcubamba.

Además, actualmente la norma peruana de diseño sismorresistente E-030 del Reglamento Nacional de Edificaciones nos señala que, para el diseño de edificaciones esenciales, se considera una peligrosidad sísmica correspondiente al 10% de probabilidad de excedencia en 50 años es decir para un periodo de retorno de 475 años (sismo raro), el cual corresponde al sismo de diseño, generando un objetivo de desempeño "OPERACIONAL".

En esta investigación evaluaremos los objetivos principales para niveles de desempeño en una institución educativa, que es considerada una edificación esencial, considerando los parámetros probabilísticos de la acción símica, análisis sísmico de la estructura y análisis de daño, para una correcta toma de decisiones en seguridad y prevención.

#### 1.2. PLANTEAMIENTO DEL PROBLEMA

Según el IGP, el Perú se encuentra ubicado en una zona de alta sismicidad perteneciente al Cinturón de Fuego. Esta ubicación origina que las estructuras civiles se encuentren sujetas a una alta ocurrencia de sismos durante su periodo de vida. Según la Norma Sismorresistente E-030, el Perú se ha dividido en cuatro zonas sísmicas que están identificadas según un análisis de las variables de aceleración, amplificación de onda, factores de sitio y tiempo de ocurrencia, el cual determina la intensidad sísmica en cualquier lugar del Territorio Nacional. Dicha norma sismorresistente nos da parámetros para elaborar nuestro espectro de diseño para diferentes tipos de estructuras, pero no es la respuesta real del suelo, que si nos da el espectro probabilístico; de manera que el espectro de peligro uniforme elaborado por el programa Crisis nos brinda una mejor respuesta del movimiento del suelo a la ocurrencia de sismos en el sitio de estudio, es por ello que es necesario verificar el desempeño símico de las estructuras utilizando dichos espectros.

El Centro Poblado Algamarca, Distrito de Cachachi de la Provincia de Cajabamba se encuentra en la zona sísmica 3 de la normativa peruana sismorresistente, además, teniendo en cuenta según INDECI, que la región de Cajamarca se encuentra en silencio sísmico y al no haber un estudio adecuado de la sismicidad en nuestra región, existiría una alta probabilidad de ocurrencia de sismos de gran magnitud; y habiendo en este centro poblado edificaciones esenciales diseñadas con normas de diseño antiguas como instituciones educativas de nivel inicial, secundaria y postas de salud; que no cumplirían con lo estipulado con la norma actual de diseño sismorresistente, entonces los daños ocasionados por sismos de gran magnitud serian cuantiosos.

Es de conocimiento que en este centro poblado no se ha realizado el análisis de desempeño sísmico a ninguna edificación, por lo que nos centraremos en la institución educativa N°82319. que es una edificación nueva diseñada con los parámetros actuales de diseño de la norma sismorresistente, esta institución educativa cuenta en su distribución con 6 módulos de los cuales nos enfocaremos en los módulos A y D.

Estos módulos han sido diseñados con la norma actual de sismo resistencia, la cual proporciona criterios de estructuración para edificaciones esenciales usando un sistema dual (muros y pórticos). Estableciendo un objetivo de desempeño de "SEGURIDAD DE VIDA" para un peligro símico de 10% de excedencia en 50 años.

En las normas de diseño internacionales ATC-40 y FEMA 440 define niveles de desempeño en Operacional, Ocupación Inmediata (OI), Seguridad de Vida (LS) y Prevención al colapso (CP), para determinar el comportamiento sísmico de una edificación. Es por ello que es necesario determinar el nivel de desempeño de estos módulos no sólo para un peligro sísmico del 10% de excedencia en 50 años, sino, también calcular y analizar el nivel de desempeño para las distintas solicitaciones sísmicas indicadas en la norma ASCE 41-17, que es la norma específica del análisis, diseño y evaluación de edificaciones basado en desempeño; en especial analizar el desempeño sísmico de dichas estructuras para un nivel de peligro sísmico del 2% de excedencia en 50 años.

### 1.3. FORMULACIÓN DEL PROBLEMA

# ¿Cuál es el nivel de desempeño sísmico de las instituciones educativas nuevas utilizando espectros probabilísticos?

#### 1.4. HIPÓTESIS

La aplicación de espectros probabilísticos, en la evaluación de instituciones educativas nuevas disminuye su desempeño sísmico.

### 1.5. JUSTIFICACIÓN

La presente investigación se justifica por la necesidad de evaluar y conocer el desempeño sísmico de instituciones educativas nuevas, con espectros probabilísticos generados por el programa CRISIS, el cual nos proporciona el espectro de peligro uniforme para la ubicación de la estructura a evaluar.

Además, al no haber muchos estudios del Análisis Elástico No Lineal (Pushover), es necesario que se fomente la investigación de la evaluación y diseño en desempeño símico para poder tener índices que pueda ayudar a predecir fallas en los elementos estructurales y así mitigar o reducir pérdidas humanas. Así mismo este estudio no sólo debería fomentar el estudio de desempeño en instituciones educativas, sino también a toda edificación.

#### 1.6. ALCANCES

En esta investigación, se determinó el desempeño sísmico de una institución educativa nueva frente a distintas solicitaciones símicas, mediante espectros probabilísticos generados por el programa R-CRISIS, el cual recopila la información estadística de todos los sismos ocurridos en nuestro territorio nacional y que a través del modelo truncado de Gutenberg y Richter, se obtiene los parámetros sismogénicos para cada una de las fuentes sismogénicas, construyéndose el espectro de peligro uniforme en el punto de estudio.

Para examinar el punto de desempeño se aplicó el método de espectro de capacidad, el cual consiste en interceptar el espectro de demanda sísmica con el espectro de capacidad de la edificación para encontrar dicho punto de desempeño, este método nos dio a conocer el nivel de desempeño sísmico de los módulos analizados.

Los módulos que se analizaron, son los módulos A y D de la Institución Educativa de Nivel Primaria N°82319 del Centro Poblado Algamarca de la provincia de Cajabamba, la cual se encuentra en proceso de construcción, por lo que se asume que ha sido diseñada con la actual normativa de diseño.

#### 1.7. DELIMITACIONES

- a) Se consideran instituciones educativas construidas recientemente.
- b) Los módulos en estudio se encuentran en la Institución Educativa de Nivel Primaria N°82319 del Centro Poblado Algamarca de la Provincia de Cajabamba.
- c) Para las características de los materiales y elementos estructurales se tomaron los datos considerados en el expediente técnico.
- d) El estudio no consideró análisis dinámico y los efectos de interacción suelo estructura.
- e) No se tienen en cuenta registros históricos de sismos ocurridos en Cajamarca.
- f) No se consideró los efectos P-Delta.

#### 1.8. OBJETIVOS

#### 1.8.1.Objetivo general:

 Determinar el nivel de desempeño sísmico de instituciones educativas nuevas, utilizando espectro probabilístico generados por el programa Crisis.

#### 1.8.2.Objetivos específicos:

- $\triangleright$  Elaborar los espectros Probabilísticos en el punto de evaluación con el programa Crisis.
- $\triangleright$  Determinar las probables curvas de capacidad y espectro de capacidad de los módulos A y D de la Institución Educativa de Nivel Primaria N°82319 del centro poblado Algamarca, usando el análisis estático no lineal propuesto por la FEMA 356, ASCE 41-17 y ATC40.
- Hallar el nivel de desempeño sísmico de los módulos A y D de la Institución Educativa de Nivel Primaria N°82319 del centro poblado Algamarca.

### 1.9. ORGANIZACIÓN DEL TRABAJO

Capítulo I: En este capítulo se presenta el contexto y el desarrollo de la formulación del problema de investigación (pregunta principal e hipótesis), además se presenta la justificación, limitaciones, alcances de la investigación y sus objetivos

Capítulo II: Este capítulo contiene los antecedentes teóricos, bases teóricas y definición de términos básicos.

Capítulo III: En este capítulo se describe la ubicación, el tiempo y la época de la investigación, además del procedimiento, el tratamiento y análisis de datos; y la presentación de resultados.

Capítulo IV: En este capítulo se analizan y discuten los resultados obtenidos de acuerdo a los objetivos que se plantearon.

Capítulo V: En este capítulo se presentan las conclusiones más relevantes derivadas de los resultados obtenidos y se plantean recomendaciones para mejorar futuras investigaciones.

#### Referencias Bibliográficas

Anexos

# CAPITULO II: MARCO TEÓRICO

#### 2.1. ANTECEDENTES TEÓRICOS

#### 2.1.1. Antecedentes Internacionales

- a) "DISEÑO POR DESEMPEÑO DE MARCOS ESTRUCTURALES CON COLUMNAS TUBULARES RELLENAS DE HORMIGON", presentado por Pablo Seitz en la Universidad Técnica Federico Santa María, Chile, en 2022, tiene como resultado que la estructura diseñada por desempeño bajo las indicaciones de ACHISINA (2017) presenta una respuesta prácticamente elástica para el sismo de diseño, alcanzando una respuesta no lineal solo para el sismo máximo considerado.
- b) "DESEMPEÑO SISMICO DE EDIFICACIONES CON MUROS DELGADOS INDUSTRIALIZADOS EN AMENAZA SISMICA INTERMEDIA EN COLOMBIA" presentado por Iván Salazar en la Universidad de Los Andes, Colombia, en 2022, teniendo como resultado un rediseño usando barras de refuerzo distribuidas y elementos de borde. Indicando que el sistema cumple con los márgenes de colapso admisible establecido por la metodología FEMA P695.
- c) "DISEÑO SÍSMICO DE HOSPITALES BASADO EN CRITERIOS DE DESEMPEÑO" presentada por Jesús Zetina en la Universidad Nacional Autónoma de México, México, en el año 2017, teniendo como conclusión que en la curva de capacidad teórica propuesta describe los índices de desempeño, es decir, las distorsiones permisibles que se proponen con el objetivo de poder controlar el daño de la estructura, dicha curva señala que a una distorsión de piso de 0.004 se inicia el daño de la estructura, los elementos no estructurales podrán presentar un daño ligero o nulo, se garantiza la seguridad propia de la estructura y de sus ocupantes. Para una distorsión de piso de 0.008, en este punto se presenta daños en elementos no estructurales y presentando daños leves en elementos estructurales. Para el siguiente nivel de daño presentando una distorsión de 0.025 se prevé daño extremo en los elementos estructurales y no estructurales; y finalmente cuando la distorsión de piso llega a 0.04 provoca que la estructura pierda una importante rigidez que compromete la estabilidad de la estructura llegando al colapso.

#### 2.1.2.Antecedentes Nacionales

- a) "DETERMINACION DEL PELIGRO SISMISCO EN EL TERRITORIO NACIONAL Y ELAVORACION DE APLICATIVO WEB". Tesis presentada por Miguel Roncal en la Universidad Nacional de Ingeniería, en 2017, presenta como resultados el desarrollo del aplicativo web "Determinación de peligro Sísmico en el País" el cual permite al usuario la evaluación del peligro sísmico probabilístico sobre el territorio nacional en un punto de interés cada 0.1 grado geográfico expresándose en:
	- Curvas de probabilidad anual de excedencia vs. Aceleración espectral.
	- Espectros de peligro uniforme.
	- Espectros de diseño NTP E.030-2016, NTP E.030-2016 e IBC-2015.

Estas gráficas serán obtenidas para periodos estructurales T desde 0.0 segundos hasta 3.0 segundos y un intervalo de amortiguamiento de 2.0 % hasta 10.0 %.

- b) "OBTENCION DEL FACTOR DE ZONA SISMICO "Z" MEDIANTE EL SOFTWARE CRISIS 2015 VER 4.1 EN LA CIUDAD DE HUANUCO 2017". Tesis presentada por Kethny Malpartida en la Universidad de Huánuco, en 2017, presenta como resultados la obtención de la evaluación del peligro sísmico y el cálculo del espectro Uniforme de respuesta de la Región Huánuco.
- c) "EVALUACION Y COMPARACION DEL DESEMPEÑO SISMICO DE 3 EDIFICACIONES DUALES DE CONCRETO ARMADO DE DIFERENTES ALTURAS". Tesis presentada por Juana Gresia en la Universidad Nacional de Ingeniería, en 2019, presenta como resultado la capacidad más allá del límite elástico haciendo uso del análisis estático no lineal "Pushover". Se obtiene el espectro elástico de demanda según la norma E.030 y el espectro de demanda reducido según ATC-40. Una vez definidos los espectros de capacidad y demanda, se obtienen los puntos de desempeño, los cuales con base en los objetivos de desempeño según VISION 2000, se obtiene el nivel de desempeño de las edificaciones.

Finalmente, el aporte principal recae en la evaluación de las edificaciones ante diferentes solicitaciones sísmicas, concluyéndose que habiendo cumplido con los requerimientos del "Diseño por resistencia", hay edificaciones que no necesariamente presentan el desempeño esperado ante ciertas solicitaciones sísmicas. Así mismo, se recomienda seguir con la aplicación de la metodología de "Diseño basado en el desempeño" haciendo uso de registros sísmicos mediante un análisis dinámico no lineal.

#### 2.1.3.Antecedentes Locales

- a) "NIVEL DE DESEMPEÑO SISMICO DE LAS VIVIENDAS PROYECTADAS PARA EL AÑO 2017-2018 EN LA CIUDAD DE CAJAMARCA". Tesis presentada por Rosgri Saldaña en la Universidad Nacional de Cajamarca en 2020, teniendo como resultado la ubicación de cada punto de desempeño según los rangos correspondientes, se obtienen finalmente los niveles de desempeño sísmico alcanzado. Estos resultados se compararon con el desempeño objetivo propuesto por el comité VISION 2000 para cada gradación de sismo, y se concluyó que el desempeño para sismos de baja intensidad (frecuente y ocasional) cumplen relativamente con el objetivo, ya que presentan un desempeño entre totalmente operacional y seguridad de vida, como consecuencia las edificaciones logran soportar esta intensidad. Sin embargo, para sismos de mayor intensidad (raro y muy raro) las edificaciones no tienen la capacidad de soportarlos y llegan al colapso.
- b) "DETERMINACIÓN DE LA SEGURIDAD SÍSMICA EN ESCUELAS DEL DISTRITO DE CAJAMARCA POR EL METODO DE ESPECTRO DE CAPACIDAD". Tesis presentada por el Sr. Samuel Aguilar en la Universidad Nacional de Cajamarca, en 2018, teniendo como resultados un nivel de seguridad sísmica medio para los sismos frecuente y ocasional tanto en la dirección "x" como en la dirección "y". Sin embargo, para los sismos raro y muy raro la seguridad sísmica es baja en ambas direcciones, principalmente en la dirección "y", ya que no se cumplen los objetivos de comportamiento propuestos por el SEAOC, el grado de daño medio es muy alto, el índice de pérdida económica es elevado, la funcionalidad es nula y el tiempo de recuperación es cercano a los límites máximos sugeridos por el FEMA 227.
- c) "INCORPORACIÓN DE RÉPICLAS EN EL DESEMPEÑO SÍSMICO DE LOS EDIFICIOS 2H Y 4F DE LA UNIVERSIDAD NACIONAL DE CAJAMARCA", tesis presentada por el Sr. Emersson Aguilar en la Universidad nacional de Cajamarca, en 2019, teniendo como resultados que la incorporación de replicas no afecta significativamente el desempeño símico de ambos edificios. Los máximos desplazamientos de entrepiso no se incrementan con la incorporación de replicas para

sismos frecuentes y ocasionales, aunque estos si se evidencian para sismos raros y muy raros debido a que exceden la capacidad de la estructura y la llevan al colapso.

### 2.2. BASES TEORICAS

### 2.2.1.TECTÓNICA Y SISMICIDAD EN PERÚ

El Perú al encontrarse en una zona muy crítica llamada el Cinturón de Fuego, es muy común que presente numerables movimientos sísmicos, debido a que existe un proceso de subducción entre la plaza de Nazca (placa oceánica) y la placa Sudamericana (placa continental) (Ver figura N°01.), debido a ello se configura la Cordillera de los Andes, cuya longitud abarca desde Venezuela hasta el sur de Chile. (TAVERA Y BUFORN, 1998).

El proceso de subducción en esta parte del mundo, se debe a que la placa oceánica que es densa y fría se hunde por su propio peso bajo la corteza de la placa continental que es más ligera y por tener una velocidad de convergencia elevada, se forma la fosa Perú – Chile. El plano de contacto entre las dos placas se denomina la zona de Benioff, es aquí donde se producen los sismos de gran magnitud o llamados terremotos. (Kramer, 1996)

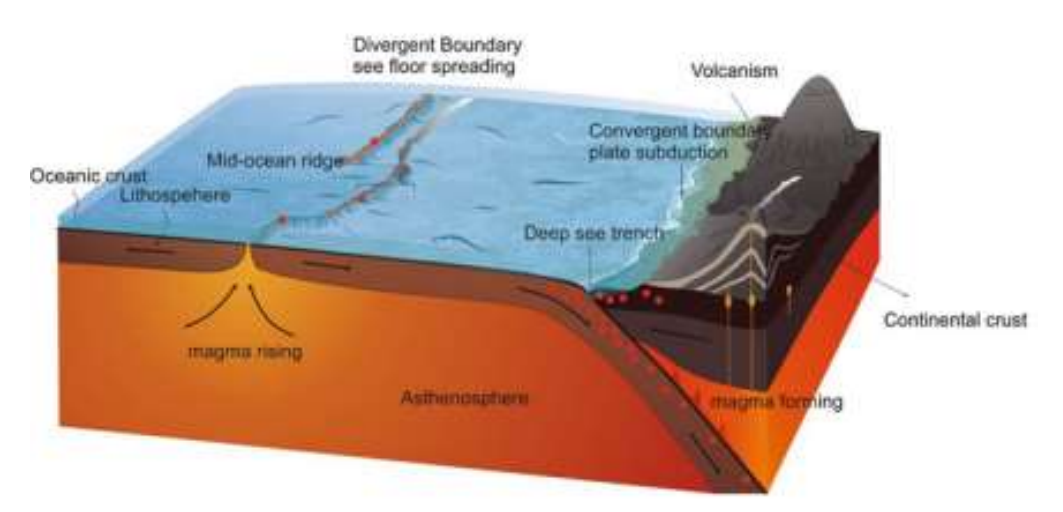

FIGURA N°01: Mecanismo de subducción entre la placa continental y la placa oceánica.

Fuente: Basic Earthquake Engineering, Sucuoglu y Akkar, 2014, Pág. 12.

El proceso de subducción entre la placa de nazca y la placa Sudamericana con velocidad promedio de entre 7-8 cm por año, según el IGP. Este proceso da a origen a la sismicidad en nuestro territorio, el cual nos da cuenta de las magnitudes y focos a diferentes profundidades, asociados a la fricción de ambas placas, a la deformación de la corteza terrestre superficial y a la deformación de la placa oceánica por debajo de la cordillera.

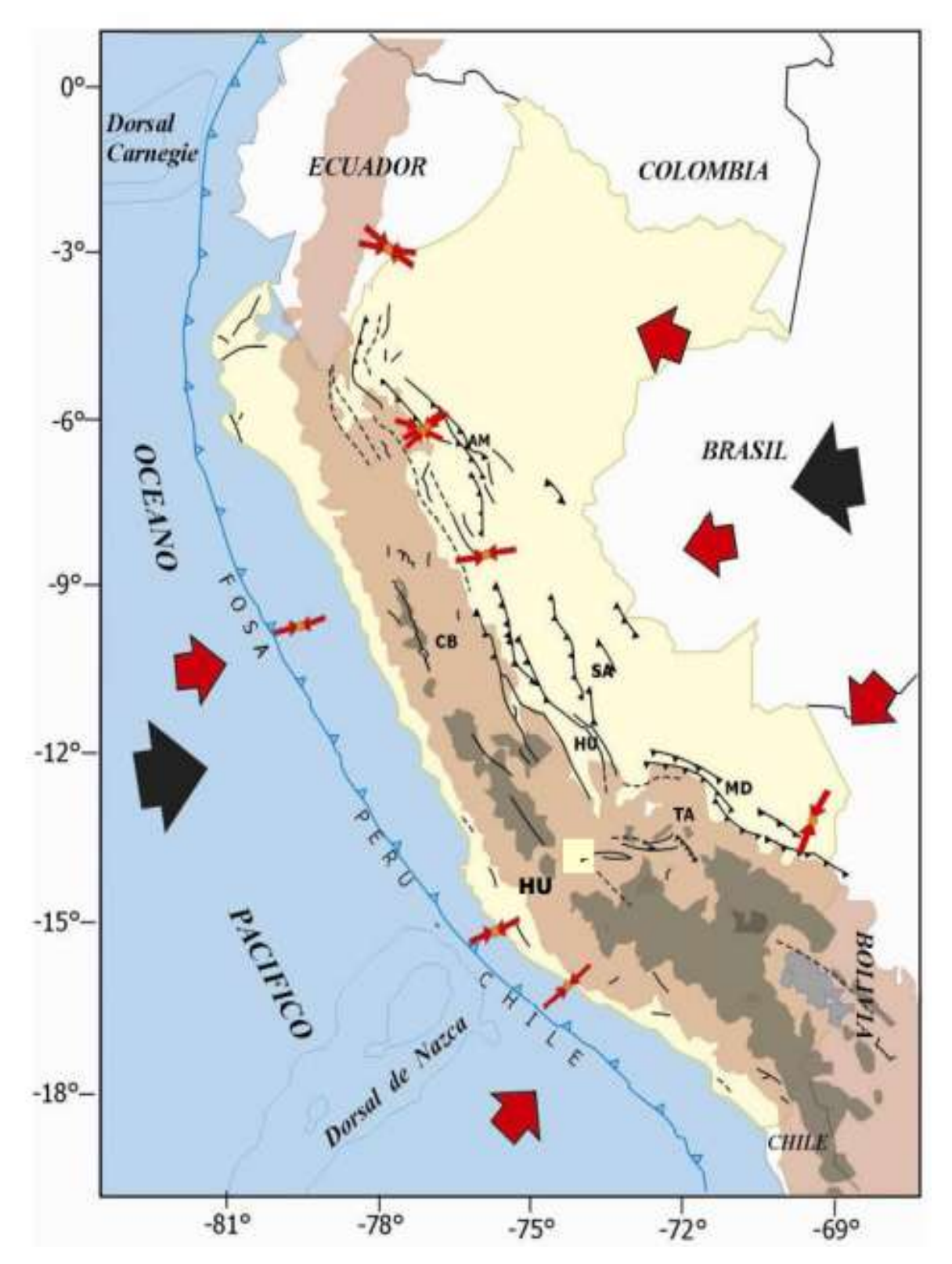

FIGURA N°02: Movimiento de las Placa de Nazca y la Placa sudamericana Fuente: Tavera, 2014, Pág. 07.

Tomando en cuenta la figura  $N^{\circ}02$ . podemos tomar un corte a nivel de la fosa Perú – Chile, teniendo un esquema tridimensional de la placa de Nazca en su proceso de subducción a lo largo del territorio nacional (ver Figura N°03).

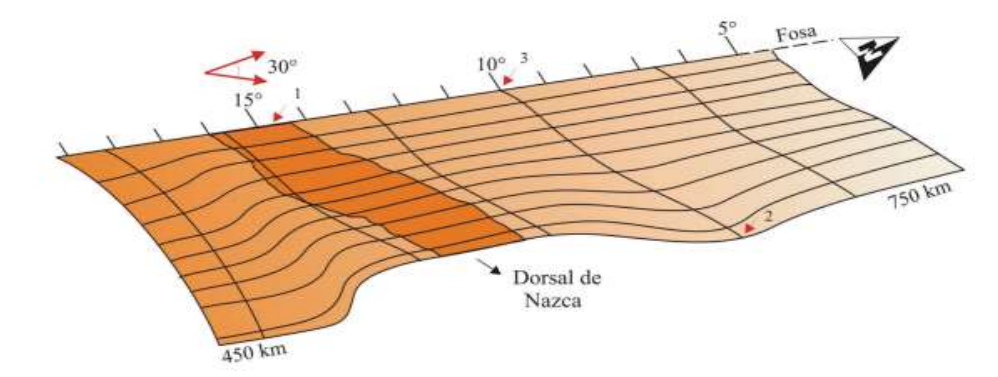

FIGURA N°03: Vista tridimensional de la Placa de Nazca en proceso de Subducción. Fuente: Guardia y Tavera, 2012, Pág. 39.

### a) SISMICIDAD HISTÓRICA

Considera la información de grandes sismos que afectaron al territorio peruano, se basa en conocer la fecha de ocurrencia, entonces se puede conocer la tasa de ocurrencia y la sismicidad de determinada región; se tiene la data a partir del año 1500 a 1900. La información fue recopilada por Sigaldo (1978) y Dorbath et al (1990), según estos autores la mayoría de terremotos ocurrieron en la ciudad de Lima ocasionando tsunamis con olas que posiblemente alcanzaron entre 15-20 metros

En el sur, el terremoto de 1868 habría generado tsunami con olas de 14 metros afectando a los departamentos de Tacna, Arica e Iquique. (Tavera, Bernal, Condori, Ordaz, Zevallos y Ishizawa – 2014).

### b) SISMICIDAD INSTRUMENTAL

Desde inicios del siglo XX, la información cuantitativa ha sido mejorada con la evolución del sismómetro y con el incremento del número de estaciones sísmicas, para el Perú antes de la década de los 60´s los datos sísmicos provenían de la red sísmica mundial (USGS), a partir de esta década aumenta la cantidad de estaciones sísmicas y en los años 80 se funda la Red Sísmica Nacional (RSN) a cargo del IGP y en el año 2011, la modernización de la RSN con la operatividad del proyecto Red Sísmica Satelital para la Alerta de Tsunamis (REDSSAT) se obtiene datos mucho más precisos y por ende la mejora de datos sísmicos.

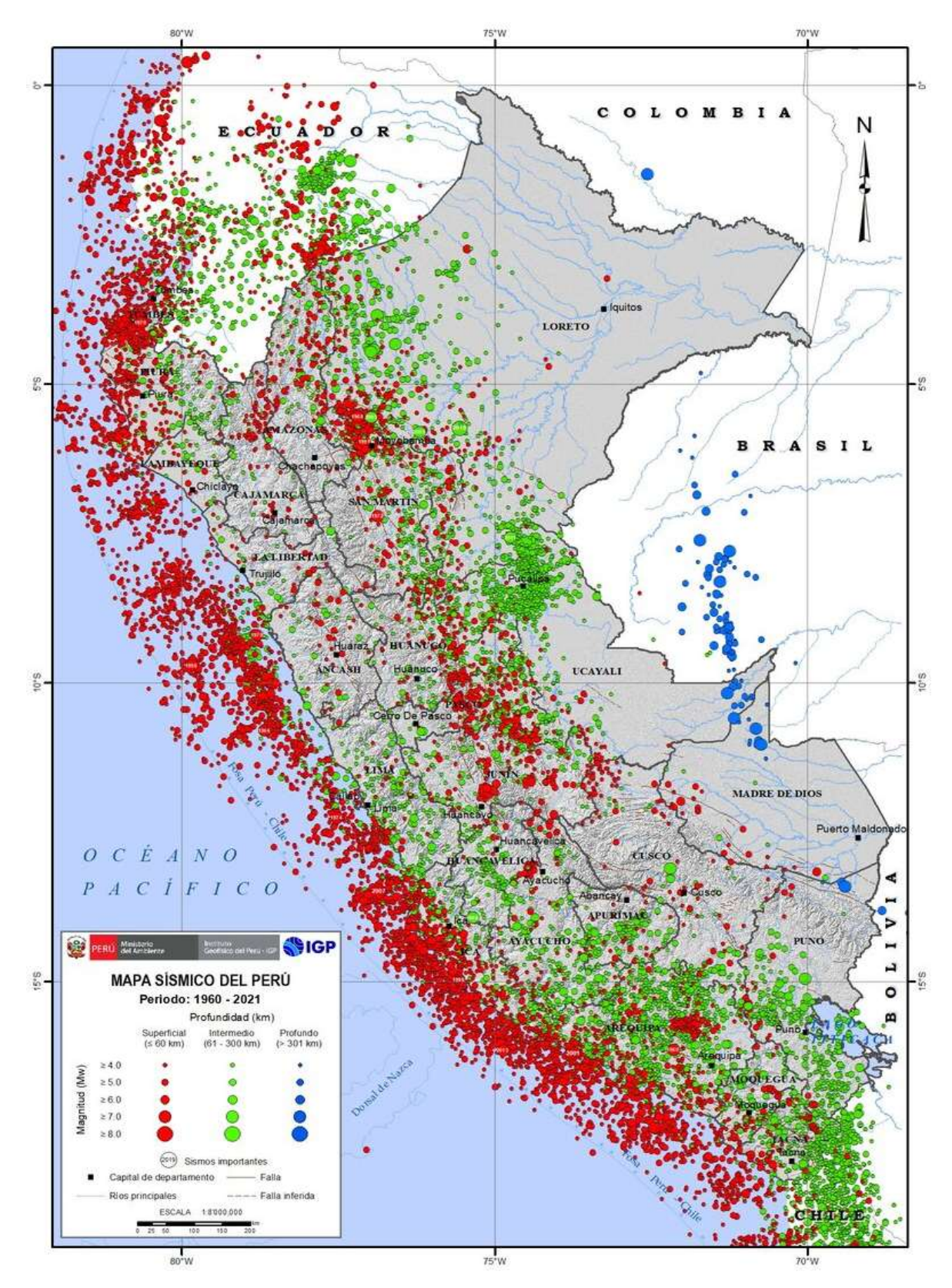

FIGURA N°04: Mapa sísmico del Perú con data instrumental 1960-2021. Fuente: Mapas Sísmicos – IGP.

12

#### 2.2.2.CLASES DE SISMOS

#### a) SISMOS INTERFASE

Son sismos que ocurren en la zona de subducción entre la Placa de Nazca (Placa oceánica) y la Placa Sudamericana (placa continental); que, según Kramer en 1996, estos sismos se producen en el límite de las placas, a lo largo de la Zona de Benioff, que es donde ocurren los sismos de mayor intensidad y que han causado mayores daños a nivel superficial; con una profundidad menor a los 40 km.

#### b) SISMOS INTRAPLACA

Son sismos que se producen dentro de las placas lejos de sus límites, a lo largo de la Zona de Benioff; con una profundidad que puede ser mayor a 300 km. (Kramer, 1996).

#### c) SISMOS CORTICALES

Son sismos superficiales que ocurren en la placa continental, y son provocados por fallas geológicas activas. (Tavera, Bernal, Condori, Ordaz, Zevallos y Ishizawa – 2014)

### 2.2.3.SISMICIDAD EN CAJAMARCA

Según el Reglamento Nacional de Edificaciones, la región Cajamarca se encuentra en zona de sismicidad II- III, que se considera una zona de alta sismicidad. Hay registros de sismos de magnitud mayores a 7 grados cercano al departamento de Cajamarca provocados por fallas activas, distribuidas muy cerca de la región, principalmente fallas que se encuentran en la región de San Martin y son sismos que tienen una intensidad promedio de VII en la Escala Modificada de Mercalli, con una profundidad promedio de 40km.

A pesar de tener pocos datos y registros sísmicos en un periodo estadísticamente representativo, el mapa de peligros de la cuidad de Cajamarca INDECI-2004, establece una probabilidad de excedencia de sismos de intensidades entre VII-VIII en la escala Modificada de Mercalli, con una aceleración promedio de 0.27g para un periodo de recurrencia de 50 años. Además de acuerdo con este estudio la región de Cajamarca se encuentra en un silencio sísmico, (INDECI, 2005).

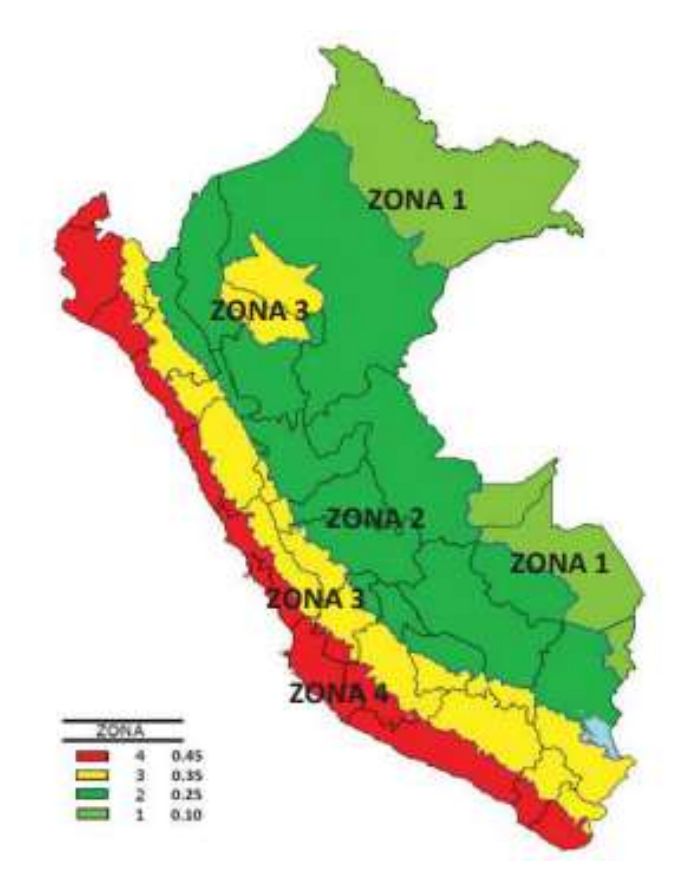

FIGURA N°05: Mapa de zonas sísmicas en Perú, donde la Región Cajamarca se encuentra en la Zona II y Zona III

Fuente: Norma E-030, 2018, Pág. 07.

### 2.2.4. PELIGRO SISMICO PROBABILÍSTICO

El Análisis del Peligro Sísmico (SHA por sus siglas en inglés) determina parámetros de intensidad de movimiento del suelo que se provocarían por futuros terremotos, estos pueden ser la aceleración máxima del suelo (PGA por sus siglas en inglés), velocidad máxima del suelo (PGV por sus siglas en inglés) y aceleración espectral del suelo (Sa). El SHA puede tratarse de manera determinísticas (DSHA por sus siglas en inglés) y también probabilística (PSHA por sus siglas en inglés), esta última es un caso especial de la primera en donde se halla el espectro de peligro uniforme, que es utilizado por los códigos actuales para elaborar el espectro de diseño. (Socuoglu y Akkar, 2014)

El Análisis de Peligro Sísmico Probabilístico (PSHA por sus siglas en inglés) producen curvas de riesgo, que informan la tasa media anual de ocurrencia para cierto umbral determinado, por ejemplo, en la figura N°06 muestra la tasa media anual superada para el umbral de PGA de 0.16g que es 0.01, esto significa que para el umbral de 0.16g tendrá un tiempo promedio de 100 años o 1/0.01, este tiempo promedio se denomina tiempo de retorno.

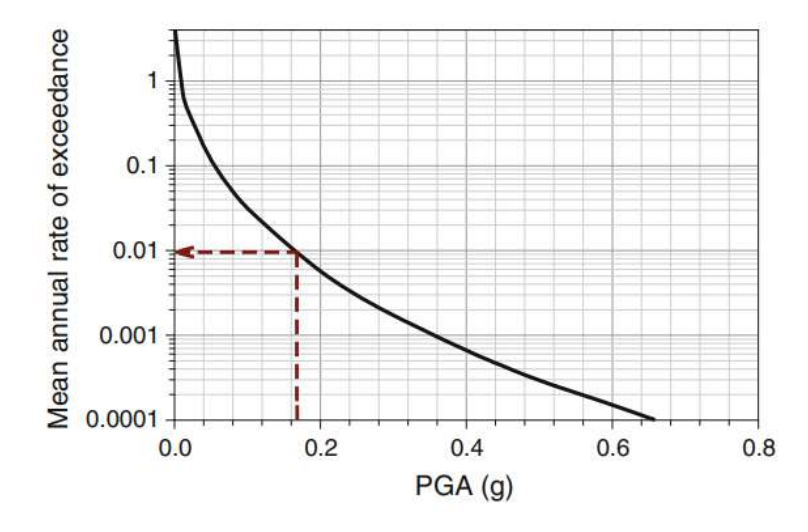

#### FIGURA N°06: Ejemplo de curva de riego sísmico para PGA.

Fuente: Basic Earthquake Engineering, Sucuoglu y Akkar, 2014, Pág. 56. Además, suponiendo que el periodo de vida de una edificación es de 50 años, y que en las normas internacionales el sismo considerado máximo es de un periodo de retorno de 2475 años, esto nos da que la probabilidad de excedencia seria del 2% lo que es igual a  $0.02/50 \sim$ 1/2475. (Socuoglu y Akkar, 2014)

La metodología más utilizada para realizar el Análisis de Peligro Sísmico Probabilístico (PSHA, por sus siglas en inglés) la propuso Cornell (1968), quien es el pionero de esta metodología que consiste en la determinación y caracterización de fuentes sismogénicas, las cuales se identifican mediante estudios geotectónicos y geofísicos, además, es necesario tener un catálogo sísmico para conocer la actividad sísmica del pasado, posteriormente se determinan los parámetros de sismicidad local de cada una de las fuentes sismogénicas, utilizando el modelo truncado de Gutenberg y Richter y con ayuda de las leyes de atenuación sísmica definidas para cada tipo de fuente, se determina los valores probables de intensidad símica, logrando obtener las curvas de Peligro Sísmico Probabilístico. (Socuoglu y Akkar, 2014)

Una vez realizado este Análisis de Peligro Sísmico Probabilístico, podremos obtener mapas de respuesta espectral del suelo, para distintos periodos de retorno, como en la Figura N°07:

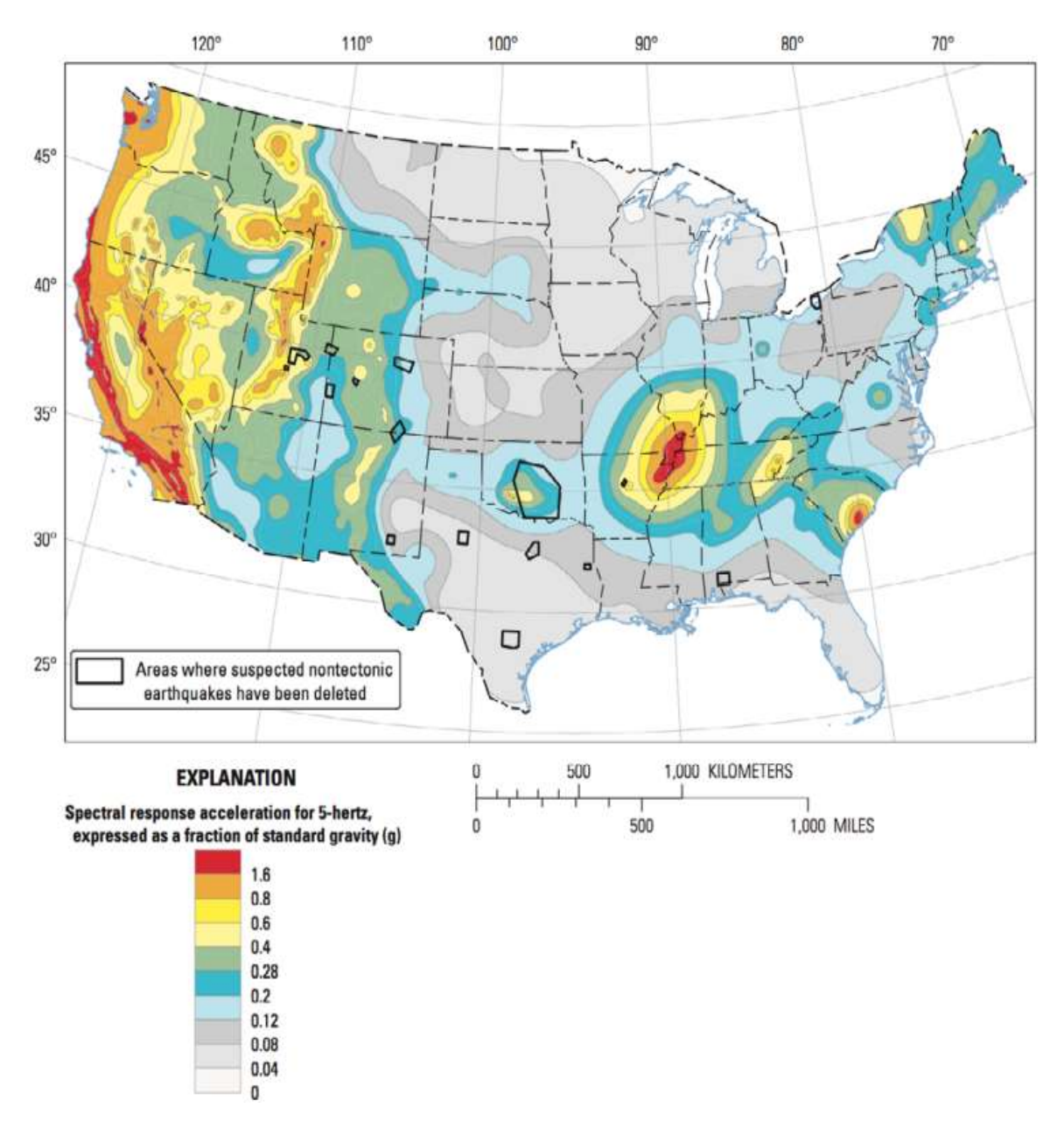

FIGURA N°07: Mapa de peligro sísmico para EE. UU, para 2% de excedencia en 50 años Fuente: USGS, 2015, Pág. 03.

### 2.2.5.CARACTERIZACIÓN DE FUENTES SISMOGENICAS

Como se mencionó anteriormente, la caracterización de las fuentes sismogénicas, que pueden ser fallas o fuentes zonales o de área; se realiza a través de estudios geológicos, geofísicos y geotectónicos. (Socuoglu y Akkar, 2014)

Cada fuente sismogénica tiene características peculiares, como son profundidad de sismos, tipo de suelo, etc; lo que hace de su delimitación muy particular para cada una de ellas.

La mayor parte de los sismos ocurridos en el territorio nacional, es producto de la interacción de las placas de Nazca y Sudamericana. La placa de Nazca penetra debajo de la Sudamericana en ángulos variables y se profundiza a medida que avanza hacia el continente. En el Perú, la distribución de los sismos en función a la profundidad de sus focos, ha permitido configurar la geometría del proceso de subducción de la placa oceánica bajo la continental. Una característica importante de esta geometría es que cambia su forma, al pasar de una subducción de tipo horizontal (región norte y centro) a una de tipo normal (región sur) a la altura de la latitud 14º S. Este cambio en el modo de la subducción es debido a que la placa oceánica soporta una contorsión (Deza, 1969, 1978; Grange et al. 1984; Rodríguez y Tavera, 1991; Cahill e Isacks, 1992; Tavera y Buforn, 1998). (Roncal, 2017)

Las fuentes sismogénicas utilizadas para la siguiente investigación se presentan en las siguientes Tablas:

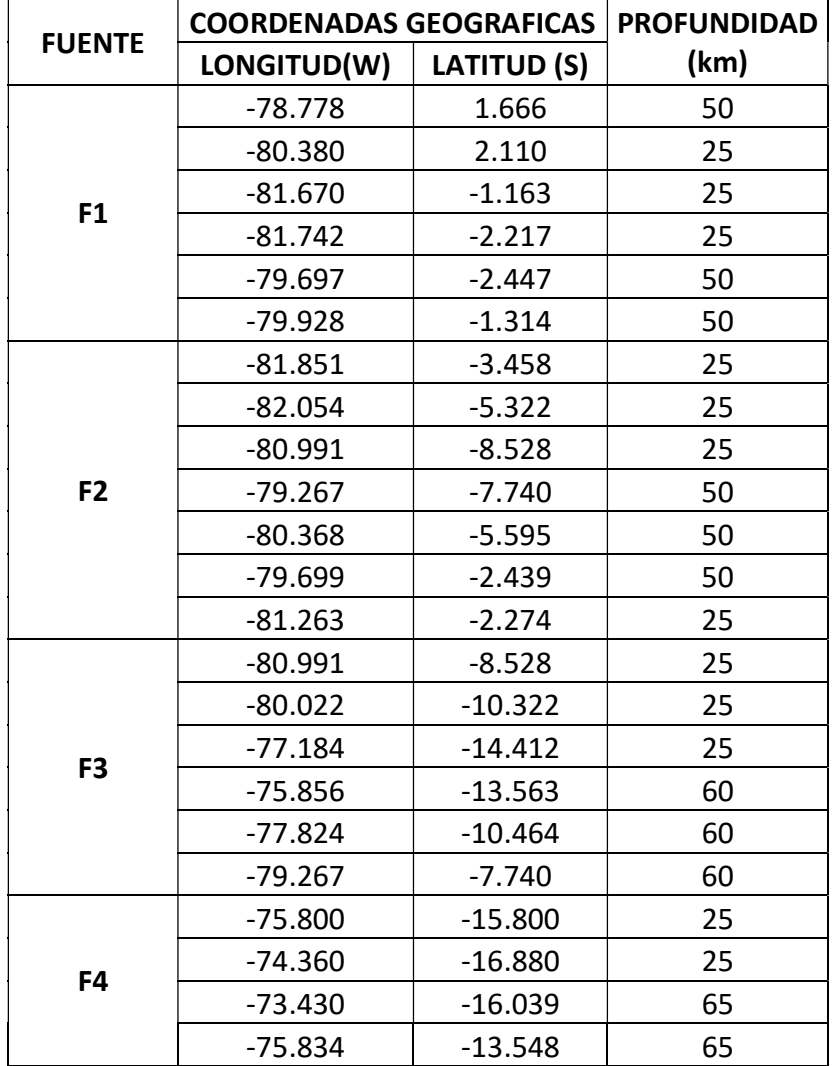

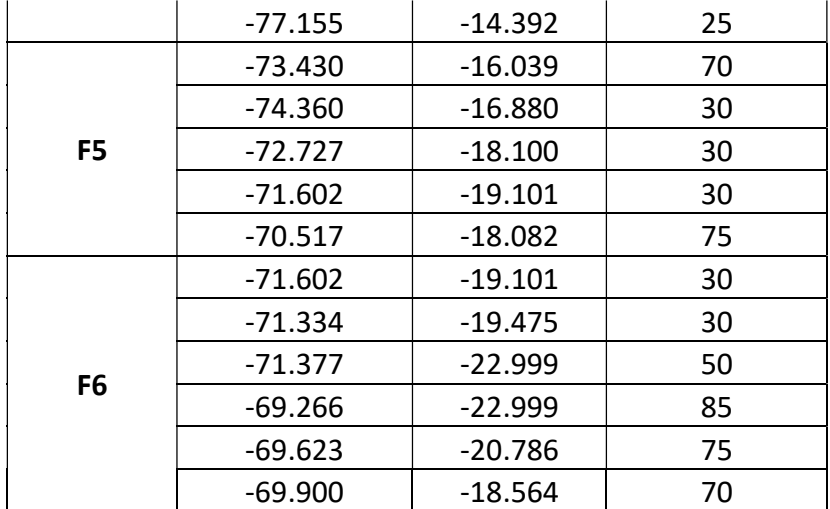

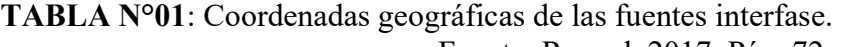

Fuente: Roncal, 2017, Pág. 72.

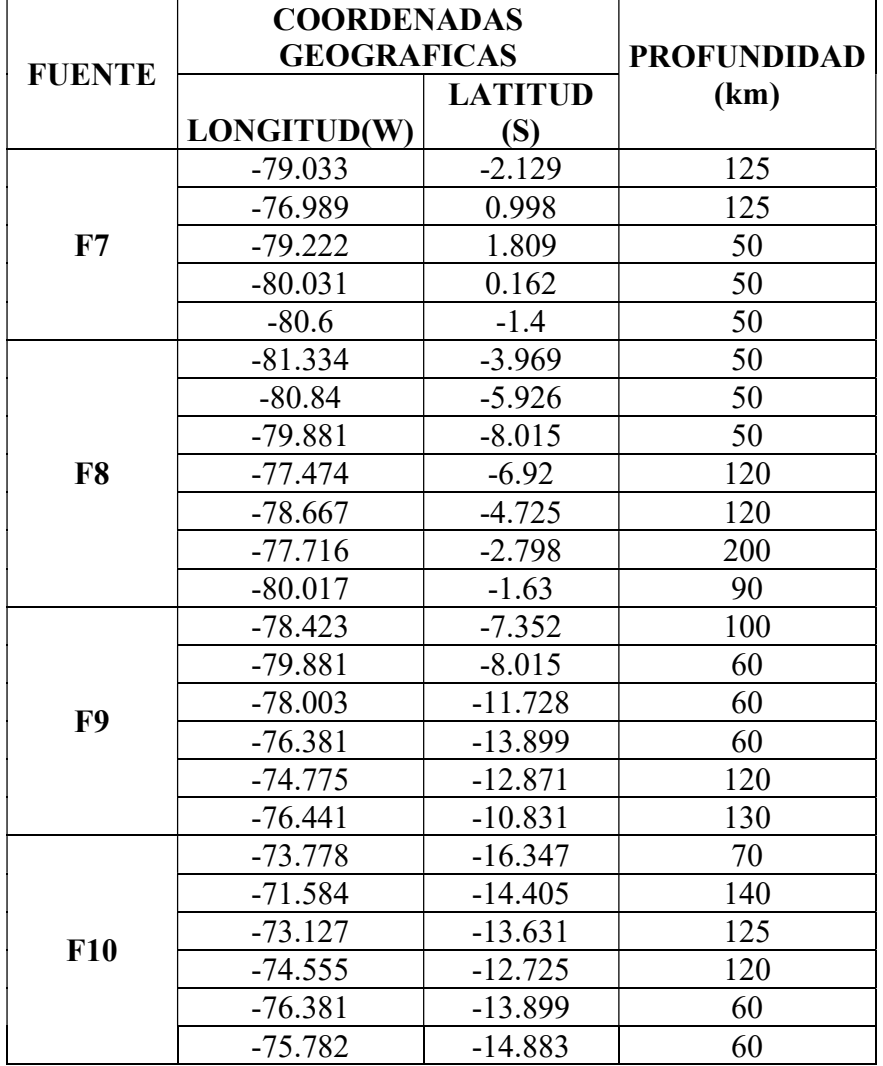

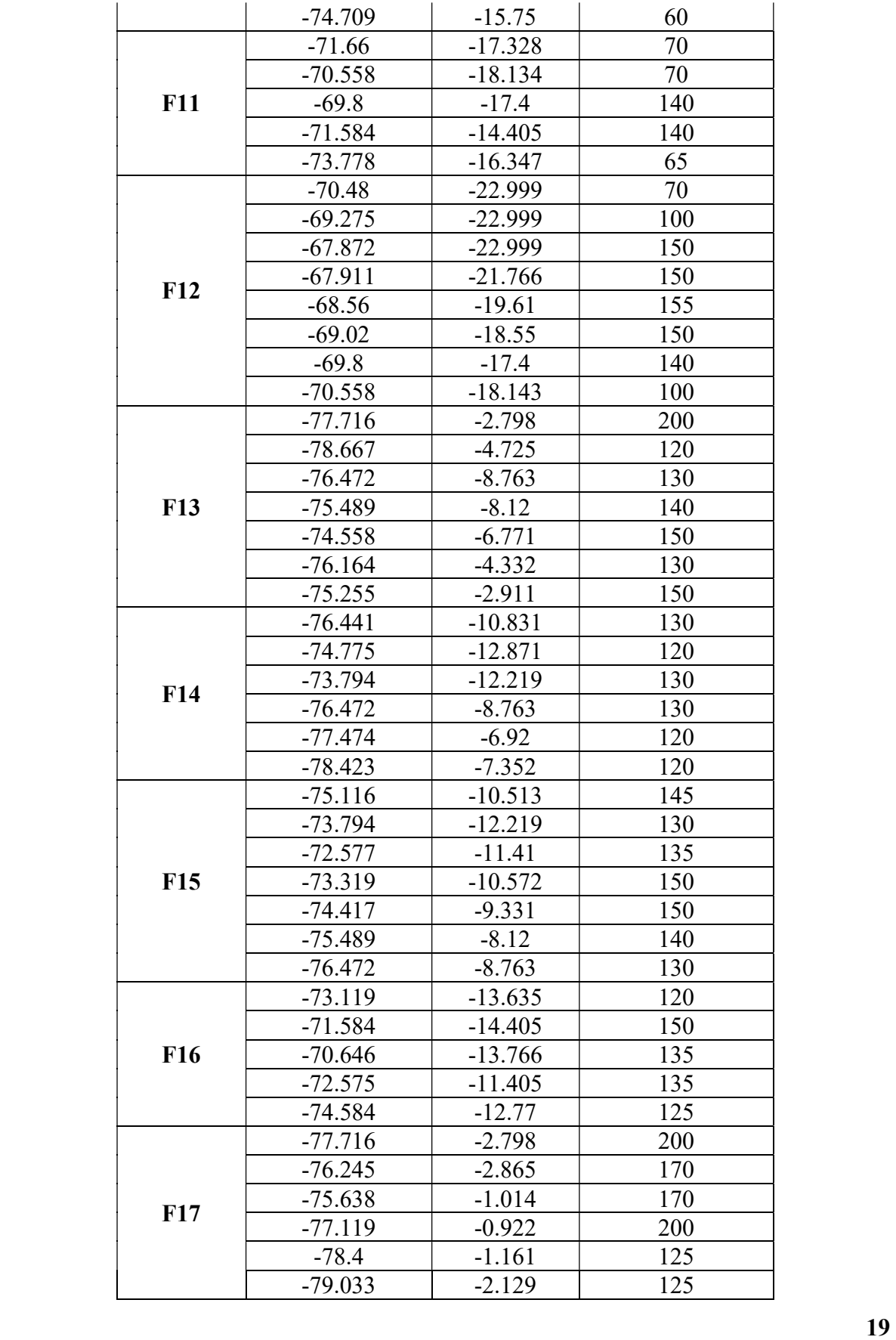

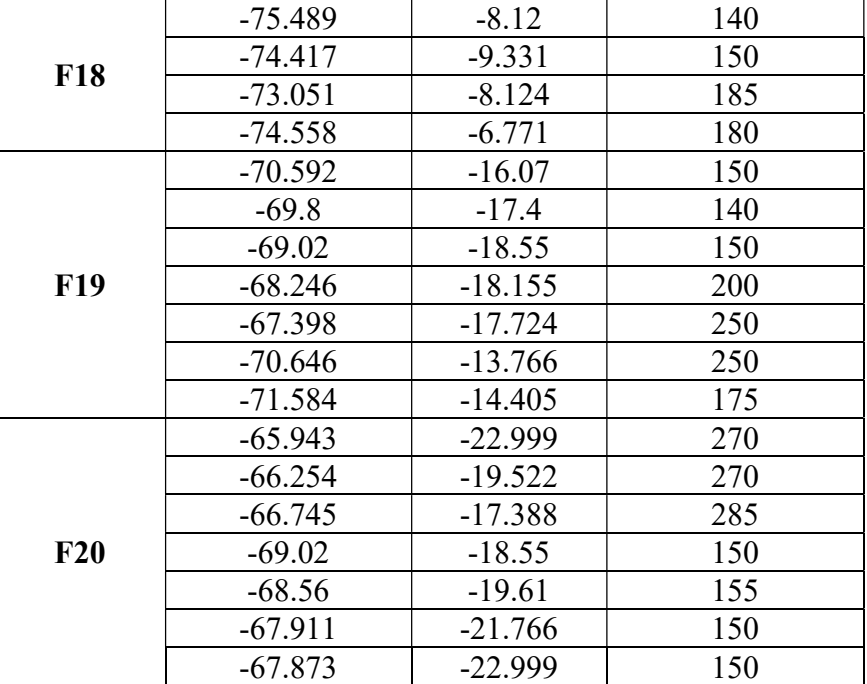

TABLA N°02: Coordenadas geográficas de las fuentes intraplaca. Fuente: Roncal, 2017, Pág. 73-75.

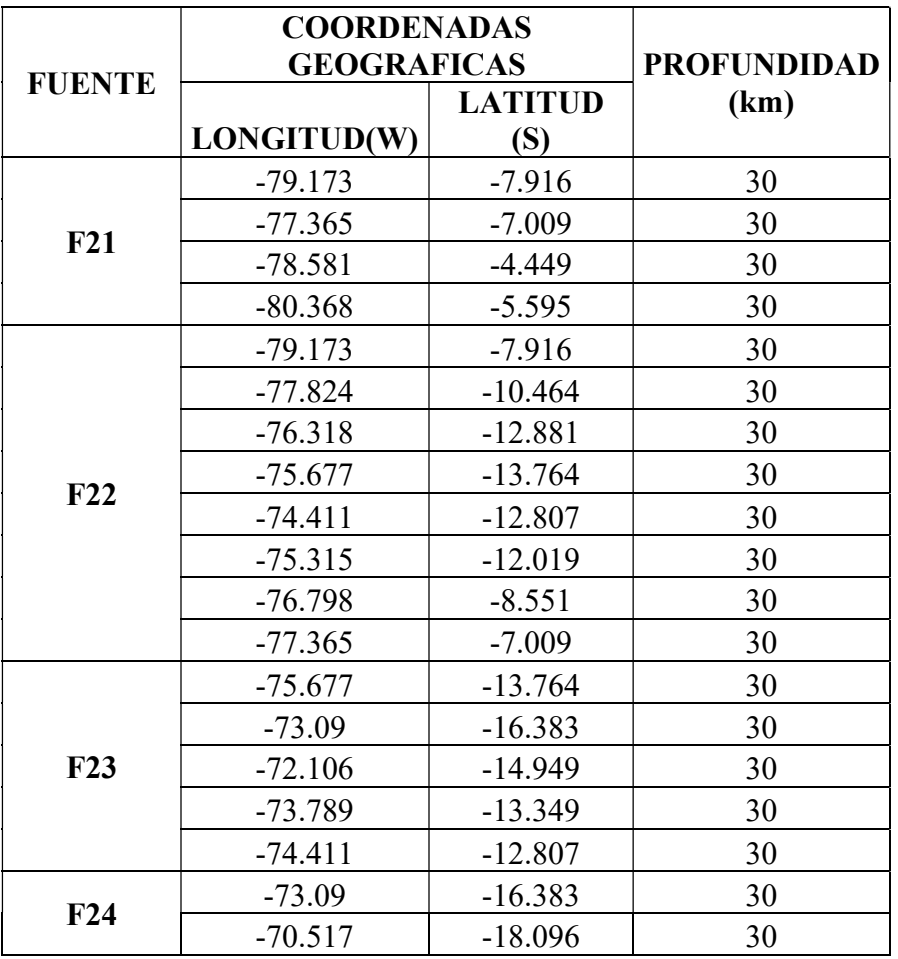

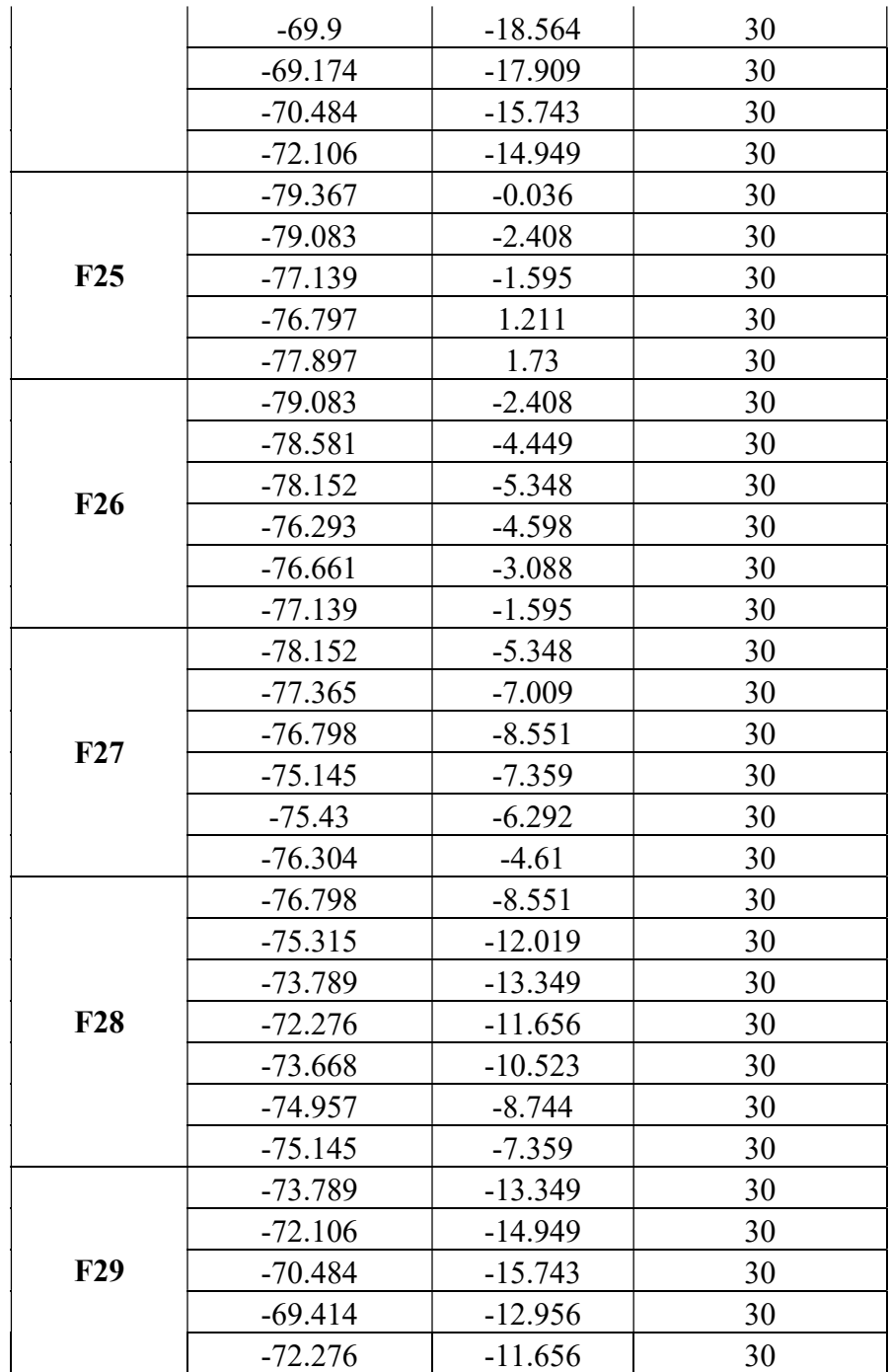

TABLA N°03: Coordenadas geográficas de las fuentes continentales Fuente: Roncal, 2017, Pág. 75-76.

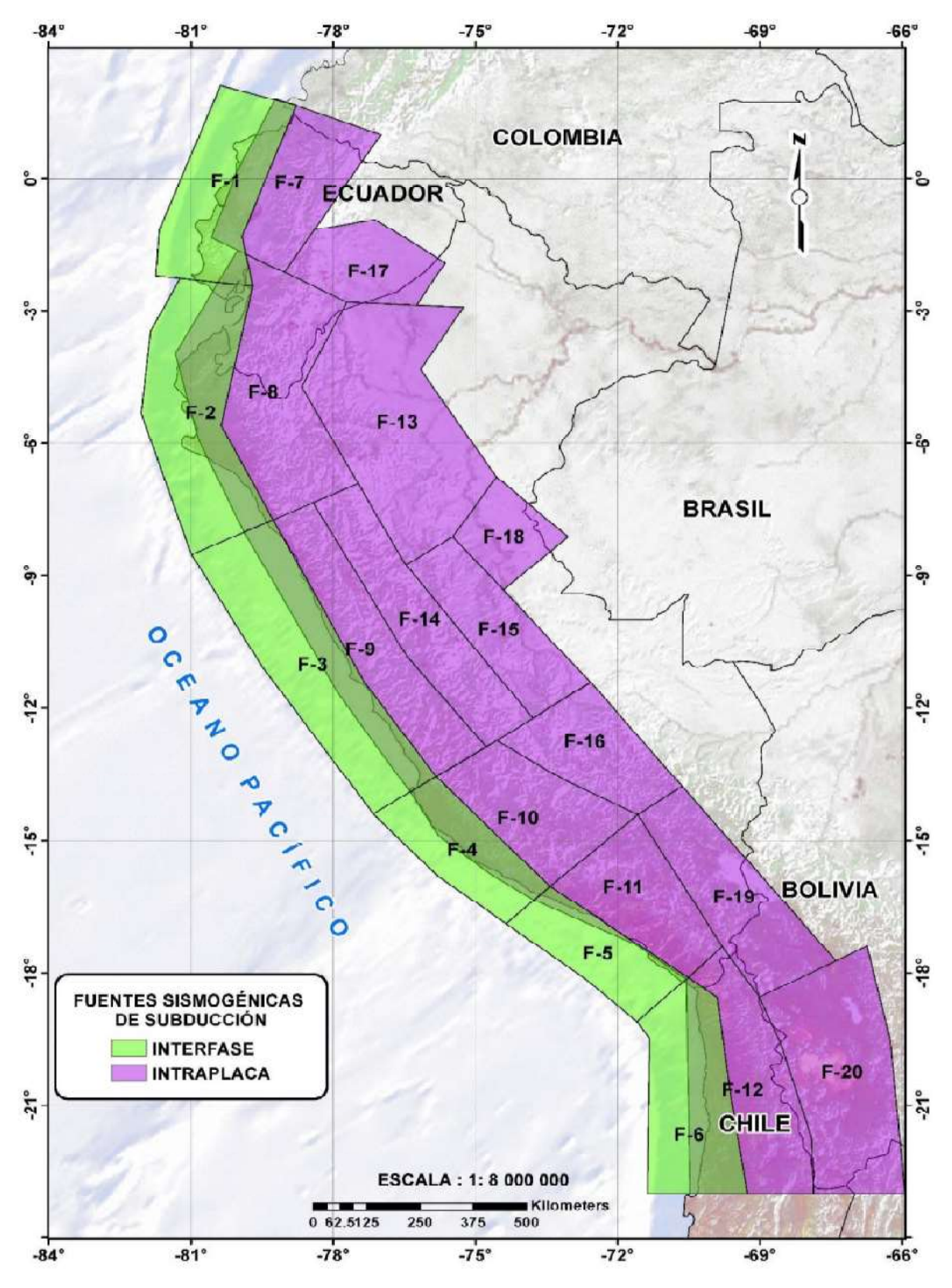

FIGURA N°08: Fuentes sismogénicas de interface e intraplaca. Fuente: Roncal, 2017, Pág. 77-78.
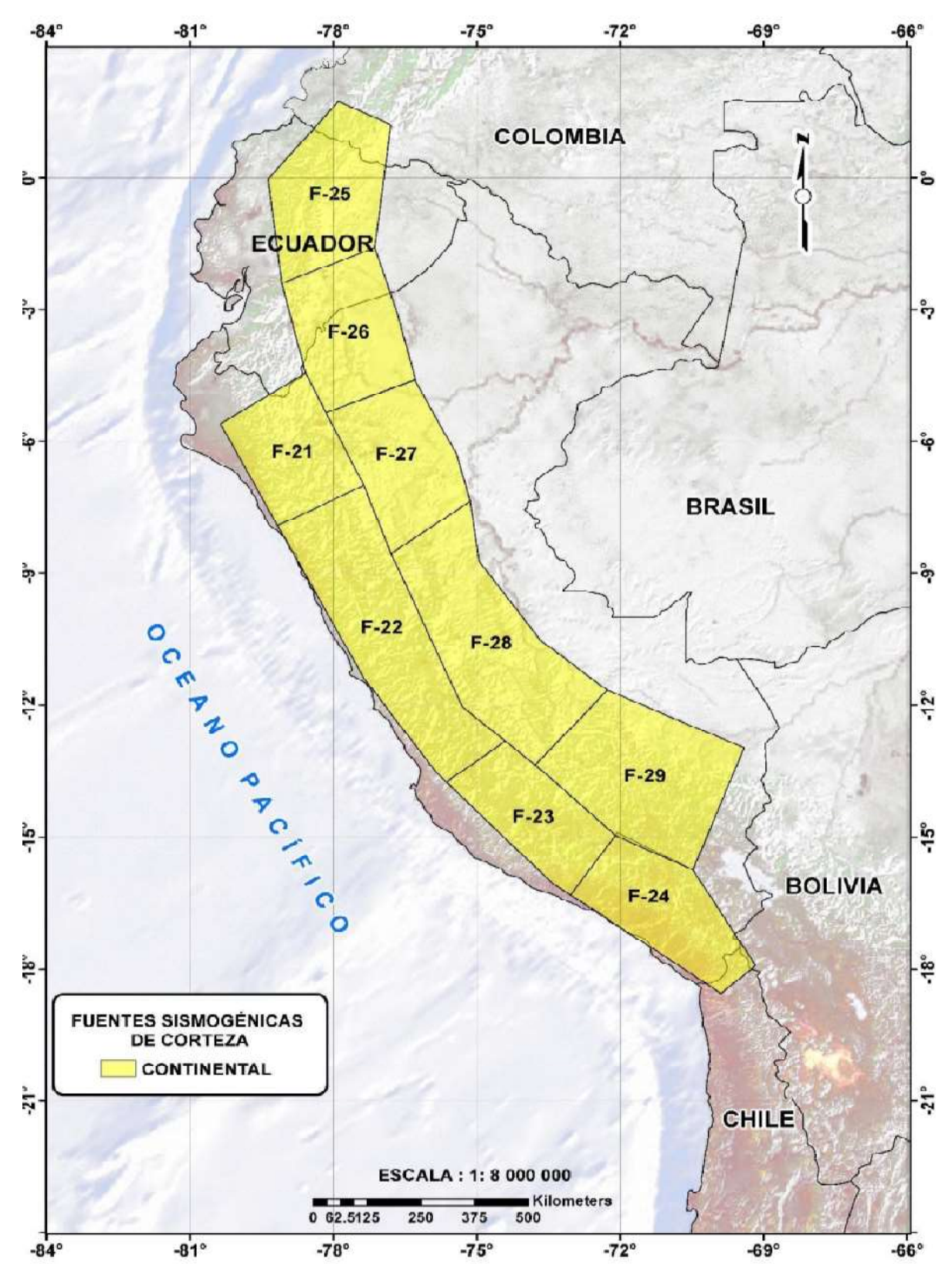

FIGURA N°09: Fuentes sismogénicas corticales.

Fuente: Roncal, 2017, Pág. 79.

#### a) PARAMETROS SISMOLÓGICOS DE LAS FUENTES SISMOGÉNICAS

Los parámetros sismológicos de cada fuente sismogénica se realizan a través del modelo doblemente truncado de Gutenberg y Richter, que es un método sencillo que implica esparcir todos los sismos sobre las fuentes sismogénicas y eliminando replicas (esto se hace para garantizar la independencia de los eventos sísmicos), ordenar de manera ascendente acumulando los sismos de cierta magnitud o superiores para luego normalizar este número acumulado con el número de eventos sísmicos totales registrados en cierta fuente sismogénica (ver Tabla N°4, ejemplo para un catálogo de 102 eventos sísmicos), estos datos se presentan en un diagrama semilogarítmico, representando las tasas medias anuales de superación en función de la intensidad de los sismos, para luego, realizar un ajuste lineal (ver Figura N°10), obteniéndose la ecuación de la forma:

$$
Log v = a - b * M
$$

Donde:

- v : Numero acumulativo de sismos con magnitud mayor o igual a M
- a : Tasa absoluta de recurrencia de terremotos con magnitudes mayores a cero.
- b : Probabilidad relativa de sismos con diferentes magnitudes.

(Socuoglu y Akkar, 2014)

La ecuación anterior a menudo se escribe de la siguiente manera:

$$
N=v_oe^{-\beta M}
$$

Donde:

$$
v_0
$$
 :  $10^a$   
B : b.ln(10)=2.3b

| Magnitud | Numero de eventos<br>de magnitud M o<br>mayores (N) | N normalizado con el<br>tiempo de duración de<br>catálogo (N/n°años cat.) |
|----------|-----------------------------------------------------|---------------------------------------------------------------------------|
| 4.05     | 95                                                  | 0.931                                                                     |
| 4.15     | 87                                                  | 0.853                                                                     |
| 4.25     | 77                                                  | 0.755                                                                     |
| 4.35     | 74                                                  | 0.725                                                                     |
| 4.45     | 63                                                  | 0.618                                                                     |
| 4.55     | 57                                                  | 0.559                                                                     |
| 4.65     | 50                                                  | 0.490                                                                     |
| 4.75     | 44                                                  | 0.431                                                                     |
| 4.85     | 33                                                  | 0.324                                                                     |
| 4.95     | 22                                                  | 0.216                                                                     |
| 5.05     | 20                                                  | 0.196                                                                     |
| 5.15     | 17                                                  | 0.167                                                                     |
| 5.25     | 14                                                  | 0.137                                                                     |
| 5.35     | 10                                                  | 0.098                                                                     |
| 5.45     | 8                                                   | 0.078                                                                     |
| 5.65     | 5                                                   | 0.049                                                                     |
| 5.95     | $\overline{2}$                                      | 0.020                                                                     |
| 6.15     | 1                                                   | 0.010                                                                     |

TABLA N°04: Aplicación de la metodología de Gutenberg y Richter, ordenamiento de eventos símicos de manera ascendente.

Fuente: Basic Earthquake Engineering, Sucuoglu y Akkar, 2014, Pág.44.

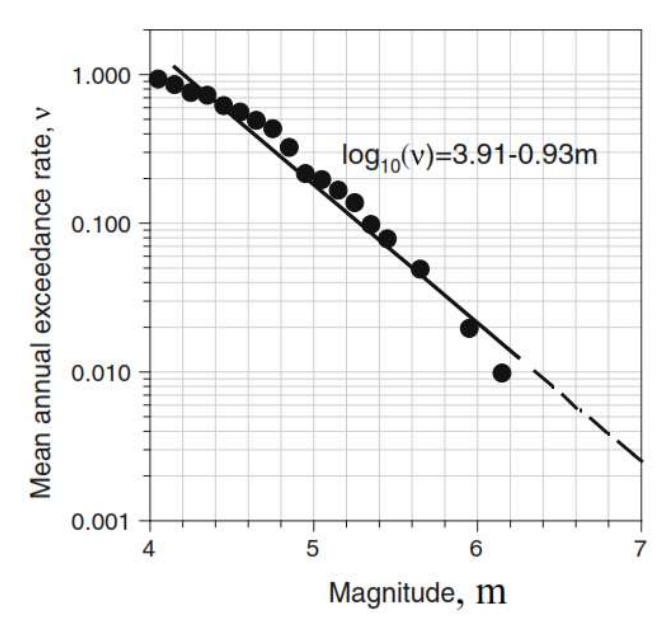

FIGURA N°10: Aplicación de la metodología de Gutenberg y Richter. Representación gráfica semilogarítmica y ajuste lineal.

Fuente: Basic Earthquake Engineering, Sucuoglu y Akkar, 2014, Pág.44.

Una vez hecha el ajuste lineal para cada una de las fuentes sismogénicas se logra sacar los parámetros de la Tasa y el coeficiente b.

Para el Perú en la Tabla N°05, se presentan los parámetros sismológicos para cada una de las fuentes sismogénicas en estudio:

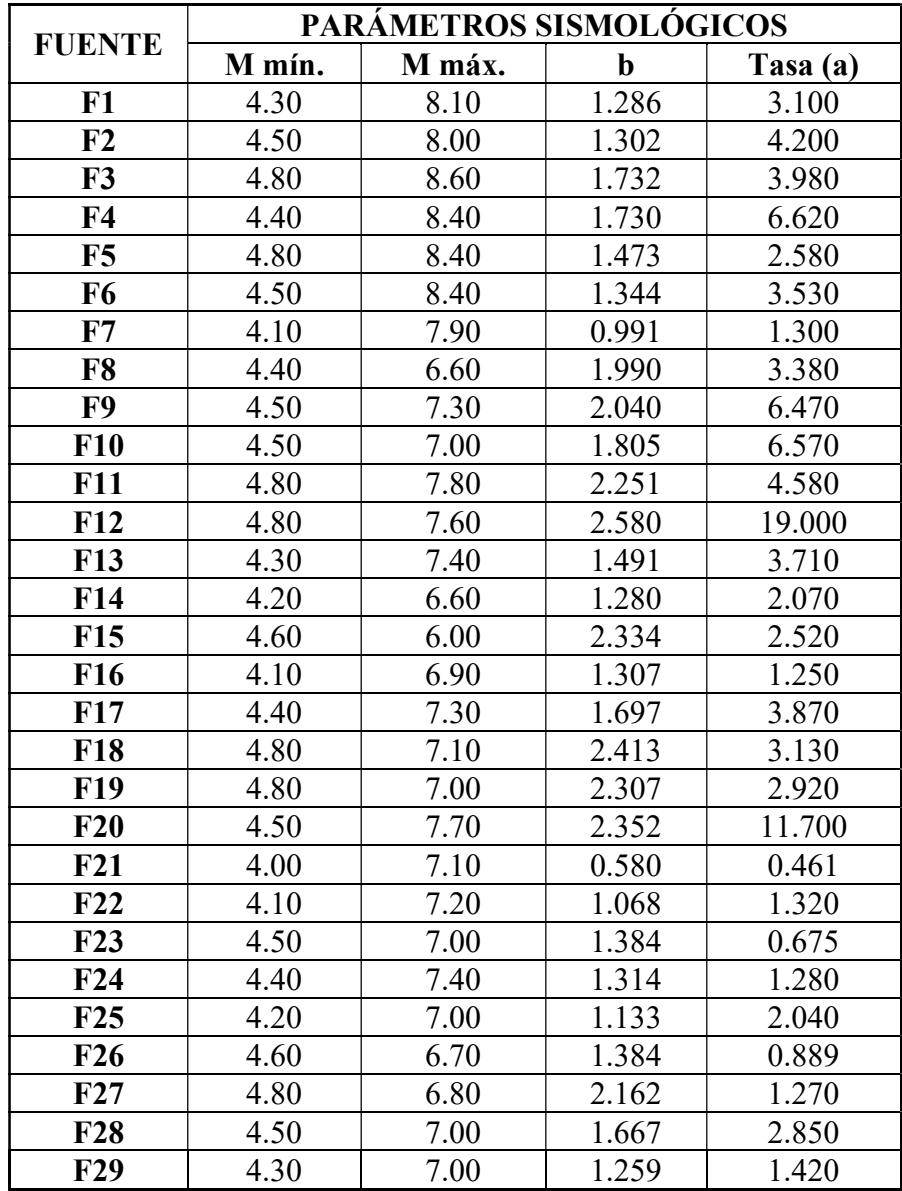

TABLA N°05: Parámetros sismogénicos para cada fuente sismogénica.

Fuente: Roncal, 2017, Pág. 83.

#### 2.2.6.ECUACIONES DE PREDICIÓN DE MOVIMIENTO DEL SUELO (GMPE)

Las Ecuaciones de Predicción de Movimiento del Suelo o Ground Motion Prediction Equation (GMPE por sus siglas en inglés), son expresiones matemáticas que estiman la propagación de las ondas sísmicas desde una fuente al punto de estudio. Varios factores se combinan para controlar la amplitud o intensidad, incluyendo refracción, reflexión, difracción, propagación geométrica y absorción. (SENCICO, 2021)

Estas Ecuaciones de Predicción de Movimiento del Suelo, estiman parámetros de intensidad del movimiento del suelo como PGA, PGV en diferentes periodos de vibración, en una ubicación especifica, teniendo en cuenta los efectos de fuente, la trayectoria del evento sísmico y características sísmicas del sitio de estudio. Estos efectos se describen como la magnitud (M), la distancia de la fuente al lugar de origen (R), clase de sitio (SC), y estilo de falla (SoF); donde la magnitud y el estilo de falla, describen los efectos de los sismos en la fuente; la distancia de la fuente al lugar de origen, describe la variación de las amplitudes de las ondas sísmicas, debido a efectos de trayectoria y la clase de lugar, nos describe el comportamiento del suelo por los efectos de los eventos sísmicos. (Socuoglu y Akkar, 2014). Para la elaboración de estos modelos de predicción del movimiento del suelo se hace un análisis de regresión, ya que existe una aleatoriedad de los parámetros de intensidad de los movimientos del suelo, que se describen en los grandes conjuntos de datos existentes. La siguiente formula se origina de la teoría de la fuente sísmica de Joyner y Boore en 1981.

$$
y = e^{f(M) * f(R) * f(SC) * f(SoF)}
$$

De esta ecuación se deriva la siguiente que es la más utilizada por desarrolladores de GMPEs:

$$
\ln(y) = \theta(M, R, SC, SoF) + \varepsilon * \sigma
$$

Donde θ(M, R, SC, SoF) es un termino que representa los efectos combinados de f(M), f(R), f(SC) y f(SoF). De forma similar  $\sigma$  es la desviación estándar de ln(y) y  $\varepsilon$  es una variable estándar normal que describe la variabilidad observada en ln(y). (Socuoglu y Akkar, 2014).

#### a) ECUACIÓN DE MOVIMIENTO PARA SISMOS DE SUBDUCCIÓN

Los movimientos de intraplaca e interface se podrían utilizar las leyes desarrolladas por Young et al. (1997); Zhao et al. (2006); BC Hydro (Abrahamson et al.) (2016) ya que estas GMPEs son aplicables en el área de estudio, dado que dichas leyes son validad para rangos de periodos espectrales diferidos.

Para este estudio, en los movimientos de intraplaca e interface se utilizará la Ley de Young et al. (1997)

## Ecuación de Atenuación de Young et al. (1997)

Esta ley de atenuación se desarrolló para zonas de subducción para movimientos de interfase e intraplaca, en el cual se utilizaron 14 registros sísmicos en Perú, además de datos sísmicos registrados en las Islas Salomón, México, Japón, Cascadia, Chile y Alaska, las características de esta ley de atenuación son:

- Ley apropiada para sismos de magnitud 5 a más.
- Distancia de entre 10 y 500 Km.
- Características del sitio en tres grupos: roca, suelo duro poco profundo y suelo profundo, consideraron eventos en roca a todos aquellos con velocidad de ondas de corte cercanos a los 750 m/s, eventos en suelo profundo aquellos con distancias a la roca mayores a 20 m y con velocidades de corte entre 180 y 360 m/s, y eventos en suelo poco profundo aquellos donde la profundidad del suelo es menor a 20 m.
- Amortiguamiento 5%.

La relación de atenuación para ordenadas espectrales propuesta por Young en roca es:

$$
Ln(Sa) = 0.2418 + 1.414 * M + C1 + C2 * (10 - M)^3 + C3
$$
  
 
$$
* Ln(r_{rup} + 1.7818 * e^{0.554 * M}) + 0.00607 * H + 0.3846 * Zt
$$

Con desviación estándar de  $Ln(Sa) = C4 + C5 * M$ 

Donde:

Sa : Aceleración espectral en g. M : Magnitud del momento sísmico Mw  $r_{rup}$  : Distancia más cercana al área de ruptura en Km. H : Profundidad focal en Km.  $Zt$  : 0 para sismos de interfase, 1 para sismos de intraplaca. (Young et al, 1997)

| <b>PERIODO (S)</b> | C1       | C <sub>2</sub> | C <sub>3</sub> | C <sub>4</sub> | C <sub>5</sub> |
|--------------------|----------|----------------|----------------|----------------|----------------|
| <b>PGA</b>         | 0.000    | 0.000          | $-2.552$       | 1.450          | $-0.100$       |
| 0.075              | 1.275    | 0.000          | $-2.707$       | 1.450          | $-0.100$       |
| 0.1                | 1.188    | $-0.001$       | $-2.655$       | 1.450          | $-0.100$       |
| 0.2                | 0.722    | $-0.003$       | $-2.528$       | 1.450          | $-0.100$       |
| 0.3                | 0.246    | $-0.004$       | $-2.454$       | 1.450          | $-0.100$       |
| 0.4                | $-0.115$ | $-0.004$       | $-2.401$       | 1.450          | $-0.100$       |
| 0.5                | $-0.400$ | $-0.005$       | $-2.360$       | 1.450          | $-0.100$       |
| 0.75               | $-1.149$ | $-0.006$       | $-2.286$       | 1.450          | $-0.100$       |
| 1                  | $-1.736$ | $-0.006$       | $-2.234$       | 1.450          | $-0.100$       |
| 1.5                | $-2.634$ | $-0.007$       | $-2.160$       | 1.500          | $-0.100$       |
| $\overline{2}$     | $-3.328$ | $-0.008$       | $-2.107$       | 1.550          | $-0.100$       |
| 3                  | $-4.511$ | $-0.009$       | $-2.033$       | 1.650          | $-0.100$       |

TABLA N°06: Coeficientes de atenuación de aceleraciones en roca

Fuente: Young et al, 1997, Pág.67.

## b) ECUACIÓN DE MOVIMIENTO PARA SISMO DE CORTEZA

Los movimientos de corteza se podrían utilizar las leyes desarrolladas por Sadigh et al. (1997) y los de NGA (Nueva Generación de relaciones de Atenuación)

Para este estudio para los movimientos de corteza se utilizará la ley de atenuación de Sadigh et al. (1997).

## Ecuación de Atenuación de Sadigh et al. (1997)

Esta ley de atenuación se desarrolló para sismos continentales, que son aquellos que ocurren en fallas dentro de los 20 a 25 km, en el cual se utilizaron datos de eventos sísmicos de California y datos obtenidos de sismos de Gazli (Rusia, 1976), Tebas (Irán, 1978), las características de esta ley de atenuación son:

- Ley apropiada para sismos de magnitud 4 a más.
- Distancia de hasta 100 km.
- Características de sitio, Sadigh et al. (1997) usa dos categorías generales de clasificación: roca y suelos profundos, basándose en estudios de velocidad de corte, indica que se considera roca si vS  $\geq$  750 m/s, y para los suelos profundos debe encontrarse con horizontes de 20 m sobre la base de roca.
- Amortiguamiento 5%.

 $Ln(y) = C1 + C2 * M + C3 * (8.5 * M)^{2.5} + C9 * Ln(r_{rup} + e^{(C5+C6 * M)}) + C7 * Ln(r_{rup} + 2)$ 

Donde:

y : Aceleración espectral en g.

- M : Magnitud de momento (Mw)
- $r_{rup}$  : Distancia más cercana al área de ruptura en Km.

(Sadigh et al, 1997)

Los coeficientes de la ley de atenuación difieren para  $Mw \le 6.5$  y  $Mw > 6.5$  para un mismo valor del periodo espectral, y las desviaciones estándar están expresadas por relaciones dadas de acuerdo al periodo y varían en función de la magnitud.

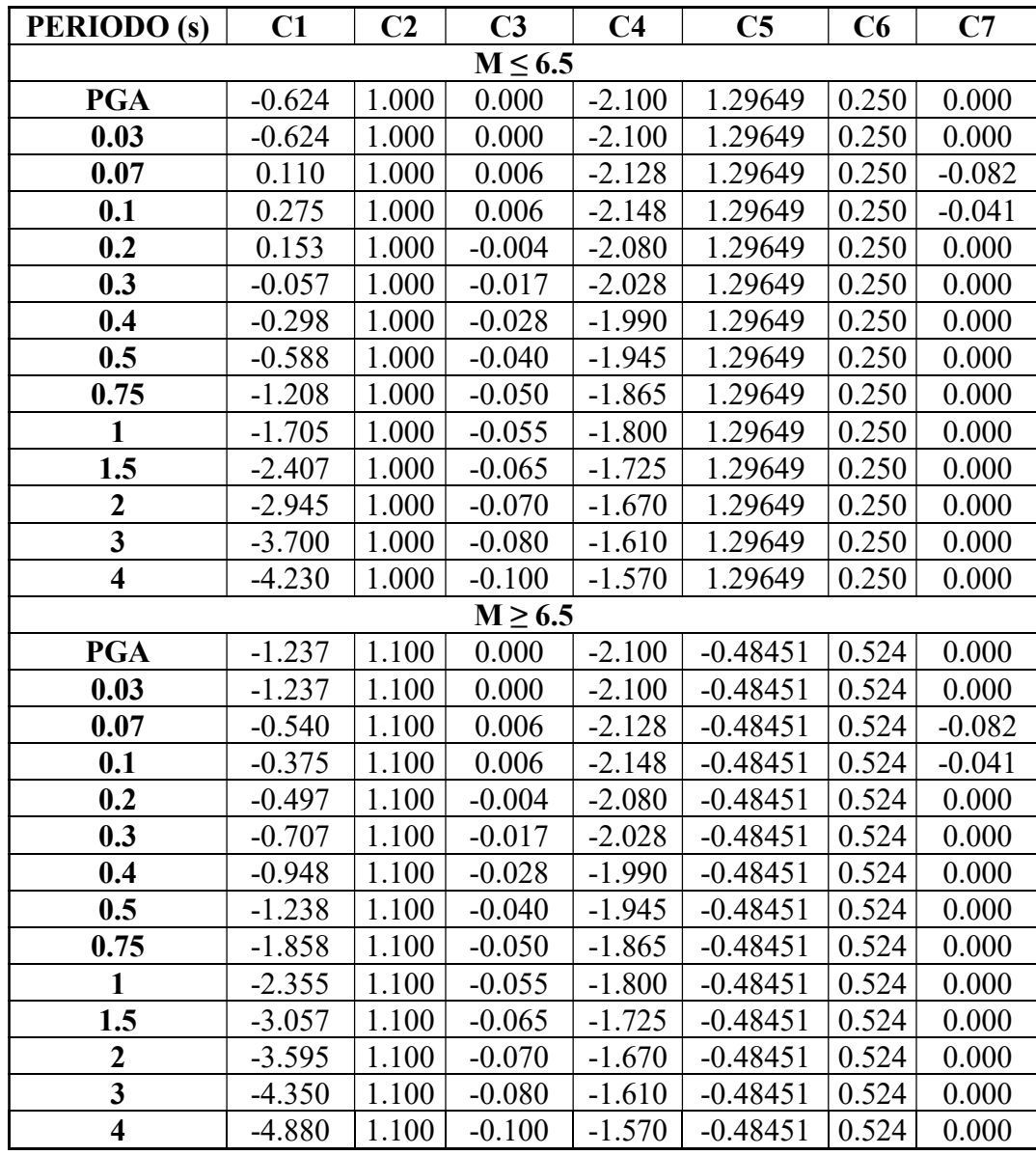

TABLA N°07: Coeficientes de atenuación de Sadigh de aceleraciones en roca

Fuente: Sadigh et al., 1997,

# 2.2.7. CONDICIONES DE SITIO (TIPO DE SUELO CONSIDERADO)

En la presente investigación se realizará el análisis de peligro sísmico para un suelo de tipo B o roca cuya descripción se presenta en la Tabla N°08.:

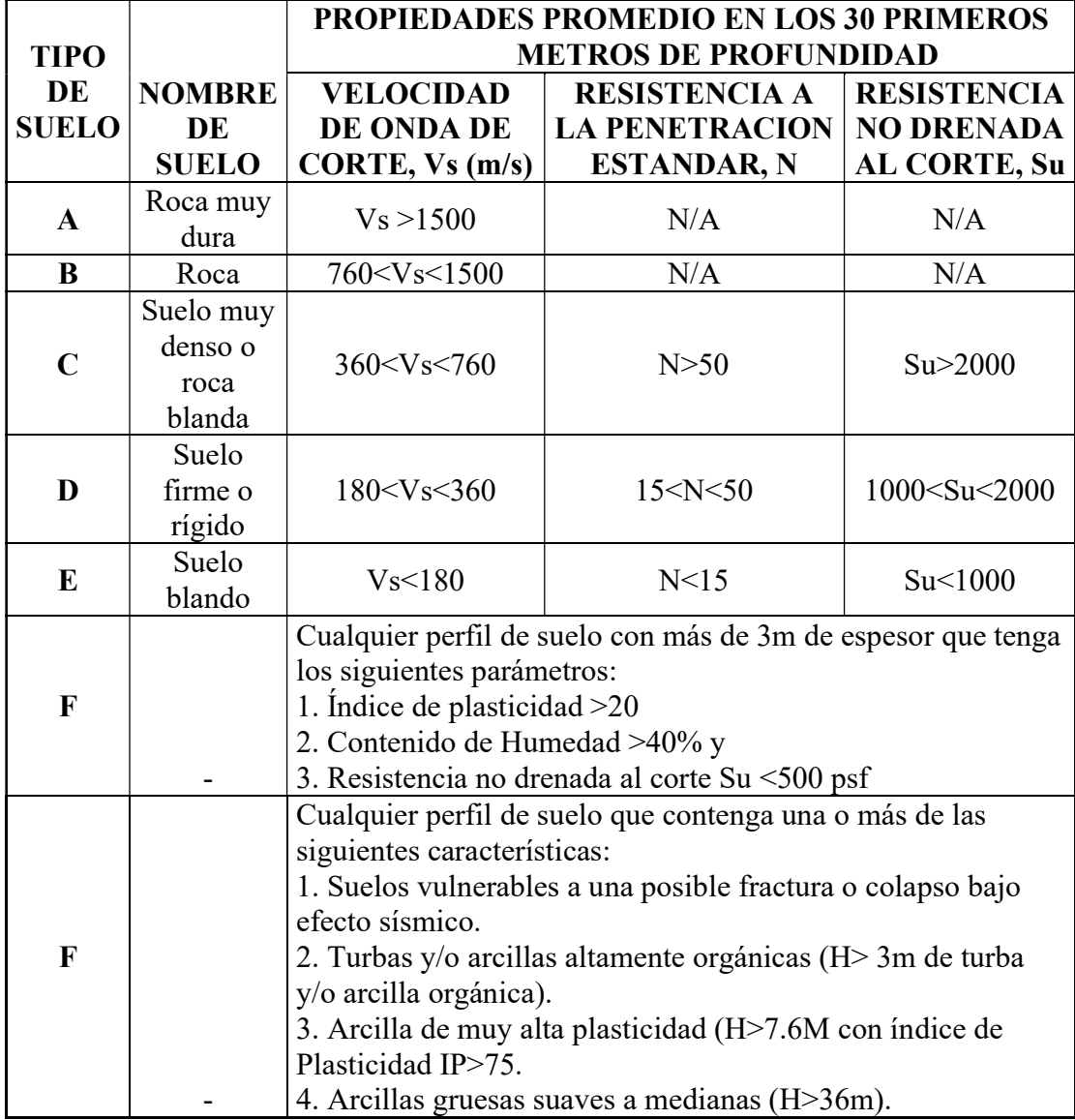

TABLA N°08: Clasificación de suelos según el ASCE SEI 7-16

Fuente: ASCE SEI 7, 2016, Pág. 204.

La consideración de suelo tipo B, se determinó en base a estudios realizados para la "Actualización de Aplicativo Web de Consulta de Peligro Sísmico del SENCICO" del año 2021.

## 2.2.8. ACCION SISMICA PARA COMPROBACION DE DISEÑO

A continuación, se presenta la acción sísmica estática y dinámica para la comprobación del diseño estructural de los módulos estudiados, estas acciones sísmicas se han elaborado con la NTE.030 del Reglamento Nacional de Edificaciones.

### 2.2.9.ESPECTRO DE PELIGRO UNIFORME

Un Análisis de Peligro Sísmico Probabilístico (PSHA por sus siglas en inglés) para un sitio, determina la frecuencia con la que cierto sismo, de ciertas características o de cierta intensidad supere el umbral seleccionado durante un tiempo, esta intensidad puede ser la aceleración máxima del suelo (PGA), este análisis podría responder cierto tipo de preguntas como: ¿Cuál es la probabilidad de que el PGA en un lugar supere los 0,5g durante 50 años? O ¿Cuál es el valor del PGA tenga 2% de probabilidad en 50 años?

El espectro de diseño de la norma ASCE 7-10 se basan en el Espectro de Peligro Uniforme, por ejemplo, en la Figura N°11, se compara el espectro MCE (Terremoto considerado Máximo) con el Espectro de Peligro Uniforme del 2% en 50 años. (Chopra, 2020)

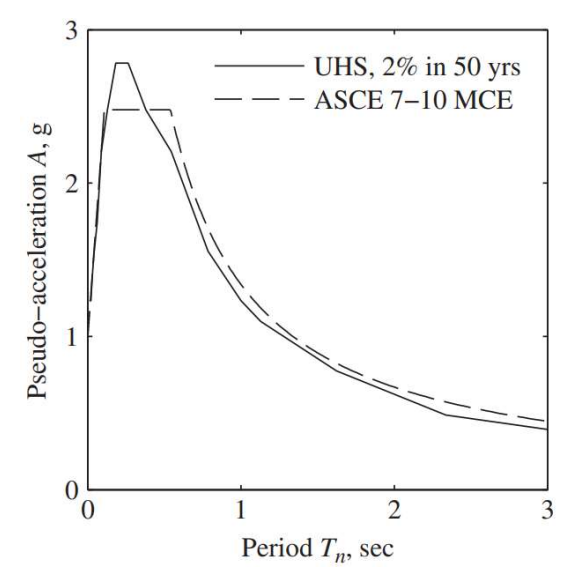

FIGURA N°11: Comparación del Espectro de Peligro Uniforme hallado con un Análisis Probabilístico de Riesgo Sísmico (UHS) para cierto punto de estudio con el Espectro de diseño del sismo Considerado máximo (MCE) de la norma ASCE 7-10.

Fuente: Dynamics of Structures, Chopra, 2020, Pág. 785.

La construcción del Espectro de Peligro Uniforme se hace utilizando las curvas de peligrosidad, procedentes de las ordenadas de un conjunto de aceleraciones espectrales para distintos periodos, este conjunto de aceleraciones espectrales corresponde a la tasa media o periodo de retorno predefinida, por ejemplo 2% en 50 años, estos valores espectrales contribuyen a las ordenadas del Espectro de Peligro Uniforme, y representan la misma probabilidad de excedencia para un tiempo determinado, el proceso de construcción del espectro de peligro uniforme se muestra en la Figura N°12. (Socuoglu y Akkar, 2014)

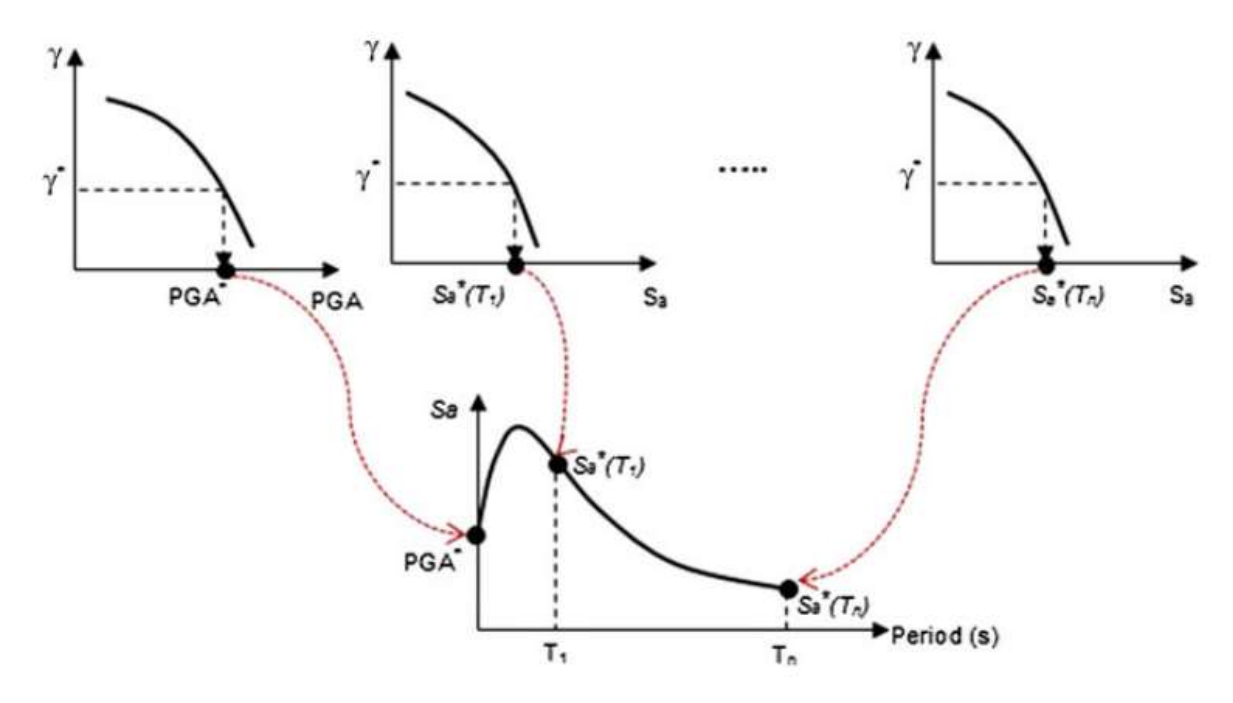

FIGURA N°12: Construcción del Espectro de Peligro Uniforme. Fuente: Basic Earthquake Engineering, Sucuoglu y Akkar, 2014, Pág. 64.

Debido a esto, el espectro de peligro uniforme provee parámetros de respuesta más exactos a la demanda sísmica para el diseño de estructuras y son preferibles y considerados superiores al espectro derivado de fijar una forma espectral al valor estimado probabilísticamente de la aceleración máxima del suelo (EERI Committee on Seismic Risk, 1989)

# 2.2.10. R – CRISIS (PROGRAMA PARA EL ANÁLISS DE PELIGRO SÍSMICO PROBABILÍSTICO)

El programa R – CRISIS, fue desarrollado con la finalidad de realizar el Análisis de Peligro

Sísmico Probabilístico (PSHA, por sus siglas en inglés) de una manera simple y sencilla, bajo una interfaz amigable.

Este programa calcula la peligrosidad sísmica, para cada lugar o sitio de interés, teniendo en cuenta la probabilidad de ocurrencia de sísmos, las características de las leyes de atenuación y la distribución geográfica de los sismos en las fuentes sismogénicas.

La primera versión del programa se lanzó en el año 1986; desde entonces hasta la fecha se han incluido muchas actualizaciones y mejoras, con el fin de mantener al programa como una herramienta de vanguardia para el Análisis de Peligro Sísmico Probabilístico. (Ordaz y Salgado-Gálvez, 2017)

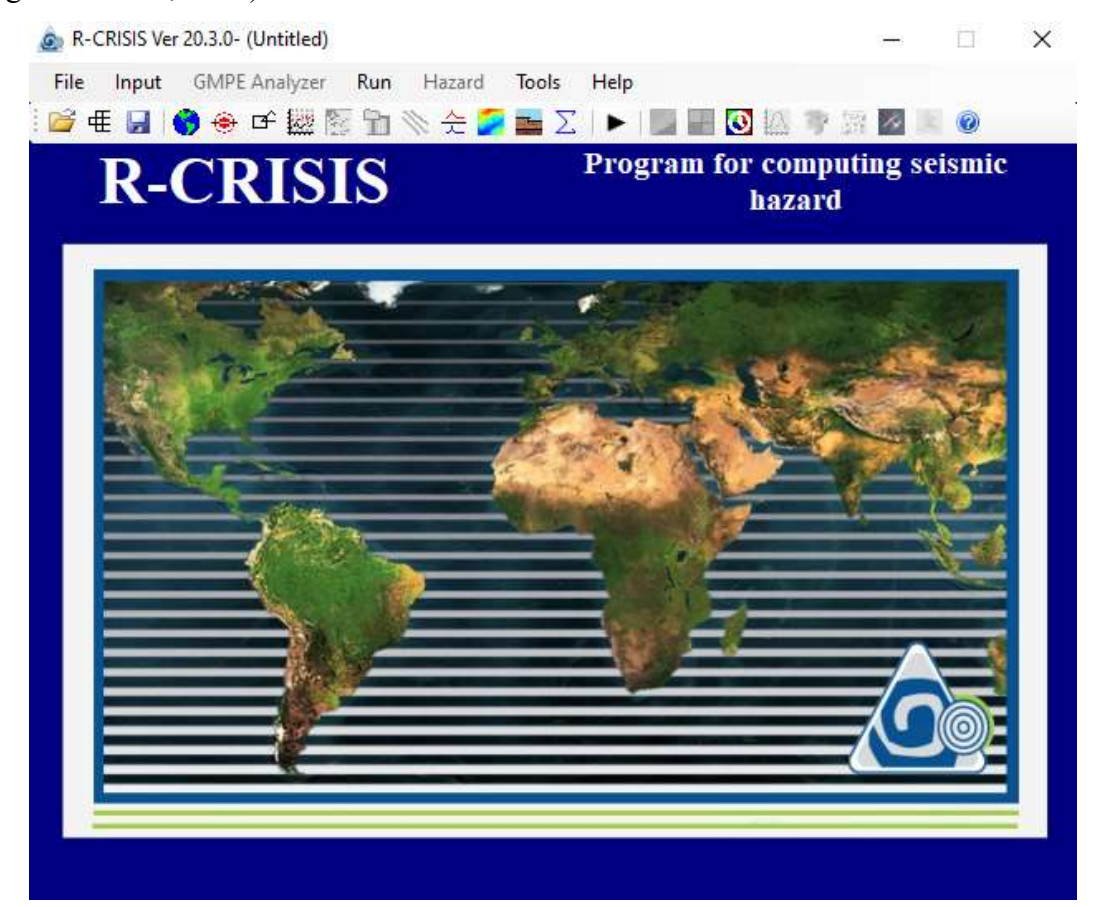

FIGURA N°13: Interfaz inicial del Programa R-Crisis V.20.3.

Fuente: R – Crisis Validation and Verification Document, Ordaz y Salgado-Gálvez, 2017,

Pág. 81.

# A. ANTECEDENTES TEORICOS USADOS EN R – CRISIS

# a. MODELOS SÍSMICOS

El programa R – Crisis, admite tres tipos de modelos sísmicos: el Modelo de Gutenberg –

Richter modificado, el Modelo Sísmico Característico, que son modelos poissonianos, los cuales se diferencian en la forma en que se definen las tasas de superación de la magnitud de un sismo y el Modelo Generalizado no Poissoniano, que es donde el usuario ingresa las probabilidades al programa. (Ordaz y Salgado-Gálvez, 2017)

## b. MODELOS GEOMETRICOS DE LAS FUENTES SISMOGÉNICAS

El programa R – Crisis implementa diferentes modelos geométricos para describir las fuentes sismogénicas como son:

1. Fuentes de Área: se modelan mediante planos con un conjunto de vértices que dan cuenta una representación tridimensional. (Ordaz y Salgado-Gálvez, 2017)

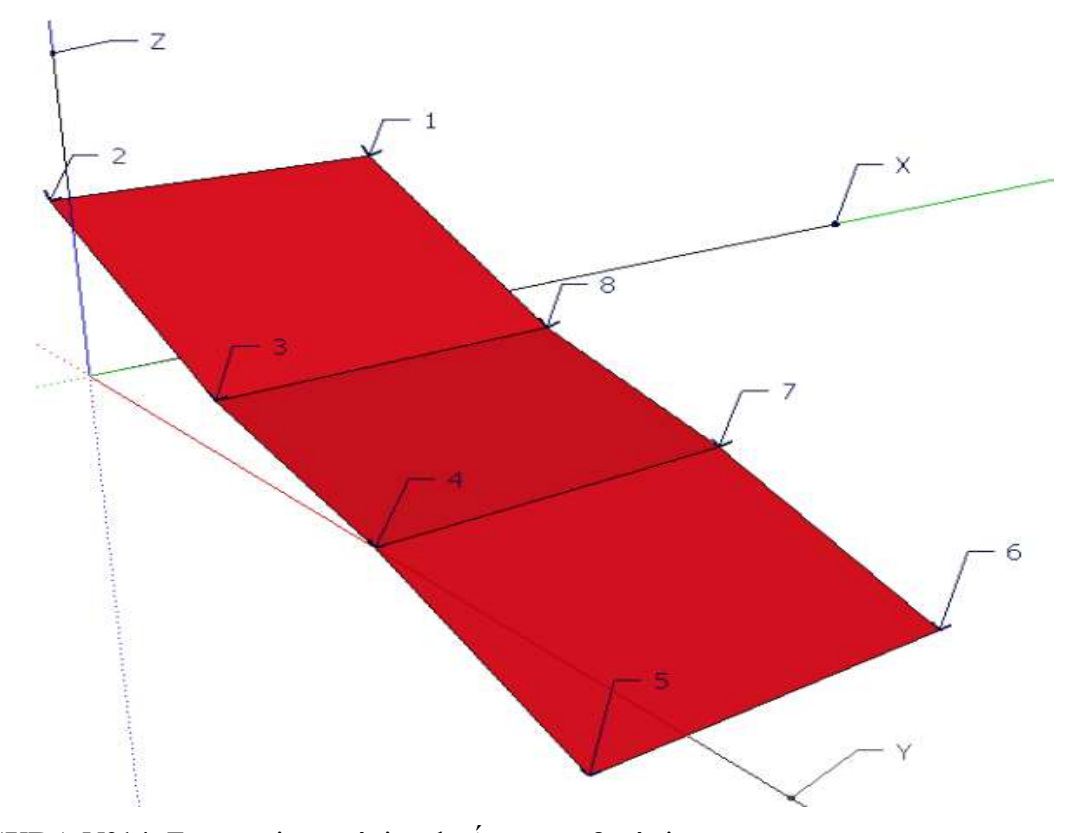

FIGURA N°14: Fuente sismogénica de Área con 8 vértices. Fuente: R – Crisis Validation and Verification Document, Ordaz y Salgado-Gálvez, 2017, Pág. 18.

2. Fuentes de Línea: Se modelan con polilíneas con profundidades constantes o variables. (Ordaz y Salgado-Gálvez, 2017)

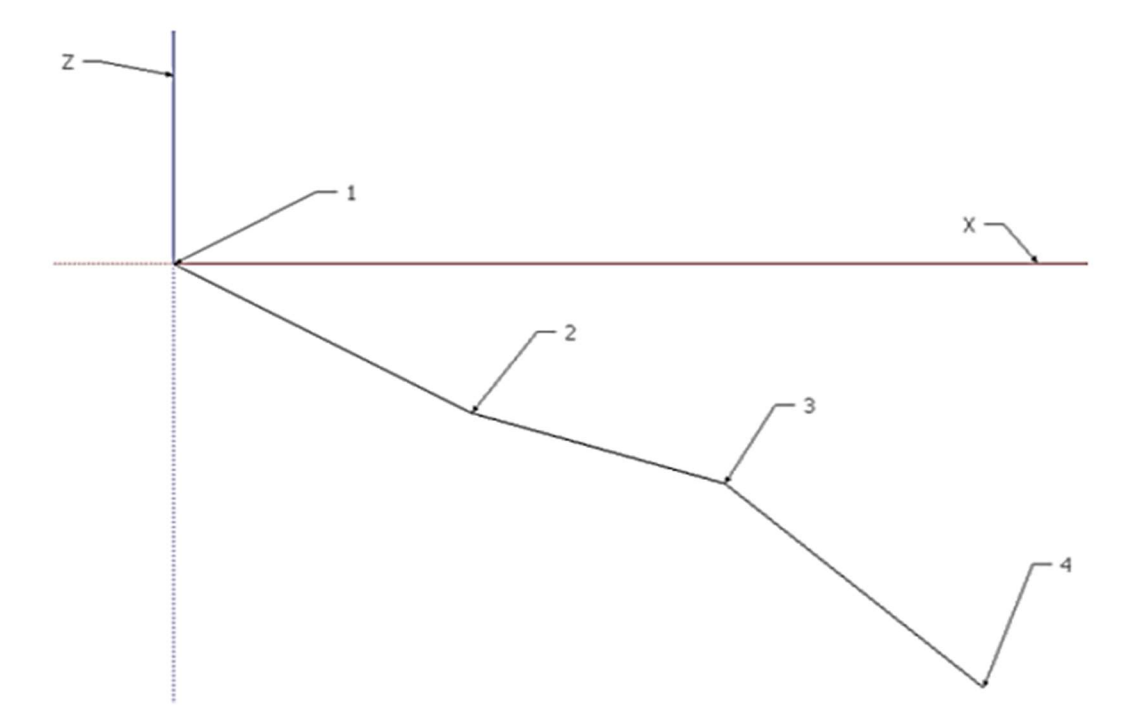

FIGURA N°15: Fuente sismogénica de Línea con 4 vértices. Fuente: R – Crisis Validation and Verification Document, Ordaz y Salgado-Gálvez, 2017, Pág. 26.

3. Fuentes de Punto: Este caso es muy peculiar ya que el programa considera a cada punto individual como un hipocentro el cual debe tener cierta información como: longitud, latitud y profundidad del evento sísmico. (Ordaz y Salgado-Gálvez, 2017)

#### c. MEDICION DE DISTANCIAS EN R – CRISIS

Cuando tenemos el punto de interés donde se desea calcular la peligrosidad sísmica; la distancia focal, distancia epicentral, la distancia más cercana a la proyección del plano de falla sobre la superficie terrestre y la distancia más cercana a la zona de ruptura, se estiman usando el sistema World Geodetic System 84 (WGS84). El cual es un sistema generalizado ya que se usa a nivel mundial y tiene gran confiabilidad en sus datos. (Ordaz y Salgado-Gálvez, 2017)

# d. LEYES DE ATENUACION O ECUACIONES DE PREDICION DEL MOVIMIENTO DEL SUELO (GMPE)

Son leyes que establecen relaciones probabilísticas, entre las características de los eventos sísmicos, las intensidades y las distancias en los lugares de cálculo. Este tipo de relaciones son de carácter probabilístico, ya que para determinadas características de un evento símico, las intensidades en cualquier lugar de estudio, se consideran variables aleatorias, cuya distribución de probabilidad está completamente fija por la GMPE. (Ordaz y Salgado-Gálvez, 2017)

La teoría relacionada a las GMPE está en la sección 2.2.6.

# e. EFECTOS DE SITIO

El programa permite incluir efectos locales de sitio en los cálculos de peligrosidad sísmica, estos efectos se incluyen en términos de factores de amplificación que dependen de la ubicación del sitio o punto de estudio, el periodo estructural y nivel del movimiento del suelo. Los factores de amplificación se interpretan de la siguiente manera: R – CRISIS debe calcular la intensidad del peligro sísmico en el periodo estructural "T", en cierto lugar "S", si se produjera un sismo de magnitud "M", originado a una distancia "R". (Ordaz y Salgado-Gálvez, 2017)

# B. CREACIÓN DE UN PROYECTO CON UN ANALSISIS DE PELIGRO SISMICO PROBABILISTICO EN R – CRISIS

Para crear el mapa de peligro sísmico de cierta región o el Espectro de Peligro Uniforme para un punto de estudio, se siguen los pasos detallados en el ANEXO N°01 y así obtendremos:

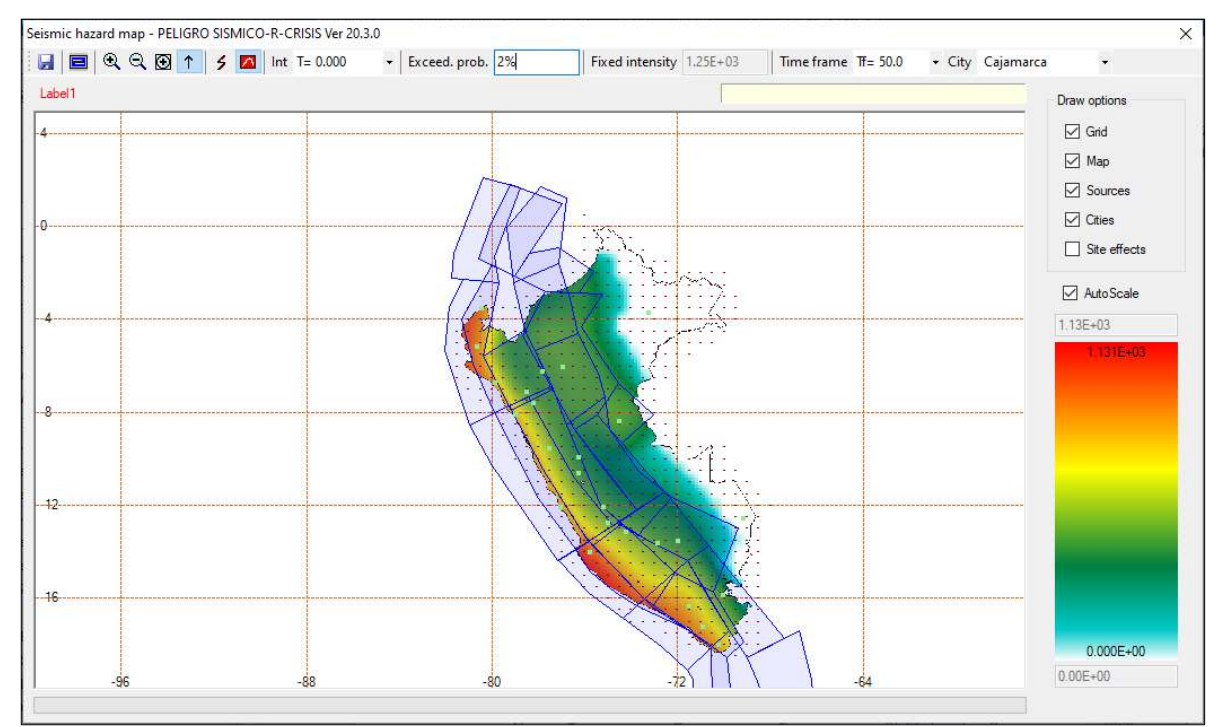

FIGURA N°16: Mapa de Peligro Sísmico para Perú obtenido del Análisis de Peligro Sísmico Probabilístico.

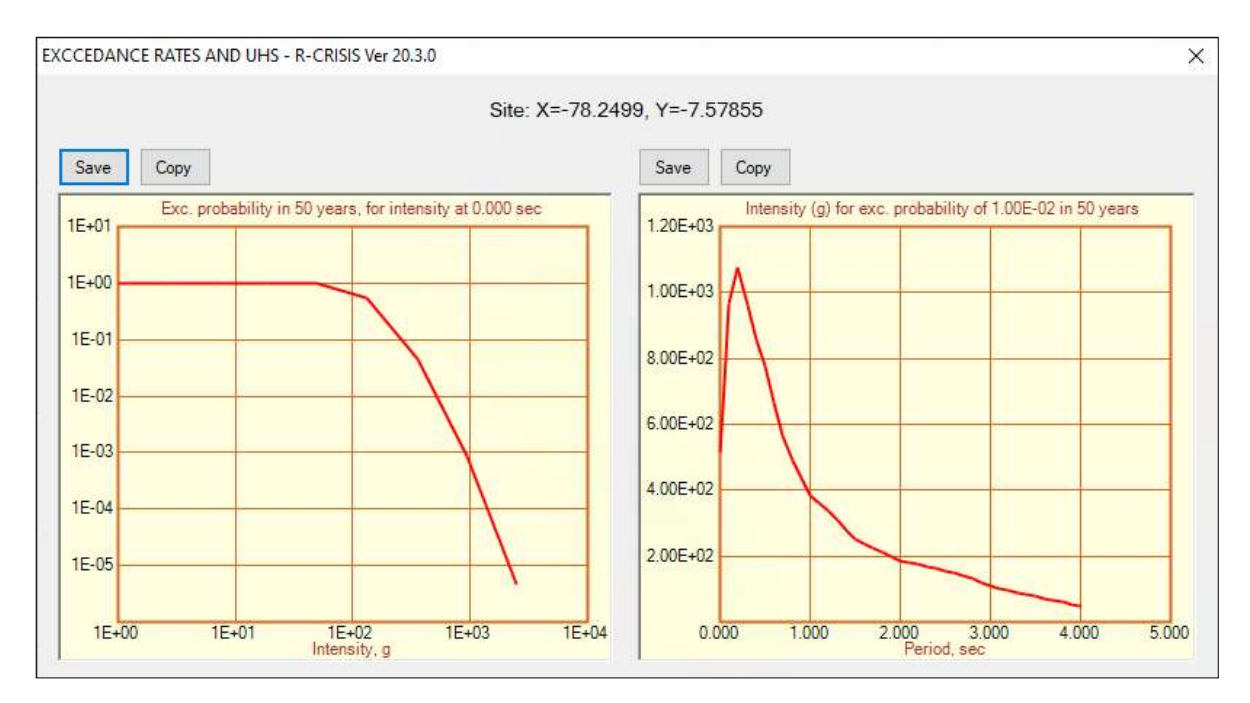

FIGURA N°17: Curvas de intensidad y Espectro de Peligro Uniforme para un punto de estudio.

# 2.2.11. EVALUACIÓN DEL DESEMPEÑO SÍSMICO DE EDIFICACIONES

En el método convencional de diseño sísmico de estructuras, podemos encontrar parámetros clave como el periodo fundamental de la estructura y la relación de rigidez entre viga y columna, basándonos en estos datos podemos comprender como estos afecta al comportamiento símico de la estructura. Estos parámetros también nos ayudan a saber que el primer o los dos primeros modos de vibración son suficientes para dar una aproximación útil a la respuesta sísmica total de la estructura. (A. K. Chopra, 2020).

Pero, se ha comprobado que las estructuras se deforman más allá de del comportamiento lineal elástico, cuando se someten a grandes movimientos sísmicos, por lo tanto, no debe sorprender que sufran daños ante estos movimientos, consecuentemente, la respuesta sísmica de las estructuras en el tramo inelástico es de tema central en la ingeniería sísmica, creando nuevas metodologías de análisis que comprendes los Análisis No Lineales, naciendo así el concepto de desempeño sísmico de edificaciones. (A. K. Chopra, 2020).

 El ATC-40 (ATC 1996) define el desempeño sísmico como la evaluación del edificio, mediante el cruce del espectro de capacidad y el espectro de demanda. A través de un Análisis Estático no lineal; este análisis nos dice que, cada punto de la curva de capacidad de la edificación, es convertido al primer modo de la estructura en coordenadas espectrales. Mientras que el espectro de demanda es de manera simplificada, el espectro de respuesta Inelástico amortiguado al 5%. El punto de cruce de estos dos espectros es llamado punto de capacidad o punto de comportamiento y representa el desplazamiento espectral máximo de una edificación ante una acción sísmica determinada.

# 2.2.12. METODO SIMPLIFICADO DE ANÁLISIS ESTÁTICO NO LINEAL

Muchas veces durante una acción sísmica de gran magnitud, los elementos de una estructura sufren desplazamientos laterales, que muchas veces sobrepasan el estado lineal elástico, llegando así al tramo inelástico donde estos elementos comienzan a presentar daños en su integridad estructural.

Ante esta situación, la manera más eficiente de evaluar la respuesta de la edificación, son los métodos no lineales, que, al tener el movimiento del sismo definido y cambios de rigidez en los elementos, hacen tener resultados más acordes a la realidad.

Se definen dos de los principales métodos simplificados de análisis estático no lineal

## a) MÉTODO DEL ESPECTRO DE CAPACIDAD – DEMANDA

Nos permite estimar gráficamente el nivel de desempeño en el punto de intersección del espectro de capacidad con el espectro de demanda aplicando una fuerza lateral en el enésimo modo (ATC-40, 1996). Método explicado en la sección 2.2.12.

### b) MÉTODO DEL COEFICIENTE DE DESPLAZAMIENTO

El Método del Coeficiente de Desplazamiento, es fundamentalmente un procedimiento de modificación del desplazamiento y fue presentado en el FEMA 356. Alternamente, el procedimiento de modificación del desplazamiento, estima el desplazamiento máximo total del oscilador, multiplicando la respuesta elástica por uno o más coeficientes, asumiendo el amortiguamiento de la edificación y propiedades lineales iniciales. Los coeficientes son típicamente derivados empíricamente de series de análisis de historia de respuesta no lineales de osciladores con variación de periodos y resistencias. (FEMA 356, 2000)

En la presente investigación nos enfocaremos en el método de espectro capacidad – demanda, ya nos brinda la información necesaria para obtener el desempeño de una estructura.

#### 2.2.13. MÉTODO DE ESPECTRO DE CAPACIDAD – DEMANDA (PUSHOVER)

El Método Estático No Lineal o Análisis Pushover; es utilizado actualmente por los ingenieros estructurales como una herramienta estándar para estimar el desempeño símico de edificaciones. Muchos autores han supuesto las limitaciones de este procedimiento, al proponer la distribución de fuerzas laterales de manera uniforme o siguiendo un patrón de triangulo invertido, pero basándonos en la teoría de la dinámica estructural, el Análisis Pushover Modal se desarrolla para incluir las contribuciones de todos los modos de vibración, específicamente del modo fundamental de vibración del edificio. (Chopra y Goel, 2004)

La ventaja del Análisis Pushover Modal (MPA); en comparación con el Análisis no Lineal de Respuesta Tiempo - Historia, radica en lo simple del método, ya que los resultados del Análisis Pushover son muy automáticos, esto hace que sea muy atractivo para su aplicación. Por otro lado, se basan en supuestos, entonces, el analista debe tener muchos conocimientos previos para interpretar los resultados. Sin embargo, muchos estudios han demostrado que para el caso de edificios menores a 8 pisos y puentes; la respuesta del Análisis Pushover es bastante exacta. En el caso de edificios con mayor número de pisos el analista debe tener en cuenta los efectos de torción y los efectos ocasionados por los llamados modos superiores. (Beer, Kougioumtzoglou y Patelli, 2015)

Este método es un análisis estático incremental, que es utilizado para determinar la relación fuerza-desplazamiento, o curva de capacidad, para una estructura o elemento estructural. Consiste en aplicar una fuerza lateral relacionada al modo fundamental de la estructura, el cual es el que domina su respuesta sísmica, hasta que los elementos sufran deformaciones en sus rotulas y alcance el punto de colapso, obteniéndose así una curva de capacidad.

Este método tiene como meta alcanzar los objetivos de desempeño o diseño pretendido, dependiendo de cuanto la capacidad es capaz de manejar o soportar la demanda, en otras palabras, la estructura deberá ser capaz de manejar las demandas símicas para que sean compatibles, con los objetivos de diseño o niveles de desempeño esperados de la estructura. (ATC,1996)

#### a) ESPECTRO DE CAPACIDAD

Para la elaboración del espectro de capacidad; primero debemos obtener la curva de capacidad, que es una representación gráfica donde se muestra la cortante que resiste la

estructura en función del desplazamiento ocasionado por la fuerza lateral aplicada. La curva de capacidad global de la estructura, depende de la resistencia y de la capacidad de deformación que tiene sus elementos. El determinar dichas propiedades de los elementos estructurales, más allá del límite elástico, nos lleva hacer un Análisis No Lineal Estático. El modelo matemático de la estructura se modifica mediate la aplicación de una fuerza lateral, al modo fundamental de la estructura, así algunos elementos ceden, para luego modificar el patrón de cargas laterales hasta que la estructura alcance un límite predeterminado o llegue al colapso. En la FIGURA N°18 se muestra una curva de capacidad idealizada. (ATC-40, 1996)

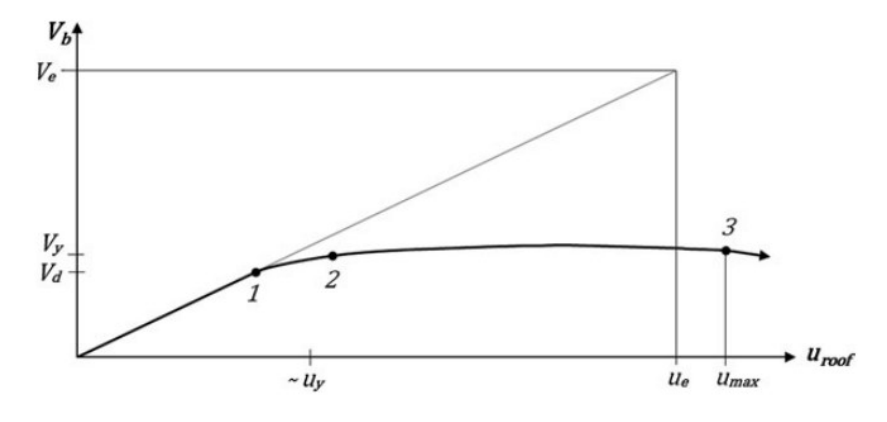

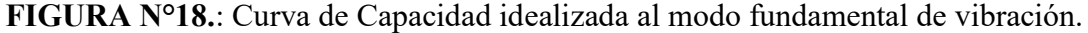

Fuente: Basic Earthquake Engineering, Sucuoglu y Akkar, 2014, Pág.139.

El patrón de cargas aplicado al Análisis Pushover, sigue la forma del periodo fundamentan de vibración de la estructura. Si bien es cierto el patrón de cargas puede ser más sencilla llevando a una distribución triangular invertida, parabólica o uniforme; el patrón de carga que representa la verdadera respuesta de estructura ante una solicitación sísmica, es el patrón de carga al periodo fundamental de la estructura; así podemos ver en la Figura N°19 el modo que domina la respuesta sísmica es el modo 1 ya que se obtiene la distribución de fuerzas que excita mayor porcentaje de masa en la estructura.

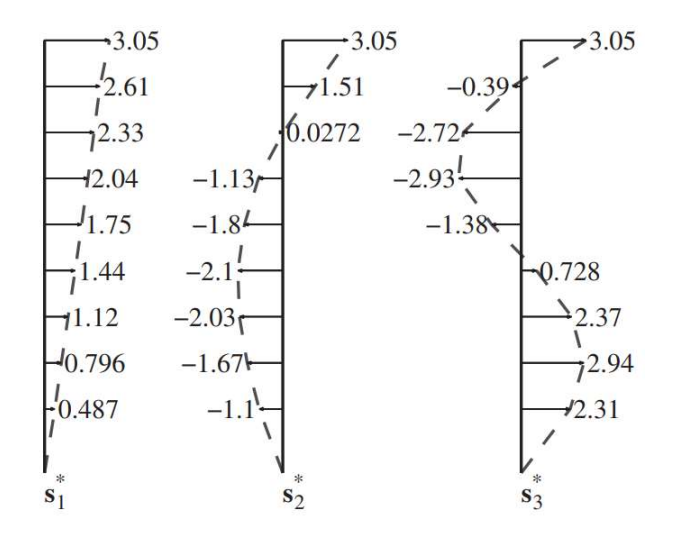

FIGURA N°19.: Distribución de las fuerzas laterales en los 3 primeros modos del SAC- Los Ángeles de 9 pisos.

Fuente: Dynamics of Structures, A. K. Chopra, 2020, Pág. 821.

Para el análisis del Punto de Desempeño, esta curva de capacidad tiene que convertirse al espectro de capacidad; para lo cual debe hacerse la trasformación al primer modo de vibración mediante las ecuaciones:

$$
S_{ai} = \frac{V_i}{M \cdot \alpha_i} \dots \text{Ec.2.7.}
$$

$$
S_{di} = \frac{\Delta n}{P F_i \cdot \phi_{ni}} \dots \text{Ec.2.8.}
$$

Donde  $\alpha_i$  es el coeficiente de masa, PF<sub>i</sub> es el factor de participación del modo fundamental y  $\varphi_{ni}$  es la amplitud en el techo de la estructura asociado al modo fundamental y M es la masa total de la estructura. (ATC-40, 1996)

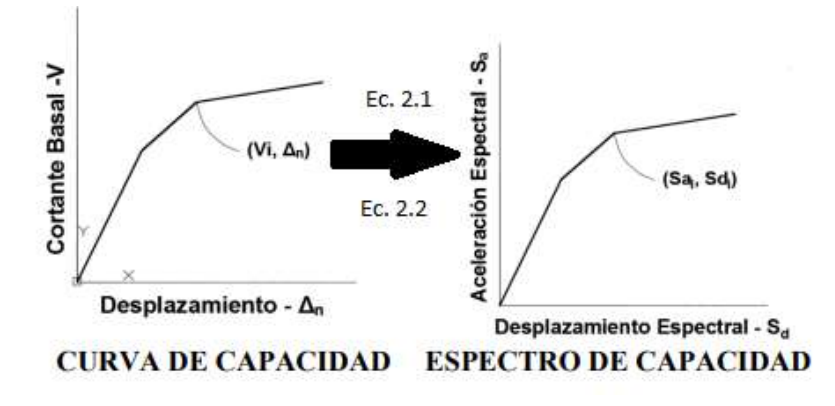

FIGURA N°20.: Curva de capacidad y Espectro de capacidad. Fuente: ATC-40, 1996, C8 págs. 8-12

#### b) ESPECTRO DE DEMANDA

El espectro de demanda o Espectro de Peligro Uniforme (UHS por sus siglas en inglés), es la representación del movimiento del suelo durante un movimiento sísmico en el punto de estudio, y son calculados mediante un Análisis de Peligro Sísmico Probabilístico (PSHA por sus siglas en inglés); estos patrones de deslizamiento horizontales del suelo pueden variar en el tiempo.

Los espectros de respuesta están definidos para un amortiguamiento del 5%, y para calcular el punto de desempeño este debe ser trasformado a formato ADRS (Espectro de Respuesta de Aceleración - Desplazamiento). El formato estándar del espectro de respuesta tiene como componentes (Ti; Sai): donde Sai está representada como la aceleración espectral y Ti es el periodo en segundos; y al hacer la trasformación al formato ADRS mediante ecuación 2.9, sus componentes serán  $(S_{di}: S_{ai})$  donde  $S_{di}$  es el desplazamiento espectral y Sai está representada como la aceleración espectral.

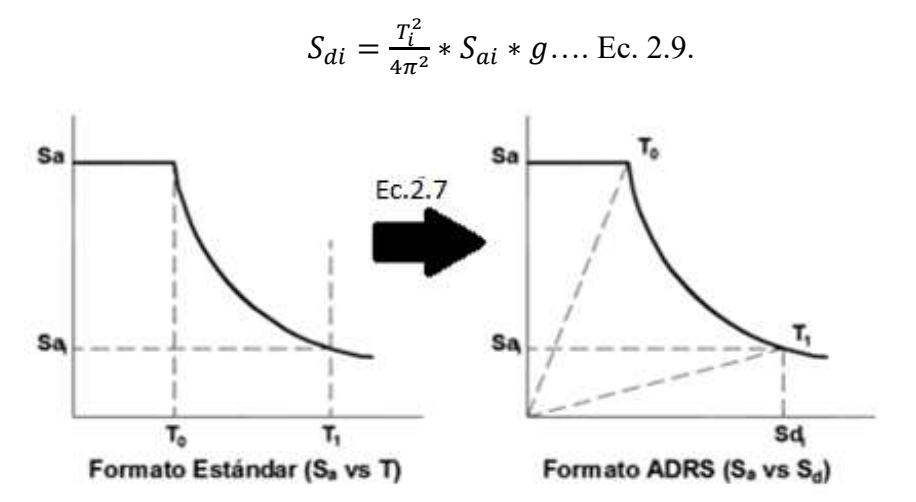

FIGURA N°21: Transformación del espectro de demanda a formato ASRS Fuente: ATC-40, 1996, C8 págs. 8-12.

#### c) PUNTO DE DESEMPEÑO

El Punto de Desempeño, es el punto donde se interceptan la representación bilineal del espectro de capacidad con el espectro de demanda en formato ADRS. Representa el máximo desplazamiento esperado de la estructura para una demanda sísmica y lleva por componentes (Sd; Sa): donde Sd es el desplazamiento espectral de la estructura para cierta solicitación sísmica y Sa es la aceleración espectral de la estructura para cierta solicitación sísmica.

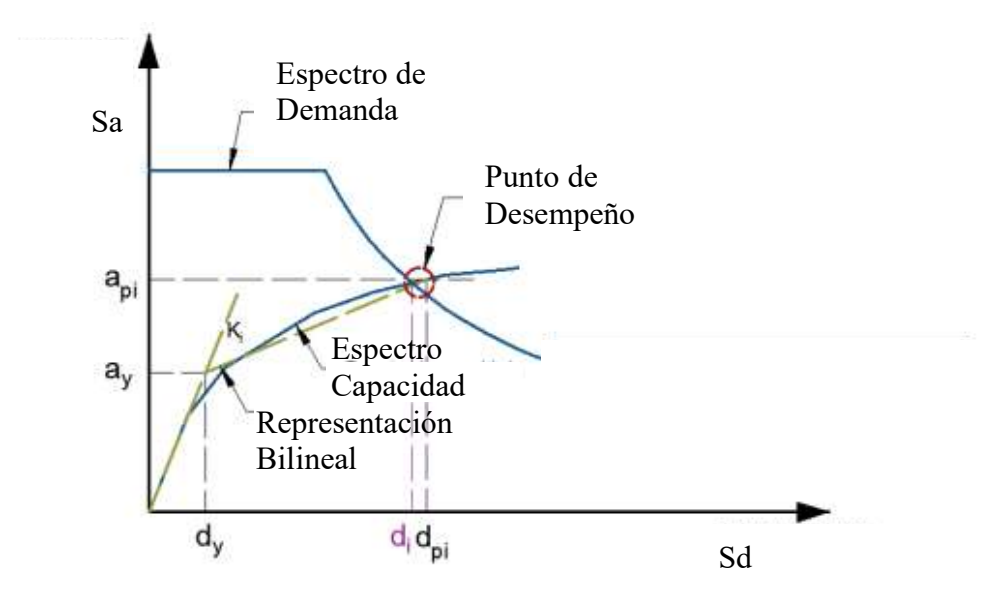

FIGURA N°22: Punto de Desempeño encontrado por la intercepción de la representación bilineal de la curva de capacidad y el espectro de demanda en formato ADRS.

Fuente: ATC-40, 1996, C8 págs. 8-21.

## 2.2.14. REPRESENTACIÓN BILINEAL DEL ESPECTRO DE CAPACIDAD

El ATC-40 recomienda que se debe representar bilinealmente el espectro de capacidad, teniendo en cuenta que el área que se encuentra por debajo del punto de fluencia sea igual al área que está por encima de este punto, este es un proceso iterativo. Para construir la representación bilineal, se dibuja una primera línea siguiendo la rigidez inicial de la estructura desde el punto de origen, luego se dibujará la segunda línea desde el punto de desempeño tentativo (a<sub>pi</sub>; dpi) hacia abajo, interceptando la primera línea en (a<sub>v</sub>; dy); esta segunda línea tendrá una pendiente tal que el área asignada A1 sea aproximadamente igual al área asignada A2. El objetivo de obtener el área A1 igual al área A2 es tener igual energía asociada con el área bajo el espectro de capacidad y su representación bilineal.

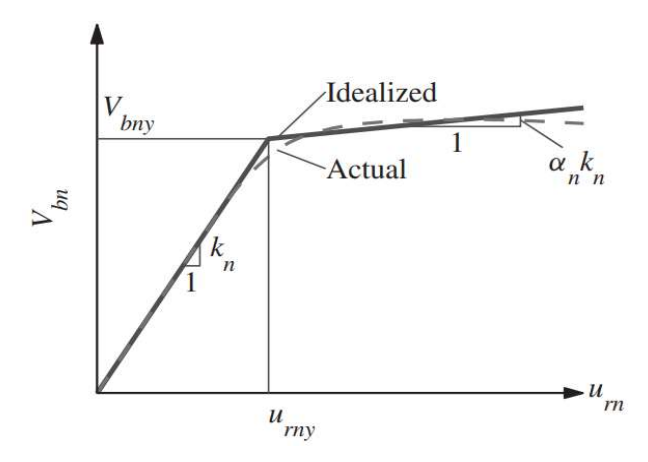

FIGURA N°23: Representación bilineal del espectro de capacidad. Fuente: Dynamics of Structures, A. K. Chopra, 2020, Pág. 822.

# 2.2.15. SECTORIZACIÓN DE LA CURVA DE CAPACIDAD

Para obtener el nivel de desempeño de la estructura en análisis, se debe tomar en cuenta lo propuesto por el SEAOC (1995). Que nos muestra dos zonas: una zona elástica que es la zona de desempeño Totalmente Operacional; donde podemos encontrar el punto de fluencia efectiva (ΔFe) y la zona de capacidad de desplazamiento inelástico (Δp); que indica el desplazamiento lateral de la estructura desde el punto de fluencia efectiva (ΔFe) hasta el colapso. (SEAOC, 1995)

Esta zona de capacidad se divide en 4 sectores, los cuales son fracciones del desplazamiento inelástico ( $Δp$ ) como se muestra en la Figura N°:17.

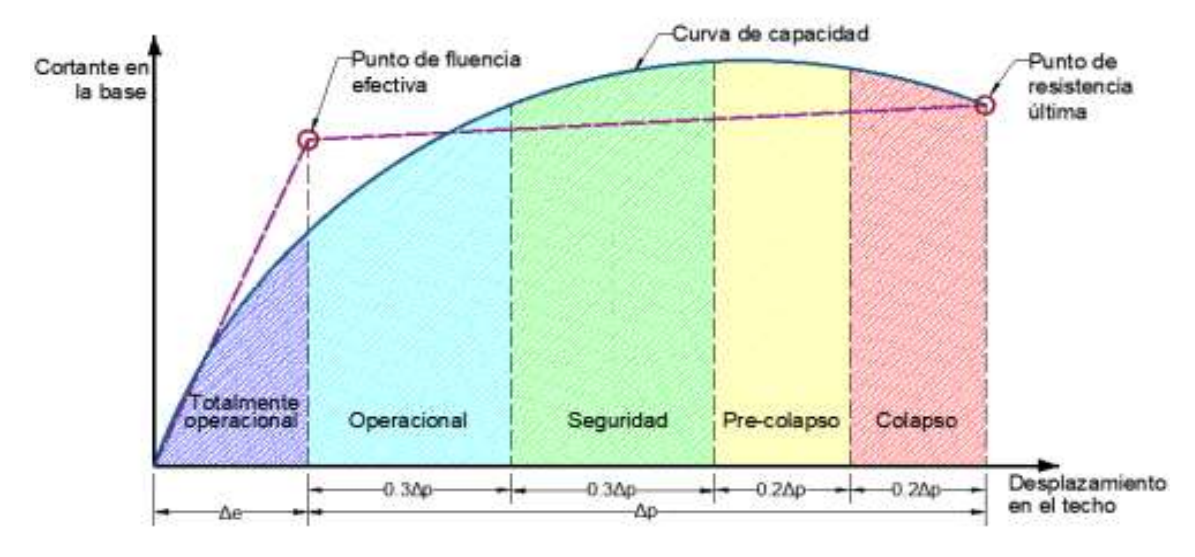

 45 FIGURA N°24: Sectorización de la curva de capacidad Fuente: Gresia, 2019, pág. 22.

## 2.2.16. NIVELES DE DESEMPEÑO

El desempeño esperado está ligado al nivel de amenaza sísmica, es decir, qué tan probable o cada cuánto tiempo, como máximo, puede ocurrir un fenómeno sísmico en cierto lugar y cuál sería el daño ocasionado a la estructura.

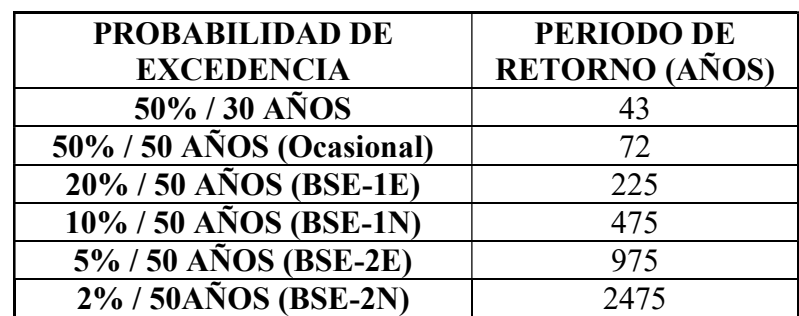

Según el ASCE 41-17 presenta los siguientes niveles de movimiento sísmico.

TABLA N°09: probabilidad de excedencia y periodo de retorno de las demandas sísmicas. Fuente: ASCE 41, 2017, pág. 396

BSE-1E: Sismo 1 usado para encontrar el desempeño en edificaciones existentes.

BSE-2E: Sismo 2 usado para encontrar el desempeño en edificaciones existentes.

BSE-1N: Sismo considerado de diseño o sismo raro. Sismo 1 usado para encontrar el desempeño para edificaciones nuevas.

BSE-2N: Sismo considerado muy raro o máximo (MCER) según el ASCE 7. Sismo 2 usado para encontrar el desempeño para edificaciones nuevas.

Fuente: (ASCE 41, 2017, pág. 2)

El ATC – 40 en el año 1996 y el FEMA 356 en el año 2000, nombran los niveles de desempeño para la evaluación de los daños en los elementos estructurales y no estructurales de una edificación nueva o ya existente, esto para determinar el nivel de peligro a los que están expuestos los ocupantes dentro de la edificación, una vez ocurrido un sismo de gran magnitud.

Estos niveles de desempeño son recopilados por la normativa actual de desempeño sísmico, ASCE 41-17, ya que son niveles de desempeño ya establecidos y de gran confiabilidad para el desarrollo del Análisis de Desempeño Sísmico en Edificaciones.

# 2.2.16.1.NIVELES DE DESEMPEÑO SEGÚN EL ATC-40 TOMADOS POR EL ASCE 41-17:

Según el ASCE-41 y el ATC-40 el nivel de desempeño de una edificación consiste en la combinación de un nivel de desempeño Estructural y un nivel de desempeño No Estructural.

# NIVELES DE DESEMPEÑO ESTRUCTURAL SEGÚN EL ATC–40 TOMADOS POR EL ASCE 41-17:

#### A) Ocupación inmediata (S-1):

Se considera Ocupación Inmediata, al estado en el que, ocurrido un sismo de gran magnitud, la estructura conserva la resistencia y rigidez inicial. (ASCE 41, 2017)

#### B) Control de daños (S-2):

Se considera Control de Daños, al estado entre el nivel de ocupación inmediata (S-1) y nivel de seguridad de vida (S-3), proporciona un nivel de seguridad mayor al de seguridad de vida, puede controlar los daños de tal manera que la estructura entre en funcionamiento más rápido que el nivel de seguridad de vida. (ASCE 41, 2017)

## C) Seguridad de Vida (S-3):

Es el estado de daño estructural, en el que se han provocado daños significativos en la estructura, pero que no llegan al margen de colapso total. A pesar de haberse producido estos daños, el peligro para los ocupantes es bajo. Debería ser posible reparar la estructura, pero económicamente la reparación no sería la mejor opción y si hubiera las condiciones de hacer dicha reparación, el tiempo que pasaría para la ocupación de la estructura seria considerable. (ASCE 41, 2017)

#### D) Seguridad Limitada (S-4):

Punto intermedio entre el nivel de Seguridad de Vida (S-3) y el nivel de Prevención al Colapso (S-5). Proporciona una mayor resistencia y rigidez que el nivel de Prevención al Colapso, pero no del nivel de Seguridad de Vida. (ASCE 41, 2017)

#### E) Prevención al Colapso (S-5):

Estado en el que la estructura ha sufrido daños sustanciales en sus elementos estructurales, el edificio está al borde del colapso total o parcial, se ha producido la diminución potencial de la rigidez y la resistencia lateral, sin embargo, sus elementos aún están en condiciones de soportar sus cargas de gravedad. La estructura no se puede reparar en absoluto y no es segura para su reocupación ya que la actividad sísmica provocada por las réplicas provocaría su colapso. (ASCE 41, 2017)

# NIVELES DE DESEMPEÑO NO ESTRUCTURAL SEGÚN EL ATC–40 TOMADOS POR EL ASCE 41-17:

#### A) Operacional (N-A):

La mayoría de los elementos no estructurales son funcionales, aunque pueden ser necesario la limpieza o reparación de alguno de ellos, se debe garantizar que estos elementos estén correctamente montados y arriostrados. (ASCE 41, 2017)

#### B) Retención de Posición (N-B):

Es el nivel más restrictivo, ya que implica apuntalamiento y anclaje de ciertos elementos no estructurales. (ASCE 41, 2017)

C) Seguridad de Vida (N-C):

En este nivel, los elementos no estructurales han sufrido daños significativos y costosos, pero no se desprenden y caen, causando lesiones o la muerta a los ocupantes. Las rutas de evacuación podrían verse obstaculizadas por elementos estructurales, arquitectónicos, mecánico o de mobiliario, pero los sistemas de seguridad, incluida los sistemas de incendios y de distribución de materiales peligrosos deben estar en total funcionamiento. (ASCE 41, 2017)

#### D) Peligro Reducido (N-D):

Nos indica que, posterior al sismo de gran magnitud, se han producido grandes daños en los elementos no estructurales grandes y pesados, como los parapetos, paneles de revestimiento, paredes, ocasionando un gran peligro a los ocupantes, se debe impedir la caída de estos escombros y así evitar un gran número de personas heridas tanto dentro como fuera de la estructura. (ASCE 41, 2017)

# NIVELES DE DESEMPEÑO EN EDIFICACIONES SEGÚN EL ATC–40 TOMADOS POR EL ASCE 41-17

#### A) Operacional (1-A):

.

Se espera que todos los edificios que cumplan con este nivel de desempeño, sufran un daño mínimo o nulo en sus elementos estructurales y no estructurales. El edificio es apto para su uso normal luego del evento sísmico.

Para alcanzar este nivel, los elementos estructurales deben cumplir el nivel S-1 y los

elementos no estructurales el nivel N-A. (ASCE 41, 2017)

#### B) Ocupación Inmediata (1-B):

Se espera que los edificios que cumplan con este nivel de desempeño, sufran un daño mínimo o nulo en sus elementos estructurales y daños menores en sus elementos no estructurales. Aunque es seguro ocupar la estructural luego de ocurrido el movimiento de gran magnitud, los sistemas no estructurales no podrían funcionar ya sea por falta de energía o por daños internos de estos. Por esto es necesario realizar la limpieza y reparación de los servicios antes de que la estructura funcione con normalidad.

Para alcanzar este nivel los elementos estructurales deben cumplir con el nivel S-1 y los elementos no estructurales con el nivel N-B. (ASCE 41, 2017)

### C) Seguridad de Vida (3-C):

En este nivel de desempeño, no significa que no se produzca lesiones a los ocupantes o a las personas que hay en las inmediaciones de la estructura, pero se espera que estas lesiones no sean significativamente graves; las cuales requieran personal médico adecuado.

Para alcanzar este nivel los elementos estructurales deben cumplir con el nivel S-3 y los elementos no estructurales con el nivel N-C. (ASCE 41, 2017)

#### D) Prevención Al Colapso (5-D):

Las estructuras que cumplen con este nivel de desempeño, sufren daños considerables en los elementos estructurales y los no estructurales, produciéndose caída de los elementos no estructurales ocasionando lesiones graves a los ocupantes e incluso la muerte. Pero no ocurre el colapso total o parcial de la estructura.

Es posible considerar la reparación de la estructura, para volver a ocuparla, pero los daños significativos hacen que económicamente sea imposible.

Para alcanzar este nivel de desempeño los elementos estructurales deben cumplir el nivel S-5 y los elementos no estructurales con el nivel N-D. (ASCE 41, 2017)

Los niveles de desempeño u objetivos alcanzados para edificios con riesgo I o II, según el ASCE 41-17 se presentan en la siguiente tabla:

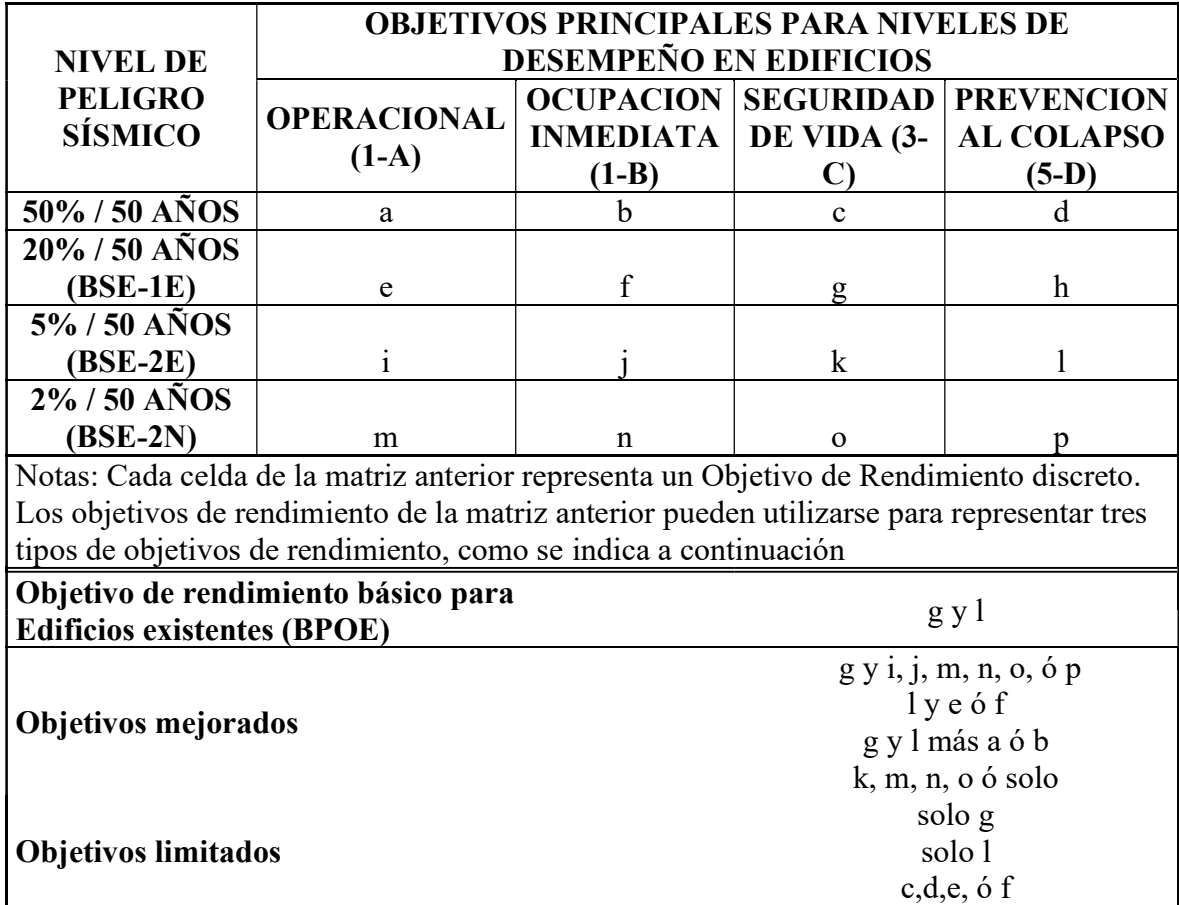

TABLA N°10: Desempeño objetivo según el ASCE 41-17, para edificaciones con riesgo I o II según el ASCE 7-10.

Fuente: ASCE 41, 2017, pág. 396.

En las edificaciones calificadas como esenciales, así como son las instituciones educativas se consideran de riesgo IV según el ASCE/SEI 7-16, por consiguiente, que para el riesgo IV los niveles de desempeño de la estructura deberá cumplir que: en un nivel de peligro sísmico de 10% en 50 (BSE-1N) años será de Ocupación Inmediata y en un nivel de peligro sísmico de 2% en 50 (BSE-2N) años será entre Seguridad de Vida y Prevención al Colapso, así como se muestra en la Tabla N°11:

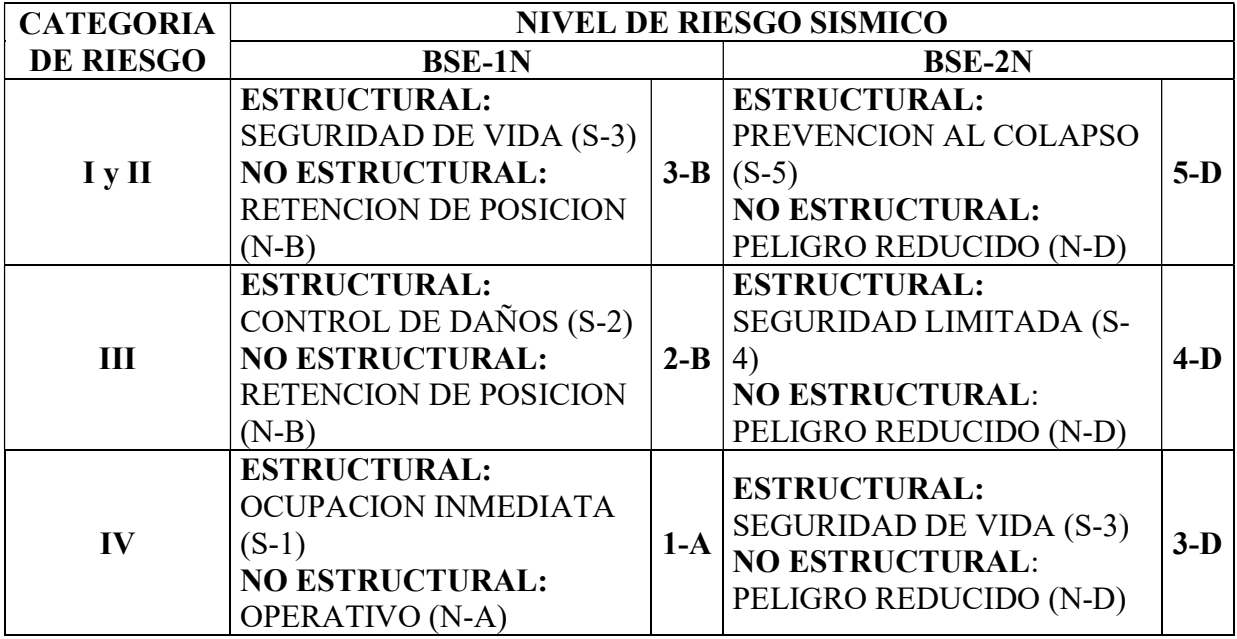

TABLA N°11: Niveles de desempeño básico para edificaciones nuevas esenciales Fuente: ASCE 41, 2017, pág. 25.

El ATC 40 considera otras combinaciones habituales en las que se encuentra combinaciones para poder llegar a los objetivos deseados por el ASCE 41-17:

# NIVELES DE DESEMPEÑO 2-A, 2-B, 2-C:

Los elementos estructurales están dentro del nivel de Control de Daños (S-2), se puede combinar con cualquier nivel de desempeño no estructural menor a Seguridad de vida

(N-C). (ASCE 41, 2017)

# NIVELES DE DESEMPEÑO 4-C, 4-D, 4-E:

Estos niveles son similares al nivel de Seguridad de Vida en sus elementos estructurales, pero pueden tener una amplia gama de selección de los niveles de desempeño en los elementos no estructurales. (ASCE 41, 2017)

# NIVEL DE DESEMPEÑO 3-B:

Este nivel se asigna a los edificios que tienen una ocupación de personal importante y que luego de un gran evento sísmico el costo de reparación de la estructura es cuantioso, principalmente en edificios con categoría de riesgo I o II según el ASCE/SEI 7-16. (ASCE 41, 2017)

Para alcanzar este nivel los elementos estructurales deben cumplir con el nivel S-3 y los elementos no estructurales con el nivel N-B. (ASCE 41, 2017)

#### NIVEL DE DESEMPEÑO 3-D:

En este nivel de desempeño, los ocupantes no sufren lesiones por los elementos estructurales, a pesar de que la estructura haya sufrido un daño considerable, los elementos no estructurales también han sufrido graves daños, estos si implican un serio peligro para los ocupantes, es decir, el peligro de las personas está condicionado en los daños generados a los elementos no estructurales.

Es la combinación del nivel de desempeño estructural S-3 y del nivel de desempeño no estructural N-D. (ASCE 41, 2017)

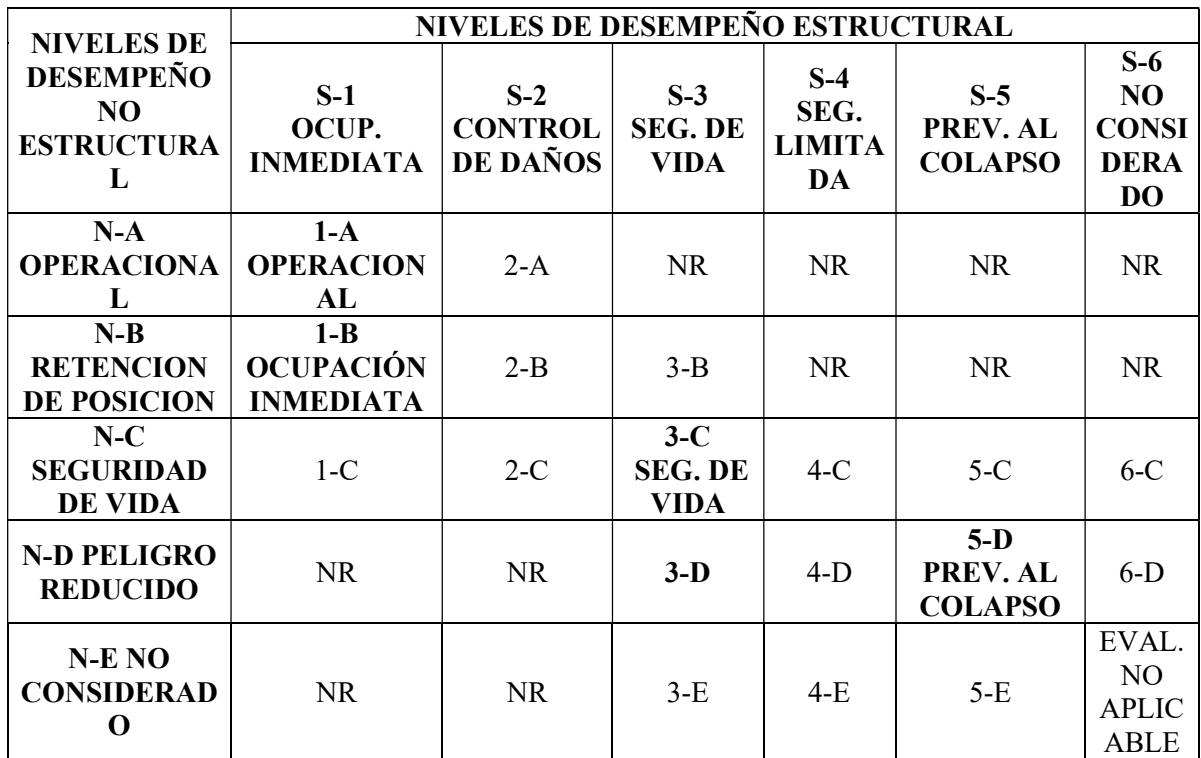

En la Tabla N°12, nos indica la combinación de desempeños:

TABLA N°12: Combinaciones de niveles de elementos estructurales y no estructurales. Fuente: ASCE 41, 2017, pág. 411.

## 2.2.16.2.NIVELES DE DESEMPEÑO SEGÚN EL FEMA 356

El FEMA-356, considera las definiciones de los niveles de desempeño sísmico tanto para los elementos estructurales y no estructurales que el ATC-40, pero en su matriz de decisión considera un objetivo de rehabilitación, que consiste en describir cuantitativamente, el costo y la viabilidad de restaurar el edificio a su estado anterior al movimiento sísmico.

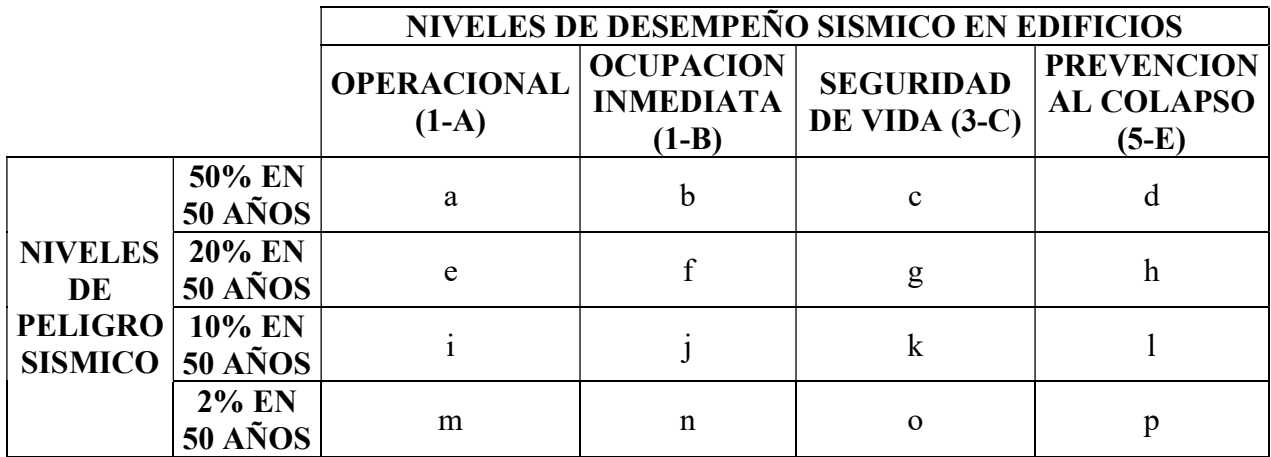

TABLA N°13: Niveles de desempeño según FEMA 356.

Fuente: FEMA 356, 2000, C1, pág. 9.

## NIVELES DE REHABILITACIÓN

Según el FEMA 356, existen 3 niveles de rehabilitación que puede ser clasificado una edificación luego de un evento sísmico, estos son:

## A) NIVEL BÁSICO DE SEGURIDAD:

Los edificios que cumplan con este nivel de rehabilitación, no sufren daños considerables, para movimientos sísmicos relativamente frecuentes y moderados. Pero con muchos más daños y posibles pérdidas económicas para sismos severos y poco frecuentes. Puede esperarse en edificios nuevos y construidos adecuadamente Para este nivel se deben cumplir con los códigos k y p de la Tabla N°13. (FEMA 356, 2000)

## B) NIVEL MEJORADO:

Los edificios que cumplan con este nivel de rehabilitación, además de cumplir con lo especificado con el nivel básico de seguridad, deberán cumplir con los códigos a, e, i,  $b, f, j$  o n.

O solamente con el código o, n ó m. de la Tabla N°13. (FEMA 356, 2000)

# C) NIVEL LIMITADO:

Este nivel de rehabilitación proporciona un nivel de desempeño menor que el de nivel básico de seguridad. Existe además 2 tipos de rehabilitación limitada:

# a. OBJETIVO DE REHABILITACIÓN REDUCIDA:

Rehabilitación que se hará a todo el edificio en todos sus elementos estructurales y no estructurales, pero una vez realizada su desempeño será menor que el de Nivel Básico de Seguridad. (FEMA 356, 2000)

Para este nivel se deben cumplir con los códigos k ó p de la Tabla N°13.

O los códigos c, g, d, h, l por separado. (FEMA 356, 2000)

#### b. OBJETIVO DE REHABILITACIÓN PARCIAL:

Rehabilitación que aborta a una parte de la estructura, sin mejorar o empeorar la resistencia lateral de esta. (FEMA 356, 2000)

# 2.2.17. DESCRIPCIÓN ARQUITECTÓNICA Y ESTRUCTURAL DE LOS MÓDULOS EN ESTUDIO

## a. MÓDULO A:

## i. DESCRIPCIÓN ARQUITECTÓNICA

En el primer piso cuenta con 09 ambientes como son el aula 01, dirección, consejería, secretaría, SS.HH. Hombres, SS.HH. Mujeres, Sala de reuniones, Archivo y depósito de materiales, los cuales son conectados al patio mediante una vereda de 2m y existe una escalera para el lado izquierdo, mirando a la estructura, que conecta al segundo piso a un pasadizo de 2m de ancho en el cual comunica al aula 07, al depósito de libros y biblioteca con el primer piso. (Ver planos Anexo 03).

### ii. DESCRIPCIÓN ESTRUCTURAL

La consideración estructural es de muros estructurales o muros de corte o comúnmente llamado placas, con columnas en L en las esquinas, pasadizo en el segundo piso en volado con parapeto y techo inclinado con cobertura de teja.

Columnetas de concreto armado de 0.15m x 0.20m; con cimentación corrida de 0.25m y sobrecimiento armado de 0.15m.

Cimentación con zapatas de 2.40 x 1.50m, con espesor de 0.50m con un nivel de fondo de cimentación de 1.30m, se consideró un mejoramiento de suelos con over de 3" a 8" teniendo un espesor de 0.30m, afirmado de 0.20m y una falsa zapata de concreto pobre de 0.30m de espesor. (Ver planos Anexo 03).

#### b. MÓDULO D:

## i. DESCRIPCIÓN ARQUITECTÓNICA

En el primer nivel cuenta con 02 ambientes los cuales son el aula 05 y el aula 06 que son conectados al patio mediante una vereda de 2m de ancho, para subir al segundo piso existe una escalera delate del módulo el cual conecta a un pasadizo que comunica al aula 11 y al aula 12 con el primer piso. (Ver planos Anexo 03).

## ii. DESCRIPCIÓN ESTRUCTURAL

La consideración estructural es de muros estructurales o muros de corte o comúnmente llamado placas, con columnas en L en las esquinas, pasadizo en el segundo piso en volado con parapeto y techo inclinado con cobertura de teja.

Columnetas de concreto armado de 0.15m x 0.20m; con cimentación corrida de 0.25m y sobrecimiento armado de 0.15m.

Cimentación con zapatas de 2.40 x 1.50m, con espesor de 0.50m con un nivel de fondo de cimentación de 1.30m, se consideró un mejoramiento de suelos con over de 3" a 8" teniendo un espesor de 0.30m, afirmado de 0.20m y una falsa zapata de concreto pobre de 0.30m de espesor. (Ver planos Anexo 03).

## 2.3. DEFINICIÓN DE TERMINOS BÁSICOS

#### SISMICIDAD

Distribución espacial y temporal de los sismos ocurridos en una zona y de sus principales parámetros de localización (coordenadas epicentrales, profundidad del hipocentro y tiempo origen) y de tamaño (magnitud, intensidad y momento) (Conceptos Básicos de Sismología para Ingenieros, Herraiz, 1997, pág. 63)

### FUENTE SISMOGÉNICA

La fuente sismogénica es aquella línea, área o volumen geográfico que presenta similitudes geográficas, geofísicas y sísmicas a tal punto que se puede asegurarse que su potencial sísmico es homogéneo en toda la fuente; es decir; que el o los procesos de generación y recurrencia de sismos es espacial y temporalmente homogéneo. (IGP, 2014)

# ECUACIÓN DE PREDICCIÓN DE MOVIMIENTO (GMPE)

Las Ecuaciones de predicción de movimiento del suelo o Ground Motion Predicction Equation (GMPE por sus siglas en inglés), son expresiones matemáticas que estiman la propagación de las ondas sísmicas desde la fuente al área del proyecto. Varios factores se combinan para controlar la amplitud o intensidad, incluyendo refracción, reflexión, difracción, propagación geométrica y absorción. (SENCICO, 2016)

# ESPECTRO DE PELIGRO UNIFORME

Se define al Espectro de Peligro Uniforme (UHS por sus siglas en inglés), como el espectro cuyos valores espectrales tienen la misma probabilidad de excedencia en todos los periodos estructurales durante un determinado periodo de exposición. (SENCICO, 2021)

# ANÁLISIS ESTÁTICO NO LINEAL

Es el nombre genérico del grupo de métodos simplificados de análisis no lineal; que se caracterizan por: el uso de un análisis estático de empuje para crear una curva de capacidad que representa la resistencia a la fuerza lateral de la estructura debido a un nivel de riesgo sísmico. (ATC-40, Pág. xiii)

## ESPECTRO DE CAPACIDAD

Es el punto central del procedimiento no lineal simplificado. Está representada por el desplazamiento lateral en función de la fuerza lateral aplicada a la estructura. (ATC-40, Pág. 8-2)

## ESPECTRO DE DEMANDA

Es el espectro que representa el movimiento del suelo para cierto movimiento sísmico a través del Espectro de Peligro Uniforme, este espectro se utiliza en el método de espectro de capacidad (ATC-40, Pág. xii)

## PUNTO DE DESEMPEÑO

Se define punto de desempeño a la intersección del espectro de capacidad y el espectro de demanda. (ATC-40, Pág. xiii)

## NIVEL DE DESEMPEÑO

Condición descrita por el daño físico en el edificio, la amenaza de seguridad vital en los ocupantes del edificio debido a los daños y a la capacidad de los servicios del edificio tras un sismo de gran magnitud. (ATC-40, Pág.xiii)

# CAPÍTULO III: MATERIALES Y MÉTODOS

# 3.1. UBICACIÓN GEOGRÁFICA

La presente investigación determina el nivel de desempeño sísmico de las estructuras de la Institución Educativa N°82319, ubicada en el Sector Pampa Cochabamba del Centro Poblado Algamarca, Distrito de Cachachi, Provincia de Cajabamba en el departamento de Cajamarca, usando Espectro de Peligro Uniforme.

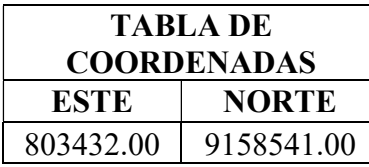

TABLA N°14: Coordenadas de ubicación geográfica.

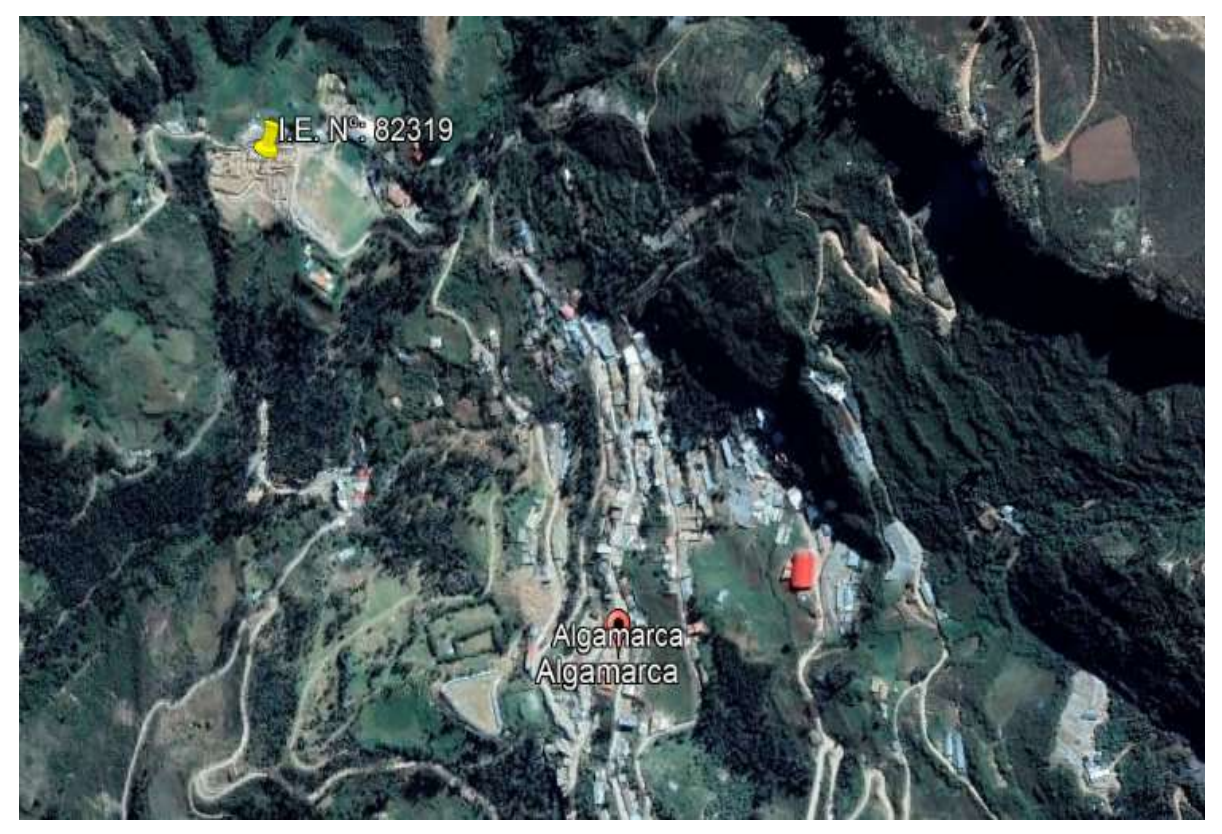

FIGURA N°25: Ubicación geográfica de la I.E. N°82319.

# 3.2. EPOCA DE INVESTIGACIÓN

Esta investigación se realizó entre los meses de julio y noviembre del 2022 teniendo una duración de 5 meses, en este tiempo se realizó el estudio del expediente técnico de la institución educativa, realización de los espectros de respuesta sísmica mediante un Análisis de Peligro Uniforme, el análisis del modelo estructural, el procesamiento de datos y elaboración de informe final.

## 3.3. PROCEDIMIENTO

A continuación, se presenta el procedimiento a seguir en esta investigación:

# 3.3.1.DESCRIPCIÓN DE LOS MÓDULOS A EVALUAR

Teniendo en cuenta el expediente técnico, se obtienen las características de los elementos y de los ambientes de cada módulo. Además, se adjunta los planos correspondientes en el Anexo 03.

# INSTITUCIÓN EDUCATIVA NIVEL PRIMARIO N°82319:

- El proyecto consiste en la demolición de la estructura existente de material de adobe y construcción de una moderna infraestructura para albergar a una población estudiantil de 201 alumnos y 9 docentes.
- Este proyecto tiene una duración de 8 meses, finalizando a fines del año 2022. Teniendo la construcción de 6 módulos totalmente equipados, además de obras exteriores como de seguridad y protección.
- Es una Institución Educativa ubicada en el Sector Pampa Cochabamba del Centro Poblado Algamarca, Distrito de Cachachi, Provincia de Cajabamba en el departamento de Cajamarca. Del cual en la presente investigación se evaluará los módulos A y D ya que cuentan con distinto número de ejes y distinta separación entre los mismos, los cuales se mencionan a continuación:

# MÓDULO A:

- Primer Piso: 01 Aula, Dirección, Consejería, secretaria, 02 servicios higiénicos, Sala de reuniones, Deposito de materiales, Tópico, Sala de profesores.
- Segundo Piso: 01 Aula, Deposito de Libros, Área de Atención, Biblioteca.
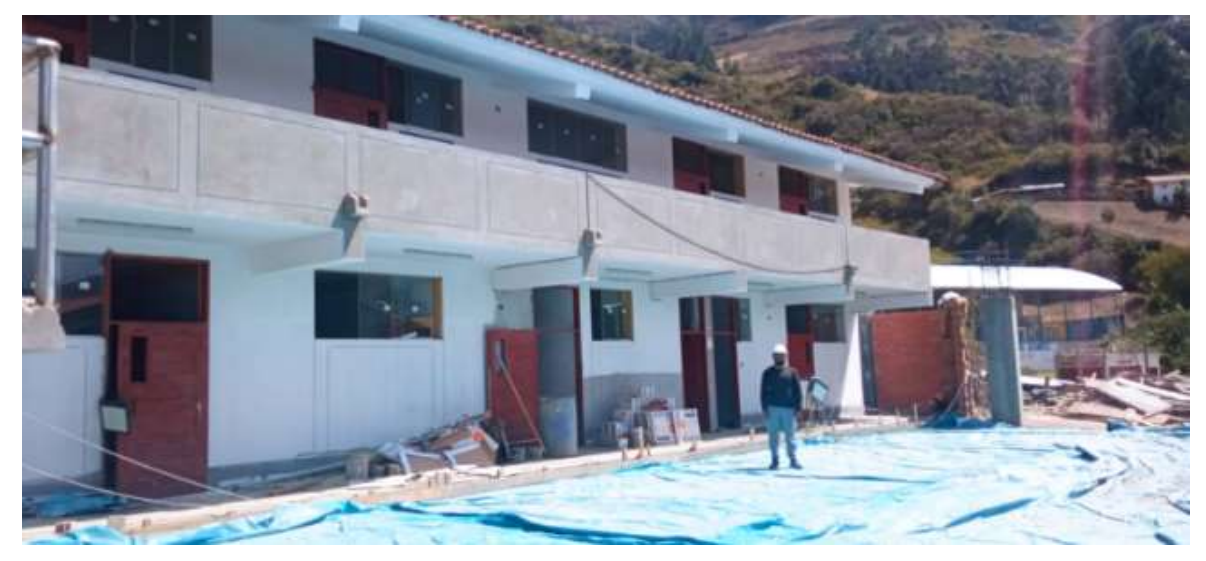

FIGURA N°26: Vista del módulo A en la fase de acabados.

## MÓDULO D:

- Primer Piso: 02 aulas.
- Segundo Piso: 02 aulas.

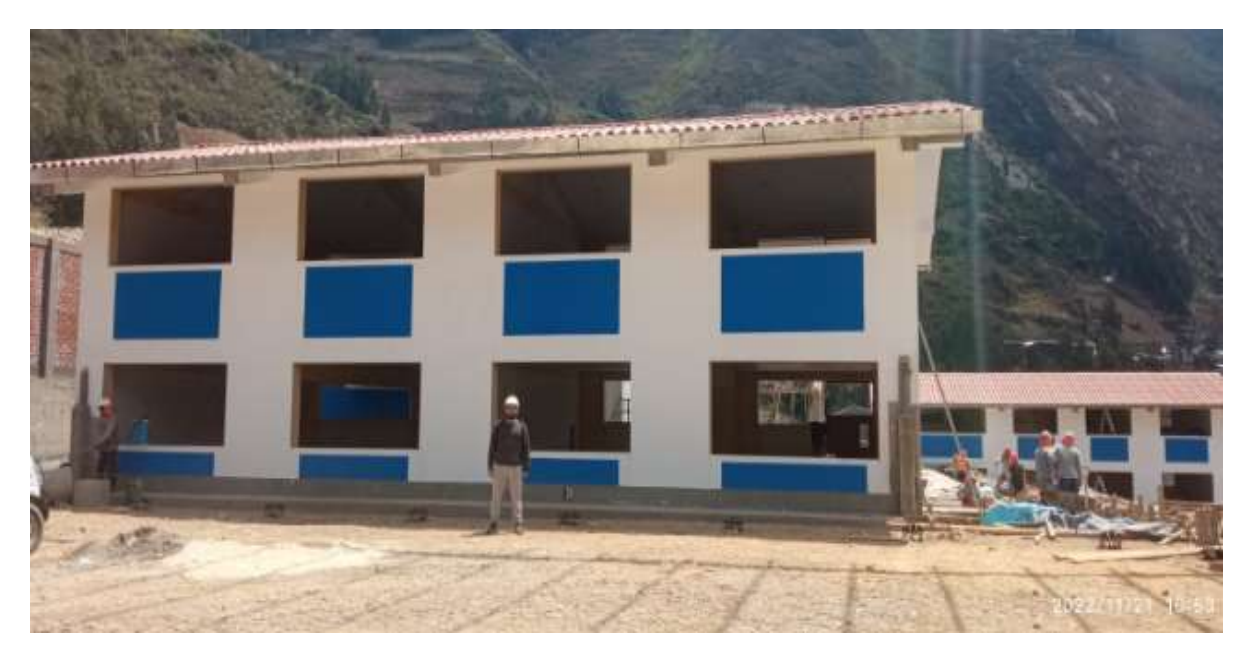

FIGURA N°27: Vista del módulo A en la fase de acabados.

### 3.3.2. EXPLORACION VISUAL

 Habiendo hecho la expedición visual del lugar, la institución se encuentra en una zona cercana a una quebrada, la cual implica la construcción de un sistema de protección como son los gaviones tipo caja, estos están considerados en el expediente técnico, además estos gaviones sirven para la protección de la explanada donde se encuentran las edificaciones principales ya que naturalmente el terreno presenta una inclinación.

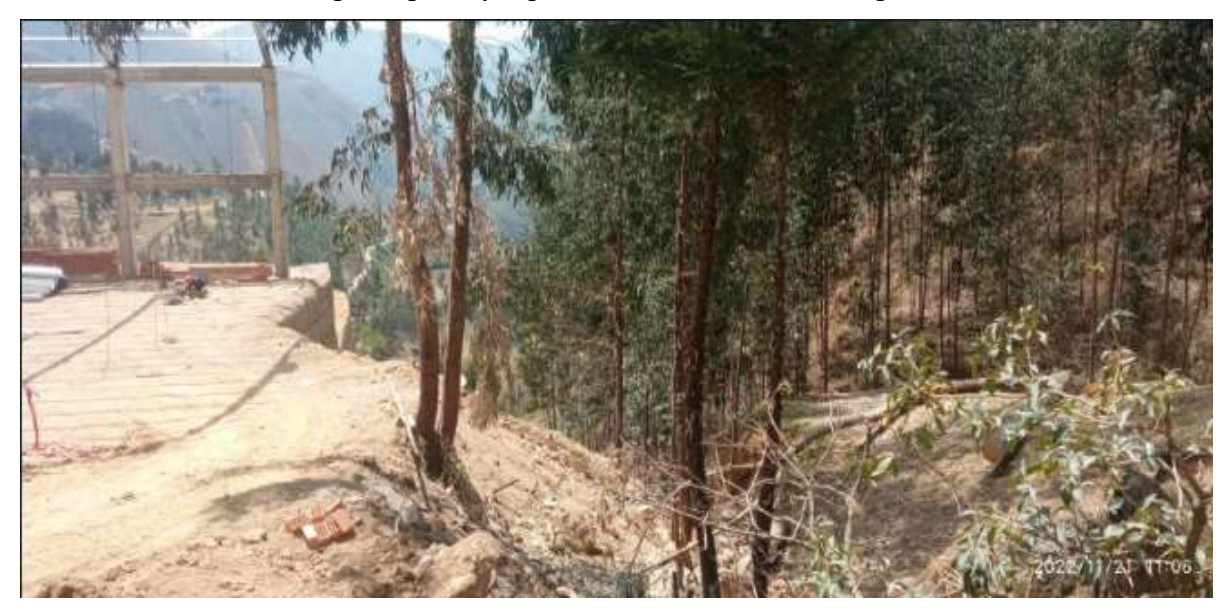

FIGURA N°28: Vista de la cercanía de la quebrada a la institución educativa N°:82319.

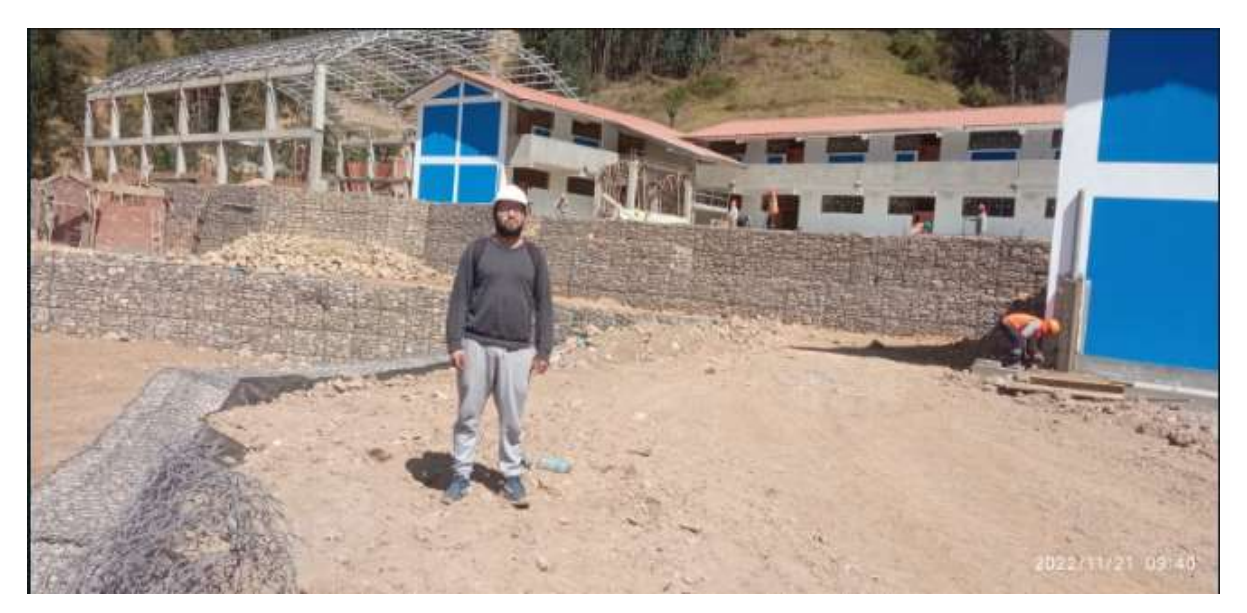

FIGURA N°29: Vista de protección con gaviones.

- En la exploración visual realizada, se preguntó a la gente del lugar, así como al ingeniero residente, sobre la presencia de nivel freático, donde la respuesta en todos los casos fue, que no existió nivel freático.
- Por ser una zona donde la actividad económica principal es la minería informal y al estar a espaldas de la mina SHAHUINDO, es común observar aperturas en las montañas o también llamados socavones, siendo estas una fuente de deslizamiento si es que no se considera un control adecuado de explosiones en la minería informal.

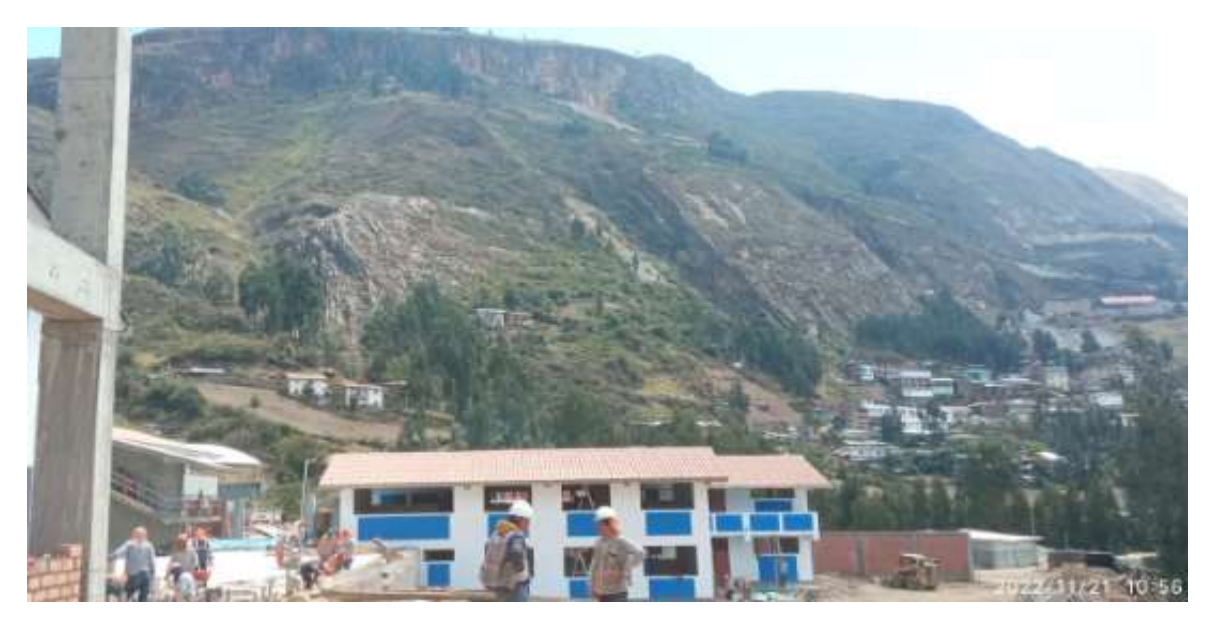

FIGURA N°30: Vista de Socavones en la montaña cercana a la institución educativa.

## 3.3.3.PROPIEDADES Y ESPECIFICACIONES TÉCNICAS DE LOS ELEMENTOS ESTRUCTURALES DE LOS MÓDULOS

En este punto, presentaremos las características y parámetros esenciales para el modelado computacional de la estructura, como son los parámetros del concreto y del acero de refuerzo de los elementos estructurales, de cada módulo de estudio, estos datos son obtenidos del expediente técnico.

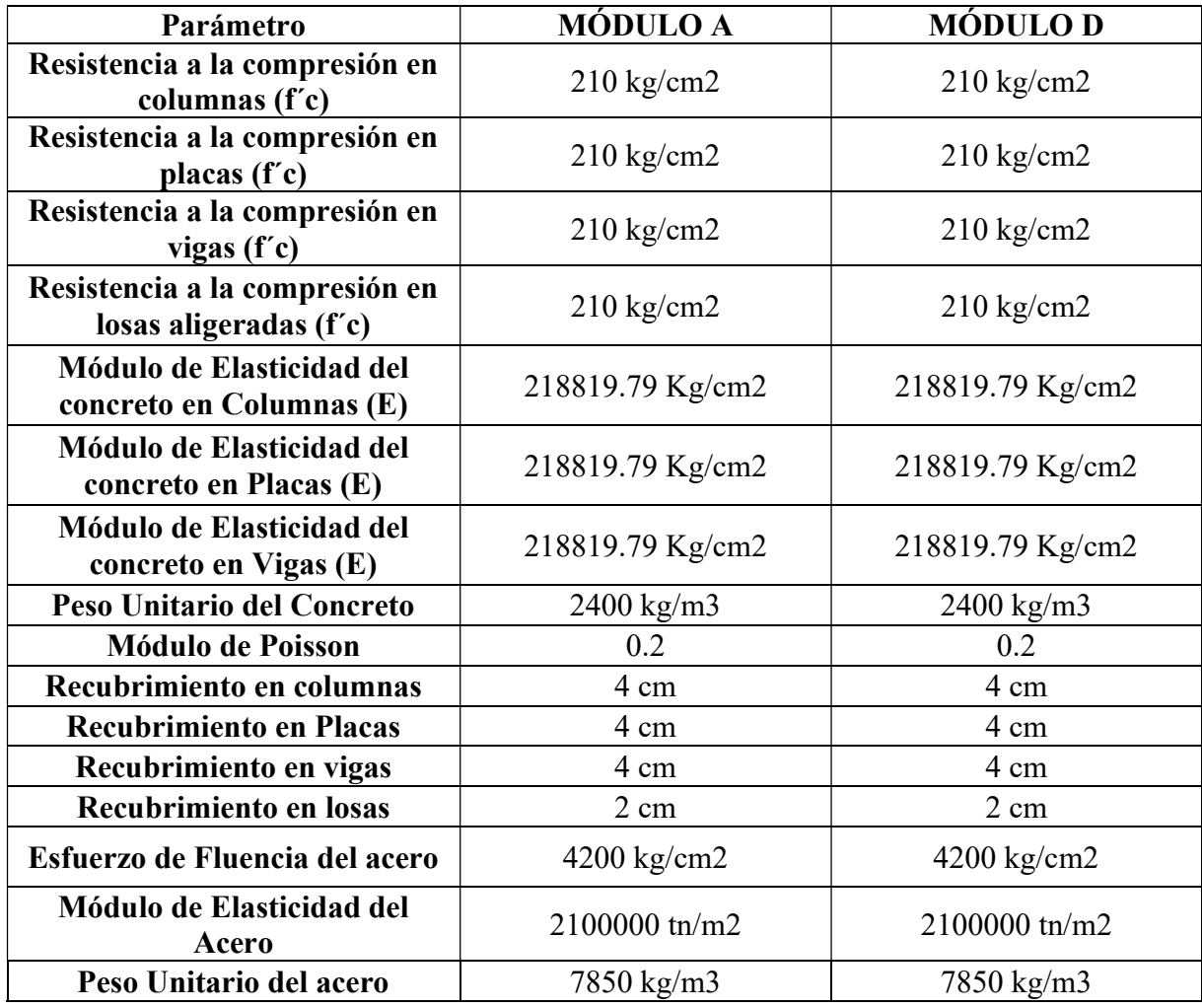

TABLA N°15.: Propiedades de los elementos estructurales

#### 3.3.4.METRADO DE CARGAS

En esta sección, se consideró las cargas muertas, cargas vivas y cargas de techo consideradas en la norma NTP. E.020. Las cuales están especificadas en el expediente técnico correspondiente de la institución educativa. Estas cargas serán asignadas dependiendo el uso de cada módulo estudiado y según el expediente técnico.

### 3.3.5. ACCIÓN SÍSMICA

## 3.3.5.1. ACCION SISMICA PARA LA COMPROBACION DE DISEÑO 3.3.5.1.1. ACCIÓN SÍSMICA ESTÁTICA

Se considera lo mencionado en la sección 2.2.8, así tenemos:

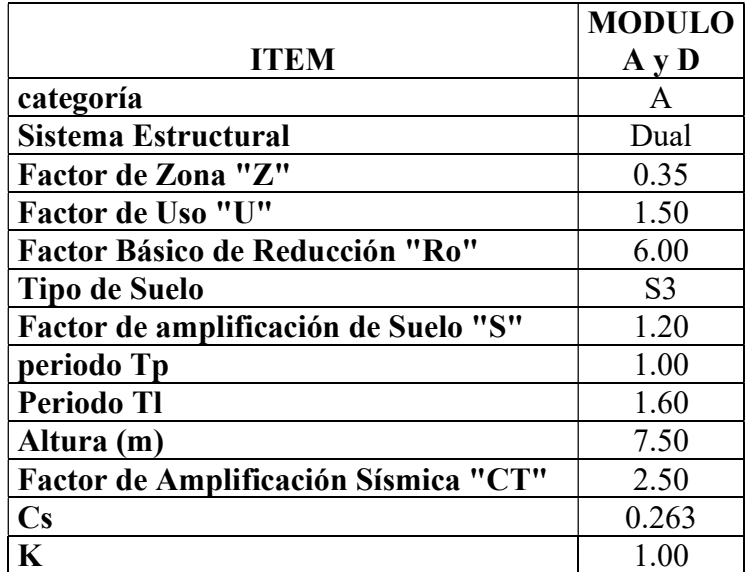

TABLA N°16: Factores ingresados al programa ETBS v.18. para el sismo estático.

## 3.3.5.1.2. ACCIÓN SISMICA DINÁMICA

Se considera lo mencionado en la sección 2.2.8. y los datos de la tabla N°151.

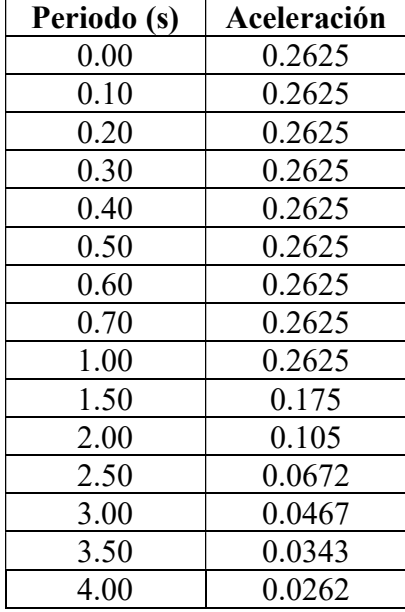

TABLA N°17: Valores del espectro dinámico de diseño.

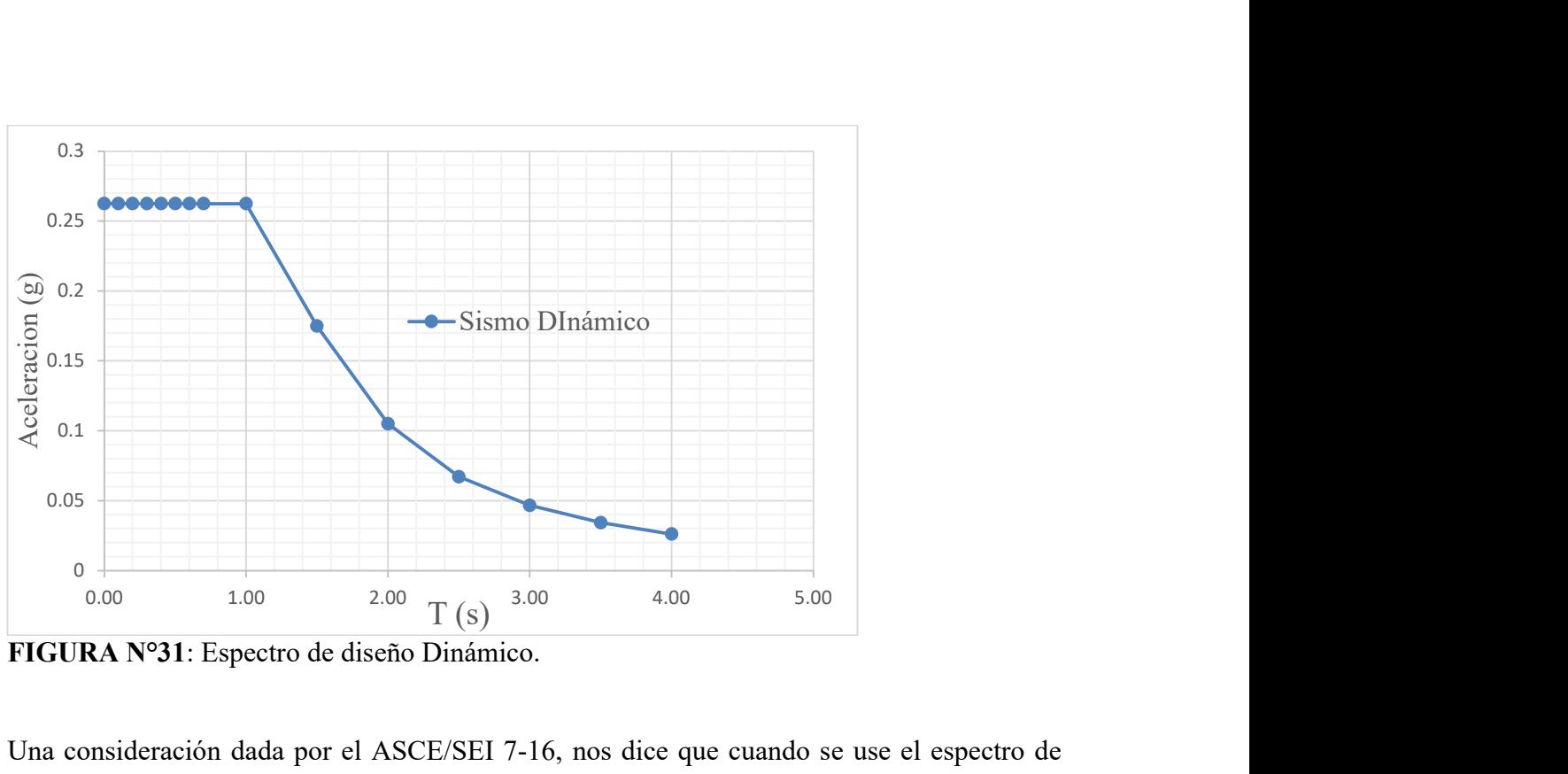

FIGURA N°31: Espectro de diseño Dinámico.

Una consideración dada por el ASCE/SEI 7-16, nos dice que cuando se use el espectro de diseño dinámico, se requiere que las fuerzas símicas de diseño en los miembros sean escalonadas a un valor del 85% de la cortante en la base para la fuerza lateral equivalente.

## 3.3.5.2.ESTIMACIÓN DEL ESPECTRO DE PELIGRO UNIFORME PARA EL DESEMPEÑO

A continuación, se presenta el procedimiento para calcular la acción sísmica o Espectro de Peligro Uniforme para Algamarca, para esto se usó el programa R-CRISIS Ver. 20.3.0, el cual nos permite encontrar los espectros probabilísticos para las distintas probabilidades de excedencia; para ello se utilizó las Fuentes Sismogénicas, los Parámetros de las Fuentes Sismogénicas mencionadas en el apartado 2.2.5. Y las Ecuaciones de Predicción de Movimiento (GMPE) mencionadas en el apartado 2.2.6. Estos parámetros de las Fuentes Sismogénicas son resultado de la investigación de tesis de Roncal 2019, los cuales son utilizados para la actualización del sistema web de SENCICO 2021. El procedimiento de obtención de los Espectros de Peligro Uniforme usando el programa R-CRISIS Ver. 20.3.0, se muestra en el Anexo 01.

Los Espectros de Peligro Uniforme del Centro Poblado de Algamarca, se presentarán en el siguiente capítulo.

#### 3.3.6.ESTIMACIÓN DE LOS NIVELES DE DESEMPEÑO

Para encontrar el punto de desempeño se realizará mediante el procedimiento del método descrito en el ATC-40 (1996), el cual es necesario dos parámetros: espectro de demanda desarrollado en el acápite anterior y el espectro de capacidad que es hallado mediante la curva de capacidad, el cual es resultado del análisis Pushover.

#### 3.3.6.1.MODELAMIENTO EN EL SOFTWARE ETABS V18.

El procedimiento de modelamiento para esta investigación se realizará mediante el software ETABS V.18., el cual se describe a continuación:

- a) Efectuar el modelo computacional.
- b) Precisar el comportamiento de cada elemento estructural.
- c) Asignar todas las cargas necesarias según el uso de la estructura y de cada espacio dentro de ella.
- d) Asignar las rotulas a cada elemento estructural de acuerdo a comportamiento estructural de cada elemento. A partir de esto se asignan rotulas en la columna, para axial – momento – momento (P – M2 – M3), en muros de manera automática en la sección de rótula de muro según el refuerzo y en viga se asignan rótulas para el momento flector (M3).
- e) Realizar la verificación del diseño estructural.
- f) Aplicar la solicitación lateral, a partir de la importación del espectro de peligro uniforme, sacado del R-CRISIS, para cada nivel de peligro establecido. El cálculo de las fuerzas sísmicas también debe incluirse las cargas de gravedad. Además, en el caso de las fuerzas laterales se usa la masa y esta participa en el modo fundamental de vibración.
- g) Calcular las fuerzas en los elementos para la combinación de cargas verticales y horizontales.
- h) Ajustar las solicitaciones laterales para que por lo menos algunos elementos alcancen el 10% de su resistencia. Es importante agregar que una vez que se alcanza la resistencia de un elemento, este es considerado como incapaz de tomar fuerzas laterales. Detectar la fluencia elemento por elemento resulta un proceso lento, por ello en el software muchos elementos son agrupados en conjunto con un punto de fluencia similar.
- i) Graficando el valor de la cortante en la base Vs el desplazamiento en el tope del edificio, como también las fuerzas y las rotaciones en cada elemento.
- j) A su vez aplicar un nuevo incremento de solicitaciones laterales de la estructura hasta que otros elementos alcancen la fluencia.
- k) Emplear un incremento de la carga lateral y el correspondiente incremento del desplazamiento total conocido para de este modo obtener los valores acumulados de la gráfica.
- l) Repetir los pasos anteriores hasta que la estructura alcance su límite último, distorsión más allá de los niveles prescritos. Los elementos pierden toda resistencia.

#### 3.3.6.2.BILINEALIZACIÓN Y SECTORIZACIÓN DE LA CURVA DE CAPACIDAD

A partir de la obtención de la curva de capacidad, es necesario realizar su bilinealización a partir de lo tratado en la sección 2.2.14., para luego calcular el desempeño gracias a la sectorización de dicha curva. Según la metodología del SEAOC (1995), se presenta la Tabla N°18., que nos indica los límites de la sectorización de la curca de capacidad.

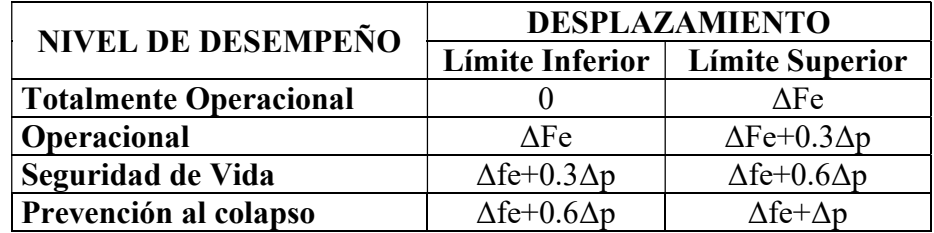

TABLA N°18: Rango de los niveles de desempeño según la sectorización de la curva

Fuente: SEAOC, 1995, citado en Aguilar, 2018, Pág. 61

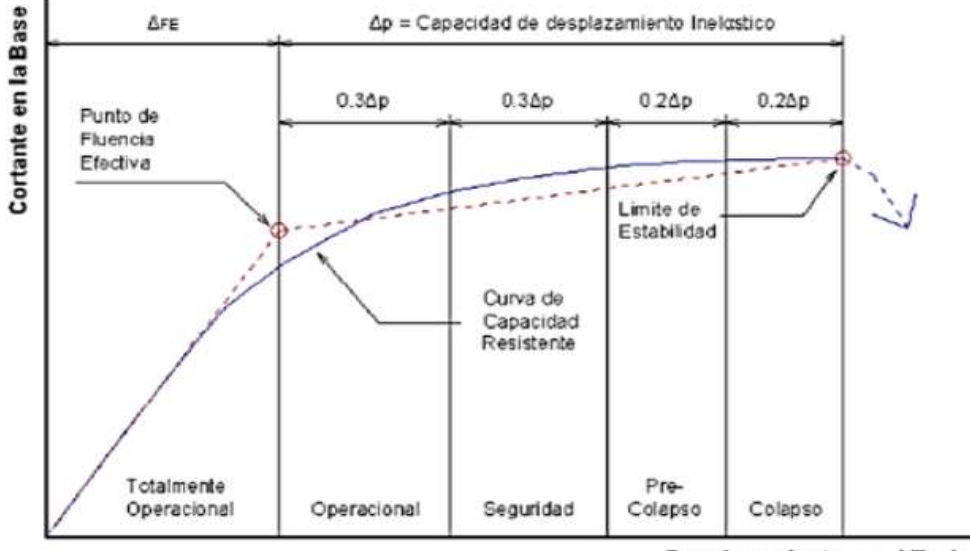

Desplazamiento en el Techo

FIGURA N°32: Sectorización y bilinealización de la curva de capacidad Fuente: SEAOC, 1995, citado en Aguilar, 2018, Pág. 61

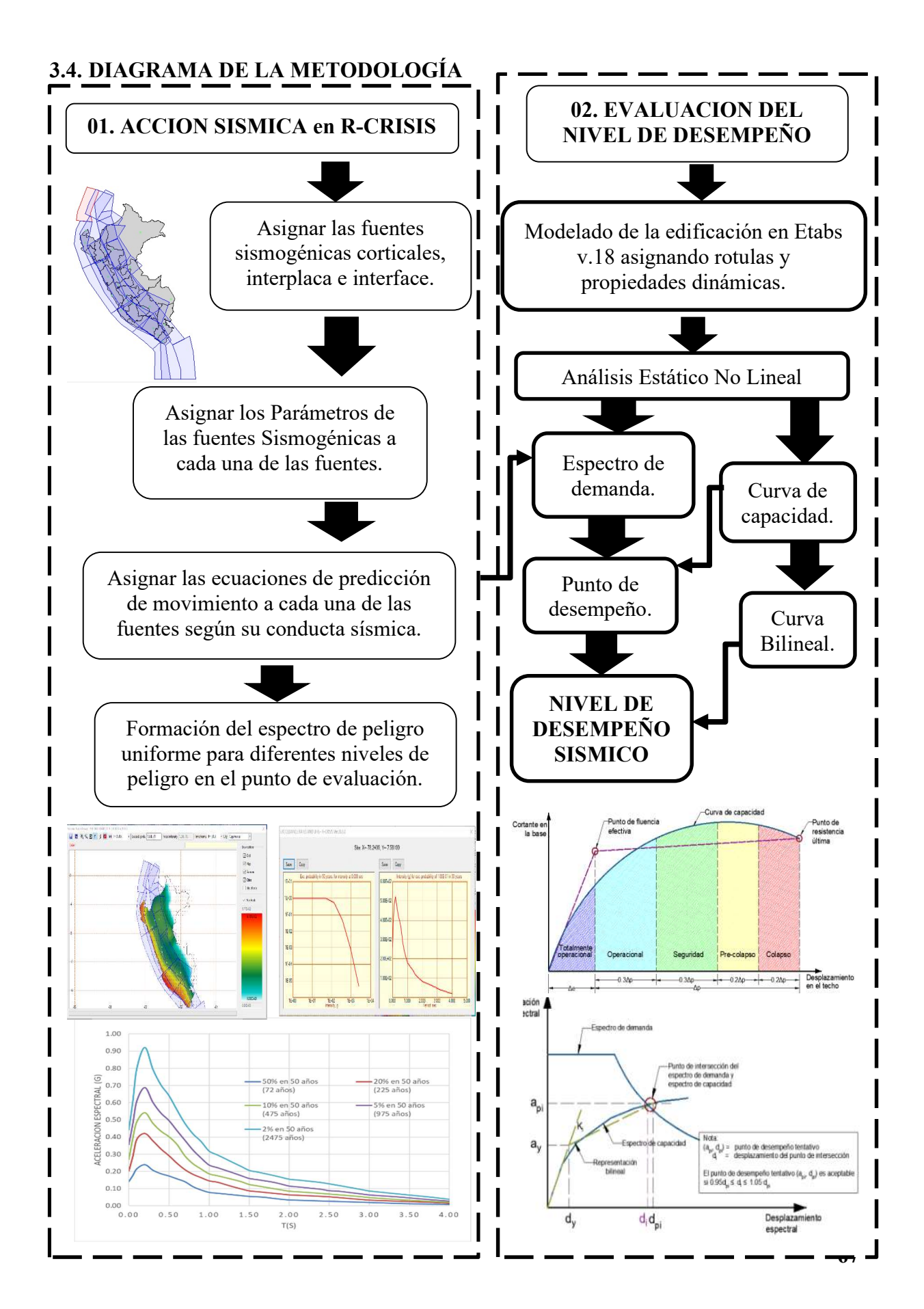

### 3.5. TRATAMIENTO, ANÁLISIS DE DATOS Y PRESENTACIÓN DE RESULTADOS

### 3.5.1.POBLACIÓN Y MUESTRA DEL ESTUDIO

En la región de Cajamarca, para la construcción de centros educativos, se necesita del expediente técnico y la aprobación de las autoridades correspondientes para su correcto diseño y funcionamiento adecuado. Este estudio busca comprobar el desempeño de centros educativos proyectados con los Espectros de Peligro Uniforme. De esta manera la población es: los centros educativos proyectadas en la región de Cajamarca en el año 2022.

#### 3.5.2.MUESTRA Y UNIDAD DE ANÁLISIS

La muestra está conformada por la I.E. N°82319 y la unidad de análisis son los módulos A y D. La muestra y unidad de análisis es de tipo no probabilístico; intencional o por conveniencia, considerando que los demás centros educativos proyectados a la fecha tienen el sistema estructural parecido.

### 3.5.3.TIPO, NIVEL, DISEÑO Y MÉTODO DE INVESTIGACIÓN

De acuerdo al fin que persigue la investigación es de tipo aplicativo, con un nivel analítico enmarcando la técnica científica, con el fin de evaluar los resultados; el diseño de la investigación como el método es descriptivo ya que se investigan las características de los objetos de estudio.

#### 3.5.4.TIPO DE ANÁLISIS

Para esta investigación se desarrolló un análisis de tipo Descriptivo – Cuantitativo. Es decir, una vez que se recolecta la información describiendo las características de le edificación, luego se procesa los datos y finalmente se analizan los resultados con el propósito de verificar la hipótesis planteada.

#### 3.5.5.RECOLECCIÓN DE DATOS

Los datos necesarios como planos presentados en el Anexo 03, características, especificaciones de los elementos estructurales de las estructuras analizadas fueron obtenidos del expediente técnico.

Se asume que las estructuras cumplen con los requerimientos mínimos de concreto y acero, por lo tanto, se tomó exactamente los datos del expediente para la elaboración de los modelos estructurales.

#### 3.5.6. INSTRUMENTOS DE INVESTIGACIÓN

En esta investigación se utilizó como instrumento de investigación en las normas usadas como E-030, ACT-40, FEMA 356 y ASCE 41-17. Utilizando un análisis documental, a través de los planos tanto de arquitectura, cimentaciones y estructuras de los módulos A y D del expediente técnico proporcionado presentados en el Anexo 03.

#### 3.5.7.PROCESAMIENTO DE DATOS

Los datos obtenidos para la presente investigación se han procesado de manera computarizada a través del software comercial de modelamiento y análisis estructural de edificios perteneciente a CSI, llamado ETABS v.18. En este software se han modelado y realizado los cálculos necesarios para esta tesis. Este programa es considerado de gran utilidad, ya que realiza el modelado, análisis tradicional de diseño sísmico y análisis no lineal de manera precisa, cuyo procedimiento se detalla en el Anexo 02.

Además, para el cálculo del Espectro de Peligro Uniforme (UHS por sus siglas en inglés) se utilizó el programa R-CRISIS v.20.0, que fue desarrollado por el Instituto de Ingeniería de la Universidad Nacional de México (UNAM), Este software es útil para la evaluación de amenaza sísmica y de tsunamis, cuyo procedimiento se detalla en el Anexo 01.

Complementariamente, para esta investigación se han utilizado los programas Microsoft Excel, Microsoft Word, AutoCAD, lectores de PDF, entre otros.

#### 3.5.8.ANÁLISIS DE DATOS Y PRESENTACIÓN DE RESULTADOS

#### 3.5.8.1.MODELAMIENTO COMPUTACIONALES DE LAS ESTRUCTURAS

En esta sección, se desarrolla el modelado de las estructuras en estudio, mediante el software ETABS v.18 y de acuerdo lo estipulado en la sección 3.3.6.1., el modelo de las estructuras, son características y parámetros obtenidos en los planos, especificaciones técnicas y memoria descriptiva de estructuras del expediente técnico.

El proceso de definición, modelación, diseño, verificación del análisis tradicional y el análisis no lineal de los elementos estructurales de presenta en el ANEXO 02.

## MÓDULO A DE LA I.E. N°82319:

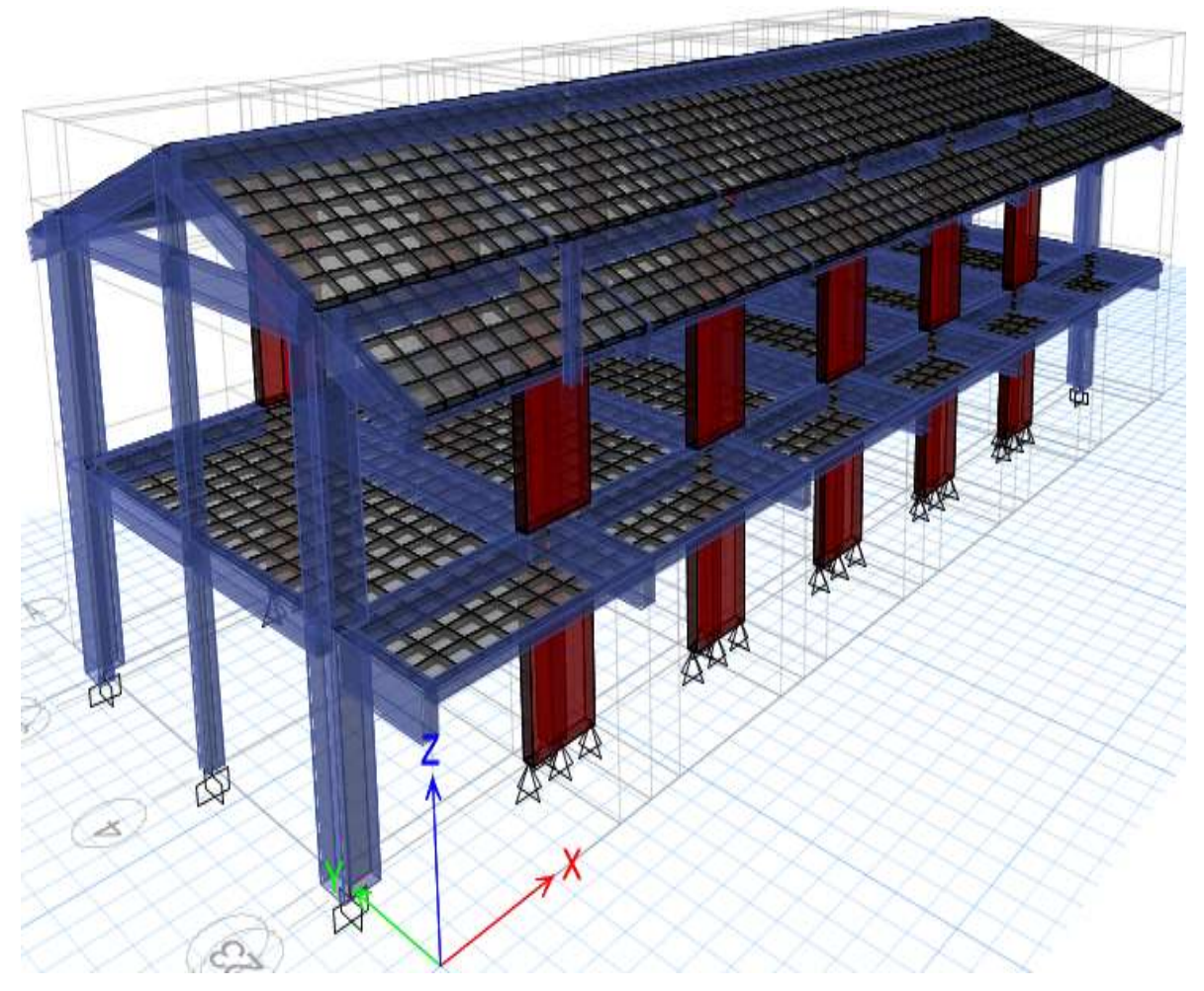

FIGURA N°33: Modelado del módulo A

### MÓDULO D DE LA I.E. N°82319:

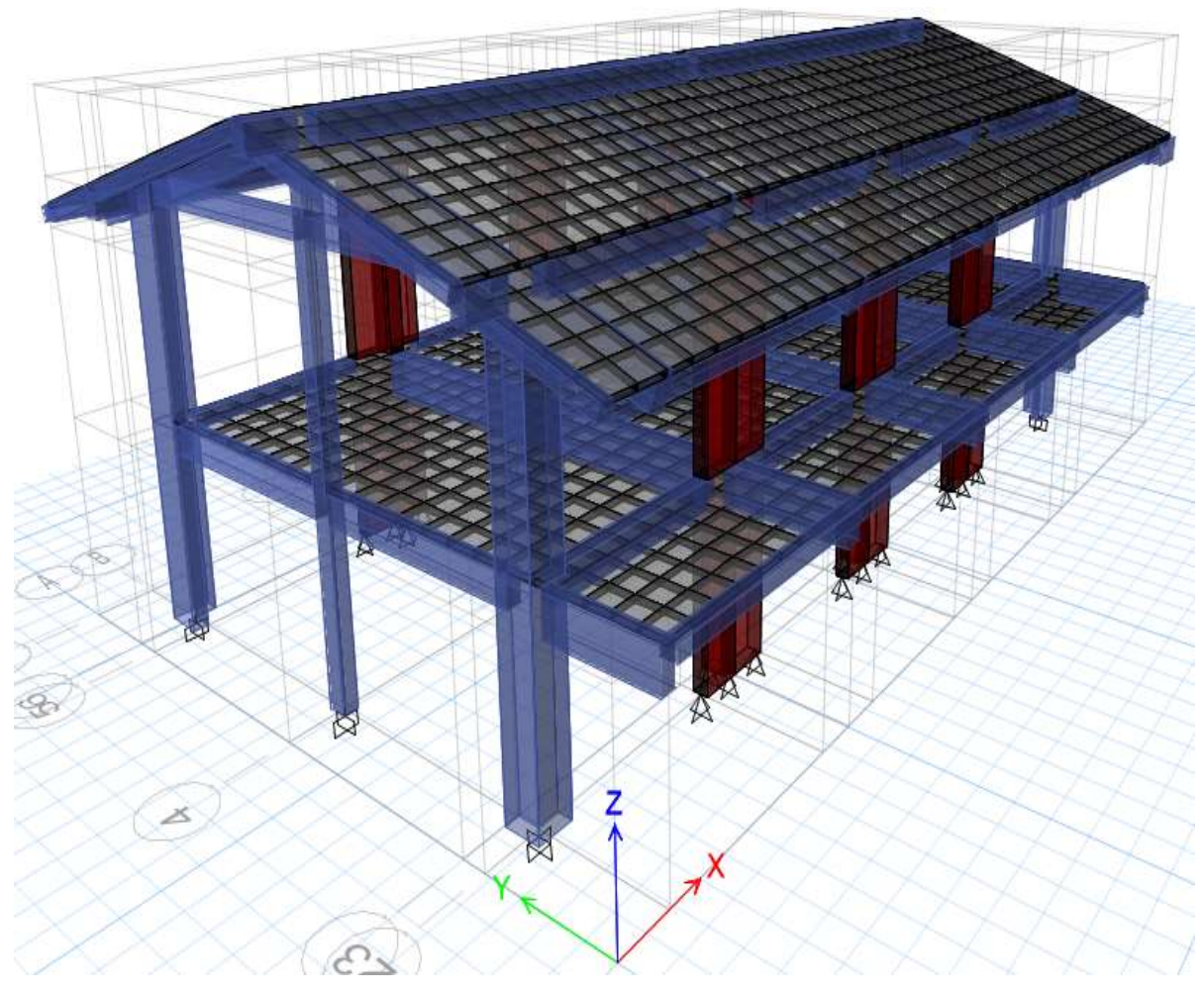

FIGURA N°34: Modelado del módulo D.

La presentación de las curvas de capacidad, los espectros de capacidad, la bilinealización del espectro de capacidad, la sectorización de la bilinealización del espectro de capacidad y los desempeños alcanzados de cada módulo obtenidos se detallan y resumen en gráficos y tablas; que se muestran en siguiente capítulo.

# CAPÍTULO IV: ANÁLISIS Y DISCUSIÓN DE RESULTADOS

### 4.1. ESPECTRO DE PELIGRO UNIFORME (UHS)

En la Tabla N°19, se presenta como resultado al Espectro de Peligro Uniforme (UHS por siglas en inglés), elaborado en el programa R-CRISIS V.20, para el Centro Poblado de Algamarca, con distintos periodos de excedencias o periodos de retorno. Estos espectros nos indican el comportamiento del suelo en el punto de estudio y son ingresados como los espectros de demanda, siguiendo los pasos indicados en la sección 2.2.13. para el Análisis Estático No Lineal (Pushover).

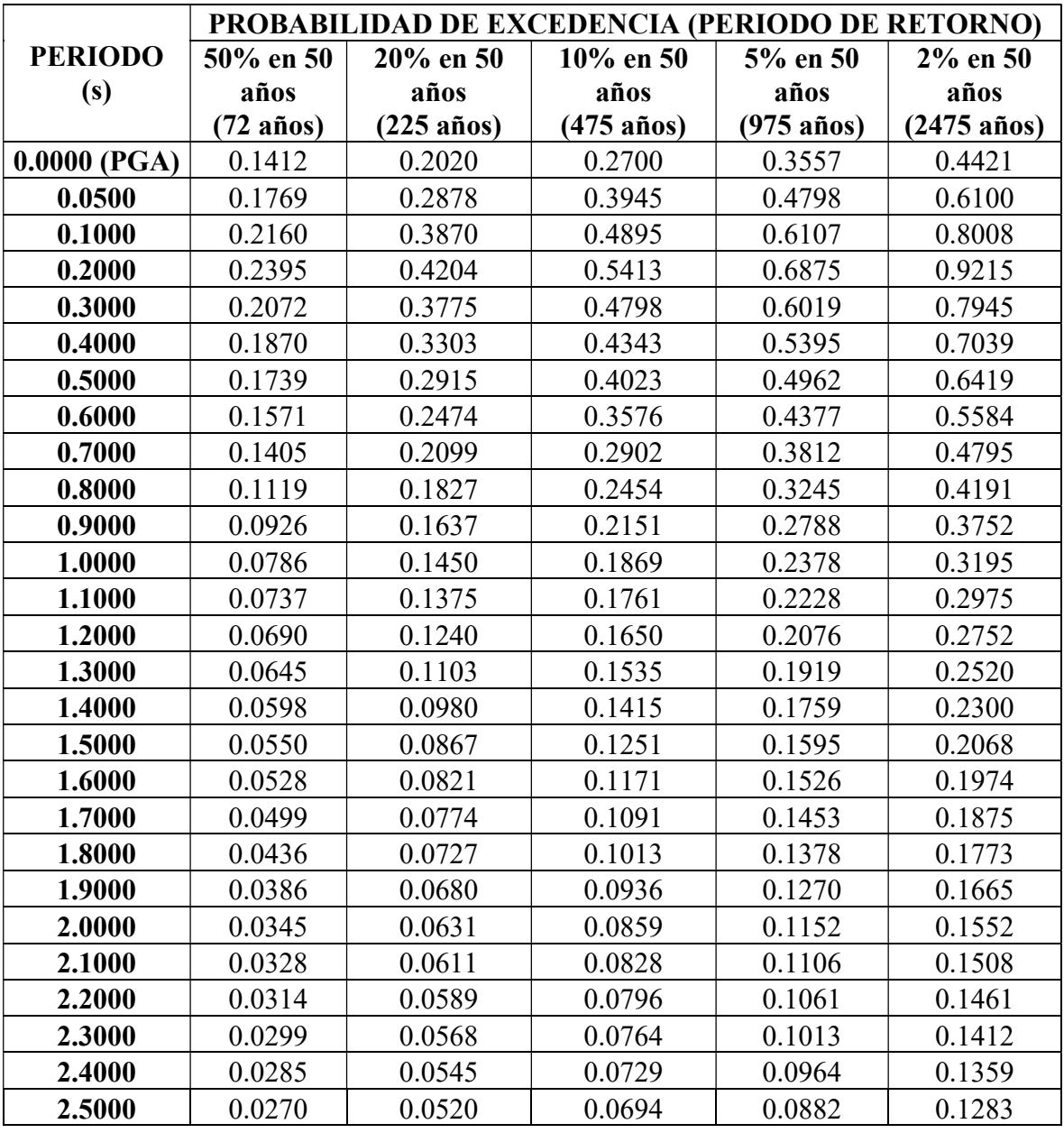

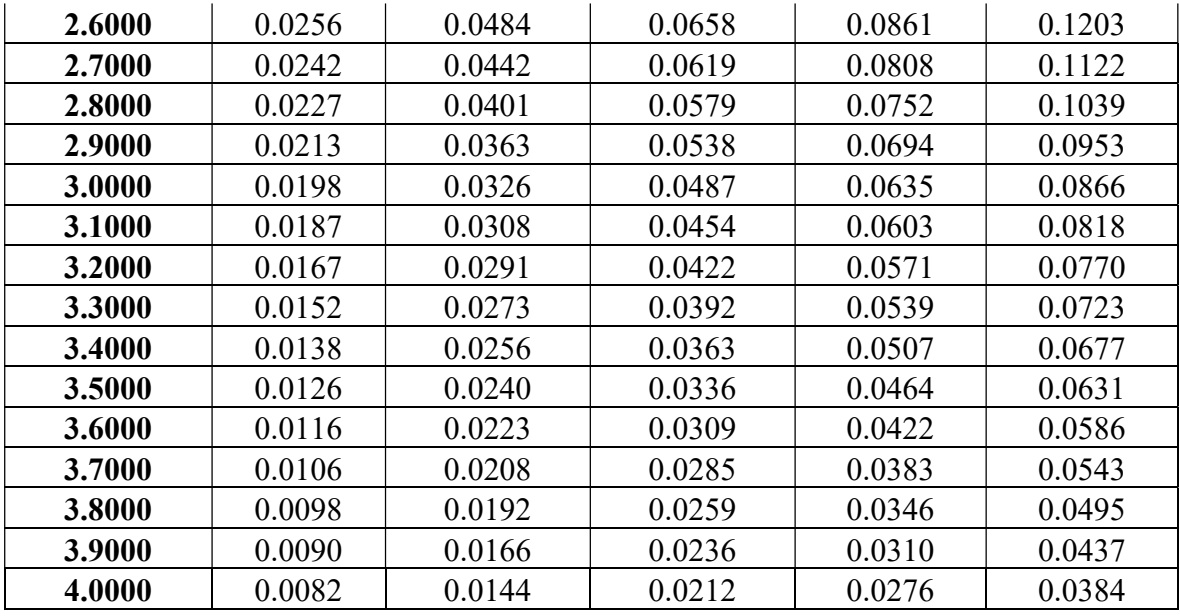

TABLA N°19: Espectros de peligro uniforme para distinta probabilidad de excedencia

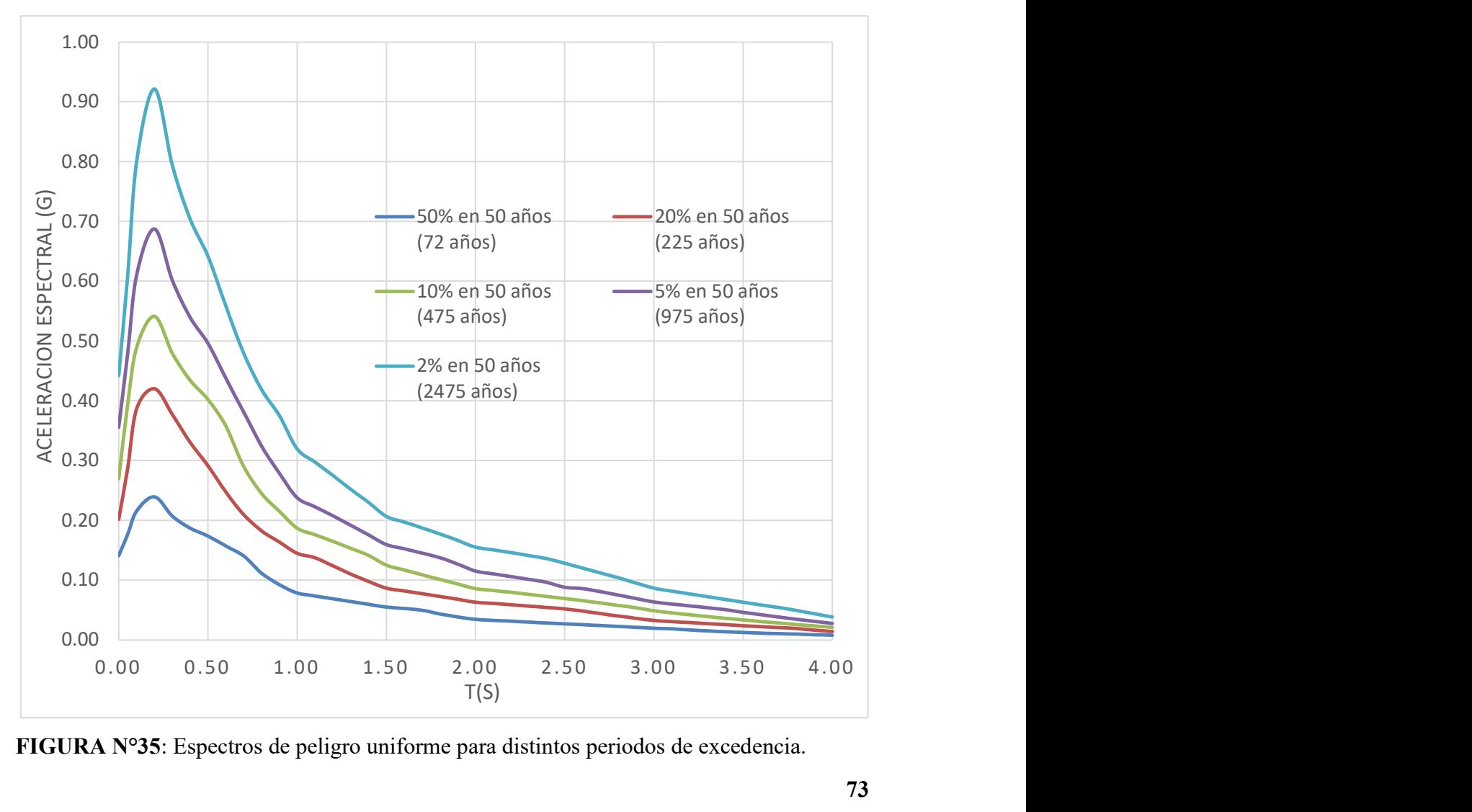

FIGURA N°35: Espectros de peligro uniforme para distintos periodos de excedencia.

 En la Figura N°35, observamos el Espectro de Peligro Uniforme para el Centro Poblado de Algamarca, donde se muestra el valor de aceleraciones espectrales para distintos periodos de respuesta, teniendo 5% de amortiguamiento.

Los valores resaltantes de la Figura N°35, son en el periodo de 0.2 segundos, lo cual nos indica que existe una mayor demanda sísmica para periodos cortos, teniendo una mayor aceleración espectral con respecto al PGA, sabiendo que del valor del PGA está anclado el espectro de diseño de la norma sismorresistente E-030.

Así, por ejemplo, para el sismo de 10% de excedencia en 50 años, tenemos una aceleración espectral en el PGA de 0.27g, pero para el periodo de 0.2s tenemos una aceleración espectral de 0.54g.

## 4.1.1.COMPARACIÓN DEL ESPECTRO DE PELIGRO UNIFORME Y EL ESPECTRO DE LA NORMA E-030

Sabemos que, la Norma E - 030 Diseño Sismorresistente, nos asegura un nivel de desempeño sísmico Operacional en edificaciones esenciales, esto para un sismo de 10% de excedencia en 50 años, ya que en dicha norma, el espectro de diseño está elaborado para esa probabilidad de excedencia; para esta comparación elaboraremos el espectro normativo según la Norma E - 30 a nivel de superficie de suelo, tomando las consideraciones de la Figura N°36, y así comparar con el Espectro de Peligro Uniforme del 10 % de excedencia en 50 años.

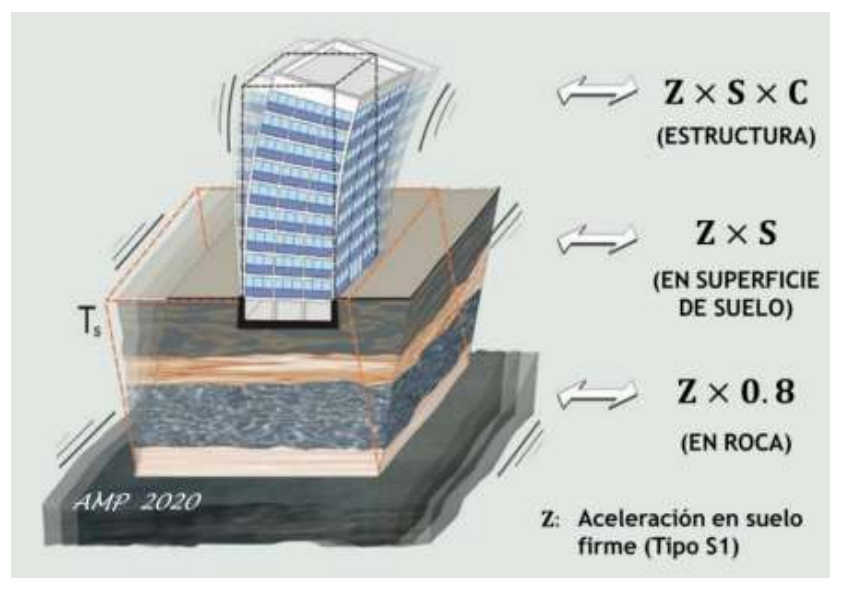

FIGURA N°36: Consideraciones para el uso de coeficientes en la elaboración del espectro normativo.

Fuente: Comentarios a la Norma Peruana E.030, 2020, A. Muñoz, Pág. 19.

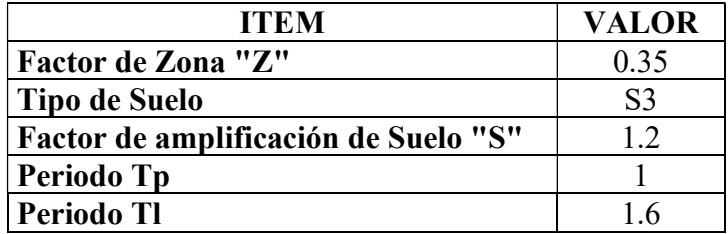

TABLA N°20: Coeficientes para la elaboración del espectro normativo a nivel de superficie del suelo.

| Periodo (s)    | Aceleración |
|----------------|-------------|
| 0              | 0.4200      |
| 0.1            | 0.4200      |
| 0.2            | 0.4200      |
| 0.3            | 0.4200      |
| 0.4            | 0.4200      |
| 0.5            | 0.4200      |
| 0.6            | 0.4200      |
| 0.7            | 0.4200      |
| 1              | 0.4200      |
| 1.5            | 0.2800      |
| $\overline{2}$ | 0.1680      |
| 2.5            | 0.1075      |
| 3              | 0.0747      |
| 3.5            | 0.0549      |
| 4              | 0.0420      |

TABLA N°21: Espectro normativo a nivel de suelo.

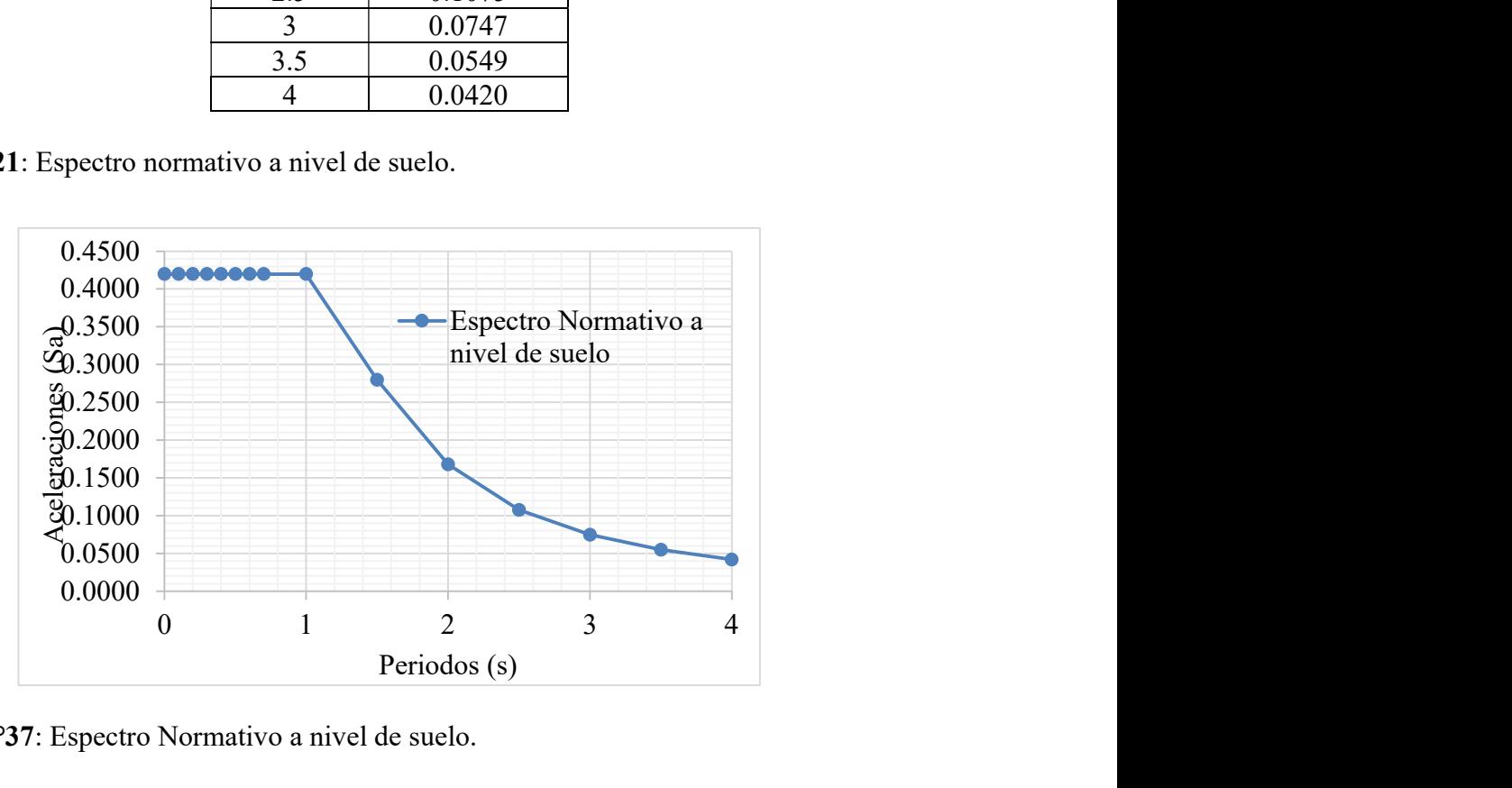

FIGURA N°37: Espectro Normativo a nivel de suelo.

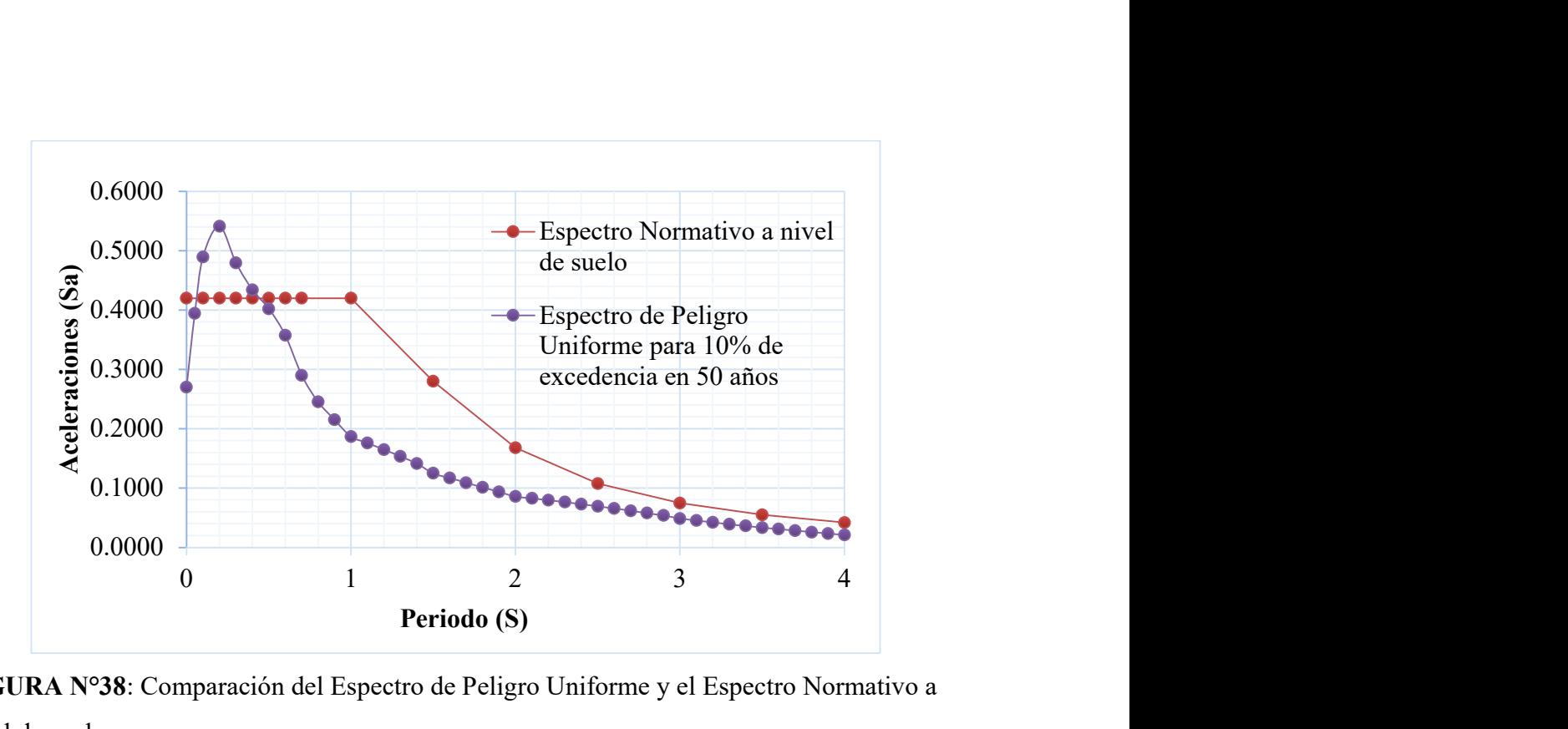

FIGURA N°38: Comparación del Espectro de Peligro Uniforme y el Espectro Normativo a nivel de suelo.

En la Figura N°38, podemos observar que existe una diferencia entre los dos espectros, visualizándose que, para periodos de 0.2 segundos la diferencia de aceleraciones es considerable, lo cual indicaría que la demanda sísmica proporcionada por el Espectro de Peligro Uniforme es mayor para periodos cortos; y que para periodos que superan los 0.5 segundos la demanda sísmica del espectro de diseño normativo es mayor.

#### 4.2. CURVAS Y ESPECTROS DE CAPACIDAD DE LAS ESTRUCTURAS

El resultado del análisis Pushover, en las direcciones X e Y, para el modo fundamental en cada estructura con el programa ETABS v.18, nos da como resultado la curva de capacidad, en el formato fuerza cortante (V) vs Desplazamiento (cm), estas curvas de capacidad se muestran en las figuras N°30 hasta la figura N°35, que a través de la conversión adoptada por la ATC-40 indicadas en la sección 2.2.13, obtendremos el espectro de capacidad en formato aceleración espectral (Sd) vs desplazamiento espectral (Sa), estos espectros se muestran en las figuras N°31 hasta la figura N°40.

### 4.2.1. CURVAS DE CAPACIDAD

## • MÓDULO A:

|                                         | <b>4.2.1. CURVAS DE CAPACIDAD</b>                                            |                                                                |                                                                            |                     |                  |                                     |                                                                                           |                 |                                                       |                  |                                                              |  |
|-----------------------------------------|------------------------------------------------------------------------------|----------------------------------------------------------------|----------------------------------------------------------------------------|---------------------|------------------|-------------------------------------|-------------------------------------------------------------------------------------------|-----------------|-------------------------------------------------------|------------------|--------------------------------------------------------------|--|
|                                         | • MÓDULO A:                                                                  |                                                                |                                                                            |                     |                  |                                     |                                                                                           |                 |                                                       |                  |                                                              |  |
|                                         |                                                                              | PASO D (cm) V (ton)                                            |                                                                            |                     |                  |                                     |                                                                                           |                 |                                                       |                  |                                                              |  |
| $E+3$<br>1.00                           | <b>Base Shear vs Monitored Displacement</b>                                  | $\mathbf 0$<br>0<br>0                                          | 31                                                                         | 0.69                | 272.11           | 61<br>1.29                          | PASO D (cm) V (ton) PASO D (cm) V (ton)<br>481.93                                         | 91              | $PASO D$ (cm) V (ton)<br>1.91                         | 695.99           |                                                              |  |
|                                         | Legepd                                                                       | 0.02<br>9.11<br>$\mathbf{1}$                                   | 32                                                                         | 0.71                | 279.12           | 1.31<br>62                          | 488.91                                                                                    | 92              | 1.93                                                  | 702.92           |                                                              |  |
|                                         |                                                                              | 18.22<br>0.04<br>$\mathbf{2}$                                  | 33                                                                         | 0.73                | 286.12           | 1.33<br>63                          | 495.89                                                                                    | 93              | 1.95                                                  | 709.85           |                                                              |  |
| 0.90                                    |                                                                              | 27.33<br>$\overline{\mathbf{3}}$<br>0.06<br>36.45<br>0.08<br>4 | 34                                                                         | 0.75                | 293.13           | 1.35<br>64                          | 502.87                                                                                    | 94              | 1.97                                                  | 716.77           |                                                              |  |
|                                         |                                                                              | 5<br>0.10<br>45.56                                             | 35<br>36                                                                   | 0.77<br>0.79        | 300.13<br>307.14 | 1.37<br>65<br>66<br>1.41            | 509.85<br>522.26                                                                          | 95<br>96        | 1.99<br>2.01                                          | 723.70<br>730.63 |                                                              |  |
| $0.80 -$                                |                                                                              | 54.67<br>6<br>0.12                                             | $\overline{37}$                                                            | 0.81                | 314.14           | $\bf 67$<br>1.43                    | 529.24                                                                                    | 97              | 2.03                                                  | 737.56           |                                                              |  |
|                                         |                                                                              | 0.14<br>63.78<br>7                                             | 38                                                                         | 0.83                | 321.15           | 1.45<br>68                          | 536.22                                                                                    | 98              | 2.05                                                  | 744.49           |                                                              |  |
| $0.70 -$                                |                                                                              | 72.89<br>0.16<br>8                                             | 39                                                                         | $0.85\,$            | 328.16           | 1.47<br>69                          | 543.20                                                                                    | $\overline{99}$ | 2.07                                                  | 751.41           |                                                              |  |
|                                         |                                                                              | 9<br>0.18<br>82.00<br>0.20<br>91.11<br>10                      | 40                                                                         | 0.87                | 335.16           | ${\bf 70}$<br>1.49                  | 550.18                                                                                    | 100             | 2.09                                                  | 758.34           |                                                              |  |
| tonf                                    |                                                                              | 100.22<br>0.22<br>11                                           | $\frac{41}{42}$ $\frac{42}{43}$                                            | 0.89                | 342.17           | 1.51<br>71                          | 557.14                                                                                    | <b>101</b>      | 2.11                                                  | 765.27           |                                                              |  |
|                                         |                                                                              | 109.34<br>${\bf 12}$<br>0.24                                   |                                                                            | 0.91<br>0.93        | 349.17<br>356.18 | 1.53<br>$\mathbf{72}$<br>1.55<br>73 | 564.09<br>571.05                                                                          | 102<br>103      | 2.13<br>2.15                                          | 772.20<br>779.12 |                                                              |  |
| ar,                                     |                                                                              | 119.43<br>13<br>0.26                                           | 44                                                                         | 0.95                | 363.18           | 1.57<br>74                          | 578.00                                                                                    | 104             | 2.17                                                  | 786.05           |                                                              |  |
| $rac{a}{5}$ 0.50                        |                                                                              | 14<br>0.29<br>128.53<br>137.70<br>15<br>0.31                   | 45                                                                         | 0.97                | 370.19           | 1.59<br>75                          | 584.96                                                                                    | 105             | 2.19                                                  | 792.98           |                                                              |  |
| $\pmb{\omega}$<br>$\boldsymbol{\omega}$ |                                                                              | 145.08<br>0.33<br>16                                           | 46                                                                         | 0.99                | 377.19           | 76<br>1.61                          | 591.92                                                                                    | 106             | 2.21                                                  | 799.90           | $PASO D$ (cm) V (ton)                                        |  |
| $\frac{a^{0.40}}{a}$                    |                                                                              | $0.35$ 152.46<br>17                                            | 47                                                                         |                     |                  |                                     |                                                                                           |                 |                                                       |                  | 1.01 384.20 77 1.63 598.86 107 2.23 806.83 121 2.51 903.45   |  |
|                                         |                                                                              | $0.38$ 162.82<br>18                                            | 48                                                                         | 1.03<br>1.05        | 391.18<br>398.16 | $1.65$<br>78<br>$1.67$<br>79        | 605.81<br>612.75                                                                          |                 | 108 2.25 813.76<br>109 2.27 820.68                    |                  | 122<br>2.53<br>910.35<br>123<br>$2.55$ 917.25                |  |
| $0.30 -$                                |                                                                              | $0.40$ 170.78<br>19<br>$0.42$ 177.89<br>20                     |                                                                            | 1.07                | 405.14           | 1.69<br>80                          | 619.70                                                                                    |                 |                                                       |                  | 124<br>2.57<br>924.14                                        |  |
|                                         |                                                                              | $0.46$ 189.82<br>21                                            |                                                                            | 1.09 412.12         |                  | 81                                  | $1.71$ 626.64                                                                             |                 | 110 2.29 827.59<br>111 2.31 834.49<br>112 2.33 841.39 |                  | $2.59$<br>931.04<br>125                                      |  |
| $0.20 -$                                |                                                                              | $0.49$ 200.40<br>22                                            |                                                                            | 1.11                | 419.10           | 82                                  | $1.73$ 633.59                                                                             |                 |                                                       |                  | $\begin{array}{ c c }\n2.61\n\end{array}$<br>937.94<br>126   |  |
|                                         |                                                                              | $0.51$ 207.42<br>23                                            |                                                                            | 1.13                | 426.08           | 83<br>84                            | $1.75$ 640.53                                                                             |                 | 113 2.35 848.28                                       |                  | $\begin{array}{ c c }\n2.63\n\end{array}$<br>944.84<br>$127$ |  |
| $0.10 -$                                |                                                                              | 0.54 219.75<br>24<br>$0.56$ 226.76<br>25                       | 49<br>50<br>51<br>52<br>53<br>53<br>54<br>55<br>56<br>57<br>58<br>59<br>60 | 1.15 433.06<br>1.17 | 440.04           | 85                                  | 1.77 647.48 114 2.37 855.18<br>1.79 654.42 115 2.39 862.08<br>1.81 661.35 116 2.41 868.97 |                 |                                                       |                  | 2.65<br>951.73<br>128<br>$2.67$<br>958.63<br>129             |  |
|                                         |                                                                              | $0.58$ 233.77<br>26                                            |                                                                            | 1.19                | 447.02           | 86                                  |                                                                                           |                 |                                                       |                  | $2.69$<br>965.53<br>130                                      |  |
| $0.00 +$                                |                                                                              | 27 0.60 240.77                                                 |                                                                            | $1.21$              | 454.00           | 1.83<br>87                          | 668.28                                                                                    |                 | $117$ 2.43                                            | 875.87           | 2.71<br>972.42<br>131                                        |  |
| 0.00                                    | 1.50<br>1.80<br>2.10<br>0.30<br>0.60<br>0.90<br>1.20<br>2.40<br>2.70<br>3.00 | 28 0.62 247.78                                                 |                                                                            | 1.23                | 460.99           | 1.85<br>88                          | 675.21                                                                                    |                 | $118$ 2.45                                            | 882.77           | 132<br>2.73<br>979.32                                        |  |
|                                         | Monitored Displacement, cm                                                   | $0.64$ 254.78<br>29                                            |                                                                            | 1.25                | 467.97           | 1.87<br>89<br>90                    | 682.13<br>1.89 689.06 120 2.49 896.56                                                     |                 | $119$ 2.47                                            | 889.66           | $2.75$<br>986.22<br>133<br>  <b>134</b>   2.19   734.71      |  |
|                                         |                                                                              | 30 0.66 261.79                                                 |                                                                            | 1.27 474.95         |                  |                                     |                                                                                           |                 |                                                       |                  |                                                              |  |

FIGURA N°39: Curva de capacidad en la dirección X.

En la figura N°39 se observa, que se han salvado 134 pasos, llegando a un desplazamiento máximo 2.75cm, resistiendo 986.22 Tn.

|                                                                           |                                                        | PASO   D (cm)   V (ton)   PASO   D (cm)   V (ton)   PASO   D (cm)   V (ton)   PASO   D (cm)   V (ton)   V (ton)   V (ton)   V (ton) |                                                |                                |                 |                                  |                        |                                      |                  |                |                                  |
|---------------------------------------------------------------------------|--------------------------------------------------------|----------------------------------------------------------------------------------------------------|------------------------------------------------|--------------------------------|-----------------|----------------------------------|------------------------|--------------------------------------|------------------|----------------|----------------------------------|
| <b>Base Shear vs Monitored Displacement</b><br>400                        | 0                                                      | 0.00<br>0.00                                                                                                    | 0.62<br>31                                     | 70.19                          | 61              | 1.33<br>135.30                   | 91                     | 1.94                                 | 176.51           | 121            | 2.54<br>213.38                   |
|                                                                           | Legend<br>1                                            | 2.26<br>0.02                                                                                                    | 0.64<br>$32\,$                                 | 72.45                          | 62              | 1.36<br>138.07                   | 92                     | 1.96                                 | 177.77           | 122            | 2.56<br>214.59                   |
| $360 -$                                                                   | $\mathbf{2}$<br>-V vs Displ<br>$\overline{\mathbf{3}}$ | 4.53<br>0.04<br>6.79<br>$0.06\,$                                                                                                    | $33\,$<br>0.66<br>$34\,$<br>0.68               | 74.72<br>76.98                 | 63<br>64        | 1.38<br>139.49<br>1.40<br>140.91 | 93<br>94               | 1.98<br>2.00                         | 179.02<br>180.28 | 123            | 2.58<br>215.81                   |
|                                                                           | 4                                                      | 9.06<br>0.08                                                                                                    | 35<br>0.70                                     | 79.23                          | 65              | 1.42<br>142.33                   | 95                     | 2.02                                 | 181.54           | 124<br>125     | 2.60<br>217.02<br>218.24<br>2.62 |
|                                                                           | 5                                                      | 11.32<br>$0.10\,$                                                                                                    | 36<br>0.72                                     | 81.49                          | 66              | 1.44<br>143.75                   | 96                     | 2.04                                 | 182.77           | 126            | 2.64<br>219.45                   |
|                                                                           | 6                                                      | 13.59<br>0.12<br>0.14                                                                                                    | 37<br>0.74                                     | 83.75                          | 67              | 1.46<br>145.15                   | 97                     | 2.06                                 | 184.00           | 127            | 2.66<br>220.66                   |
| $280 -$                                                                   | 8                                                      | 15.85<br>18.11<br>0.16                                                                                                    | 38<br>0.76                                     | 86.01                          | 68              | 1.48<br>146.53                   | 98                     | 2.08                                 | 185.24           | $\frac{1}{28}$ | 2.68<br>221.87                   |
|                                                                           | 9                                                      | 20.38<br>0.18                                                                                                    | 39<br>0.78<br>0.82<br>40                       | 88.26<br>92.71                 | 69<br>70        | 1.50<br>147.92<br>1.52<br>149.31 | 99<br>100              | 2.10<br>2.12                         | 186.47<br>187.70 | 129            | 223.08<br>2.70                   |
|                                                                           | 10                                                     | 0.20<br>22.64                                                                                                    | 0.84<br>41                                     | 94.95                          | 71              | 1.54<br>150.67                   | 101                    | 2.14                                 | 188.92           | 130            | 224.29<br>2.72                   |
| tonf                                                                      | 11                                                     | 24.91<br>0.22<br>27.17                                                                                                    | 42<br>0.86                                     | 97.17                          | ${\bf 72}$      | 1.56<br>152.04                   | 102                    | 2.16                                 | 190.15           | 131<br>132     | 225.50<br>2.74<br>2.76<br>226.71 |
| Shear,                                                                    | 12<br>13                                               | 0.24<br>29.43<br>0.26                                                                                                    | 43<br>0.88                                     | 99.36                          | 73              | 1.58<br>153.38                   | 103                    | 2.18                                 | 191.37           | 133            | 2.78<br>227.91                   |
|                                                                           | 14                                                     | 31.70<br>0.28                                                                                                    | 0.92<br>44<br>0.94                             | 103.18                         | 74              | 1.60<br>154.70                   | 104                    | 2.20                                 | 192.60<br>193.82 | 134            | 229.11<br>2.80                   |
|                                                                           | 15                                                     | $0.30$ 33.96                                                                                                    | 45<br>46                                       | 105.04<br>0.97 107.66          | 75<br>76        | 1.62<br>156.01<br>1.64<br>157.32 | 105                    | 2.22<br>$106$ 2.24                   | 195.05           | 135            | $2.82$ 230.31                    |
| Base<br>Base                                                              | 16                                                     | 36.23<br>0.32                                                                                                    | 0.99<br>47                                     | 109.88                         | 77              | 1.66<br>158.63                   |                        | 107 2.26 196.27                      |                  | 136            | 2.84 231.52                      |
|                                                                           | 17<br>18                                               | 38.49<br>0.34<br>40.76<br>0.36                                                                                                    | 48                                             | 1.01 111.47                    | $\frac{78}{79}$ | $\frac{1.68}{1.70}$              | 159.95 108 2.28 197.49 |                                      |                  |                | 137 2.86 232.72                  |
| $120 -$                                                                   | 19                                                     | 43.02<br>0.38                                                                                                    | 49                                             | 1.03 113.07                    |                 | 161.26                           |                        | 109 2.30 198.72                      |                  | 138<br>139     | 233.92<br>2.88<br>$2.90$ 235.12  |
|                                                                           | 20                                                     | $\frac{45.28}{47.55}$<br>0.40                                                                                                    | 1.05<br>50                                     | 114.66                         | 80              | 1.72<br>162.57                   | 110                    | 2.32                                 | 199.94           | 140            | 2.92 236.33                      |
|                                                                           | 21                                                     | 0.42                                                                                                    | 51                                             | 1.09 117.59<br>1.11 119.12     | 81<br>82        | 1.74<br>163.87<br>1.76<br>165.17 |                        | $111$ 2.34 201.17<br>112 2.36 202.39 |                  | 141            | $2.94$ 237.53                    |
|                                                                           | 22<br>23                                               | 49.81<br>0.44<br>52.08<br>0.46                                                                                                    | $\begin{array}{c} 52 \\ \hline 53 \end{array}$ | 1.13 120.66                    | 83              | 1.78<br>166.43                   |                        | 113 2.38 203.62                      |                  | 142            | 2.96 238.73                      |
|                                                                           | 24                                                     | 54.34<br>0.48                                                                                                    | <b>54</b> 1.15 122.20<br><b>55</b> 1.17 123.74 |                                | 84              | 1.80<br>167.69                   |                        | 114 2.40 204.84                      |                  | 143            | 2.98 239.93                      |
|                                                                           | 25                                                     | 56.60<br>0.50                                                                                                    |                                                |                                | 85              | 1.82                             | 168.95 115 2.42 206.07 |                                      |                  | 144            | $3.00$ 241.14                    |
|                                                                           | 26                                                     | 58.87<br>0.52                                                                                                    | 56                                             | 1.19 125.24                    | 86              | 1.84<br>170.21                   |                        | $116$ 2.44 207.29                    |                  | 145            | $3.02$ 242.34                    |
|                                                                           | 27                                                     | 61.13<br>0.54                                                                                                    | 57                                             | $1.21$ 126.74                  | 87              | 1.86<br>171.47                   |                        | $117$ 2.46 208.51                    |                  | 146            | $3.04$ 243.54                    |
| $-1.50$<br>$-1.00$<br>$-0.50$<br>$-3.50$<br>$-3.00$<br>$-2.50$<br>$-2.00$ | ${\bf 28}$<br>$0.00\,$<br>0.50                         | 63.40<br>0.56<br>65.66                                                                                                    | 58<br>59                                       | $1.25$ 129.57<br>$1.27$ 131.05 | 88<br>89        | 1.88<br>172.73<br>1.90           | 173.99 119 2.50 210.94 | 118 2.48 209.73                      |                  | 147            | $3.06$ 244.74<br>148 3.08 245.94 |
| Monitored Displacement, cm                                                | 29<br>30                                               | 0.58<br>67.93<br>0.60                                                                                                    | 60                                             | $1.29$ 132.53                  | 90              | 1.92<br>175.25                   |                        | 120 2.52 212.16                      |                  |                | <b>149</b> 3.10 247.14           |
|                                                                           |                                                        |                                                                                                    |                                                |                                |                 |                                  |                        |                                      |                  |                |                                  |
| FIGURA Nº40: Curva de capacidad en la dirección Y.                        |                                                        |                                                                                                    |                                                |                                |                 |                                  |                        |                                      |                  |                |                                  |
|                                                                           |                                                        |                                                                                                    |                                                |                                |                 |                                  |                        |                                      |                  |                |                                  |
|                                                                           |                                                        |                                                                                                    |                                                |                                |                 |                                  |                        |                                      |                  |                |                                  |
|                                                                           |                                                        |                                                                                                    |                                                |                                |                 |                                  |                        | 78                                   |                  |                |                                  |

FIGURA N°40: Curva de capacidad en la dirección Y.

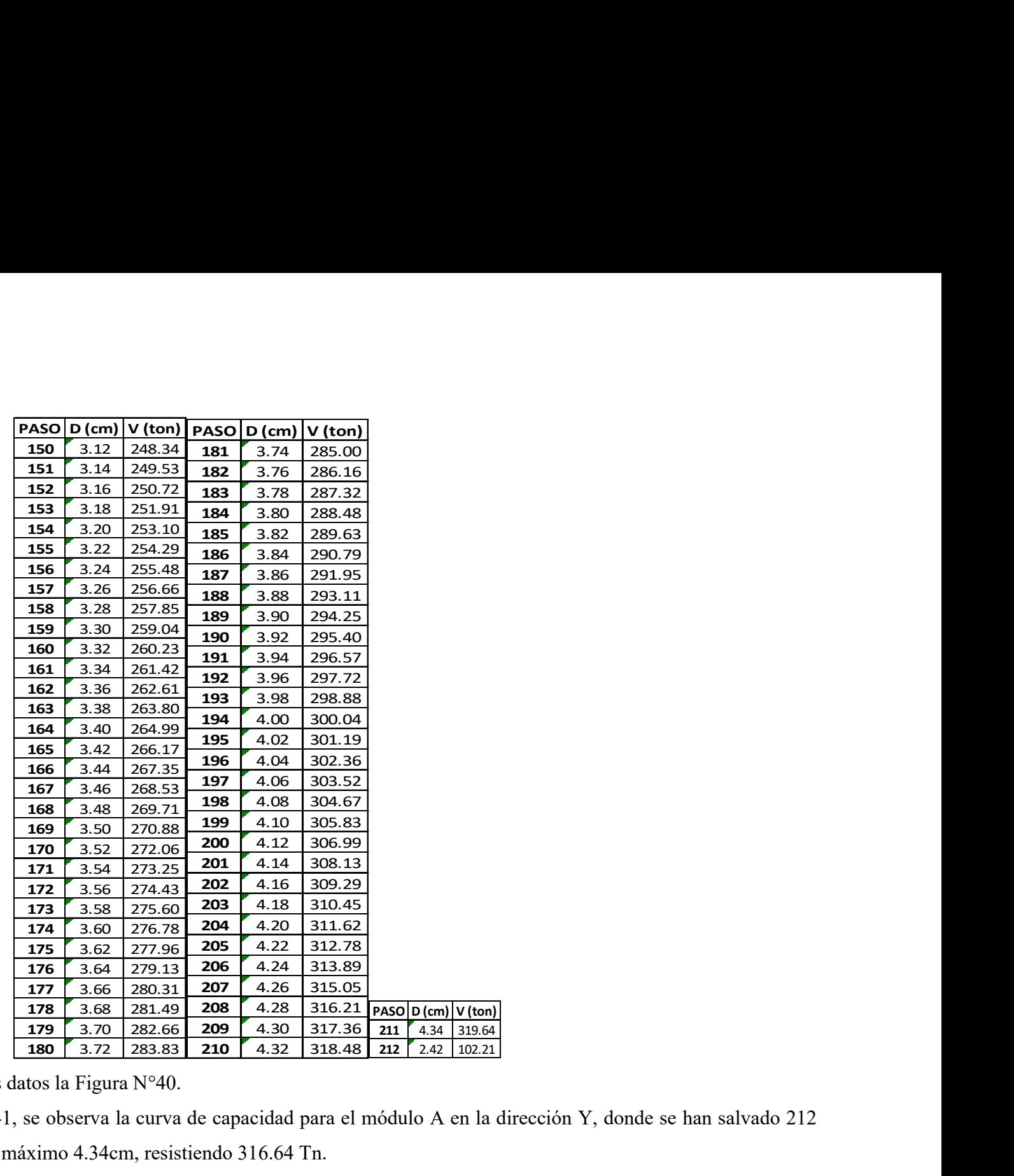

FIGURA N°41: Continuación de los datos la Figura N°40.

En la figura N°40 y en la figura N°41, se observa la curva de capacidad para el módulo A en la dirección Y, donde se han salvado 212 pasos, llegando a un desplazamiento máximo 4.34cm, resistiendo 316.64 Tn.

## MÓDULO D:

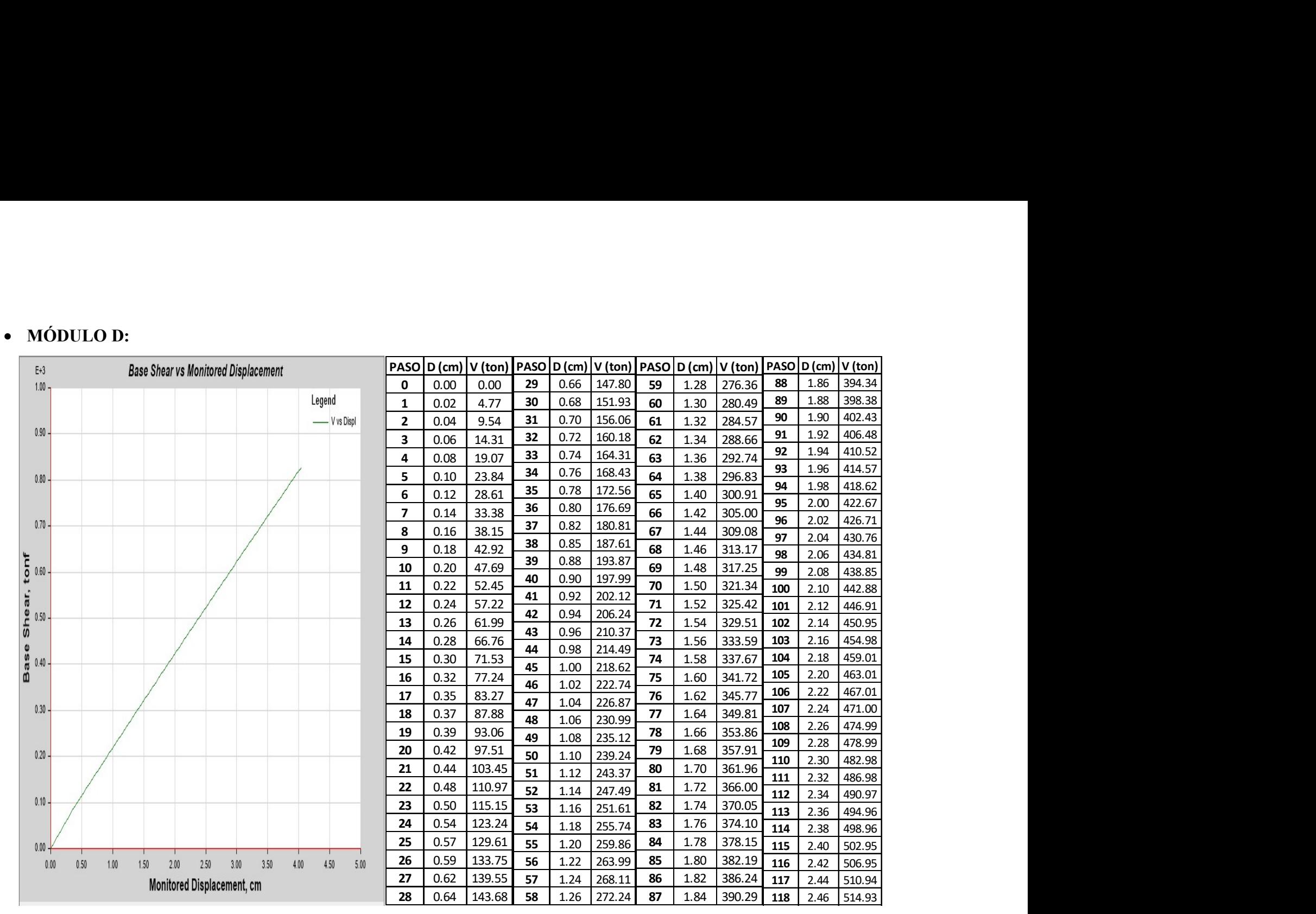

FIGURA N°42: Curva de capacidad en la dirección X.

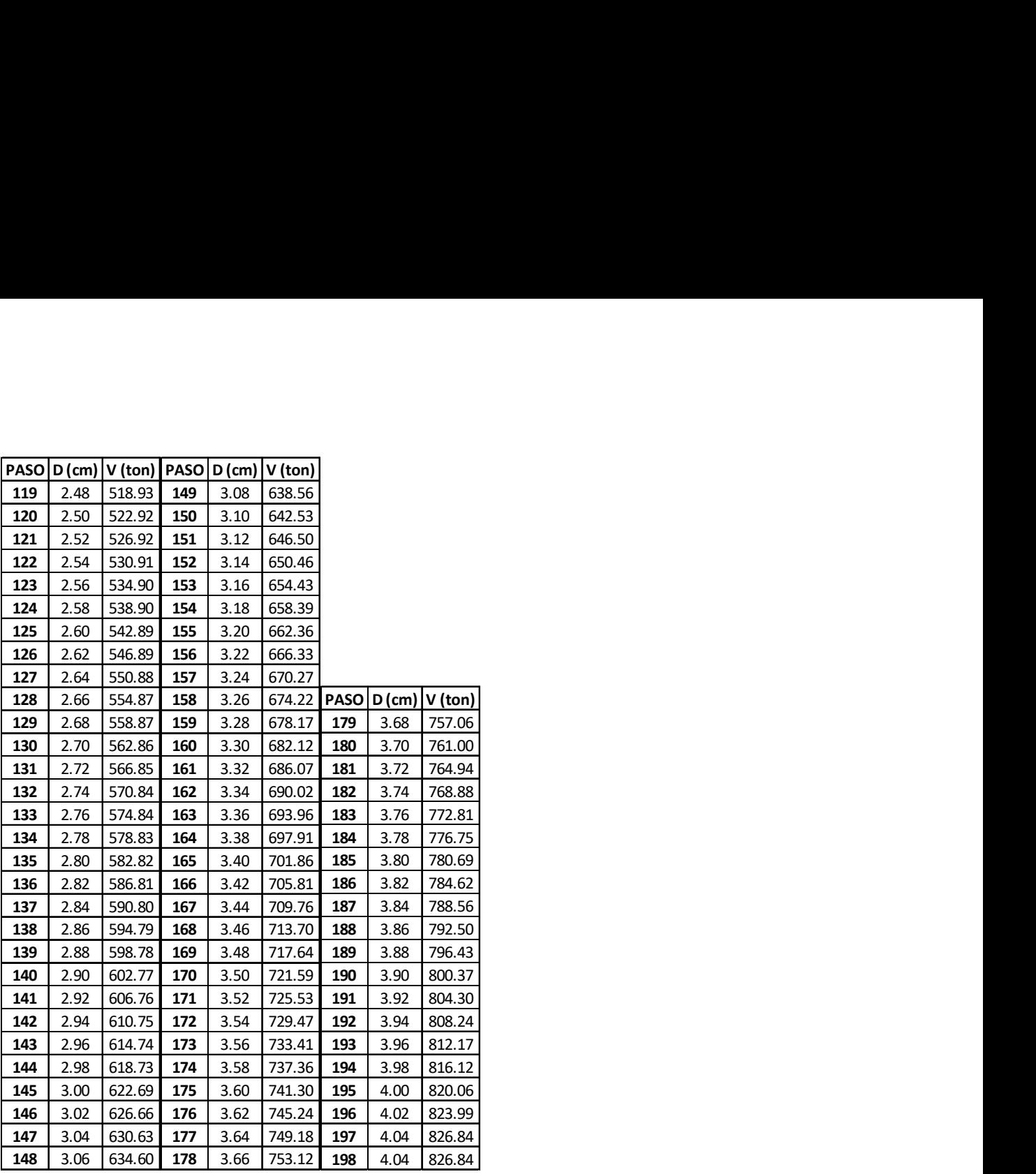

FIGURA N°43: Continuación de los datos de la Figura N°42.

En la figura N°42 y en la figura N°43, se observa la curva de capacidad para el módulo D en la dirección X, donde se han salvado 212 pasos, llegando a un desplazamiento máximo 4.04cm, resistiendo 829.84 Tn.

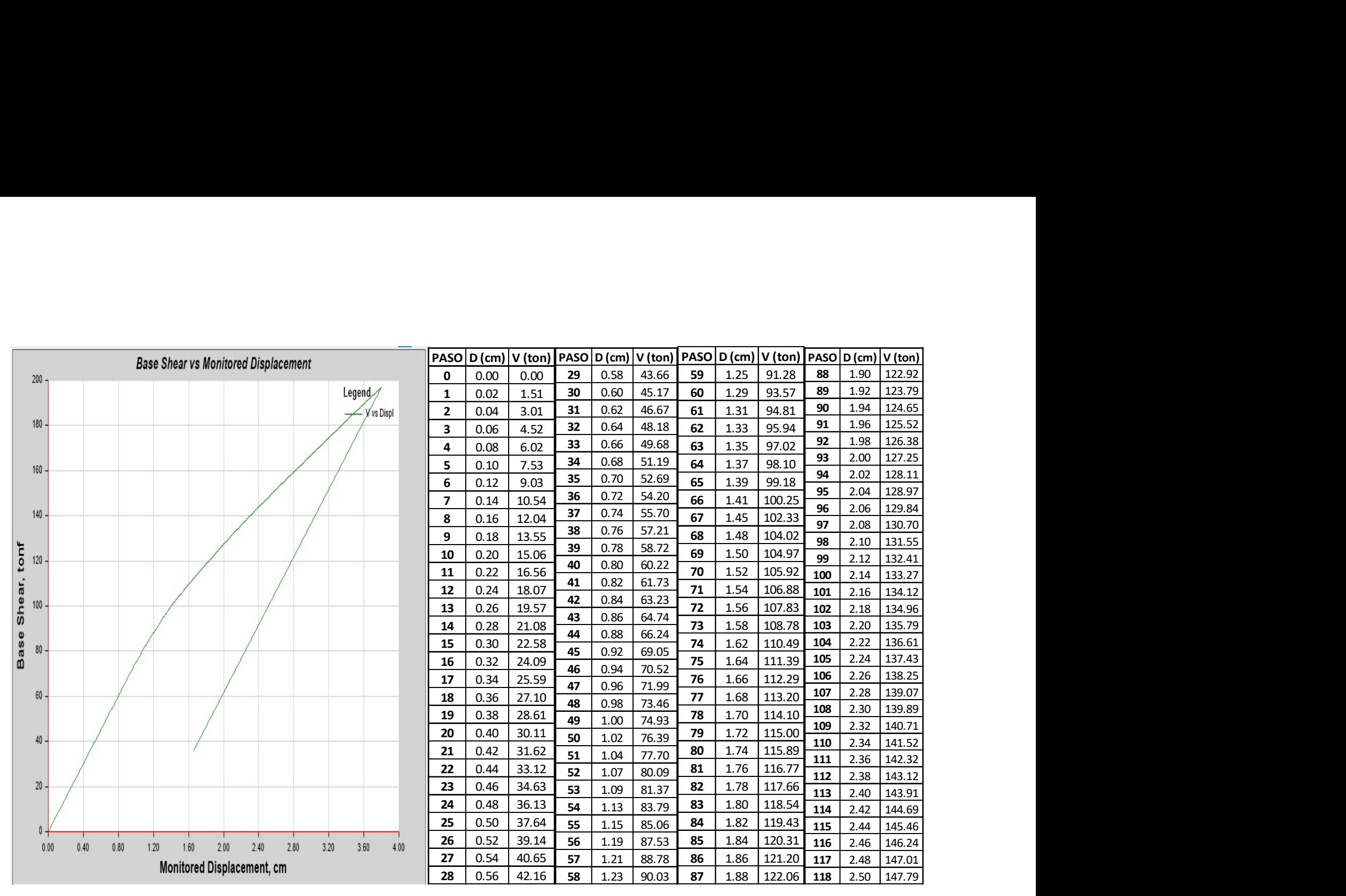

FIGURA N°44: Curva de capacidad en la dirección Y.

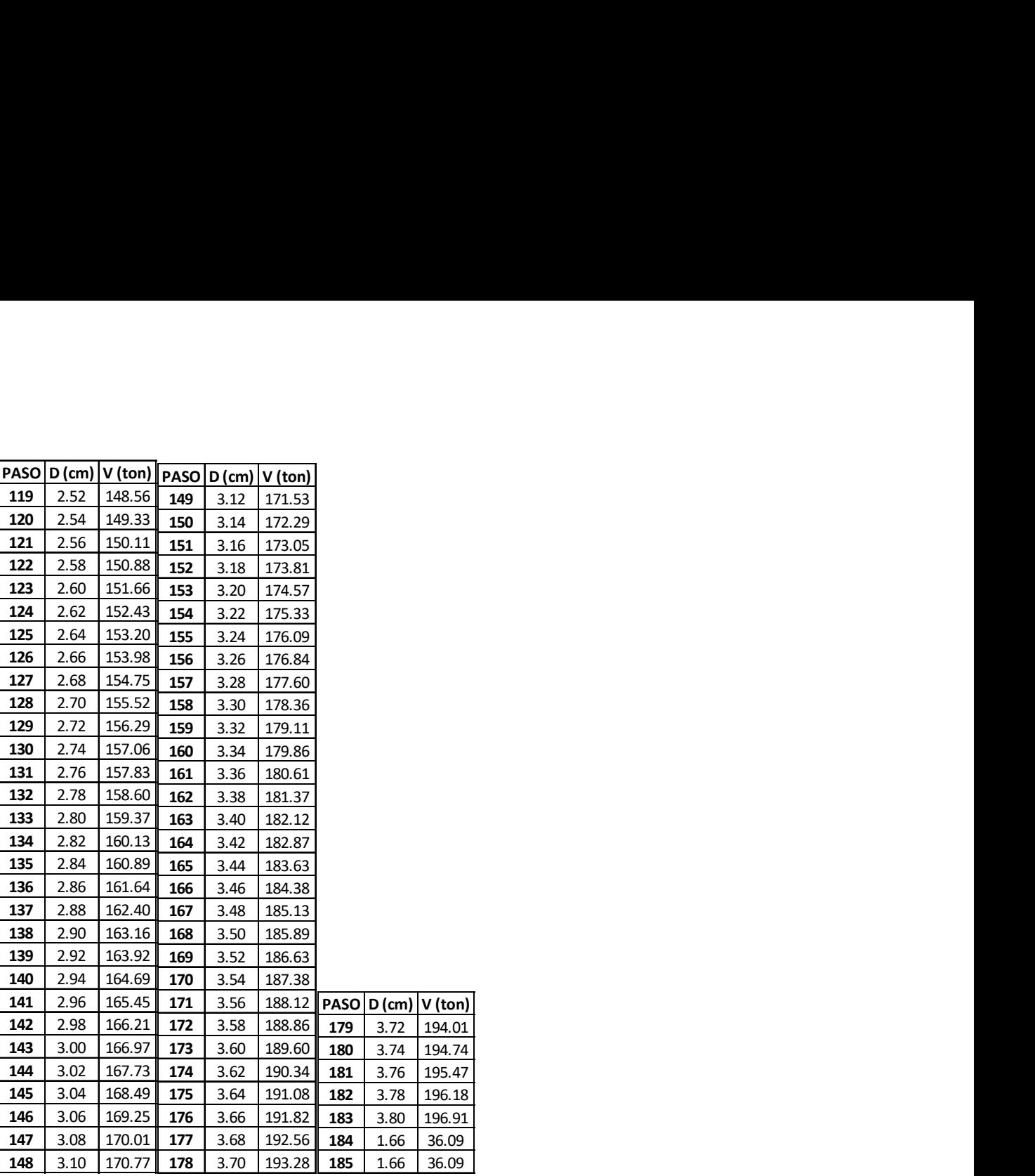

FIGURA N°45: Continuación de los datos de la Figura N°44.

En la figura N°44 y en la figura N°45, se observa la curva de capacidad para el módulo D en la dirección Y, donde se han salvado 185 pasos, llegando a un desplazamiento máximo 3.80cm, resistiendo 196.91 Tn.

### 4.2.2. ESPECTRO DE CAPACIDAD

• MÓDULO A:

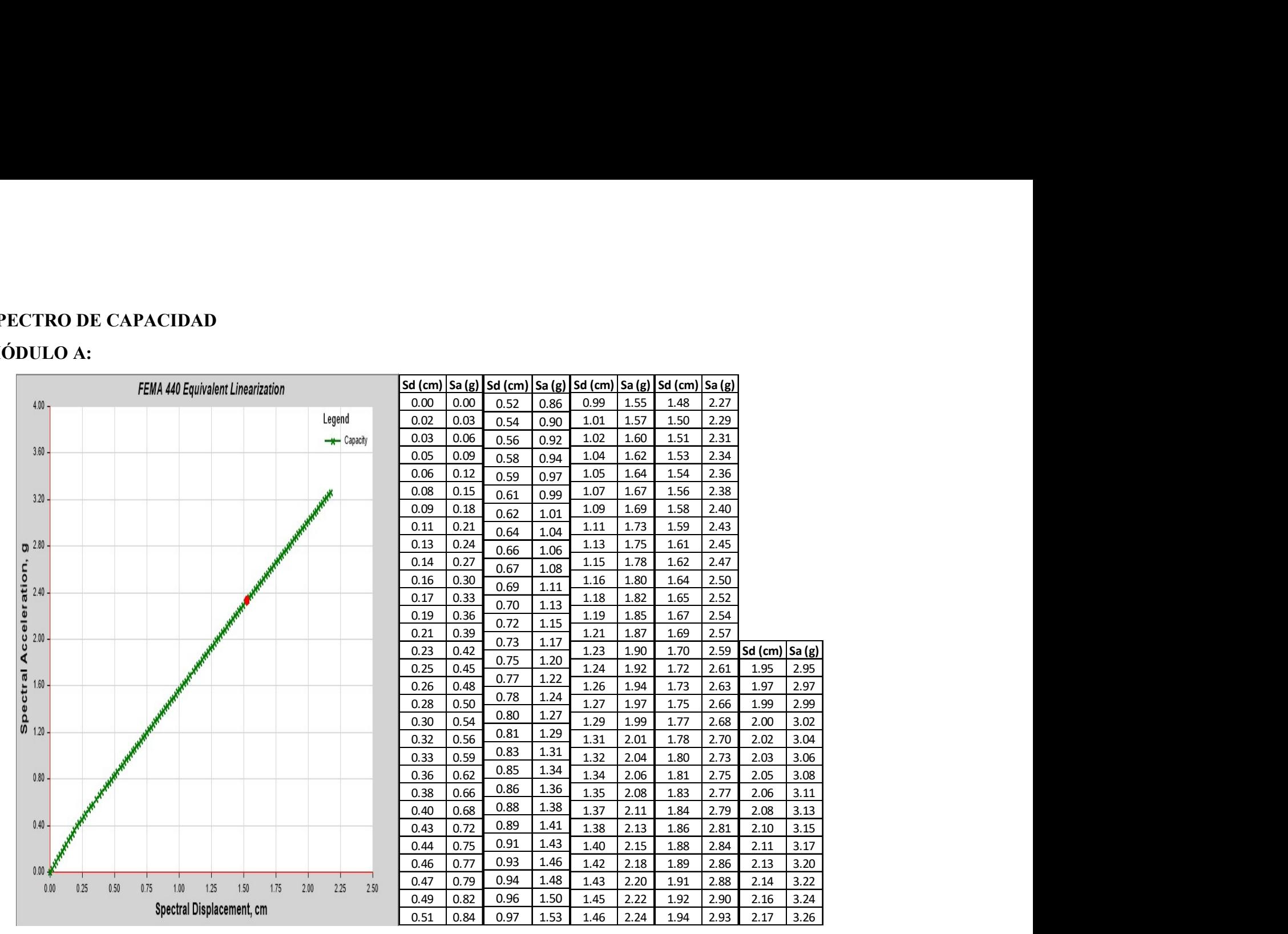

FIGURA N°46: Espectro de capacidad en la dirección X del módulo A.

En la figura N°46 se observa, un desplazamiento máximo espectral de 2.17cm, con una aceleración espectral máxima de 3.26g.

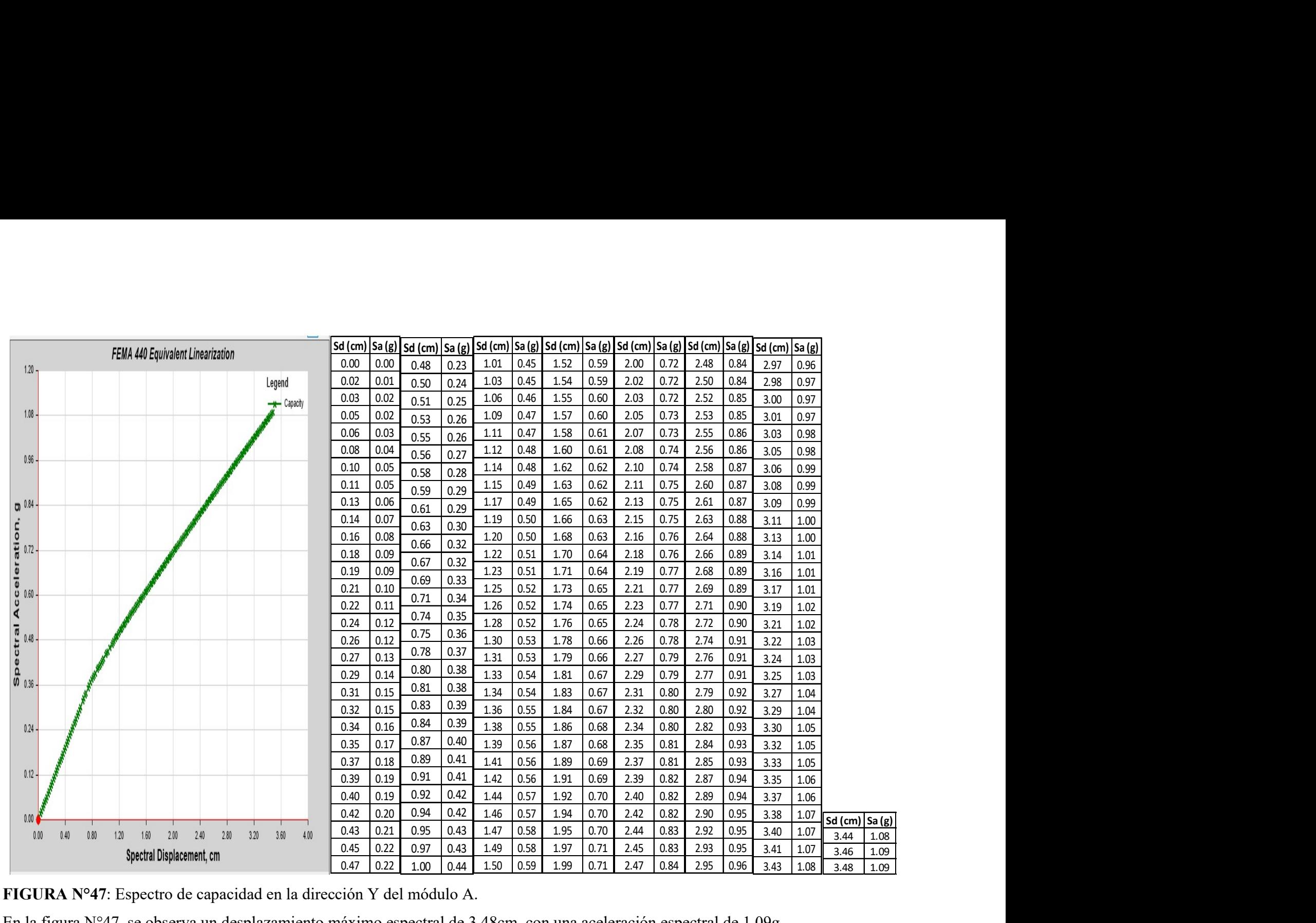

FIGURA N°47: Espectro de capacidad en la dirección Y del módulo A.

En la figura N°47, se observa un desplazamiento máximo espectral de 3.48cm, con una aceleración espectral de 1.09g.

## MÓDULO D:

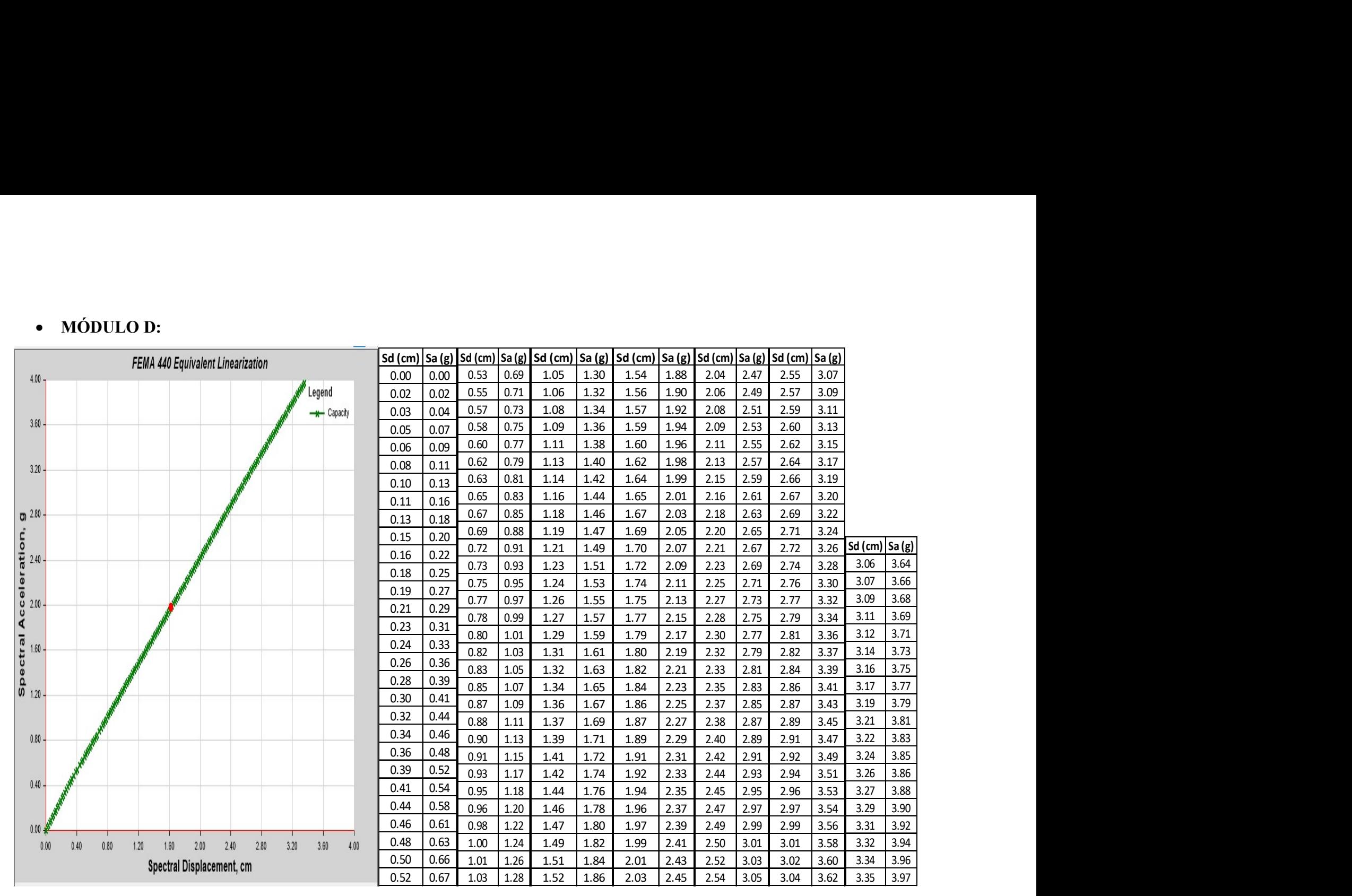

FIGURA N°48: Espectro de capacidad en la dirección X.

En la figura N°48 se observa, un desplazamiento máximo espectral de 3.35cm, con una aceleración espectral máxima de 3.97g.

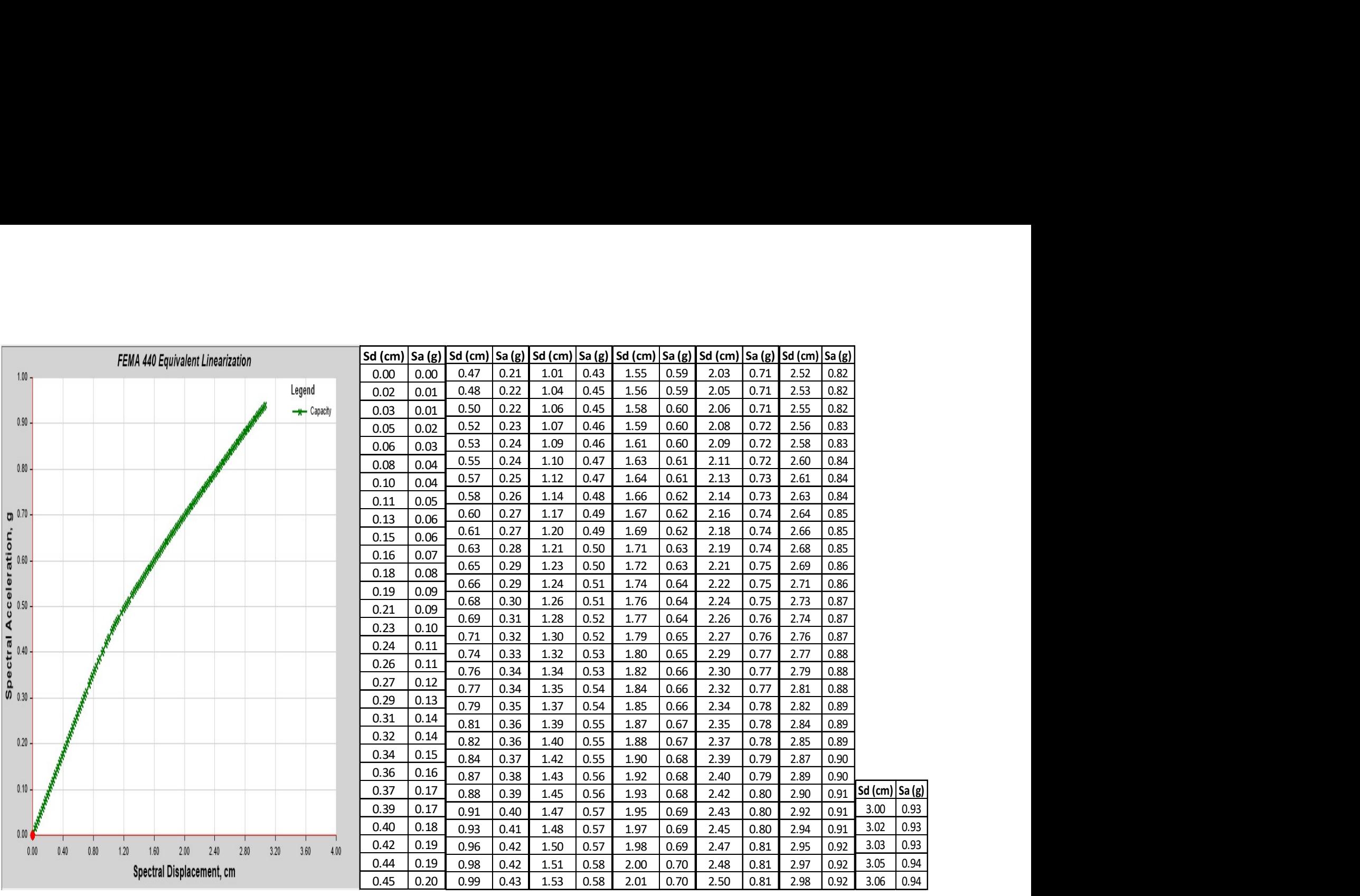

FIGURA N°49: Espectro de capacidad en la dirección Y.

En la figura N°49 se observa, un desplazamiento máximo espectral de 3.06cm, con una aceleración espectral máxima de 0.94g.

### 4.3. REPRESENTACIÓN BILINEAL DEL ESPECTRO DE CAPACIDAD

En la sección 2.2.14, se presenta el procedimiento para la bilinealización del espectro de capacidad, a continuación, se presenta dicho modelo bilineal para cada estructura, así mismo esta curva se podrá sectorizar para calcular el nivel de desempeño de la estructura.

#### • MÓDULO A:

#### Sismo en X

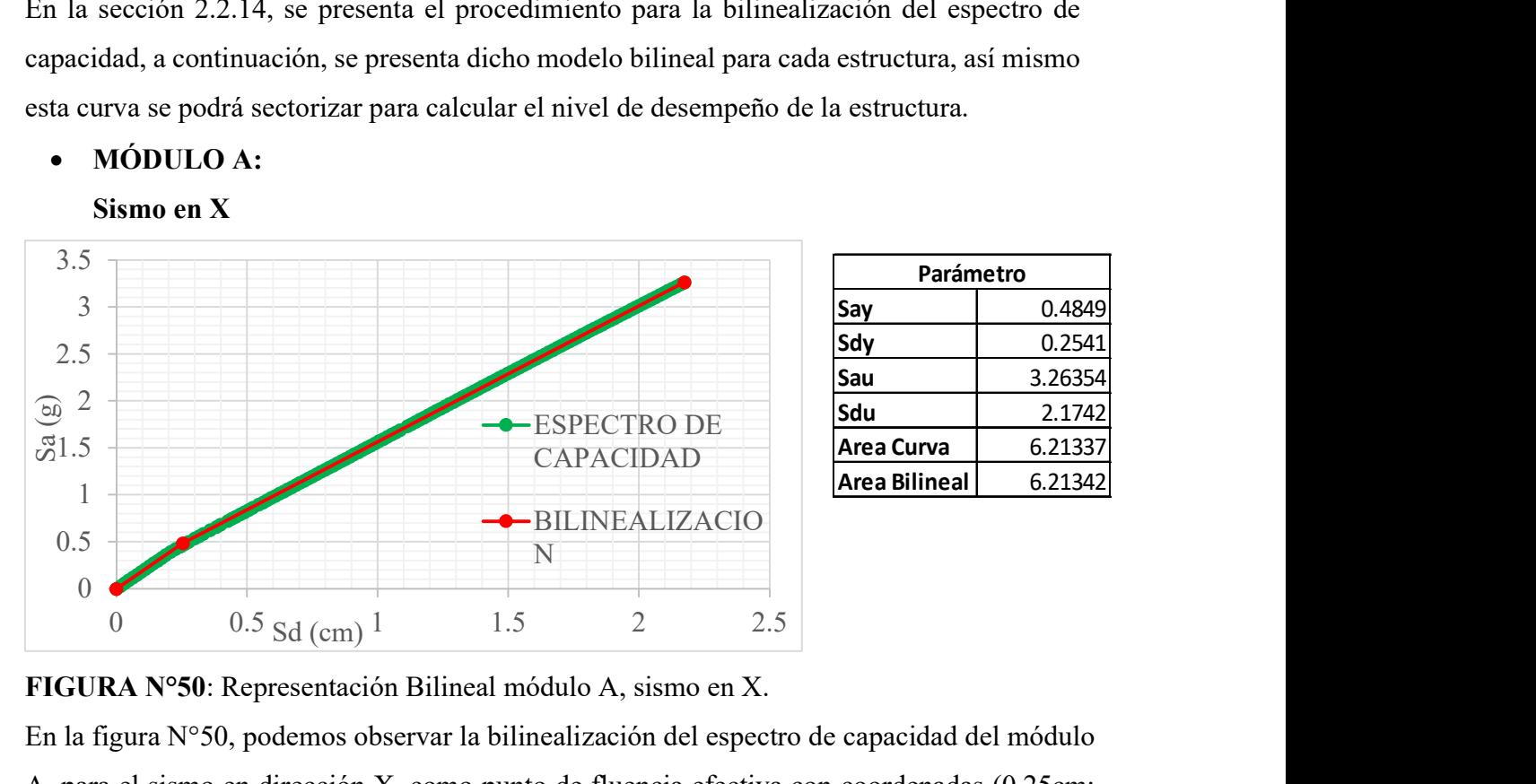

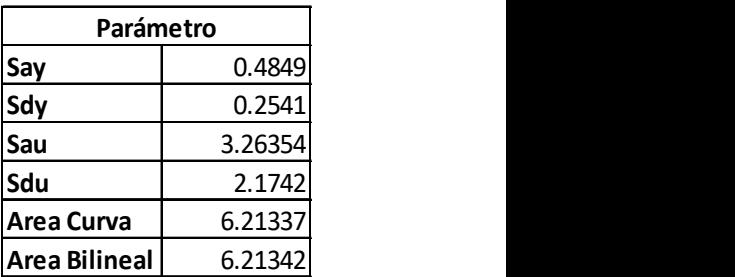

FIGURA N°50: Representación Bilineal módulo A, sismo en X.

En la figura N°50, podemos observar la bilinealización del espectro de capacidad del módulo A, para el sismo en dirección X, como punto de fluencia efectiva con coordenadas (0.25cm; 0.48g), y al punto de colapso con coordenadas (2.17cm; 3.26g).

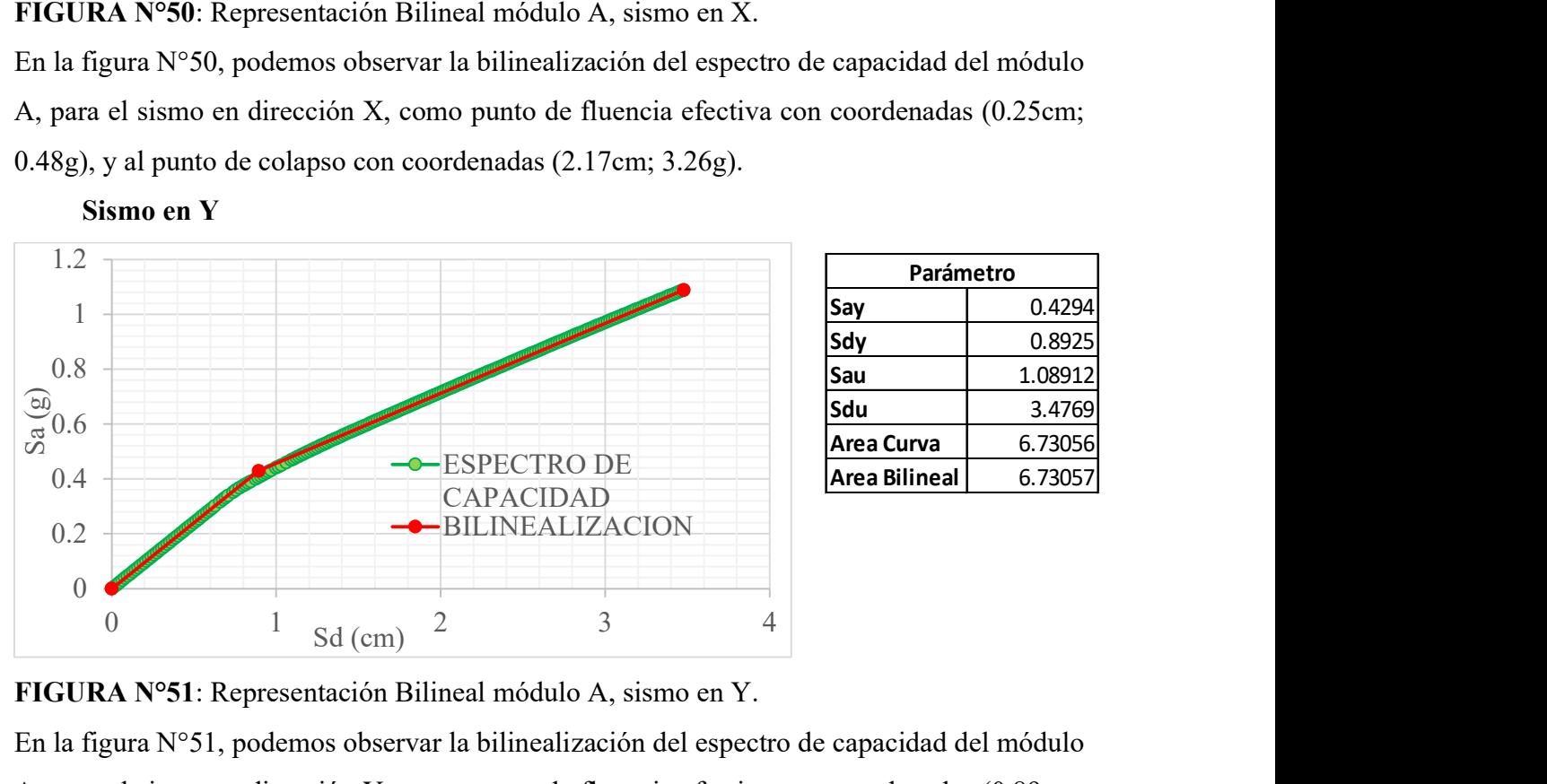

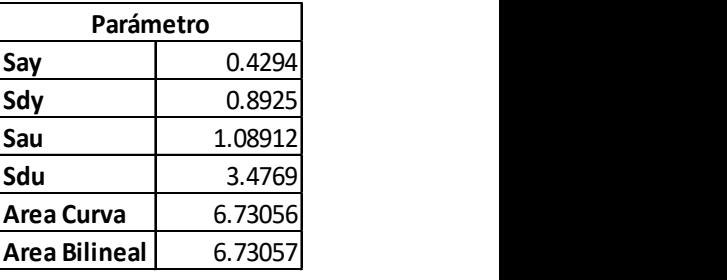

### Sismo en Y

FIGURA N°51: Representación Bilineal módulo A, sismo en Y.

En la figura N°51, podemos observar la bilinealización del espectro de capacidad del módulo A, para el sismo en dirección Y, como punto de fluencia efectiva con coordenadas (0.89cm; 0.42g), y al punto de colapso con coordenadas (3.47cm; 1.08g).

- MÓDULO D:
	- Sismo en X

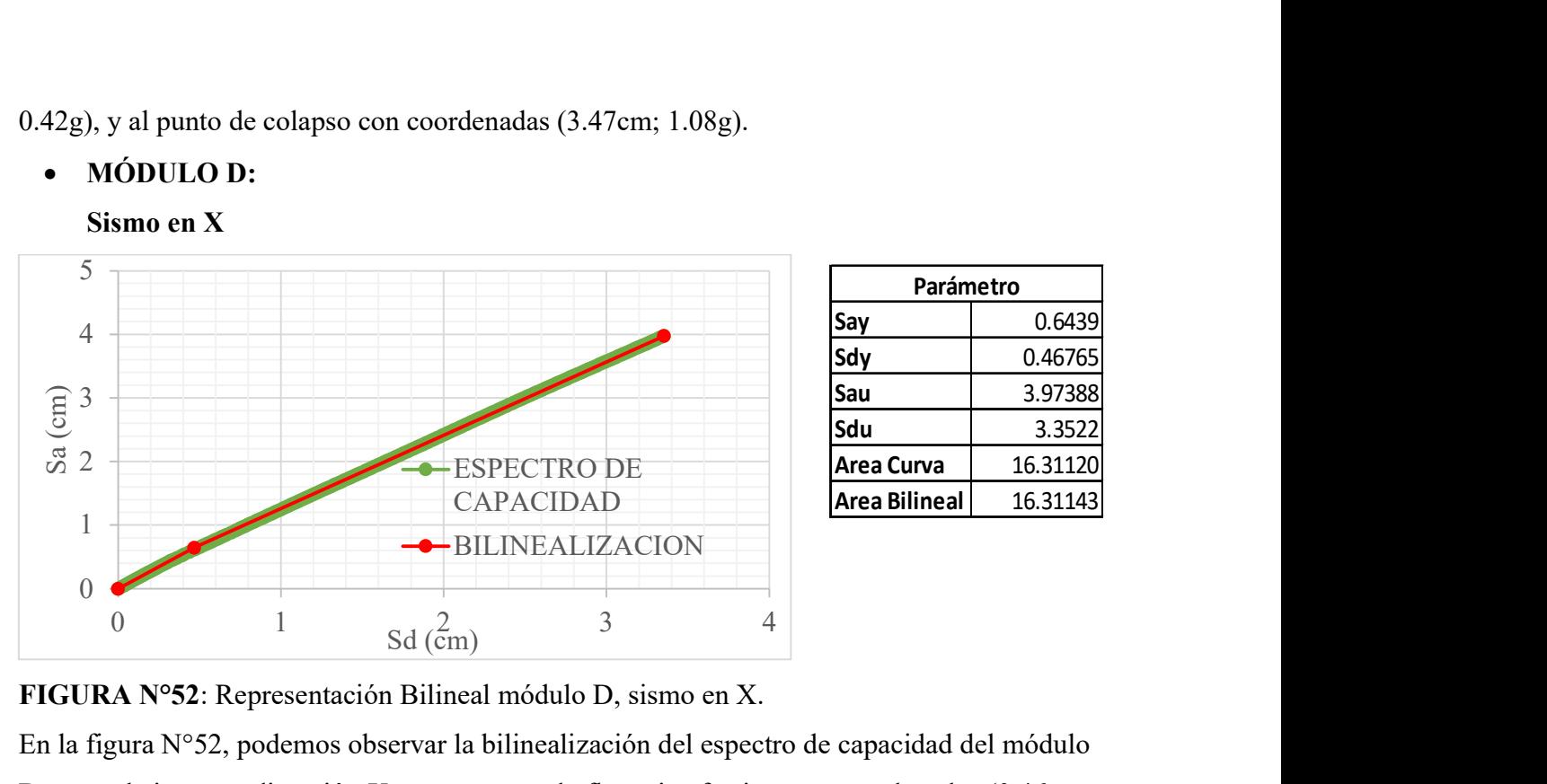

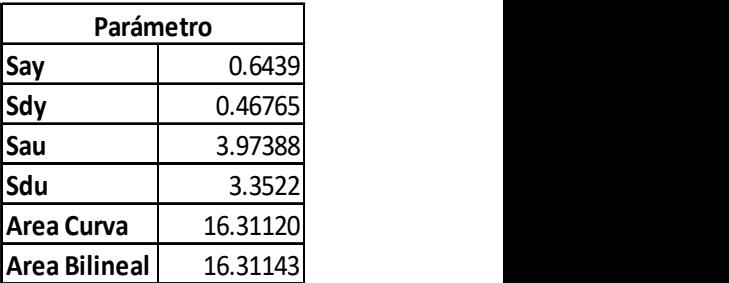

FIGURA N°52: Representación Bilineal módulo D, sismo en X.

En la figura N°52, podemos observar la bilinealización del espectro de capacidad del módulo D, para el sismo en dirección X, como punto de fluencia efectiva con coordenadas (0.46cm; 0.64g), y al punto de colapso con coordenadas (3.35cm; 3.97g).

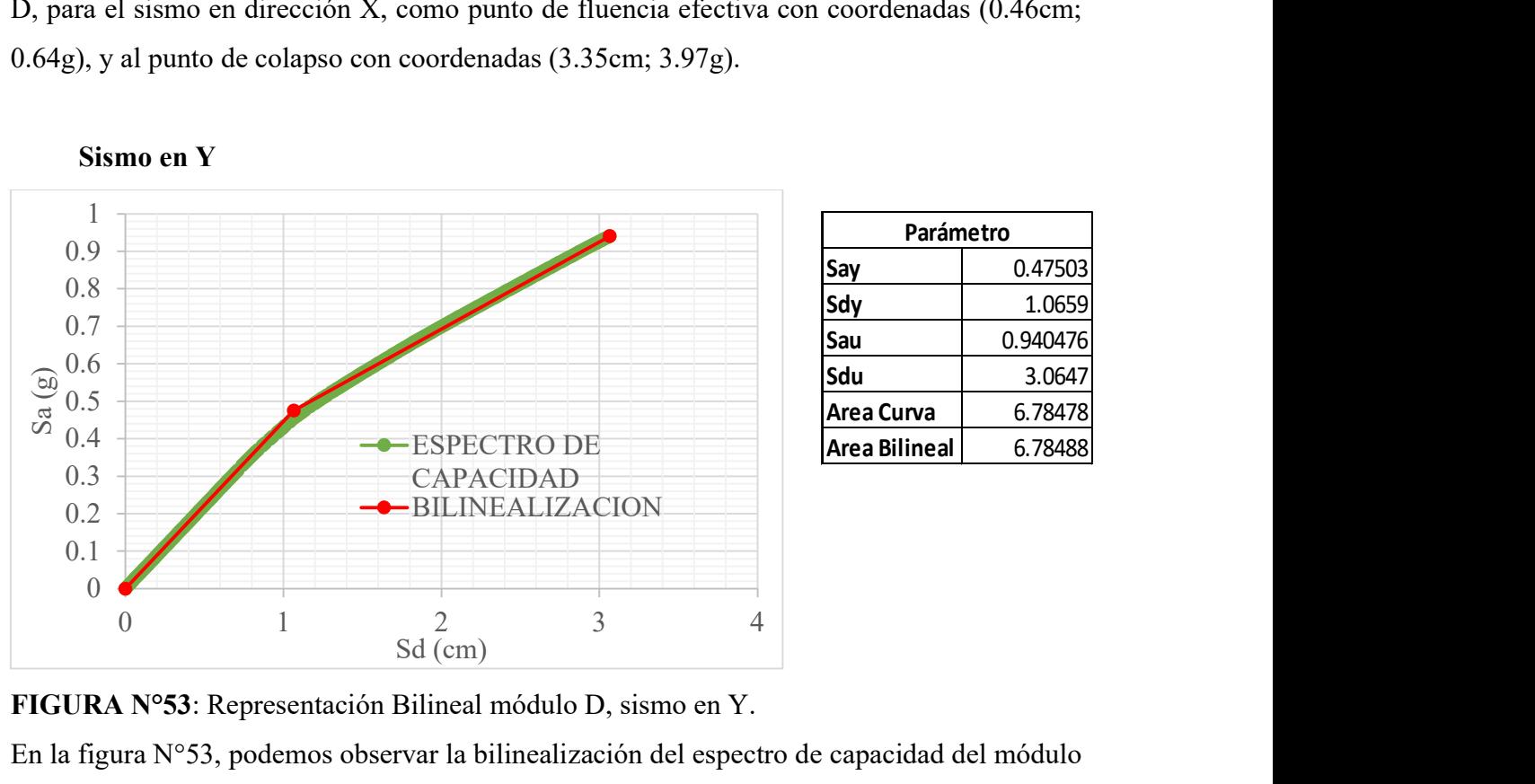

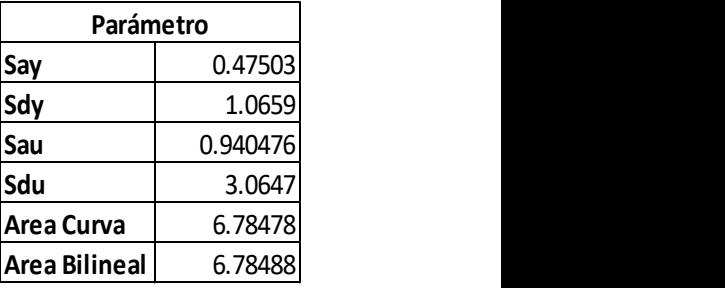

FIGURA N°53: Representación Bilineal módulo D, sismo en Y.

En la figura N°53, podemos observar la bilinealización del espectro de capacidad del módulo D, para el sismo en dirección Y, como punto de fluencia efectiva con coordenadas (1.06cm; 0.47g), y al punto de colapso con coordenadas (3.06cm; 0.94g).

## 4.4. SECTORIZACIÓN DE LOS ESPECTROS DE CAPACIDAD Y NIVEL DE DESEMPEÑO ALCANZADO DE LAS ESTRUCTURAS

Una vez hecha la bilinealización del espectro de capacidad, es necesario sectorizar la misma, con el objetivo de delimitar los niveles de daño y encontrar el punto de desempeño.

Este punto se determina mediante la intersección del espectro de demanda, que son los Espectros de Peligro Uniforme, encontrados en la sección 4.1. y la bilinealización espectro de capacidad que son los obtenidos en la sección 4.3. El software ETABS V.18 encuentra el punto de desempeño siguiendo los pasos de la sección 2.2.13.

Ya obtenido el punto de desempeño alcanzado de las estructuras, para cada nivel de peligro sísmico, es necesario saber si estos puntos cumplen con lo propuesto con el FEMA 356 (TABLA N°13) y con el ASCE 41-17 (TABLA N°11), de esta manera se muestran en las siguientes figuras y tablas la variación de los niveles de desempeño alcanzados por cada estructura.

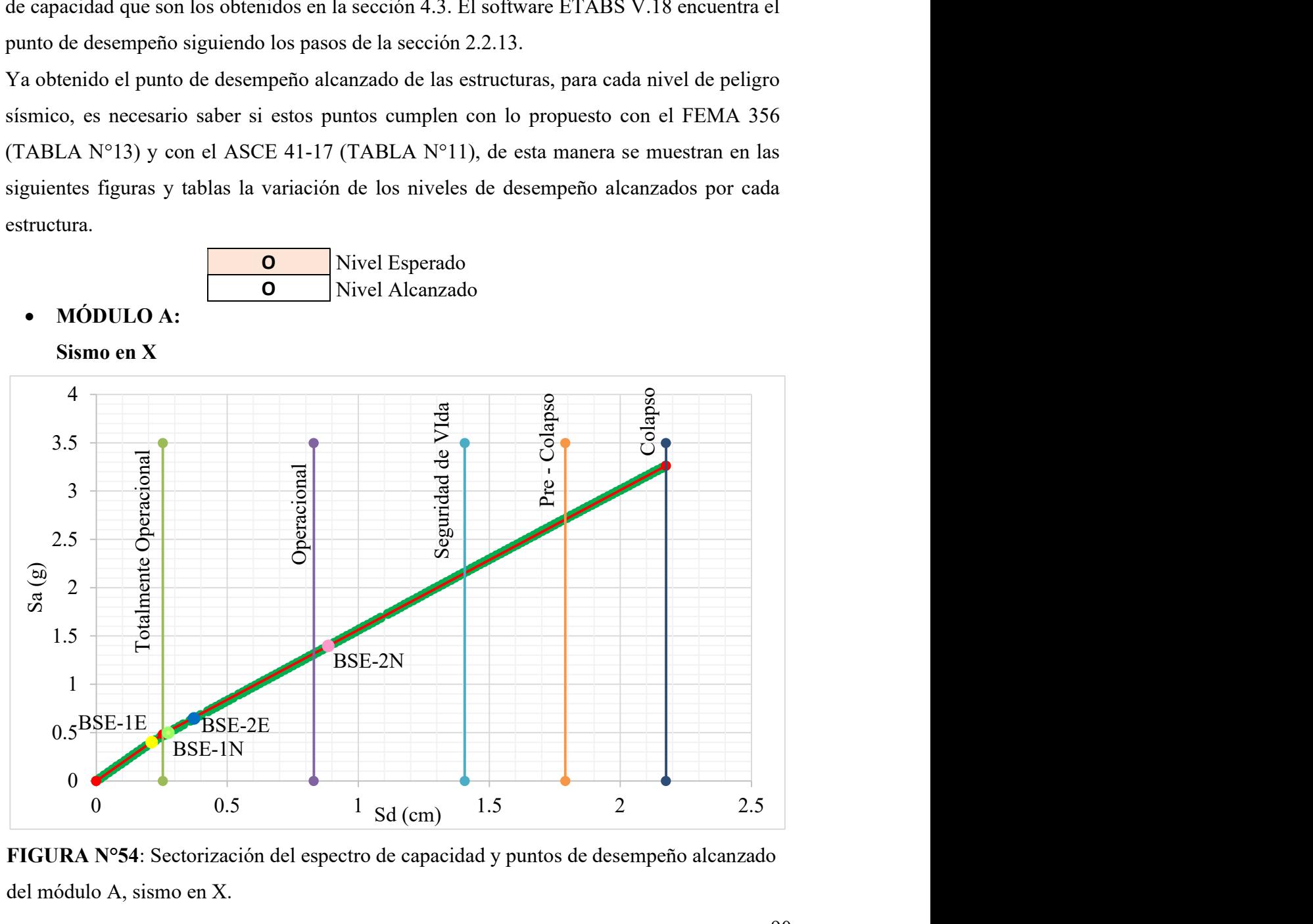

FIGURA N°54: Sectorización del espectro de capacidad y puntos de desempeño alcanzado del módulo A, sismo en X.

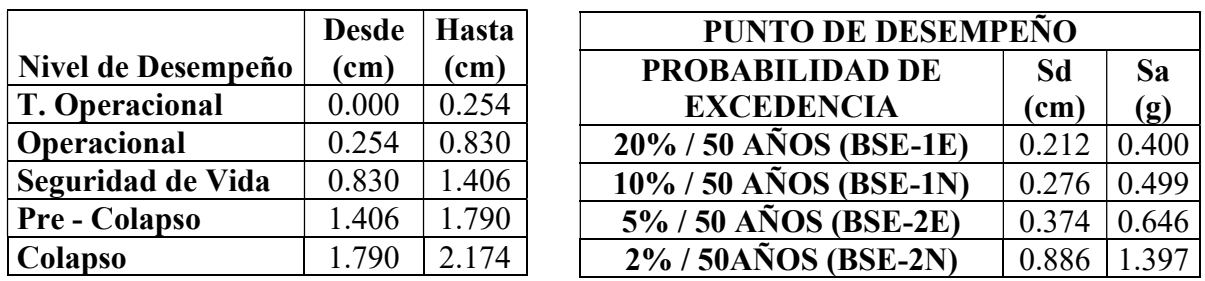

| <b>PUNTO DE DESEMPEÑO</b>           |       |                          |  |  |  |  |  |  |  |
|-------------------------------------|-------|--------------------------|--|--|--|--|--|--|--|
| PROBABILIDAD DE                     |       | <b>DESPLAZ. CORTANTE</b> |  |  |  |  |  |  |  |
| <b>EXCEDENCIA</b>                   | (cm)  | (Ton)                    |  |  |  |  |  |  |  |
| 20%/50 AÑOS (BSE-1E)                | 0.269 | 121.524                  |  |  |  |  |  |  |  |
| 10% / 50 AÑOS (BSE-1N)              | 0.349 | 151.968                  |  |  |  |  |  |  |  |
| $\overline{5\%}$ / 50 AÑOS (BSE-2E) | 0.474 | 196.482                  |  |  |  |  |  |  |  |
| $2\%$ / 50AÑOS (BSE-2N)             | 1.121 | 422.999                  |  |  |  |  |  |  |  |

TABLA N°22: Sectorización del espectro de capacidad y puntos de desempeño alcanzado del módulo A, sismo en X.

De acuerdo con la Figura N°54 y la Tabla N°22, la sectorización del espectro de capacidad del módulo A en la dirección X, nos señala que, para un desplazamiento de 0.254cm llegamos al límite del nivel de desempeño Totalmente Operacional, en este nivel de desempeño el módulo no sufre daños en sus elementos estructurales, es decir, el servicio de la estructura está en completa función. Cuando la estructura llega a un desplazamiento del punto de control de 0.83cm, es el límite del nivel de desempeño Operacional, en este nivel de desempeño, el módulo no presenta daños en sus elementos estructurales, pero existiría un daño menor en los elementos no estructurales, pudiendo interrumpirse los servicios por falta de energía, entonces se tendría que realizar una limpieza y/o reparación de los servicios. El siguiente límite de desempeño es cuando la estructura alcanza un desplazamiento de 1.40cm, alcanzando el límite de Seguridad de Vida, en este nivel de desempeño, los elementos estructurales han sufrido daños significativos que pueden ser reparados y los elementos no estructurales han sufrido grandes daños, excepto los sistemas de incendios y de seguridad, que deberían estar en completo estado de funcionabilidad. Cando el desplazamiento llega a 1.79cm, es el límite del nivel de desempeño de Pre – Colapso, es aquí donde el módulo está al borde del colapso parcial o total y se produce una disminución significativa de la rigidez y resistencia lateral, la estructura no se podrá reparar en absoluto. Finalmente, cuando el desplazamiento llega a 2.17cm el módulo colapsa totalmente.

De acuerdo con la Tabla N°22, el punto de desempeño para el sismo BSE – 1N, tiene un desplazamiento espectral de 0.276cm y una aceleración espectral de 0.49g, estando en el rango Operacional y para el sismo BSE – 2N, el punto de desempeño tiene un desplazamiento espectral de 0.88cm y una aceleración espectral de 1.39g estando en el rango de Seguridad de Vida. La discusión de los niveles de desempeño, se presenta en las siguientes tablas.

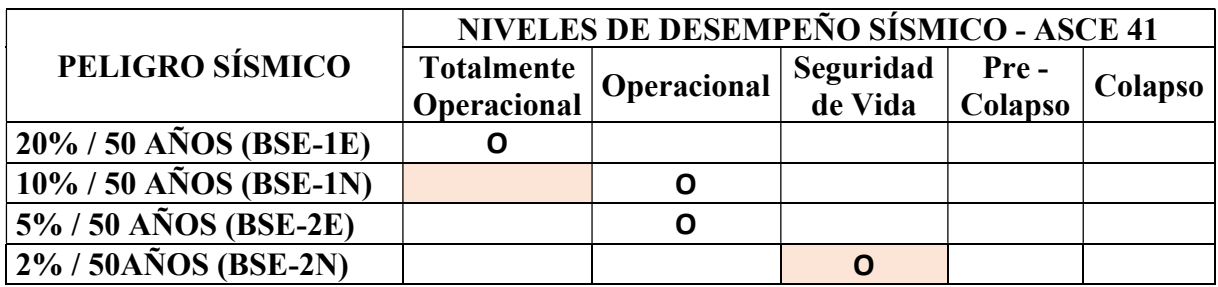

TABLA N°23: Nivel de desempeño sísmico del módulo A, ASCE 41-17, sismo en X.

Como podemos observar en la Tabla N°23, para el sismo BSE – 1N, el nivel de desempeño alcanzado por la estructura es Operacional, lo cual no cumpliría con lo estipulado con la norma ASCE – 41, porque supera el nivel de desempeño esperado para edificios nuevos, el cual nos indica que debería ser Totalmente Operacional; sin embargo, para el sismo BSE – 2N, el nivel de desempeño alcanzado por la estructura es de Seguridad de Vida, logrando óptimamente el nivel de desempeño esperado para edificaciones nuevas. Ambos sismos en dirección X.

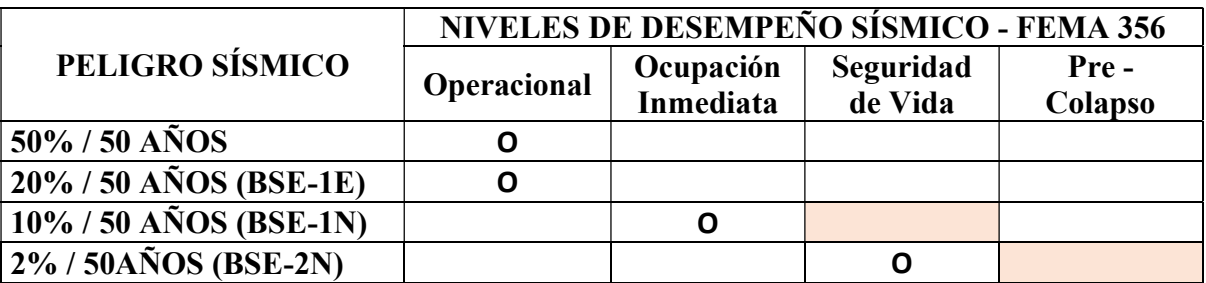

TABLA N°24: Nivel de desempeño sísmico del módulo A, FEMA 356, sismo en X.

En la Tabla N°24, podemos observar en la dirección X que, para el sismo BSE – 1N, el nivel de desempeño alcanzado por la estructura es de Ocupación Inmediata y para el sismo BSE – 2N, el nivel de desempeño alcanzado es de Seguridad de Vida, con lo cual, superan favorablemente lo estipulado con el FEMA 356, logrando un nivel de Rehabilitación Mejorado, esto nos indica que el módulo no sufrirá daños considerables para su posterior ocupación, luego de ocurrido las solicitaciones sísmicas.

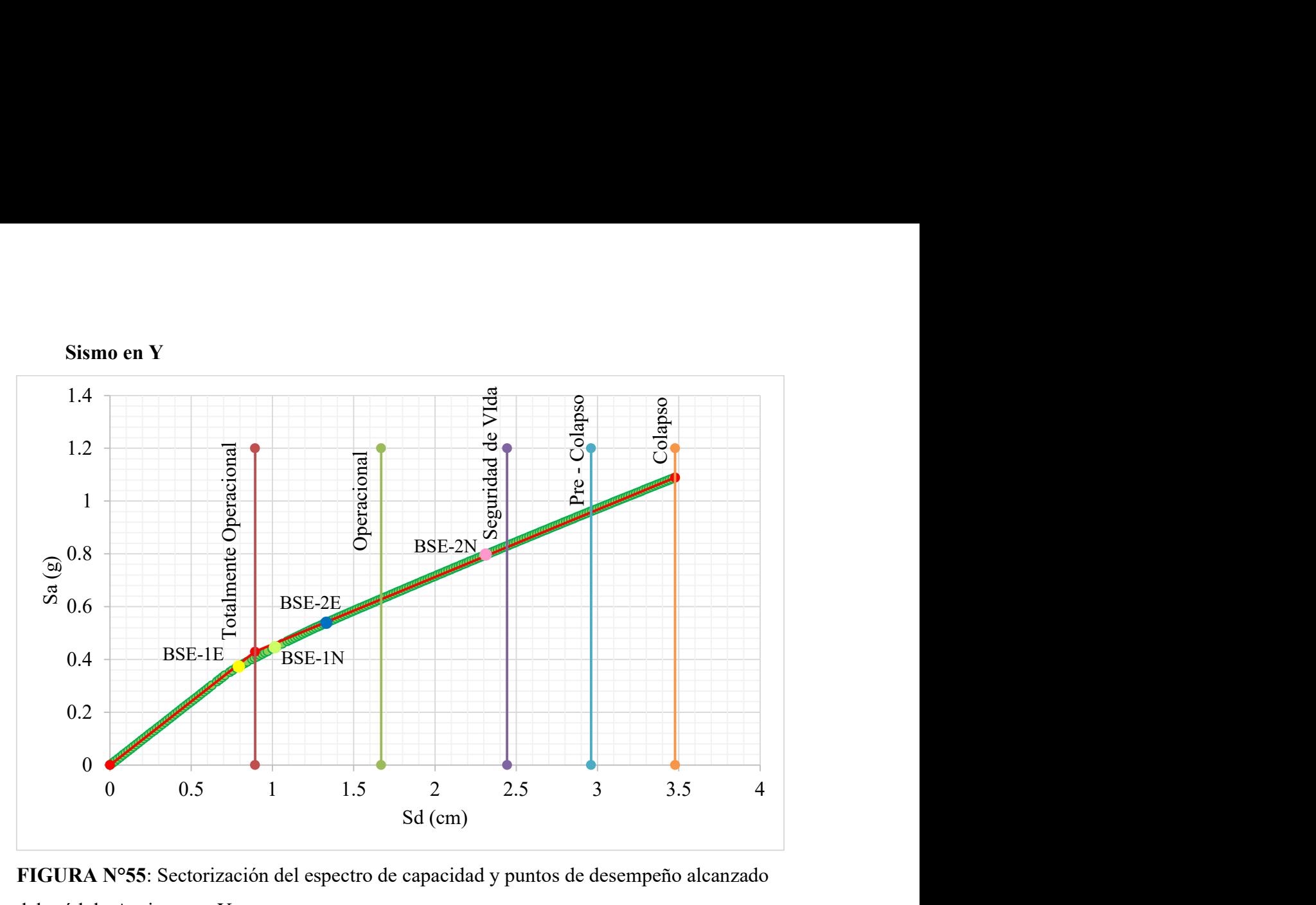

FIGURA N°55: Sectorización del espectro de capacidad y puntos de desempeño alcanzado del módulo A, sismo en Y.

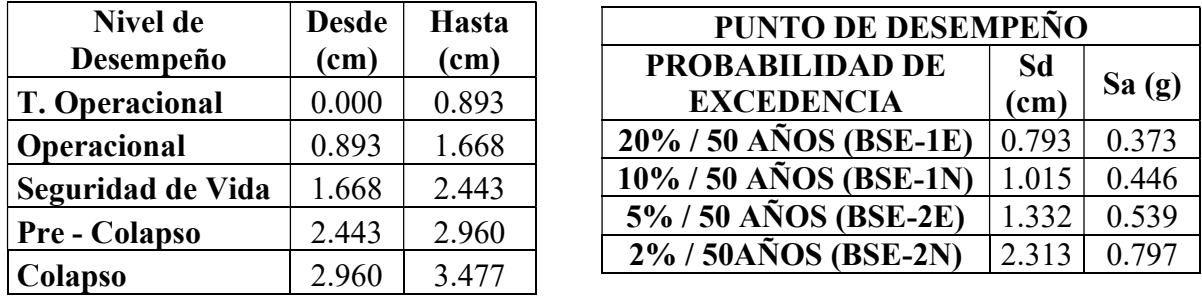

| <b>PUNTO DE DESEMPEÑO</b>            |       |                          |  |  |  |  |  |  |  |
|--------------------------------------|-------|--------------------------|--|--|--|--|--|--|--|
| PROBABILIDAD DE                      |       | <b>DESPLAZ. CORTANTE</b> |  |  |  |  |  |  |  |
| <b>EXCEDENCIA</b>                    | (cm)  | (Ton)                    |  |  |  |  |  |  |  |
| $\overline{20\%}$ / 50 AÑOS (BSE-1E) | 0.988 | 109.501                  |  |  |  |  |  |  |  |
| $10\%$ / 50 AÑOS (BSE-1N)            | 1.269 | 131.128                  |  |  |  |  |  |  |  |
| $\overline{5\%}$ / 50 AÑOS (BSE-2E)  | 1.668 | 158.981                  |  |  |  |  |  |  |  |
| $2\%$ / 50AÑOS (BSE-2N)              | 2.892 | 234.452                  |  |  |  |  |  |  |  |

TABLA N°25: Sectorización del espectro de capacidad y puntos de desempeño alcanzado del módulo A, sismo en Y.

Como podemos observar la Figura N°55 y la Tabla N°25, la sectorización del espectro de capacidad del módulo A para dirección Y, nos señala que, para un desplazamiento del punto de control de 0.893cm llegamos al límite del nivel de desempeño Totalmente Operacional, en este nivel de desempeño el módulo no sufre daños en sus elementos estructurales, es decir, el servicio de la estructura está en completa función. Cuando la estructura llega a un desplazamiento de 1.66cm, es el límite del nivel de desempeño Operacional, en este nivel de desempeño, el módulo no presenta daños en sus elementos estructurales, pero existiría un daño menor en los elementos no estructurales, pudiendo verse interrumpido los servicios por falta de energía, entonces se tendría que realizar una limpieza y/o reparación, para así tener los servicios en óptimas condiciones. El siguiente límite de desempeño es cuando la estructura alcanza un desplazamiento de 2.44cm, alcanzando el límite de Seguridad de Vida, en este nivel de desempeño, los elementos estructurales han sufrido daños significativos que pueden ser reparados y los elementos no estructurales han sufrido grandes daños, excepto los sistemas de incendios y de seguridad, que deberían estar en completo estado de funcionabilidad. Cando el desplazamiento llega a 2.96cm, es el límite del nivel de desempeño de Pre – Colapso, es aquí donde el módulo pierde significativamente la rigidez y su resistencia lateral, estando al borde del colapso parcial o total, la estructura no se podrá reparar en absoluto. Finalmente, cuando el desplazamiento llega a 3.47cm el módulo colapsa totalmente.

Según la Tabla  $N^{\circ}25$ , el punto de desempeño para el sismo  $BSE - 1N$ , tiene un desplazamiento espectral de 1.01cm y una aceleración espectral de 0.44g, estando en el rango Operacional y para el sismo BSE – 2N, el punto de desempeño tiene un desplazamiento espectral de 2.31cm y una aceleración espectral de 0.79g estando en el rango de Seguridad de Vida. La discusión de los niveles de desempeño, se presenta en las siguientes tablas.

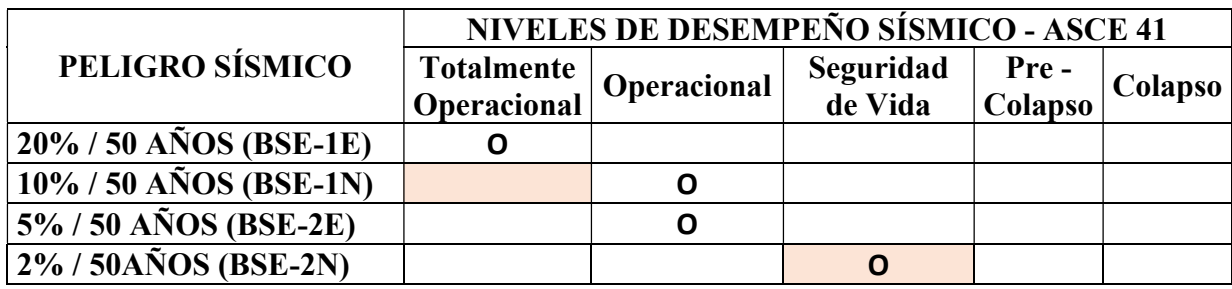

TABLA N°26: Nivel de desempeño sísmico del módulo A, ASCE 41-17, sismo en Y. Como se observa en la Tabla N°26, el análisis en dirección Y, del sismo BSE – 1N, el nivel de desempeño alcanzado por la estructura es Operacional, lo cual no cumple con lo estipulado
con la norma ASCE – 41, porque supera el nivel de desempeño esperado para edificios nuevos; sin embargo, para el sismo BSE – 2N, el nivel de desempeño alcanzado por la estructura es de Seguridad de Vida, logando óptimamente el desempeño esperado para edificaciones nuevas.

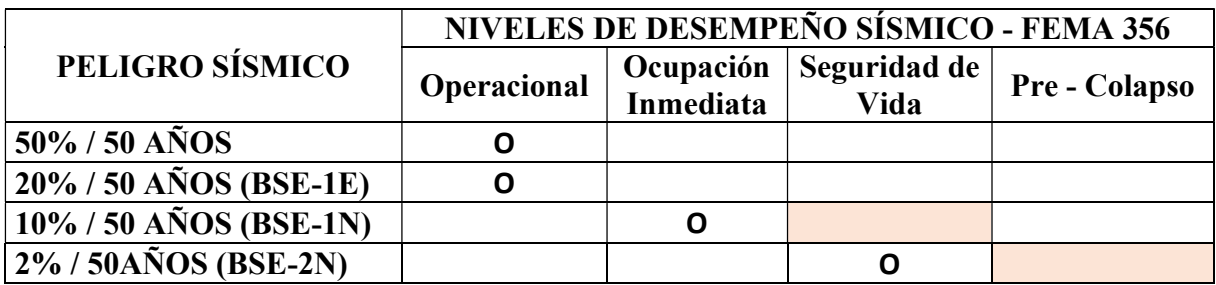

TABLA N°27: Nivel de desempeño sísmico del módulo A, FEMA 356, sismo en Y.

El análisis en la dirección Y, como se muestra en la Tabla N°27, se observa que, para el sismo BSE – 1N, el nivel de desempeño alcanzado por la estructura es de Ocupación Inmediata y para el sismo BSE – 2N, el nivel de desempeño alcanzado es de Seguridad de Vida, con lo cual, superan favorablemente lo estipulado con el FEMA 356, logrando un nivel de Rehabilitación Mejorado, esto nos indica que el módulo no sufrirá daños considerables para su posterior ocupación, luego de ocurrido las solicitaciones sísmicas dadas.

MÓDULO D:

Sismo en X

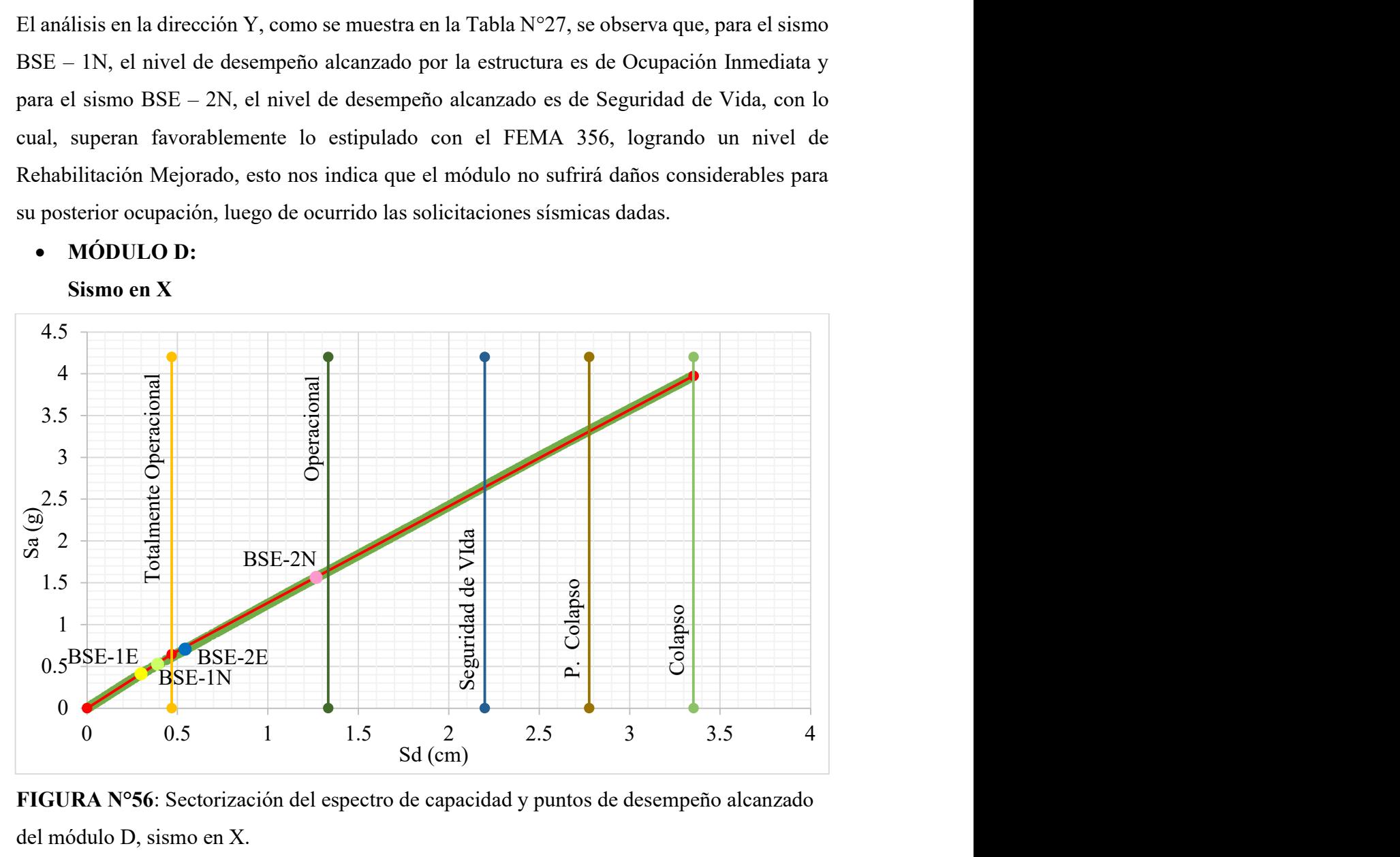

FIGURA N°56: Sectorización del espectro de capacidad y puntos de desempeño alcanzado del módulo D, sismo en X.

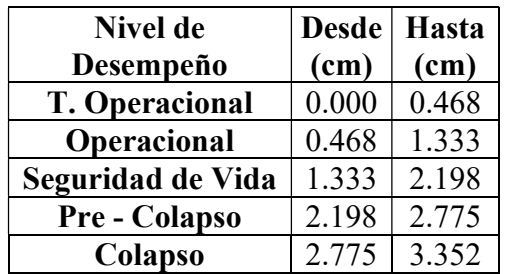

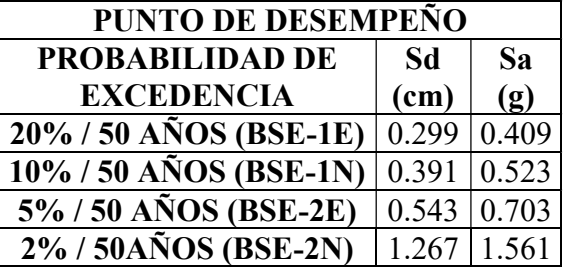

| <b>PUNTO DE DESEMPEÑO</b>           |       |                            |  |
|-------------------------------------|-------|----------------------------|--|
| PROBABILIDAD DE                     |       | <b>DESPLAZ.   CORTANTE</b> |  |
| <b>EXCEDENCIA</b>                   | (cm)  | (Ton)                      |  |
| $20\%$ / 50 AÑOS (BSE-1E)           | 0.369 | 87.397                     |  |
| $10\%$ / 50 AÑOS (BSE-1N)           | 0.483 | 111.529                    |  |
| $\overline{5\%}$ / 50 AÑOS (BSE-2E) | 0.667 | 149.776                    |  |
| 2% / 50AÑOS (BSE-2N)                | 1.551 | 331.631                    |  |

TABLA N°28: Sectorización del espectro de capacidad y puntos de desempeño alcanzado del módulo D, sismo en X.

Según la Figura N°56 y la Tabla N°28, en la sectorización del espectro de capacidad del módulo D para la dirección X, nos indica que, para un desplazamiento del punto de control de 0.46cm llegamos al límite del nivel de desempeño Totalmente Operacional, en este nivel de desempeño el módulo no sufre daños en sus elementos estructurales y no estructurales, es decir, el servicio de la estructura está en completa función. Cuando la estructura llega a un desplazamiento de 1.33cm, es el límite del nivel de desempeño Operacional, en este nivel de desempeño, el módulo no presenta daños en sus elementos estructurales, pero existiría un daño menor en los elementos no estructurales, pudiendo verse interrumpido los servicios por falta de energía, entonces se tendría que realizar una limpieza y/o reparación, para así tener el servicio integral de la estructura en óptimas condiciones. El siguiente límite de desempeño es cuando la estructura alcanza un desplazamiento de 2.19cm, alcanzando el límite de Seguridad de Vida, en este nivel de desempeño, los elementos estructurales han sufrido daños significativos que pueden ser remediados y los elementos no estructurales han sufrido grandes daños, excepto los sistemas de incendios y de seguridad, que deberían estar en completo estado de funcionabilidad. Cando el desplazamiento llega a 2.77cm, es el límite del nivel de desempeño de Pre – Colapso, es aquí donde el módulo pierde significativamente la rigidez y su resistencia lateral, estando al borde del colapso parcial o total, si la estructura llega a este nivel no se podrá reparar en absoluto. Finalmente, cuando el desplazamiento llega a 3.35cm el módulo colapsa completamente.

De acuerdo con la Tabla N°25, el punto de desempeño para el sismo BSE – 1N, tiene un desplazamiento espectral de 0.39cm y una aceleración espectral de 0.52g, estando en el rango Totalmente Operacional y para el sismo BSE – 2N, el punto de desempeño tiene un desplazamiento espectral de 1.29cm y una aceleración espectral de 1.56g estando en el rango Operacional. La discusión de los niveles de desempeño, se presenta en las siguientes tablas.

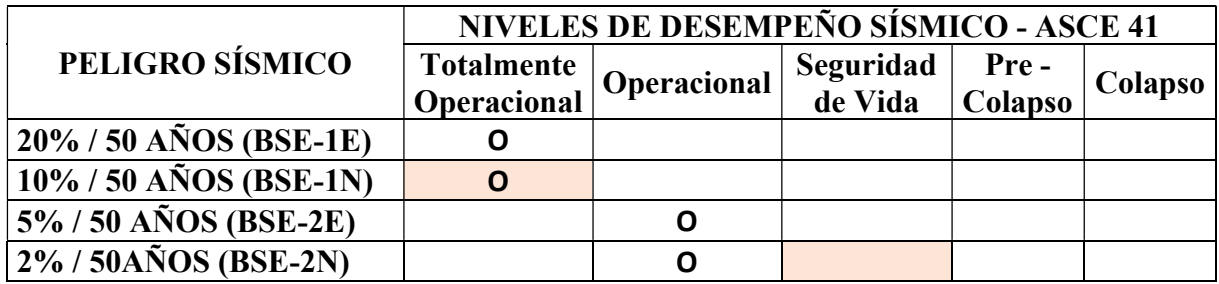

TABLA N°29: Nivel de desempeño sísmico del módulo D, ASCE 41-17, sismo en X.

Como podemos observar en la Tabla N°29, para la dirección X, el nivel de desempeño para el sismo BSE - 1N es Totalmente Operacional, llegando al nivel de desempeño esperado por la norma ASCE 41-17 y para el sismo BSE - 2N, el desempeño alcanzado es Operacional, superando óptimamente el nivel de desempeño esperado para edificaciones nuevas.

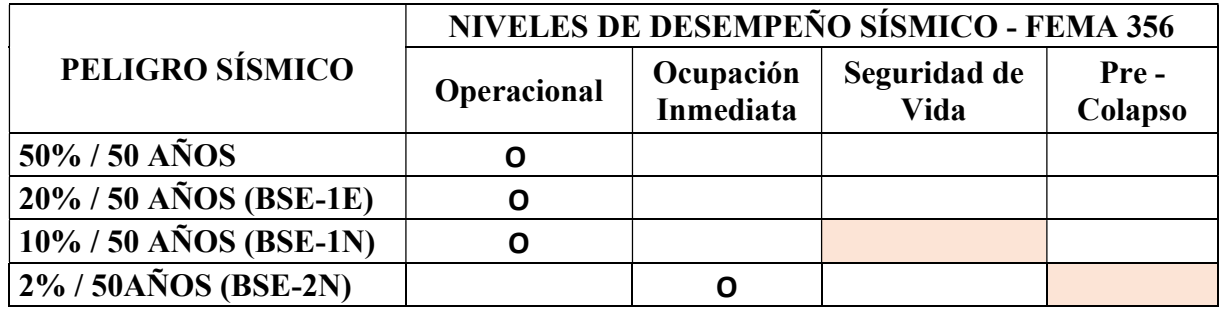

TABLA N°30: Nivel de desempeño sísmico del módulo D, FEMA 356, sismo en X.

Según la Tabla N°30, para el análisis en dirección X, el nivel de desempeño para el sismo BSE – 1N, es Operacional y para el sismo BSE – 2N, el nivel de desempeño es Ocupación Inmediata; lo cual nos indica que la estructura supera óptimamente el nivel de Rehabilitación Mejorado, indicándonos que no habrá daños considerables para los sismos indicados en edificaciones nuevas.

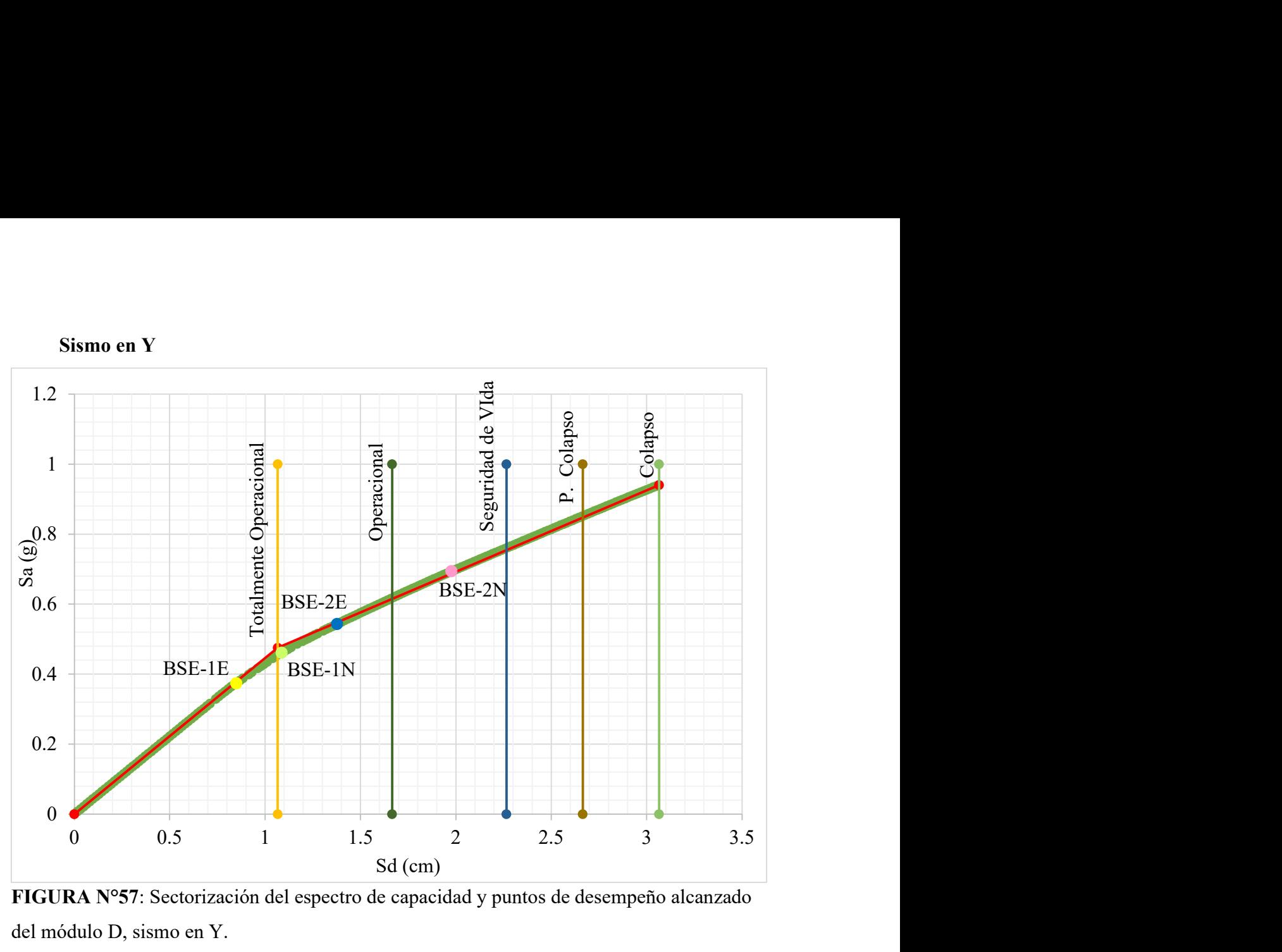

FIGURA N°57: Sectorización del espectro de capacidad y puntos de desempeño alcanzado del módulo D, sismo en Y.

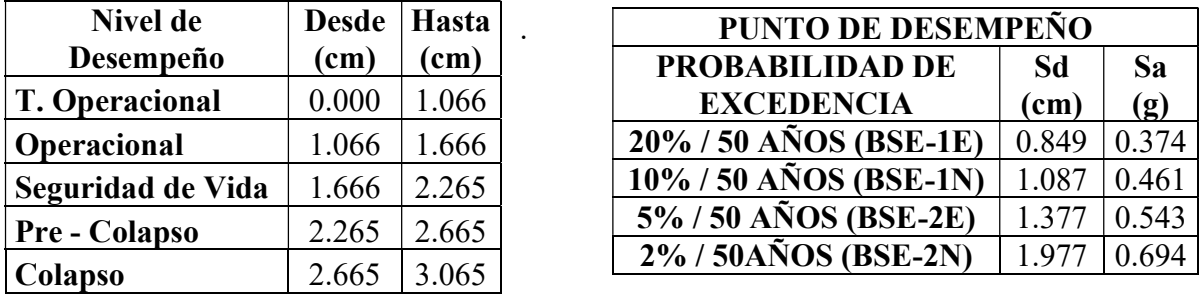

| <b>PUNTO DE DESEMPEÑO</b> |       |                          |  |
|---------------------------|-------|--------------------------|--|
| <b>PROBABILIDAD DE</b>    |       | <b>DESPLAZ. CORTANTE</b> |  |
| <b>EXCEDENCIA</b>         | (cm)  | (Ton)                    |  |
| 20% / 50 AÑOS (BSE-1E)    | 1.051 | 78.542                   |  |
| 10% / 50 AÑOS (BSE-1N)    | 1.348 | 96.969                   |  |
| $5\%$ / 50 AÑOS (BSE-2E)  | 1.708 | 114.527                  |  |
| $2\%$ / 50AÑOS (BSE-2N)   | 2.454 | 146.044                  |  |

TABLA N°31: Sectorización del espectro de capacidad y puntos de desempeño alcanzado

del módulo D, sismo en Y.

Finalmente, en la Figura N°57 y la Tabla N°31, la sectorización del espectro de capacidad del módulo D en la dirección Y, nos especifica que, para un desplazamiento de 1.06cm llegamos al límite del nivel de desempeño Totalmente Operacional, en este nivel de desempeño el módulo no sufre daños en sus elementos estructurales, es decir, el servicio de la estructura está en completamente en función. Cuando la estructura llega a un desplazamiento del punto de control de 1.66cm, es el límite del nivel de desempeño Operacional, en este nivel de desempeño, el módulo no presenta daños en sus elementos estructurales, pero existiría un daño menor en los elementos no estructurales, pudiendo interrumpirse los servicios por falta de energía, entonces se tendría que realizar una limpieza y/o reparación de los servicios. El siguiente límite de desempeño es cuando la estructura alcanza un desplazamiento de 2.26cm, alcanzando el límite de Seguridad de Vida, en este nivel de desempeño, los elementos estructurales han sufrido daños significativos que pueden ser reparados y los elementos no estructurales también han sufrido grandes daños, excepto los sistemas de incendios y de seguridad, que deberían estar en completo estado de funcionabilidad. Cando el desplazamiento llega a 2.66cm, es el límite del nivel de desempeño de Pre – Colapso, es aquí donde el módulo está al borde del colapso parcial o total de todos los elementos, produciéndose una disminución significativa de la rigidez y resistencia lateral, la estructura no se podrá reparar en absoluto. Finalmente, cuando el desplazamiento llega a 3.06cm el módulo colapsa totalmente.

De acuerdo con la Tabla N°31, el punto de desempeño para el sismo BSE – 1N, tiene un desplazamiento espectral de 1.08cm y una aceleración espectral de 0.46g, estando en el rango Operacional y para el sismo BSE – 2N, el punto de desempeño tiene un desplazamiento espectral de 1.97cm y una aceleración espectral de 0.69g estando en el rango de Seguridad de Vida. La discusión de los niveles de desempeño, se presenta en las siguientes tablas.

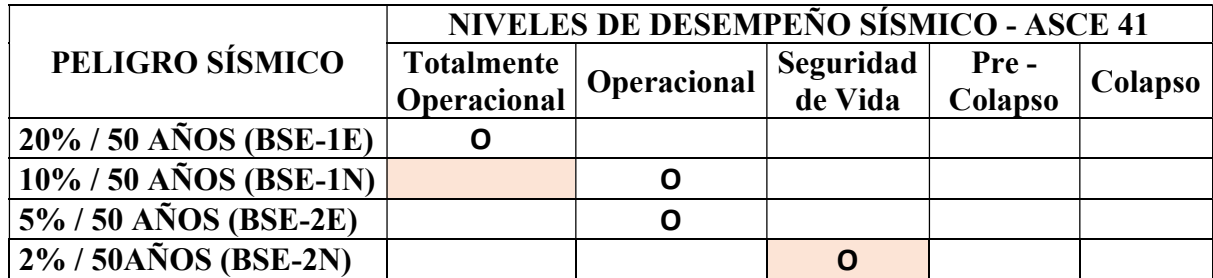

TABLA N°32: Nivel de desempeño sísmico del módulo D, ASCE 41-17, sismo en Y.

Como se observa en la Tabla N°32, para el análisis en dirección Y, el nivel de desempeño alcanzado por la estructura, para el sismo BSE – 1N es Operacional, esto nos indica que la estructura no logra alcanzar el nivel de desempeño esperado por la norma ASCE 41 – 17; sin embargo, para el sismo BSE – 2N el nivel de desempeño alcanzado por la estructura es Seguridad de Vida, obteniéndose satisfactoriamente el nivel de desempeño esperado para edificaciones nuevas.

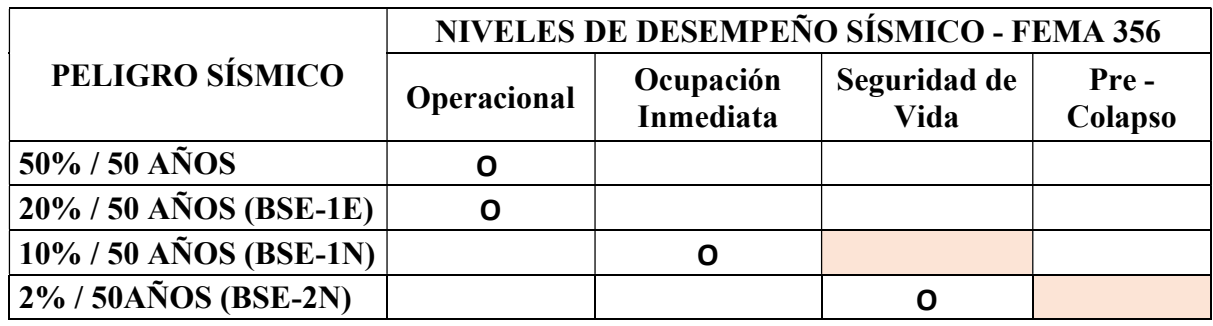

TABLA N°33.: Nivel de desempeño sísmico del módulo D, FEMA 356, sismo en Y. Como se indica en la Tabla N°33, para el sismo BSE – 1N, el nivel de desempeño alcanzado por la estructura es Ocupación Inmediata y para el sismo BSE – 2N el nivel de desempeño alcanzado por la estructura es de Seguridad de Vida, esto nos indica que el desempeño símico para ambas solicitaciones símicas en dirección Y, superan óptimamente lo estipulado en la norma FEMA 356, superando así, el nivel de Rehabilitación Mejorado.

## CAPITULO V: CONCLUSIONES Y RECOMENDACIONES

#### 5.1. CONCLUSIONES

- Teniendo en cuenta los resultados de los Espectros de Peligro Uniforme, para distintas probabilidades de excedencia, se llega a concluir que, para el periodo de 0.2s la demanda sísmica es mayor con respecto al periodo de 0s (PGA).
- Al comparar el Espectro Normativo de Diseño y el Espectro de Peligro Uniforme al 10 % de excedencia en 50 años, en el Centro Poblado de Algamarca; llegamos a la deducción que, para periodos cortos menores a 0.5s el Espectro de Peligro Uniforme, genera mayor demanda sísmica; sin embargo, al superar los 0.5s, el espectro normativo de diseño es el que genera mayor demanda sísmica, para el diseño de cualquier estructura.
- La hipótesis planteada en la presente investigación es válida, ya que los niveles de desempeño para las distintas solicitaciones sísmicas no sobrepasan el nivel de desempeño de seguridad de vida, siendo lo más relevante, que para un sismo 2% de excedencia en 50 años, el nivel de desempeño para ambos módulos se encuentra dentro del rango de seguridad de vida, teniendo desplazamientos en el módulo A de 0.866 cm y 2.313 cm, para los sismos en X y en Y respectivamente; y en el módulo D de 1.267 cm y 1.977 cm para los sismos en X y en Y respectivamente; lo cual indica que, para un sismo considerado muy raro para la norma ASCE 41-17 (MCER), los módulos serian seguros para la ocupación de refugiados, una vez ocurrido este tipo de sismo de gran magnitud.
- Se concluye, además, que para un Espectro de Peligro Uniforme de 10% de excedencia en 50 años, los niveles de desempeño de los módulos A y D, no sobrepasan el nivel de desempeño Operacional; lo cual esta acorde con lo mencionado con la Norma Sismorresistente E – 030, que asegura un nivel de desempeño Operacional para edificaciones esenciales, con un espectro de diseño de 10% de excedencia en 50 años.

## 5.2. RECOMENDACIONES

- Para futuros diseños y evaluación de estructuras ya existentes, se recomienda la incorporación del Análisis Estático No Lineal usando Espectros de Peligro Uniforme; ya que predice el nivel de daño más acorde a la realidad, para cada tipo de estructura, cuando se aplica distintas solicitaciones sísmicas.
- Para estructuras con periodos cortos de vibración, se recomienda el diseño por desempeño, con el Espectro de Peligro Uniforme, ya que este tipo de espectros en periodos cortos genera mayor demanda sísmica que el espectro de diseño normativo.
- Para un correcto Análisis de Peligro Sísmico Probabilístico, se recomienda tener estudios geofísicos y sismotectónico de todas las fallas corticales y de intraplaca existentes en todo el territorio peruano; para así obtener los parámetros sismogénicos correctos para cada una de las fuentes sismogénicas, cuyos valores nos permiten realizar los Espectros de Peligro Uniforme.

### REFERENCIAS BIBLIOGRÁFICAS

- Aguilar Huamán, E. B. (2019). Incorporación de Réplicas en el Desempeño Sísmico de los edificios 2H y 4F de la Universidad Nacional de Cajamarca. (tesis de Grado, Universidad Nacional de Cajamarca). http://hdl.handle.net/20.500.14074/3672
- Aguilar Huamán, E. S. (2018). Determinación de la Seguridad Sísmica en escuelas del distrito de Cajamarca por el Método de Espectro de Capacidad. (Tesis de Grado, Universidad Nacional de Cajamarca). https://repositorio.unc.edu.pe/handle/20.500.14074/5461
- ASCE [American Society of Civil Engineers]. ASCE/SEI 7-16 Minimum Design Loads and Associated Criteria for Budlings and Other Structures. USA. 2016.
- ASCE [American Society of Civil Engineers]. ASCE/SEI 41-17 Seismic Evaluation and Retrofit of Existing Budlings. USA. 2017.
- ATC [Applied Technology Council]. ATC-40 SEISMIC EVALUATION AND RETROFIT OF CONCRETE BUILDINGD. USA. 1996
- Beer, M., Kougioumtzoglou, I., Patelli, E. (2015). Encyclopedia of Earthquake Engineering. Springer.
- Chopra, A. K. (2020). Dynamics of Structures. (5° Ed). Person.
- Chopra, A. K., Goel, R. K. (2004). A Modal Pushover Analysis Procedure to Estimate Seismic Demands for Unsymmetric – Plan Buildings. Earthquake Engineering and Structural Dynamics, 33 (8), 903 – 927. https://doi.org/10.1002/eqe.380

EERI Committee on Seismic Risk (1989). The basic of Seismic Risk Analysis.

- FEMA [FEDERAL EMERGENCY MANAGEMENT AGENCY]. FEMA-356 Seismic Rehabilitation Prestandard. USA. 2000.
- Grecia Munayco, J. E. (2019). Evaluación y Comparación del Desempeño Sísmico de 3 Edificaciones Duales de Concreto Armado de Diferentes Alturas. (Tesis de Grado, Universidad Nacional de Ingeniería). http://hdl.handle.net/20.500.14076/20547
- Guardia P. y Tavera H. (2012). Interferencias de la Superficie de Acoplamiento Sísmico Interplaca en el Borde Occidental del Perú. Boletín de la Sociedad Geológica del Perú. 106, 37-48. http://hdl.handle.net/20.500.12816/914
- Herraiz Sarachaga, M. (1997). Conceptos Básicos de Simbología para Ingenieros. Centro Peruano Japones de Investigaciones Sísmicas y Mitigación de Desastres.
- INDECI [Instituto Nacional de Defensa Civil]. Programa de Prevención y Medidas de Mitigación Ante Desastres de la Ciudad De Cajamarca. Instituto Nacional de Defensa Civil. 2005.
- Kramer, S. L. (1996). Geotechnical Earthquake Engineering, Prentice Hall.
- Malpartida Pino, K. J. (2017). Obtención del Factor de Zona Sísmico "Z" Mediante el Software Crisis 2015 Ver. 4.1. en la Cuidad de Huánuco 2017. (Tesis de Grado, Universidad de Huánuco). http://repositorio.udh.edu.pe/123456789/673
- Muñoz, A. (2020). Comentarios a la Norma Peruana E.030 Diseño Sismorresistente. SENCICO. Perú.

MVCS [Ministerio de Vivienda Construcción y Saneamiento]. Norma E.030 Diseño Sismorresistente. Ministerio de Vivienda Construcción y Saneamiento, 2016.

Ordaz, M, Sagaldo-Gálvez, M. (2017). R – Crisis Validation and Verification Document. ERN Technical Report. México. http://www.r-crisis.com/Content/files/R-CRISIS%20Documentation\_All\_chapters.pdf

- Roncal Castro, M. A. (2017). Determinación del Peligro Sísmico en el Territorio Nacional y Elaboración de Aplicativo Web. (Tesis de Grado, Universidad Nacional de Ingeniería). http://hdl.handle.net/20.500.14076/12214
- Sadigh, K., Chang, C., Egan, J., Makdisi, F., Young, R. (1997). Attenuation Relationship for Shallow Crustal Earthquakes Based on California Strong Motion Data. Seismological Research Letters, 68 (1), 180 - 189. https://doi.org/10.1785/gssrl.68.1.180
- Salazar Moreno, I. A. (2022). Desempeño Sísmico de Edificaciones con Muros Delgados Industrializados en Amenaza Sísmica Intermedia en Colombia. (Tesis de Grado, Universidad de los Andes). http://hdl.handle.net/1992/57904
- Saldaña Saldaña, P. R. (2020). Nivel de Desempeño Sísmico de las Viviendas Proyectadas para el Año 2017-2018 en la Ciudad de Cajamarca. (Tesis de Grado, Universidad Nacional de Cajamarca). http://hdl.handle.net/20.500.14074/3716
- Santana, R (2012). Diseño Sísmico por Desempeño de Estructuras de Albañilería Confinada. (Tesis de Maestría). Universidad Nacional de Ingeniería, Perú.
- SEAOC [Structural Engineers Association of California]. Vision 2000 A Framework for Performance Based Desing. USA. 1995.
- Seitz Castro, P. A. (2022). Diseño por Desempeño de Marcos Estructurales con Columnas Tubulares Rellenas de Hormigón. (Tesis de Grado, Universidad Técnica Federico Santa María). https://hdl.handle.net/11673/53013
- SENCICO [Servicio Nacional de Capacitación para la Industria de la Construcción] (2016). Actualización del Programa de Cómputo Orientado a la determinación del Peligro Sísmico en el País. SENCICO. Perú.
- SENCICO [Servicio Nacional de Capacitación para la Industria de la Construcción] (2021). Actualización de Aplicativo Web de Consulta de Peligro Sísmico del SENCICO. SENCICO. Perú.

Sucuoglu, H. y Akkar, S. (2014). Basic Earthquake Engineering. Springer

Tavera, H. (2008). La Sismicidad en el mundo. Revista del Capítulo de Ingeniería Geológica, 5, 25-27. http://hdl.handle.net/20.500.12816/896

Tavera, H. (1993). La Tierra, Tectónica y Sismicidad. Perú. Perú: Instituto Geofísico del Perú. http://hdl.handle.net/20.500.12816/701

TAVERA H. y BUFORN. (1998). Sismicidad y Sismotectónica de Perú. Fisica de la Tierra. 10, 187-219. http://hdl.handle.net/20.500.12816/822

- Tavera H., Bernal I., Condori C., Ordaz M., Zevallos A. y Ishizawa O. (2014). RE Evaluación del Peligro Sísmico en Perú. Perú: Instituto Geofísico del Perú. http://hdl.handle.net/20.500.12816/783
- USGS [United States Geological Survey]. (2014). Incorporating Induced Seismicity in the 2014 United States National Seismic Hazard Model – Results of 2014 Workshop and Sensitivity Studies. USGS. EE.UU. https://doi.org/10.3133/ofr20151070

Young, R., Chiou, S., Silva, W., Humphrey J. (1997). Strong Ground Motion Attenuation Relationships for Subduction Zone Earthquakes. Seismological Research Letters, 68 (1), 58-73. https://doi.org/10.1785/gssrl.68.1.58

Zetina Castañeda, J. L. (2017). Diseño Sísmico de Hospitales Basado en Criterios de Desempeño. (Tesis de Maestría, Universidad Nacional Autonoma de México). https://repositorio.unam.mx/contenidos/297829

# ANEXO 01: OBTENCION DEL ESPECTRO DE PELIGRO UNIFORME

1. Ingresando al programa R-CRISIS v20.3 tendremos esta interface:

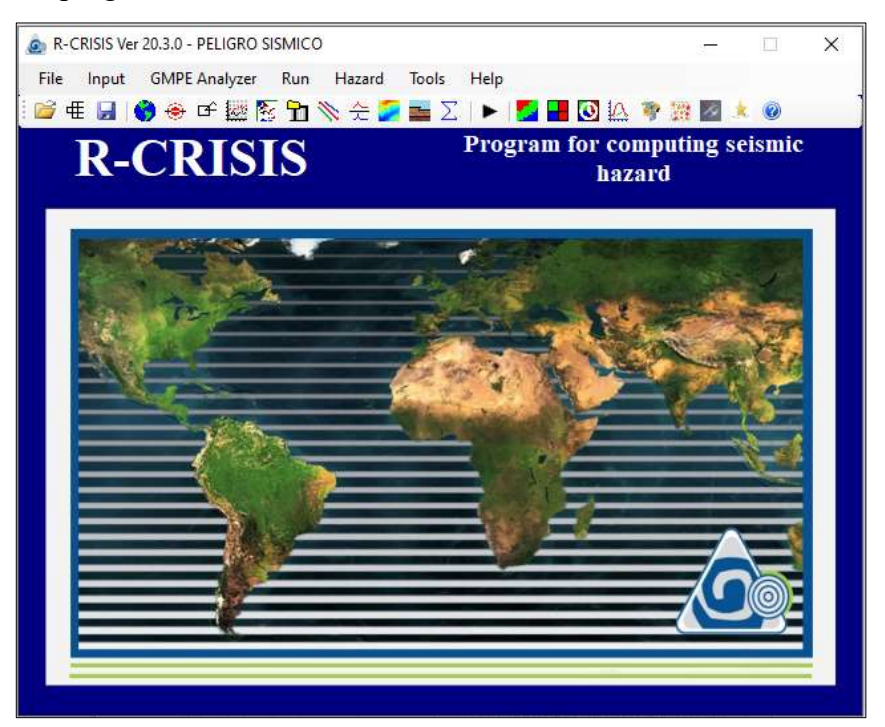

2. En la pestaña Input ingresaremos las configuraciones necesarias para obtener los resultados, explicados del punto 3 al 9:

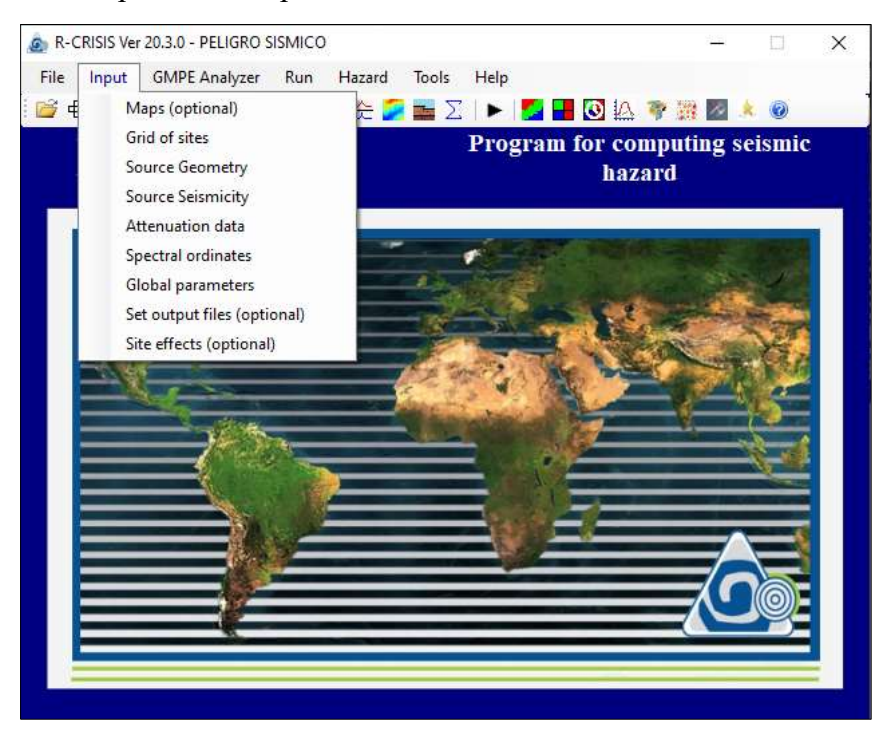

3. En la pestaña Maps se cargará el mapa del Perú incluyendo las coordenadas de las capitales de cada región y del lugar en específico donde será el análisis.

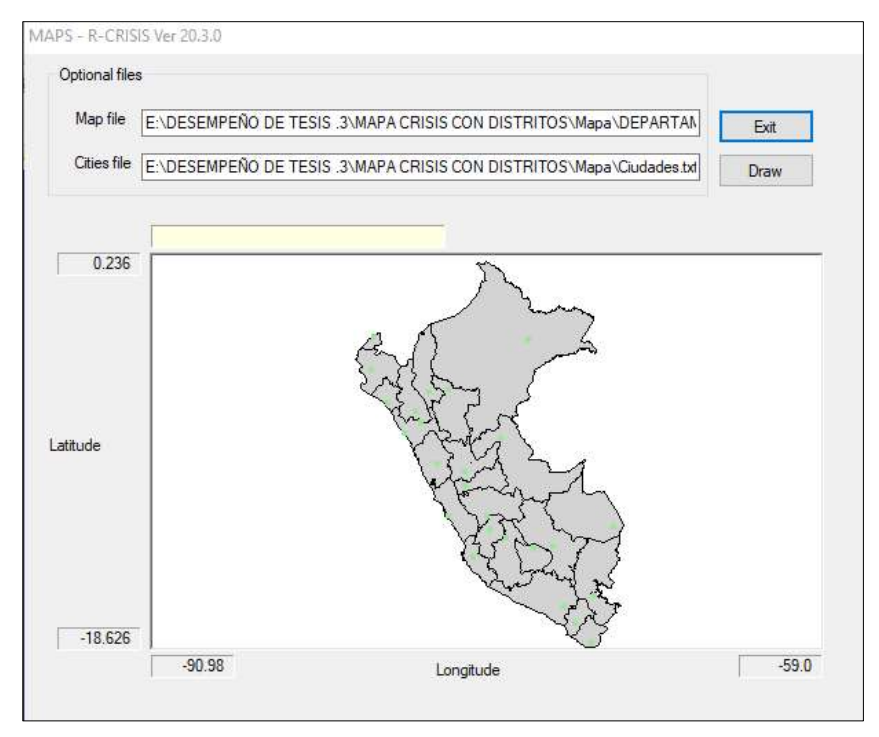

4. En la pestaña Grid of Sites se creará la grilla de análisis y se limitará con un polígono:

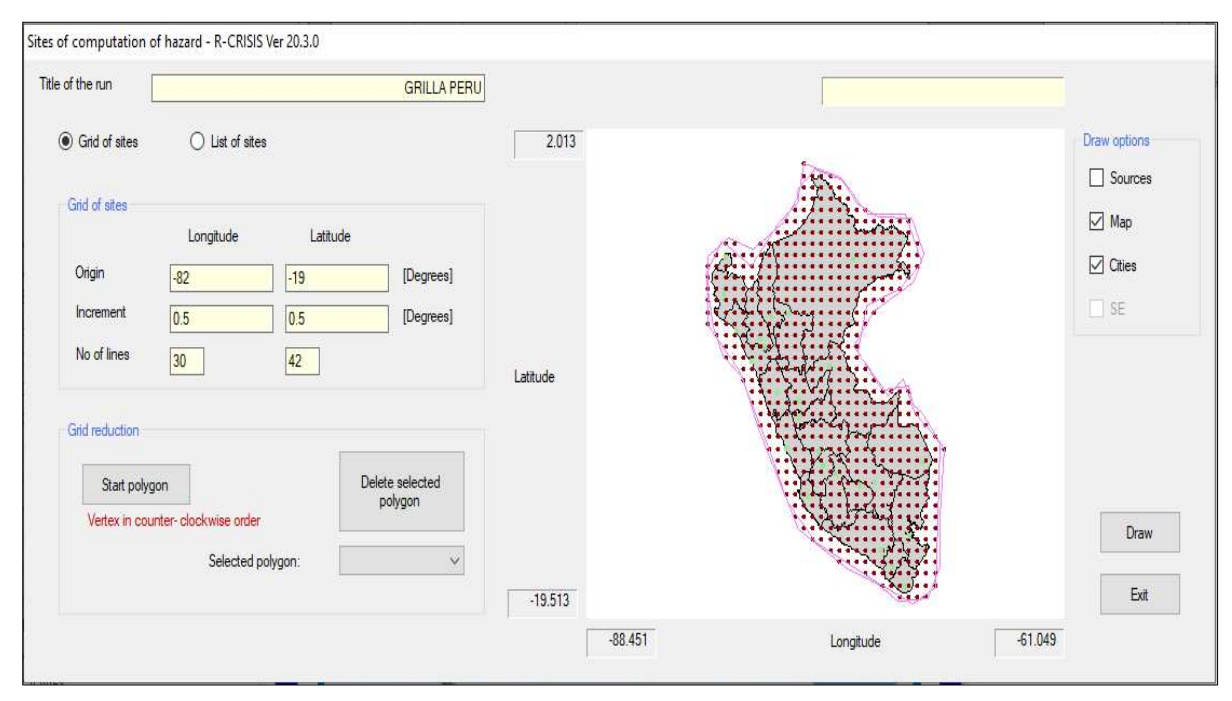

5. En la pestaña Source Geometry ingresaremos la información de la geometría de las fuentes sismogénicas detallada en la sección 2.2.5.:

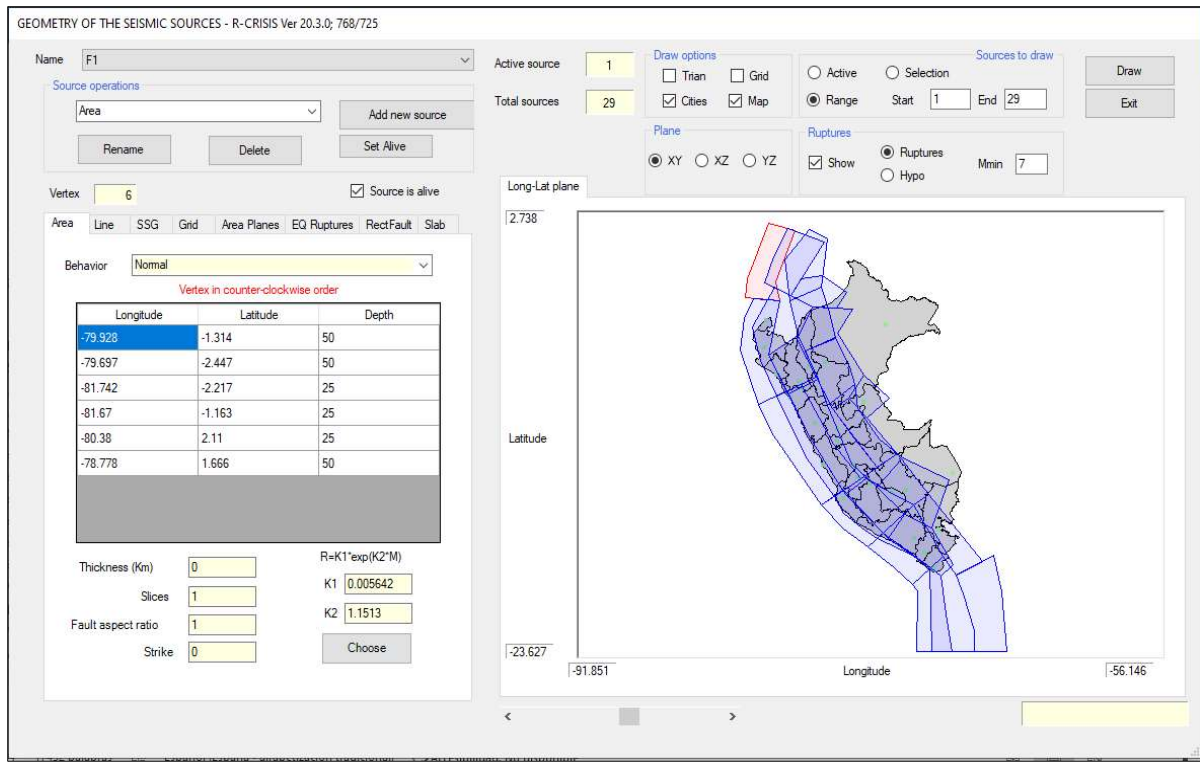

6. En la pestaña Source Seismicity ingresamos los datos probabilísticos de cada fuente sismogénica detallada en la tabla N°2.4.:

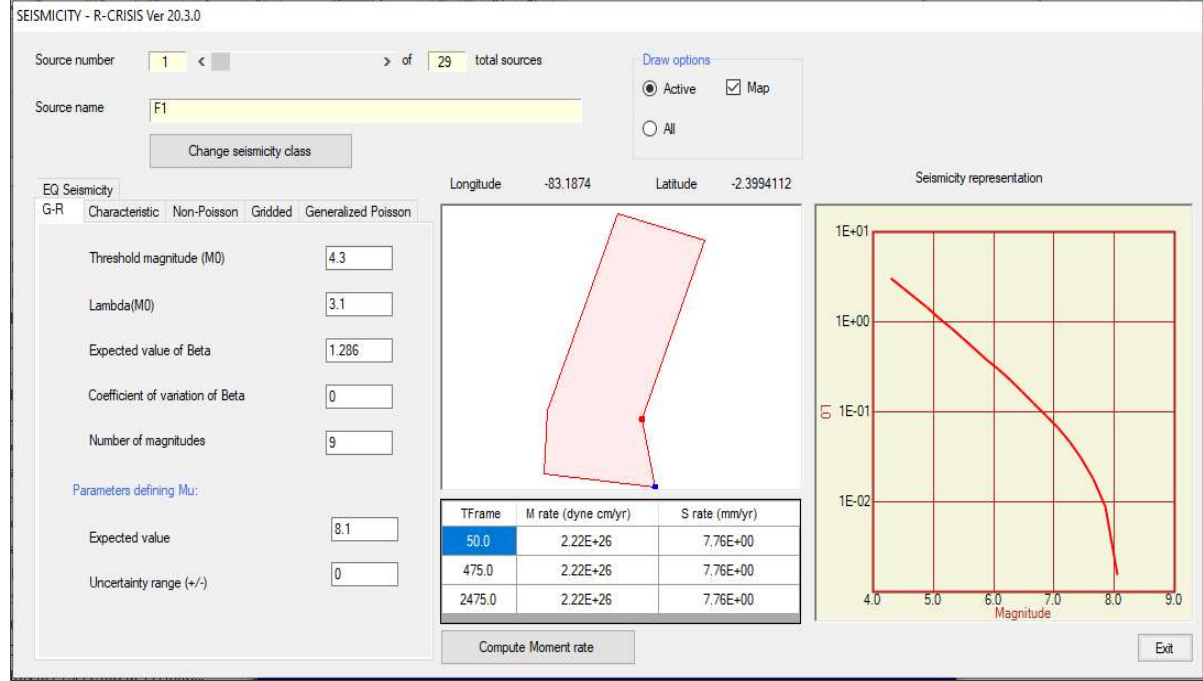

7. En la pestaña Attenuation Data se añadirá al modelo el tipo de ecuación de movimiento según el tipo de fuente sismogénica y de aginará a cada una de ellas en la pestaña Source For Model Assignment.

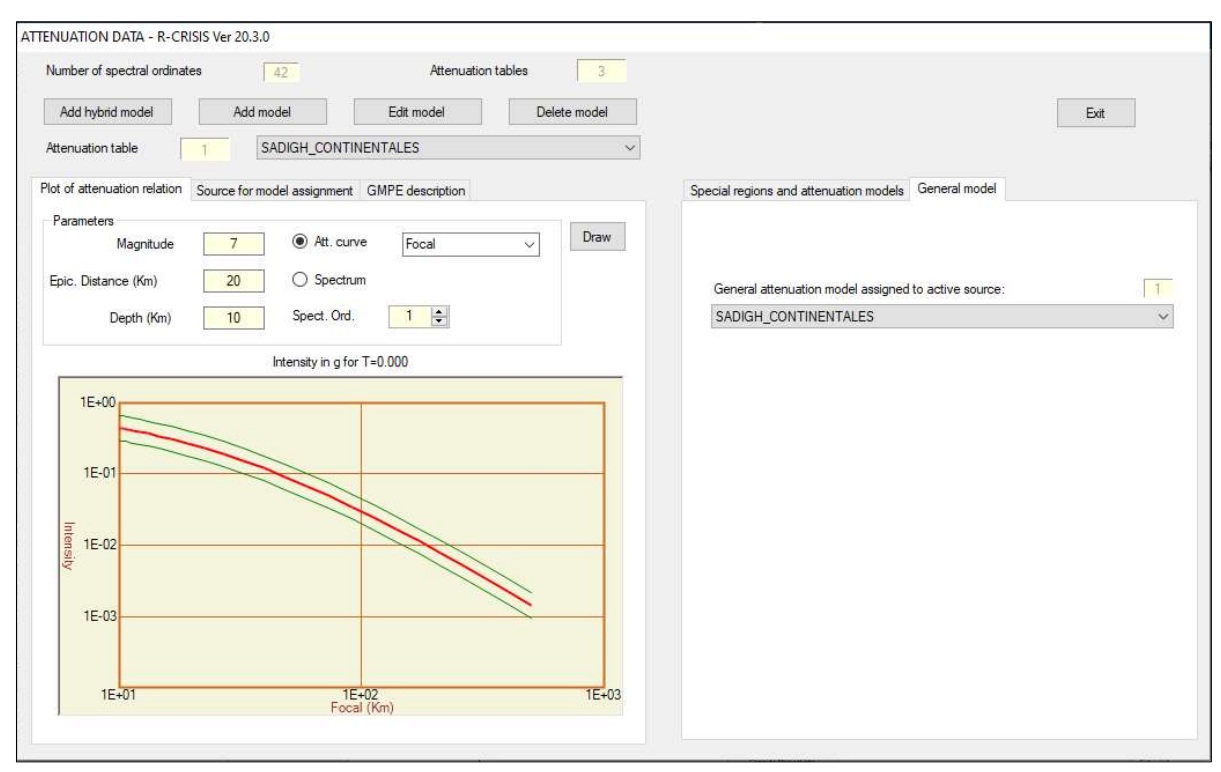

8. En la pestaña Spectral Ordinates se ingresará el número de ordenadas espectrales el tipo de presentación del espectro de peligro uniforme que será logarítmica y las unidades en gals.

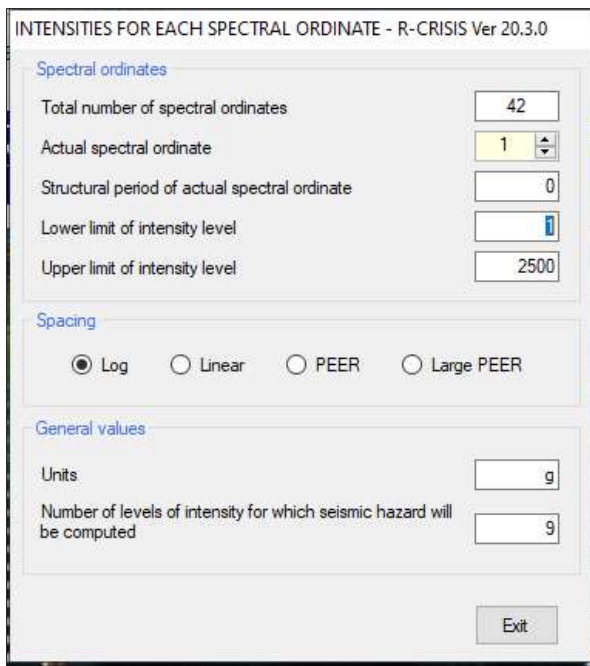

9. En la pestaña Global Parameters se ingresará los periodos de retorno si es necesario, para esta investigación se trabajará con 50 años.

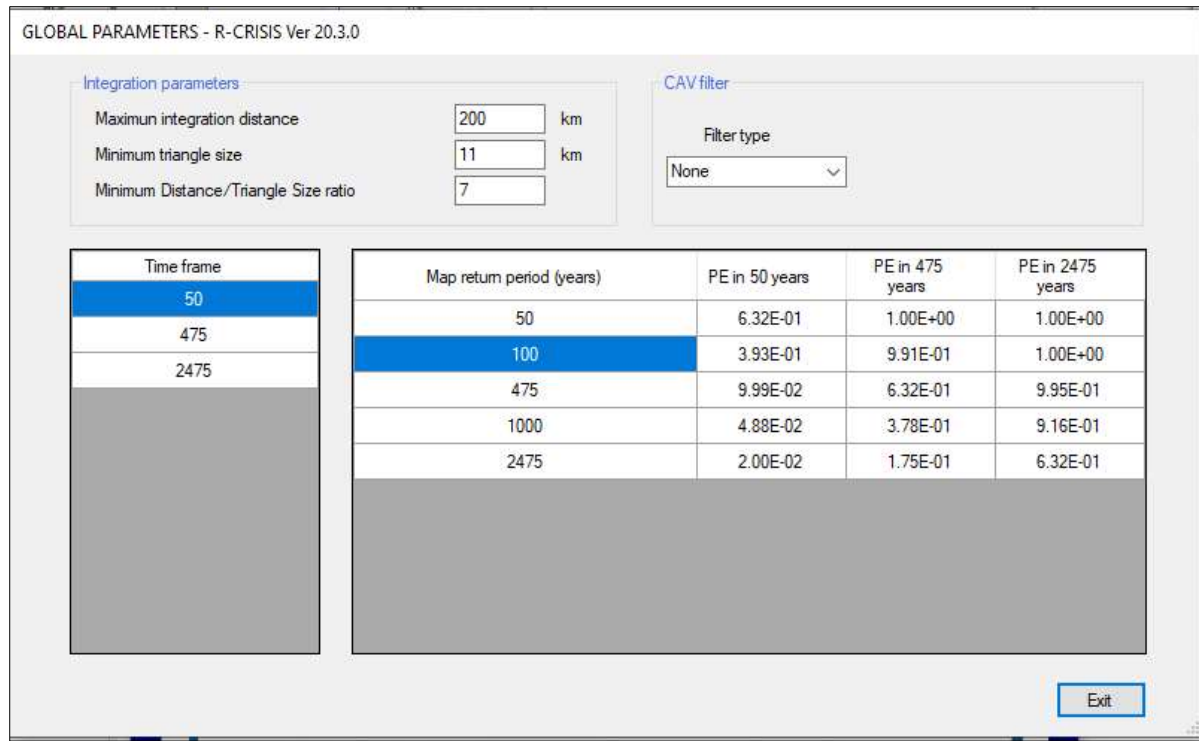

10. Una vez configurado todos los puntos anteriores se procede a la validación y corrida del modelo, en la pestaña Run:

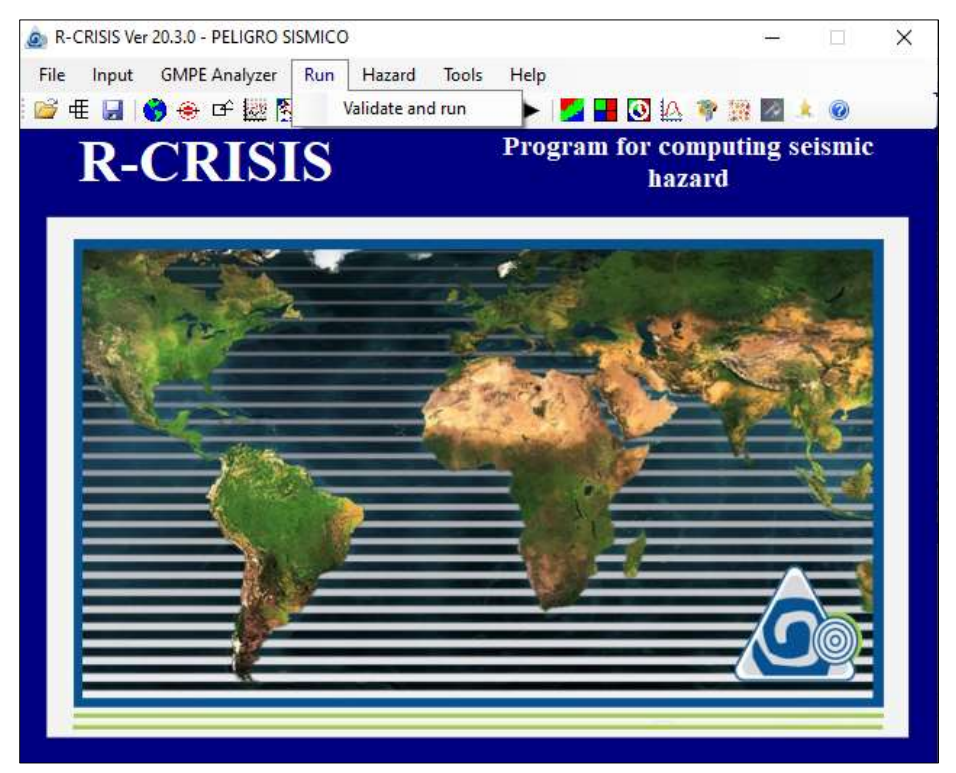

11. Una vez acabado el análisis nos ubicaremos en la pestaña Hazard es allí donde encontraremos la pestaña See Hazard Map.

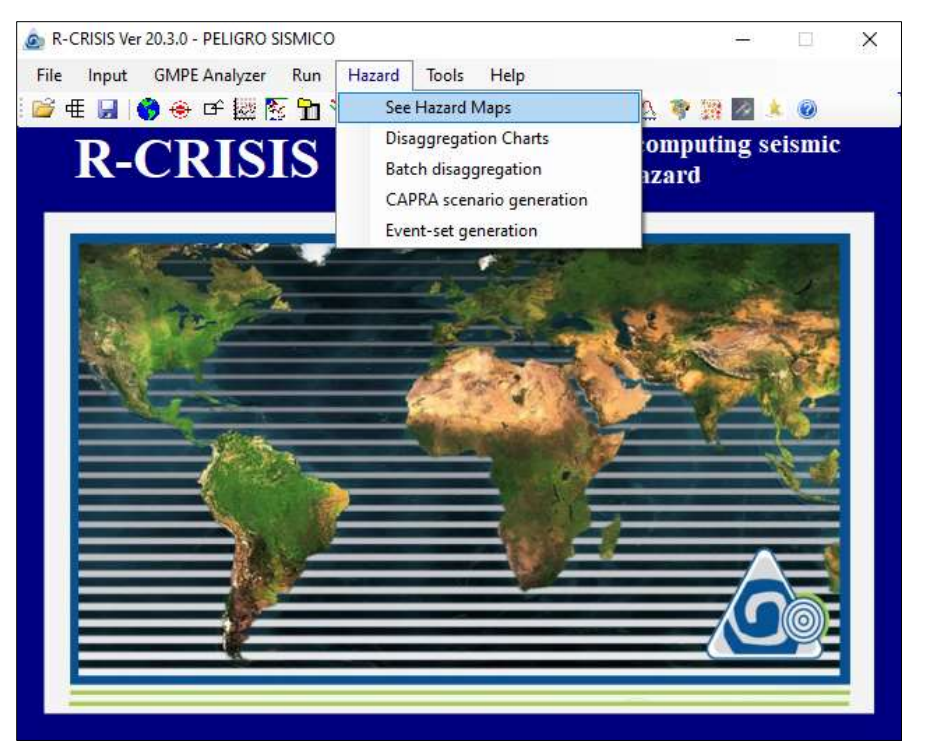

12. En esta pestaña podremos ingresar la probabilidad de excedencia para 50 años, cabe mencionar que este mapa está hecho para el PGA:

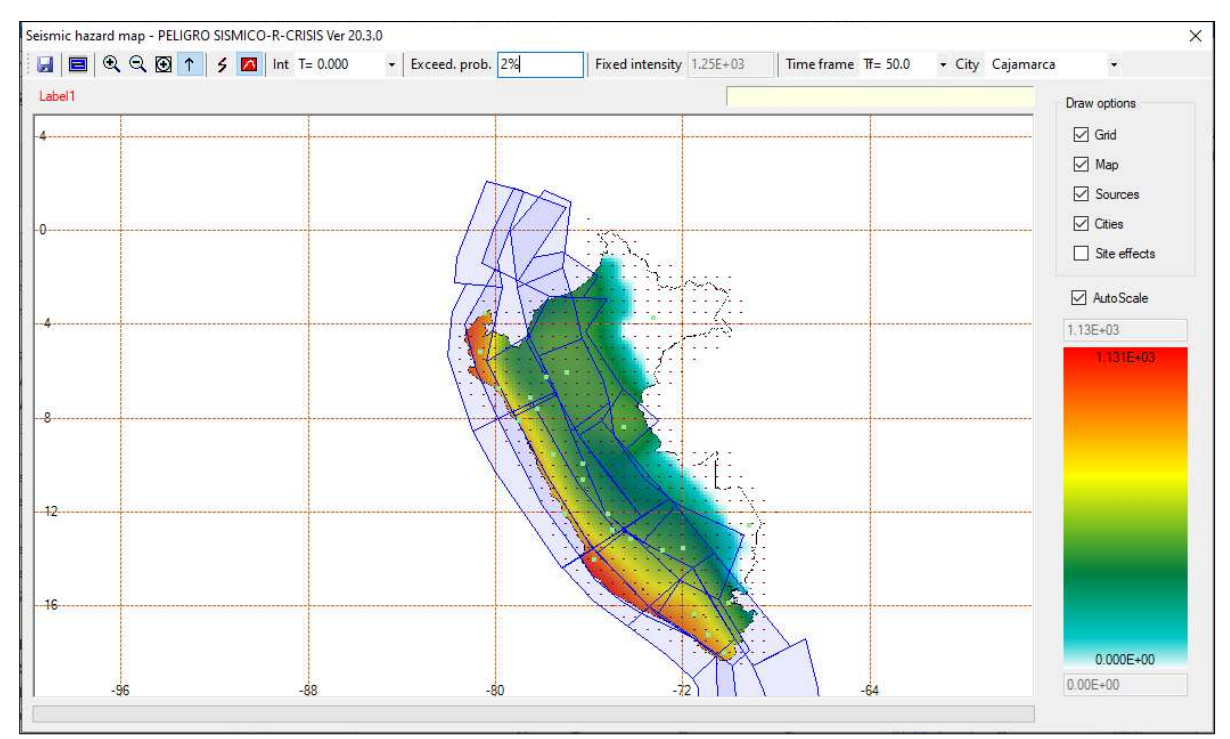

13. Seleccionando la ciudad de análisis obtendremos el Espectro de Peligro Uniforme para cada probabilidad de excedencia:

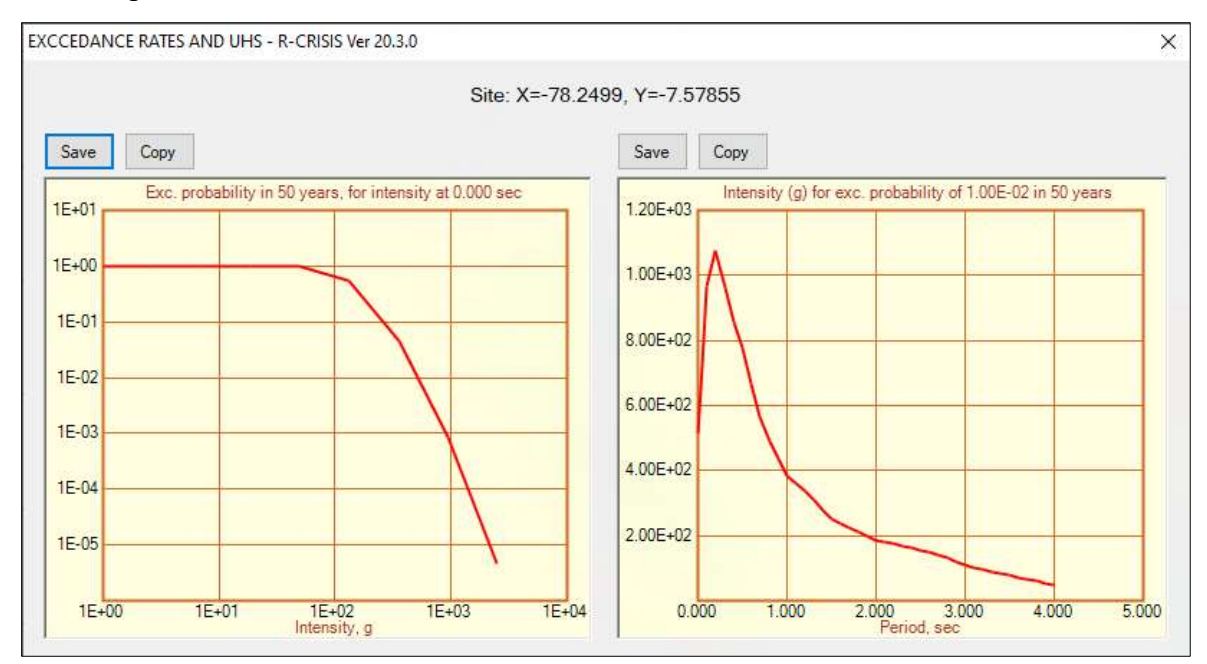

14. Seleccionaremos la pestaña Save en la sección del Espectro de Peligro Uniforme y guardaremos en formato txt.

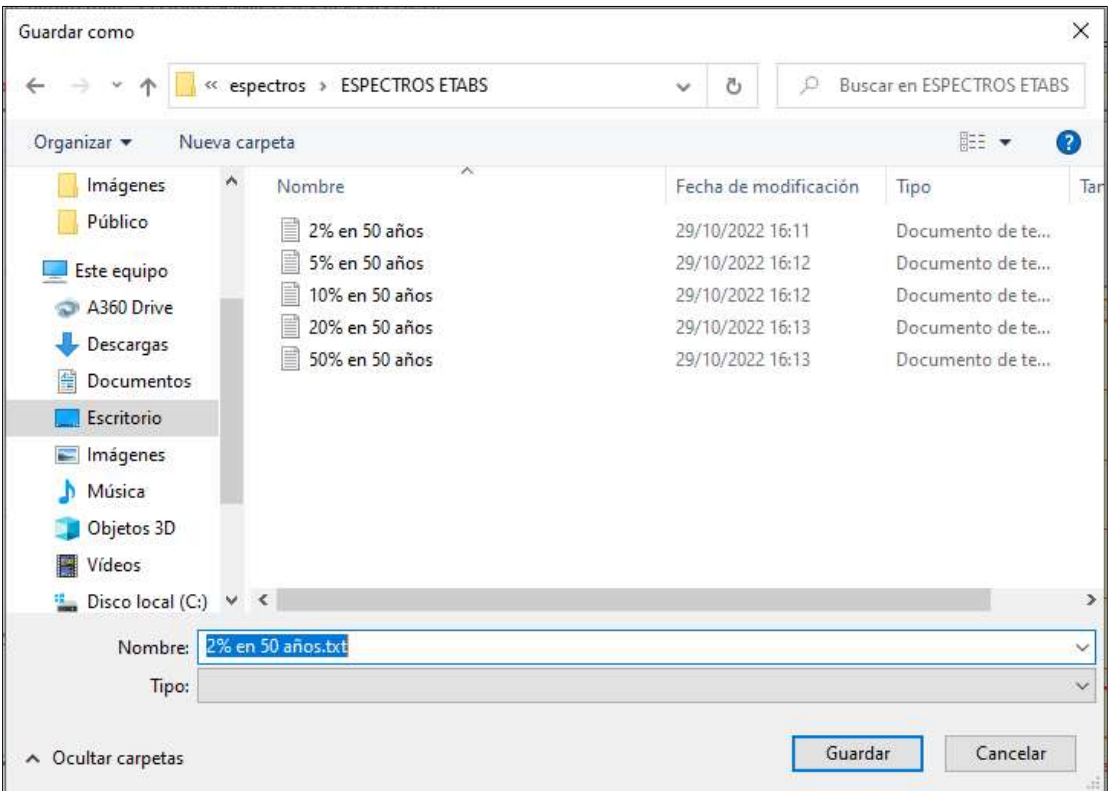

15. Se guardará en el formato siguiente y tendremos que acomodar los datos para que sea compatible con el formato del ETABS v.18.

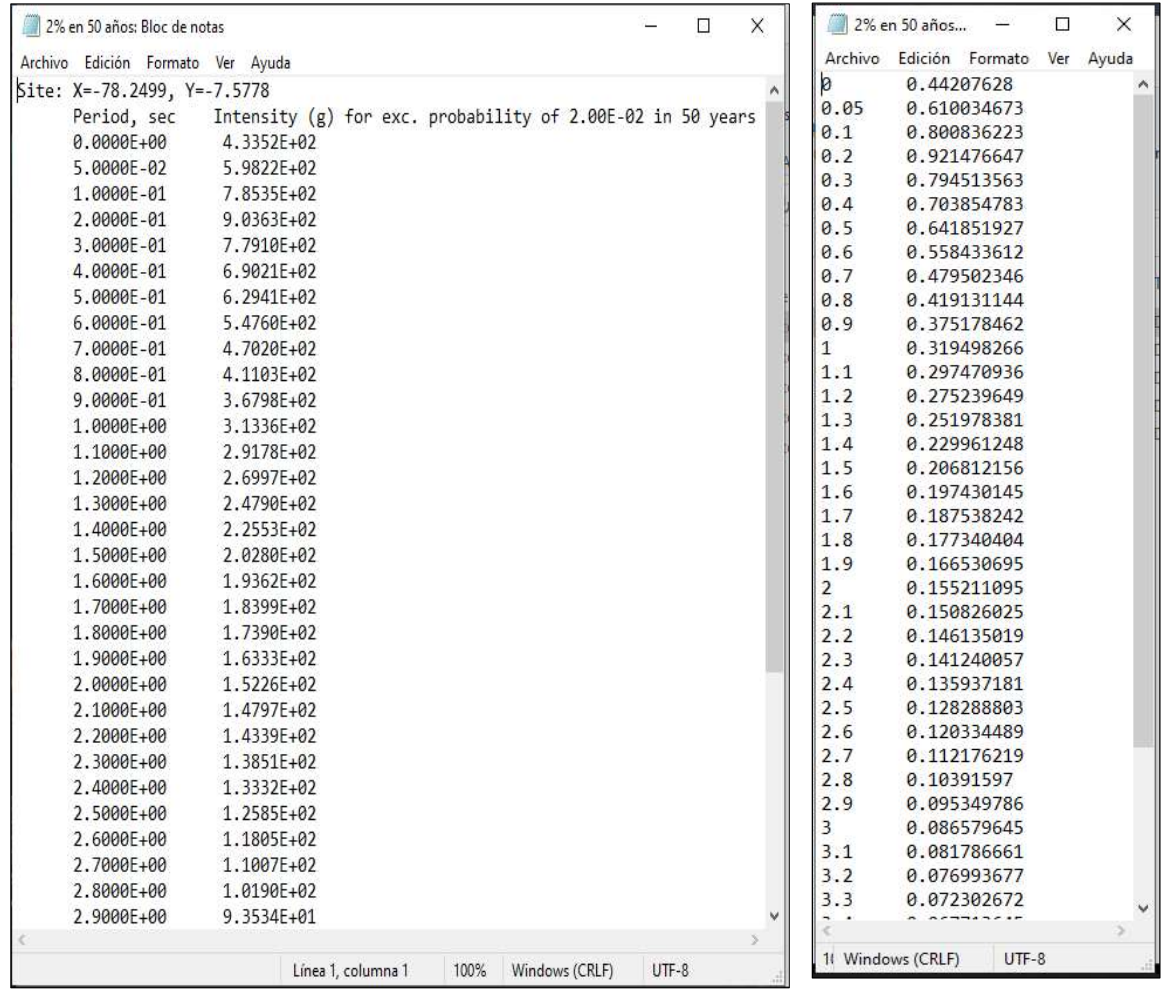

# ANEXO 02: MODELADO EN ETABS V.18.

1. Se creará el sistema de coordenadas según los planos del expediente:

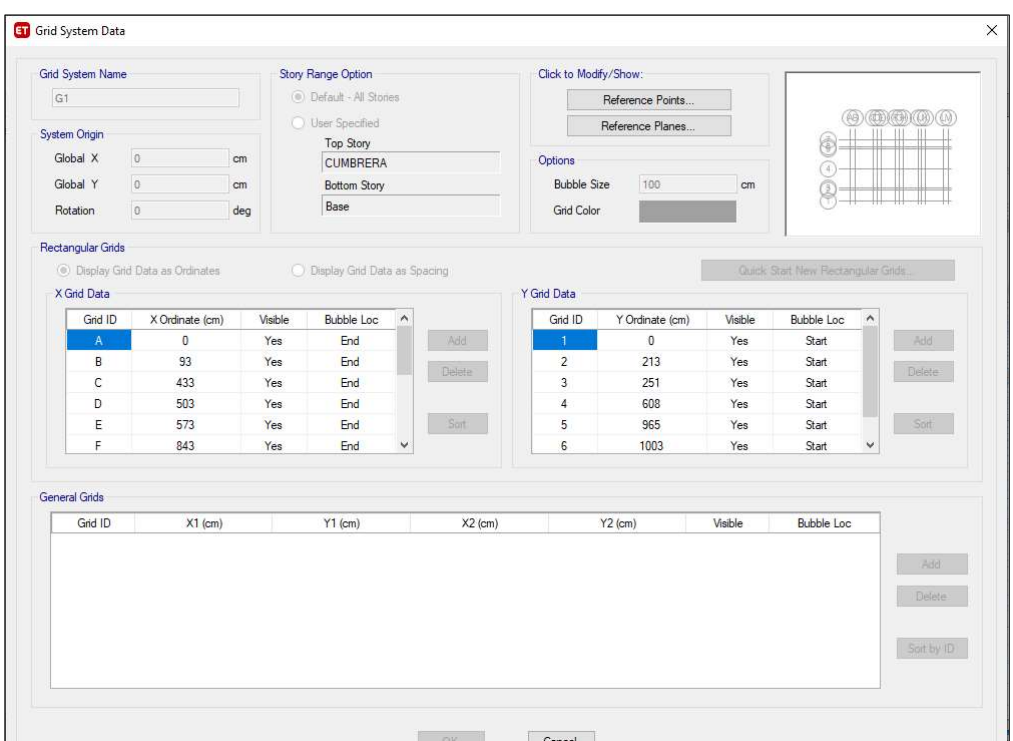

2. Se definirán los materiales entrando en la pestaña Define y seleccionando Materials Properties:

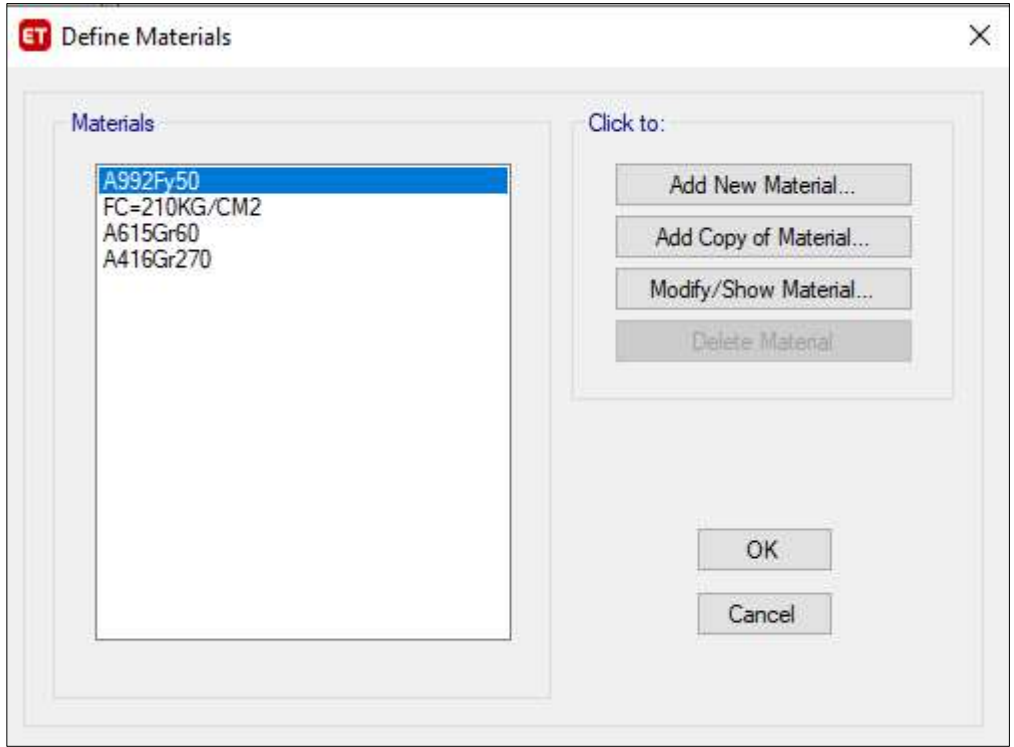

3. Se creará, modificará el material del concreto que será FC=210KG/CM2 y se modificará los parámetros de refuerzo del material A615Gr60 según el expediente técnico:

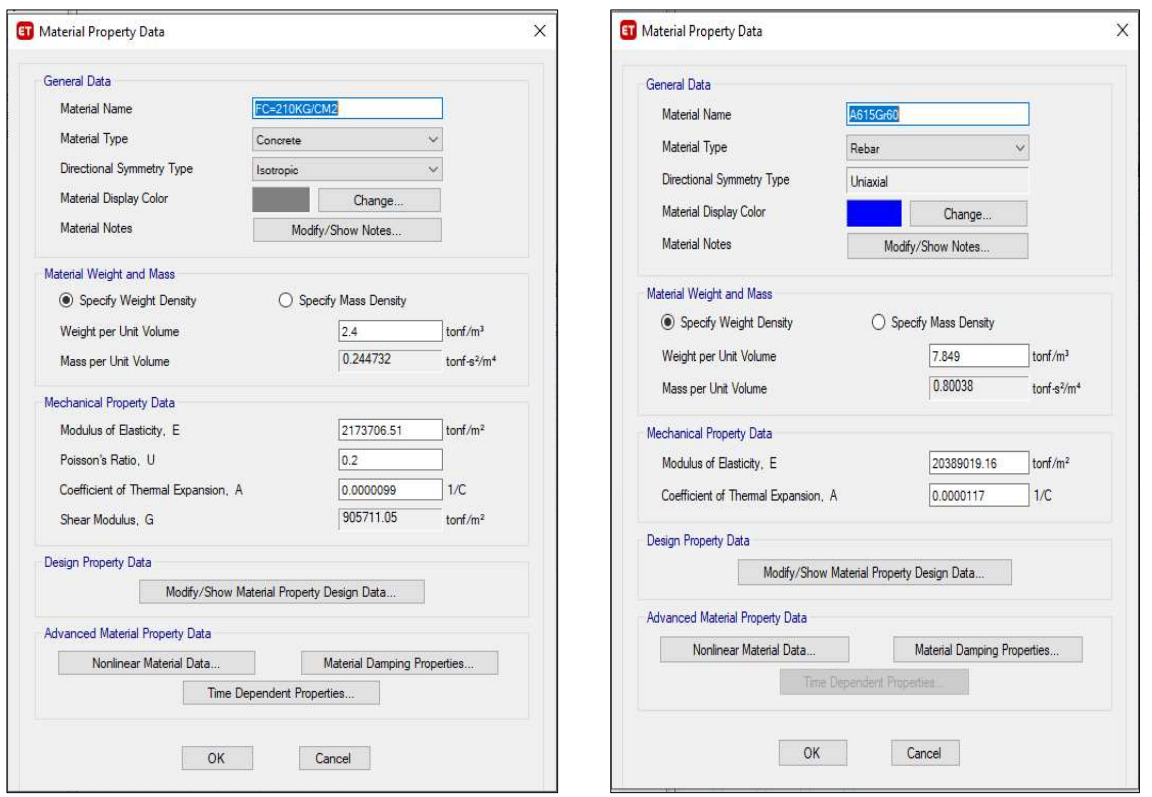

4. Se definen los elementos Frame tanto como columnas y vigas, el aligerado en Slab Sections y las placas en Wall Sections todo esto en la pestaña Define en la sección Section Properties

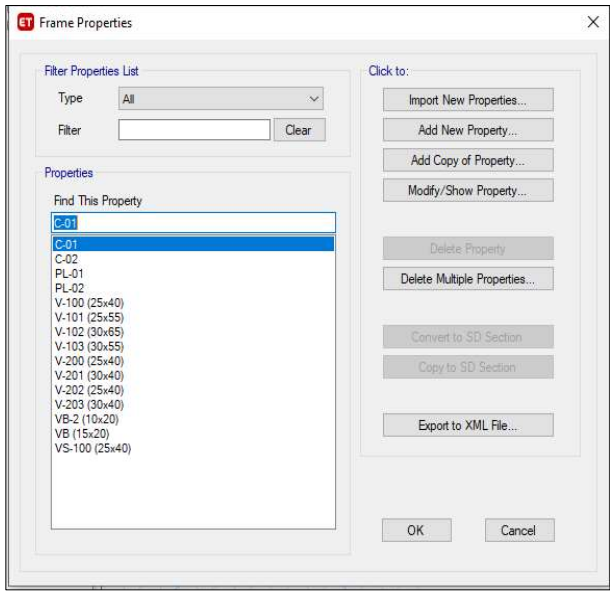

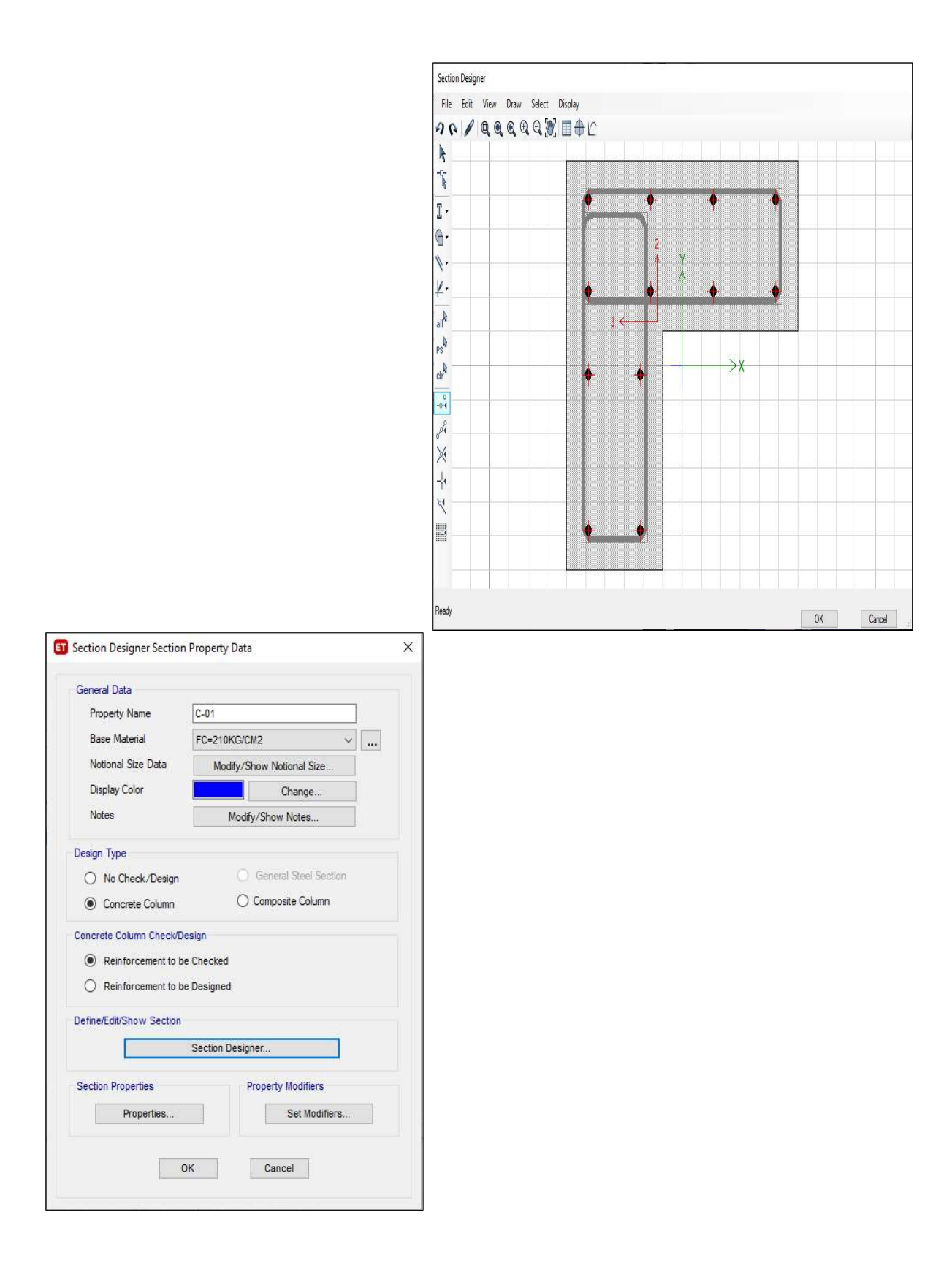

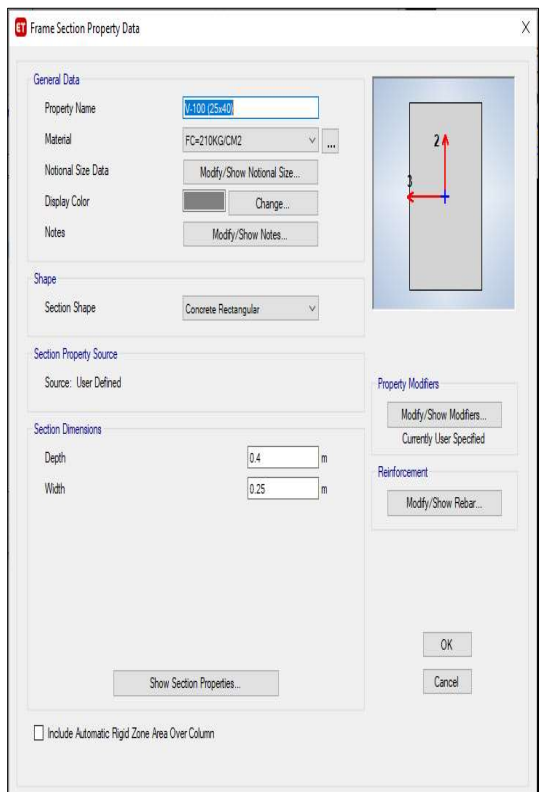

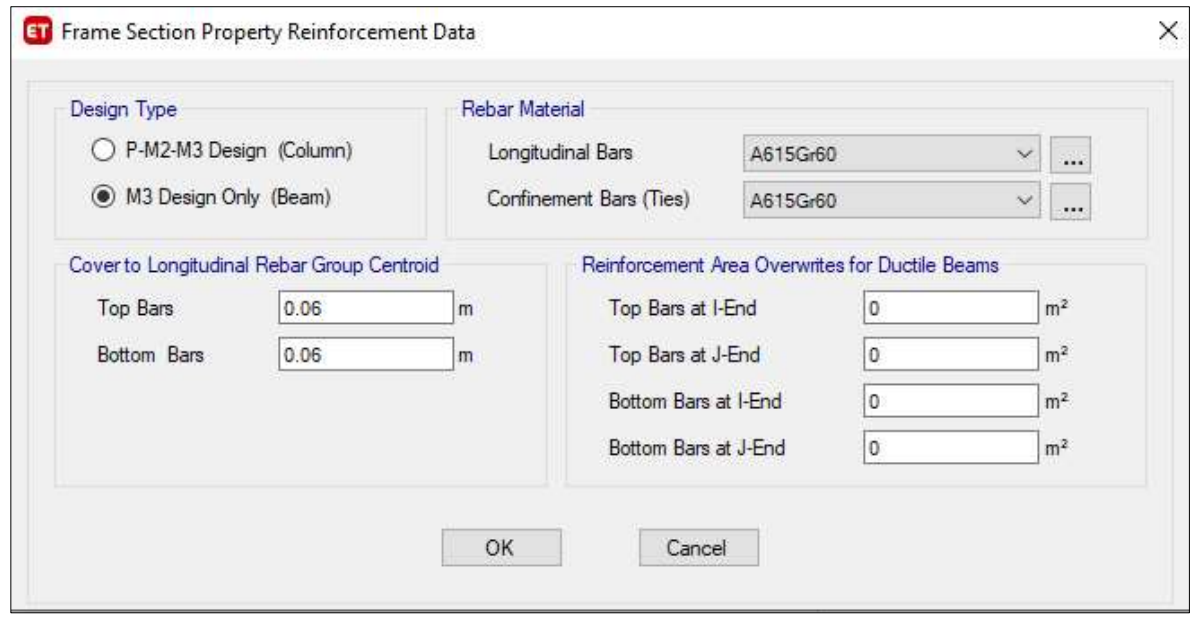

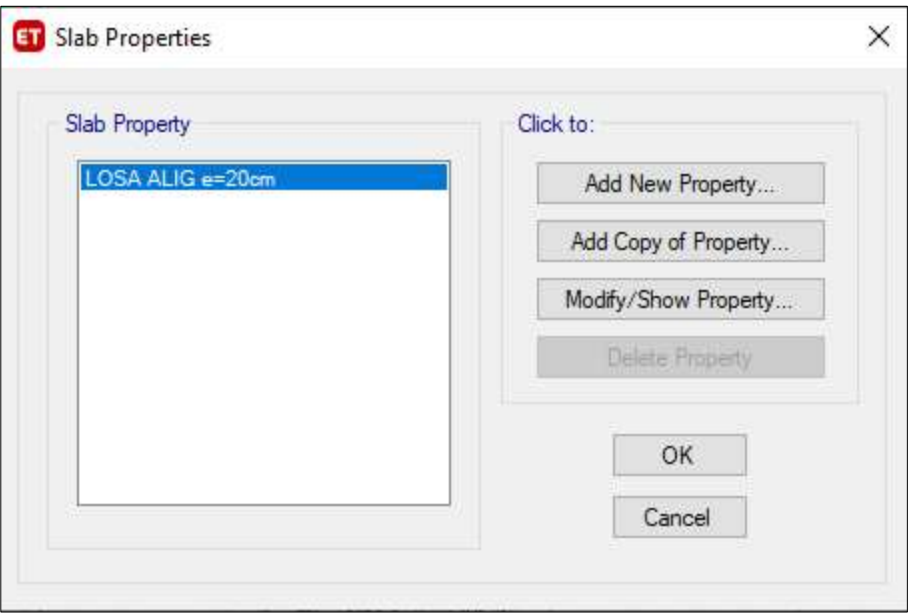

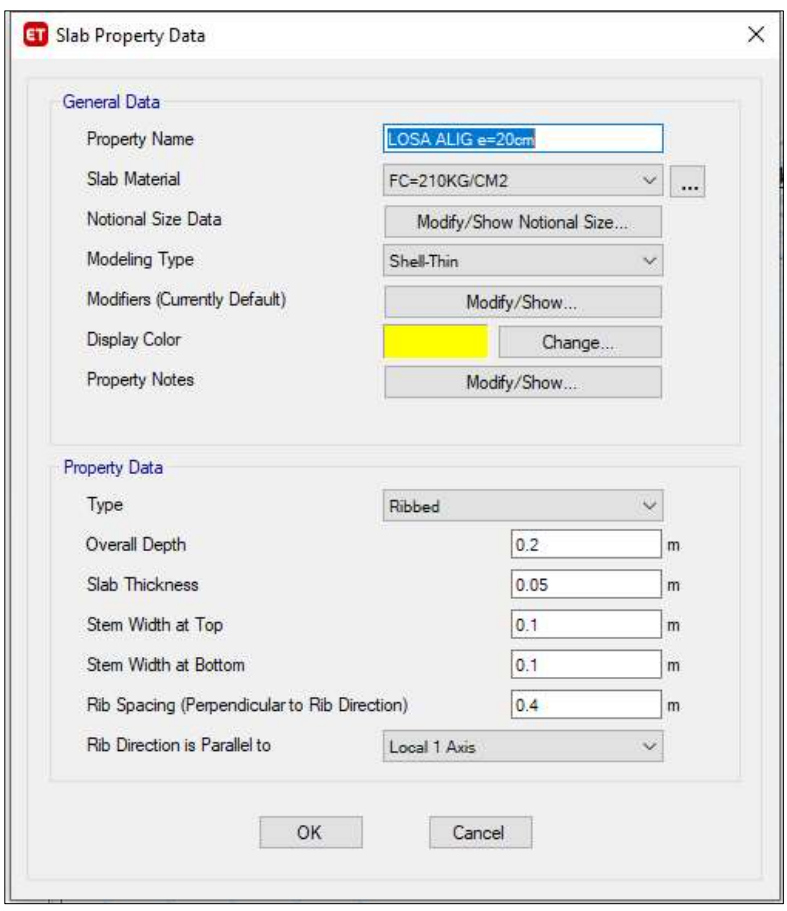

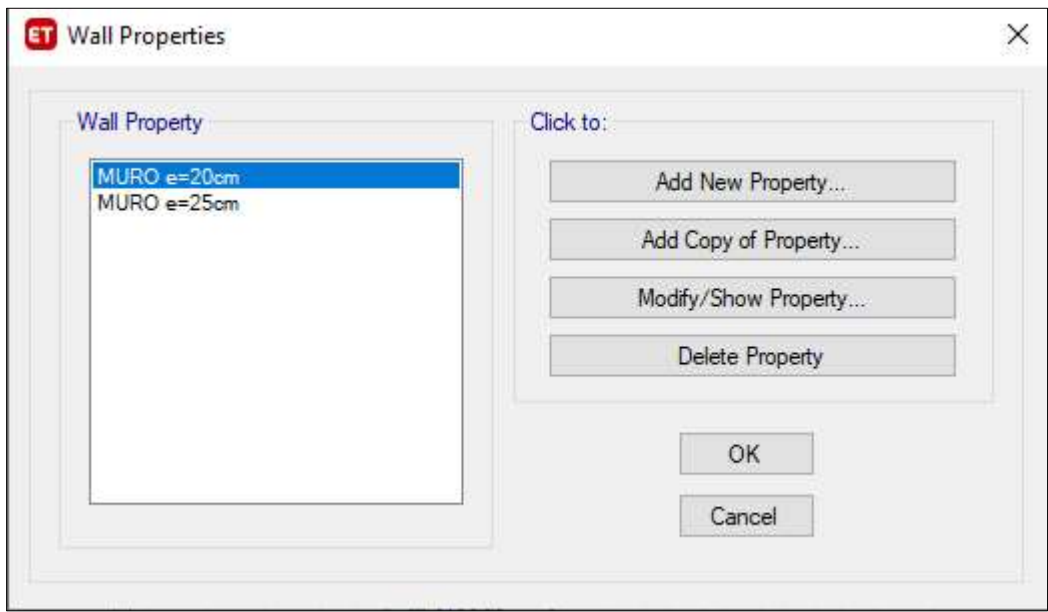

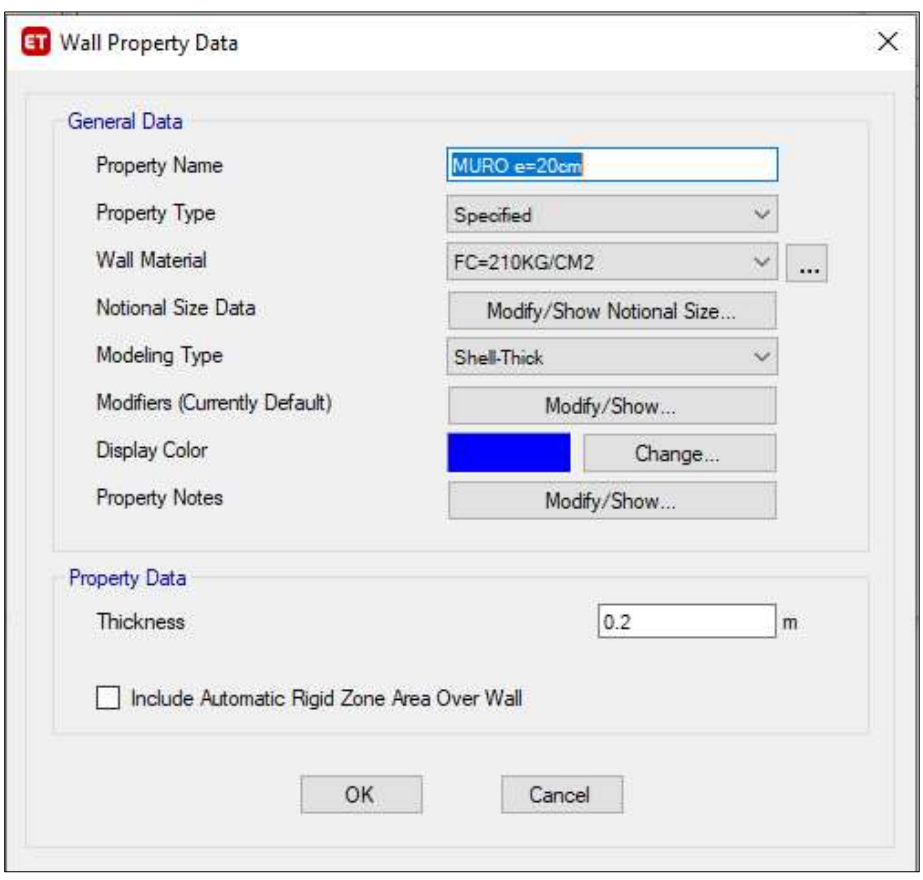

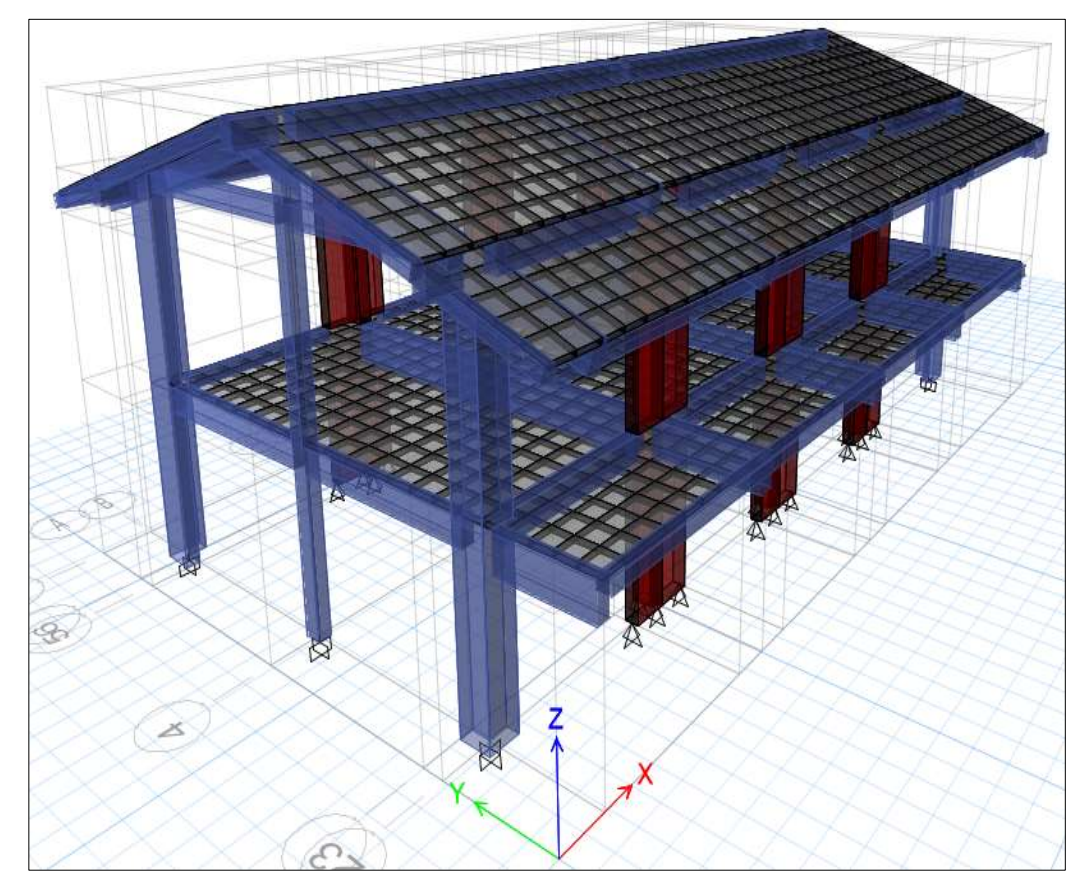

5. Se crea el modelo estructural, dibujando cada uno de los elementos estructurales

6. Luego de haber definido y dibujado cala elemento estructural procederemos a definir los patrones de carga: Peso Propio (Dead), Carga Muerta (CM), Carga Viva (CV) así también como los patrones de carga sísmico estático, tanto en la dirección en X como en Y en la sección de coeficiente de usuario, se asignan de acuerdo a la sección 3.3.5.1.1.

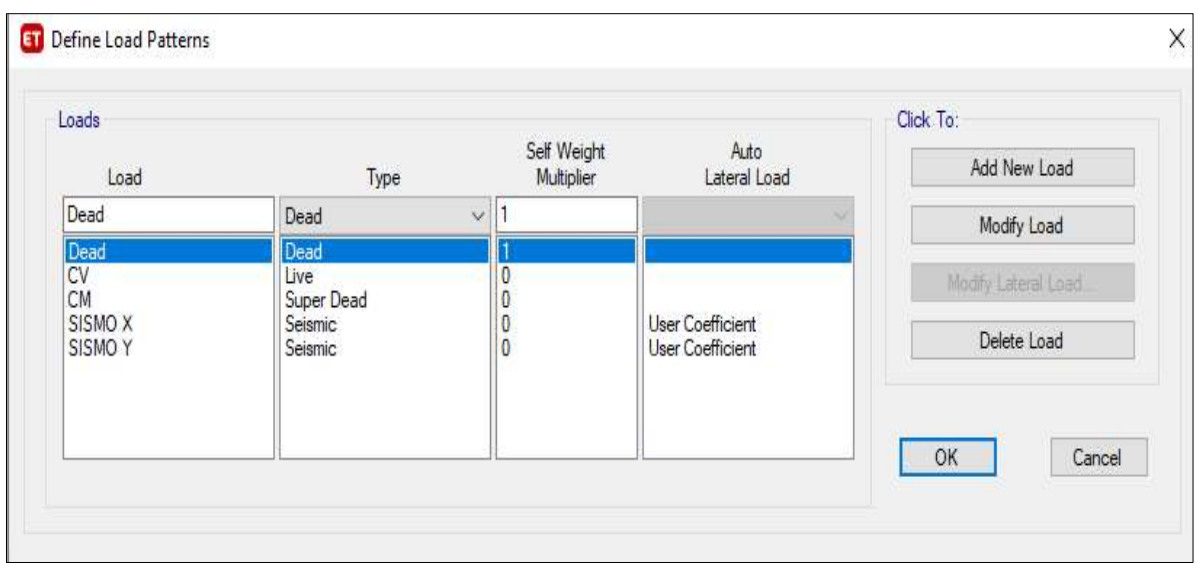

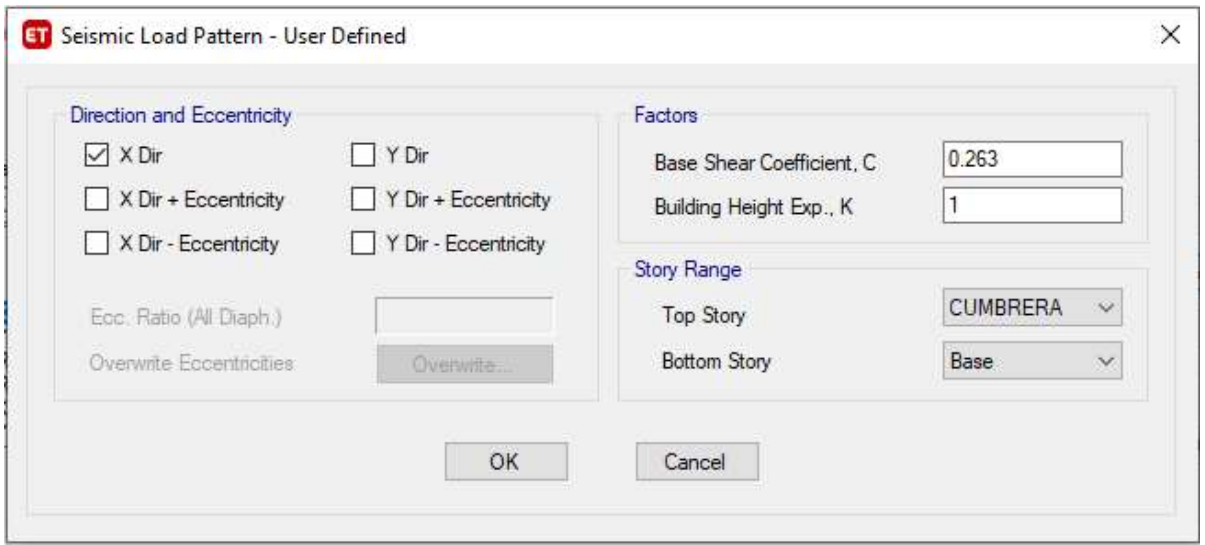

7. Se crea el sismo dinámico con los datos de la sección 3.3.5.1.2., además se carga los sismos de demanda sacados del R-CRISIS v. 20.3, en la sección de Funtions/Spectrum Response.

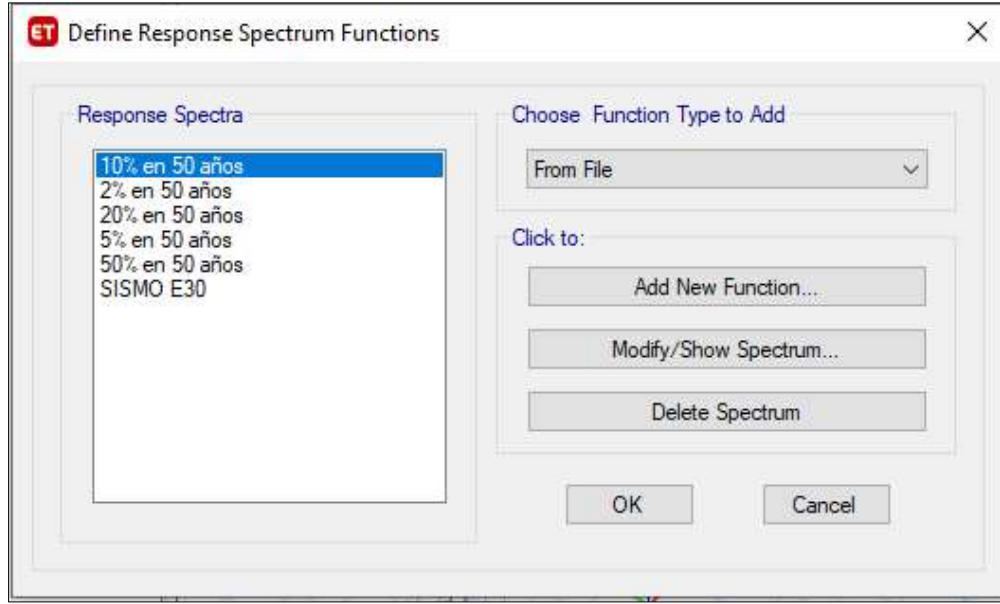

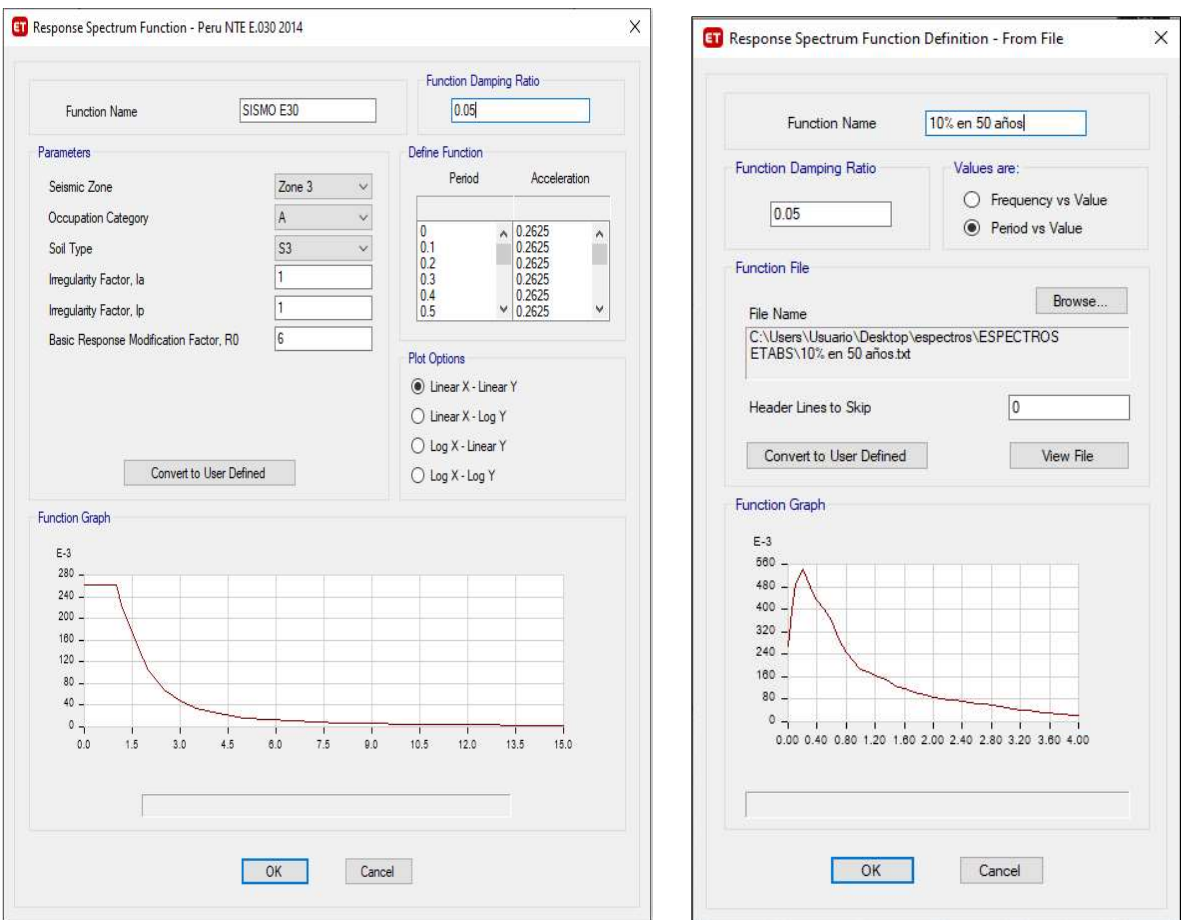

8. Posteriormente se considera la fuente de la masa en la pestaña Mass Source considerando que para edificaciones esenciales se considera 1(CM+Dead)+0.5CV, Dead es considerado al lado derecho en la parte Element Self Mass:

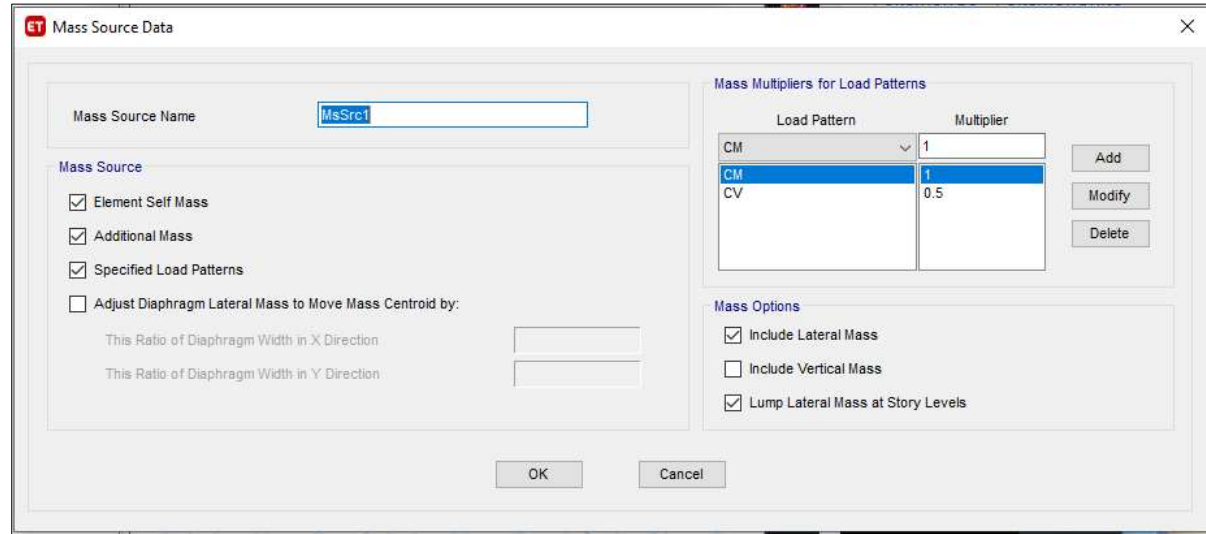

9. Se definirá los casos dinámicos tanto para X como para Y además como el caso no lineal PUSH\_GRAVITACIONAL, esta carga se aplicará para una carga de control de carga total, para un punto de control en el techo cercano al centro de masas y se define como condición inicial para el caso PUSH\_Mx Y PUSH\_My definidas en el punto 18.

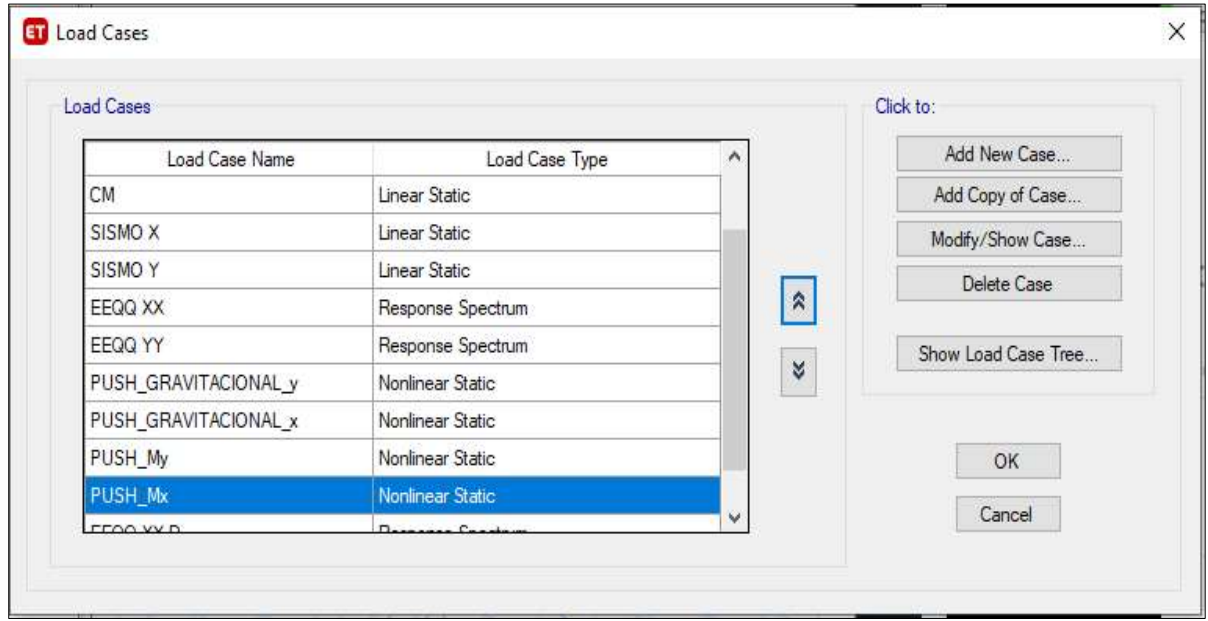

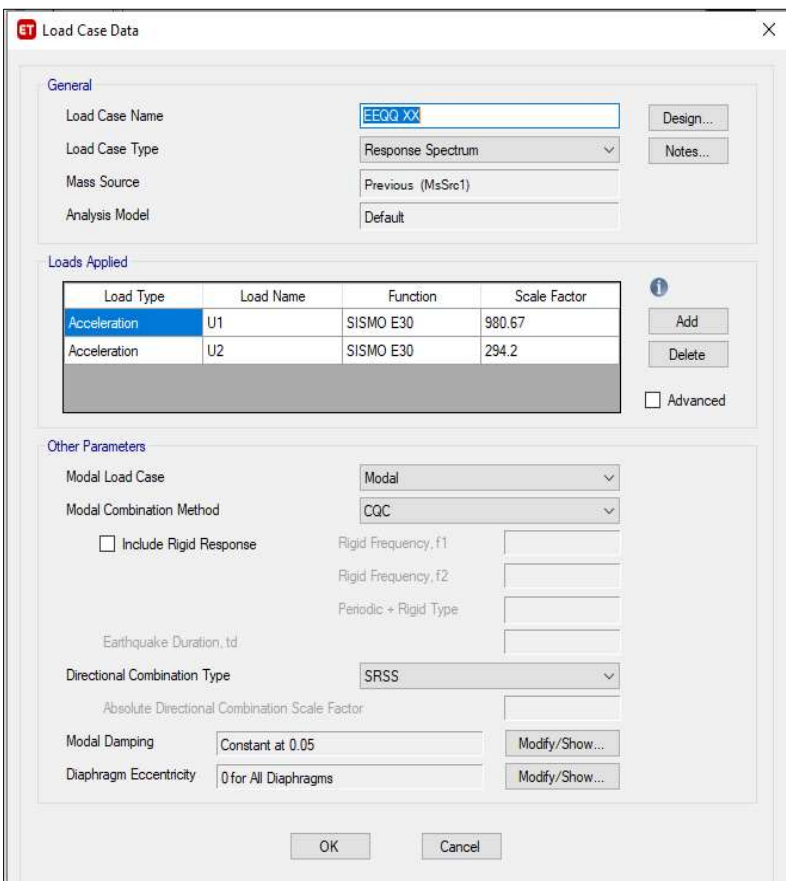

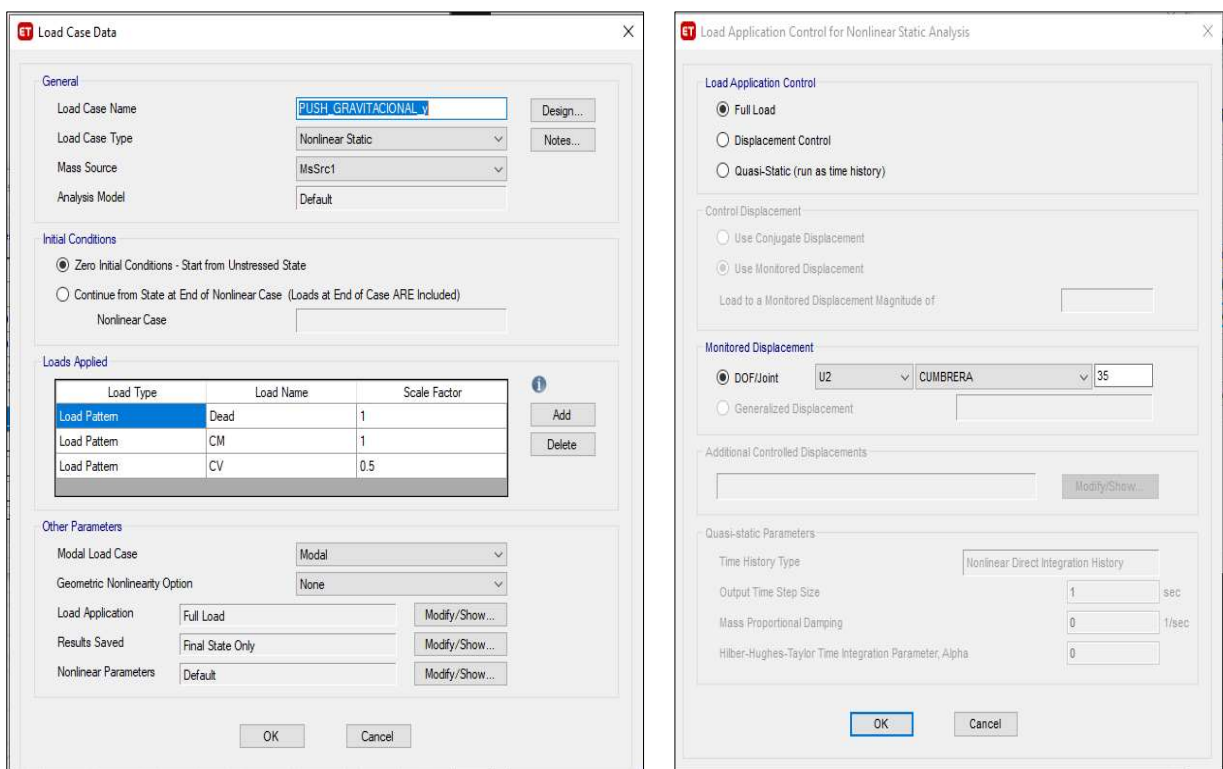

10. A continuación, se asignará a las columnas restricción de empotramiento y para las placas restricción fija, además se asignarán diafragmas semirrígidos a cada uno de los pisos, estas dos asignaciones se harán en la sección Join, finalmente se asignará sólo a las columnas brazos rígidos con un factor de rigidez de 0.5, esta asignación se hará en la sección Frame, todo esto se hará en la pestaña Assign

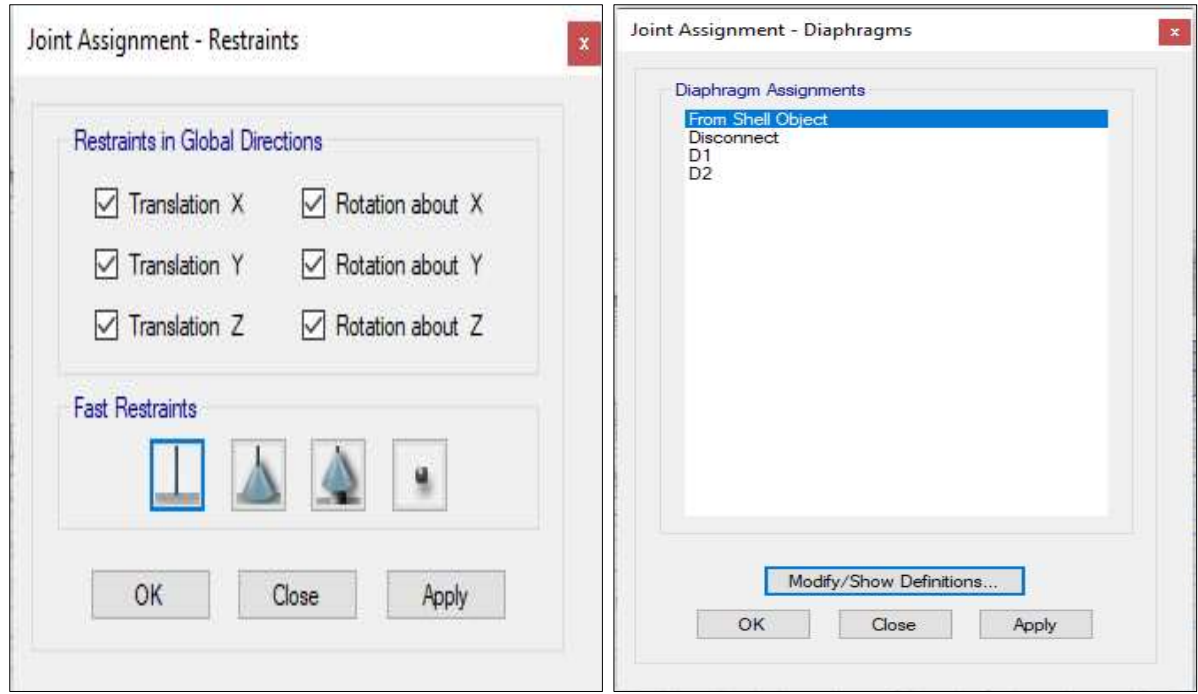

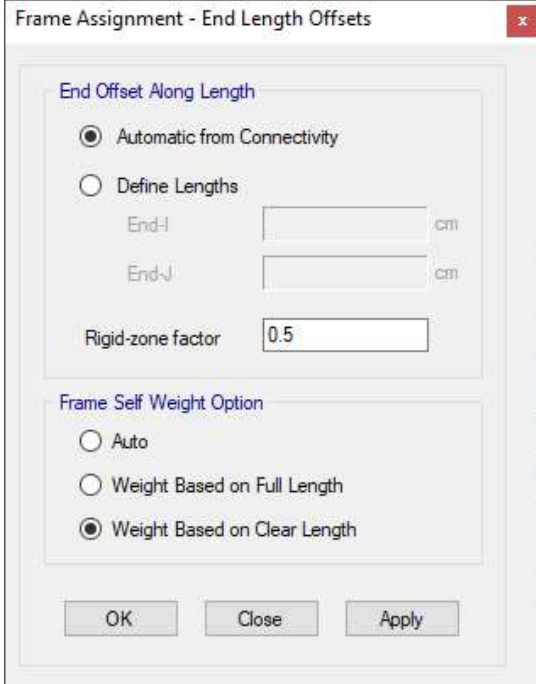

11. Se asignarán las cargas a las losas de acuerdo a lo especificado en los planos y el expediente técnico de cada una de las estructuras de análisis se realizará en la pestaña Assign/Shell Loads/Uniform.

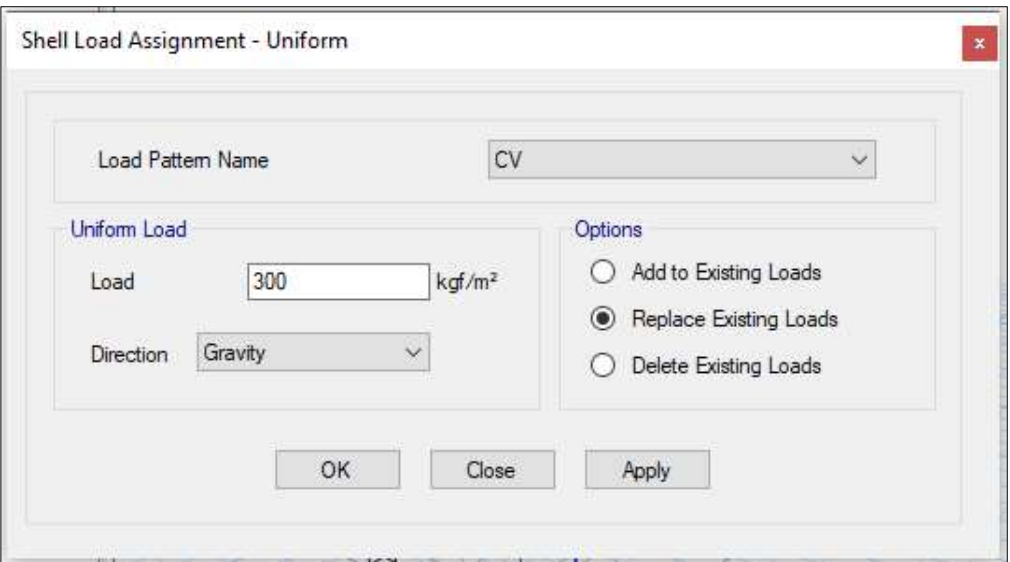

12. Luego Asignaremos las rotulas plásticas de manera automática a cada elemento estructural en columnas se asignará para P-M2-M3, en vigas en M3, según las consideraciones del ASCE 41-17. Cada una de estas se asignará para una ubicación de la rótula al 0.15 y al 0.85 de la distancia total del elemento y valores de fuerza con la envolvente de diseño.

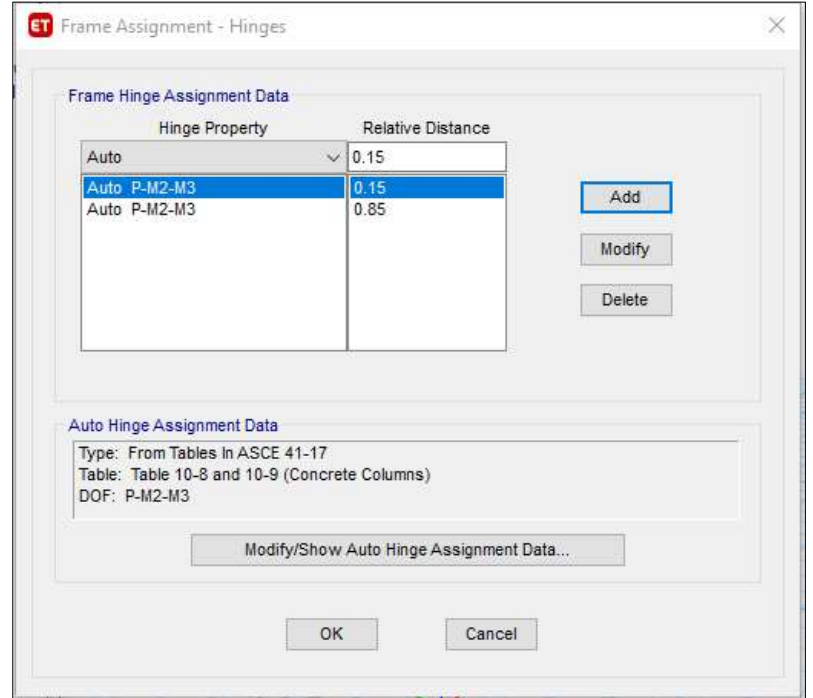

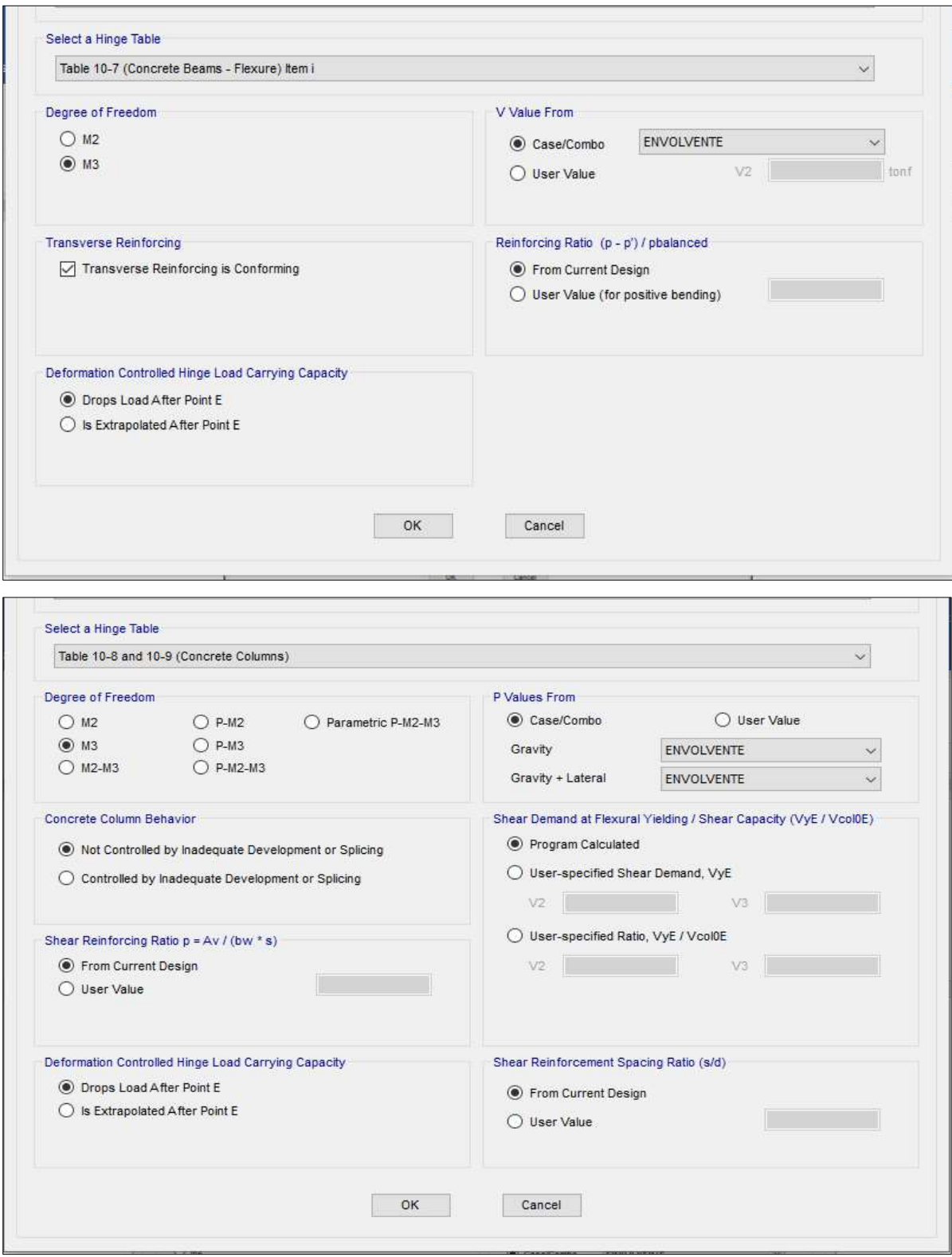

13. Se realizará la primera corrida del programa en la pestaña Analyze o presionando el botón F5. Una vez finalizado veremos en las tablas proporcionadas por el programa: el modo fundamental para cada dirección además el desplazamiento máximo en cada dirección provocado por los sismos dinámicos y calcularemos los coeficientes para el sismo dinámico de diseño, siendo como mínimo la reacción de la base del sismo dinámico el 85% del sismo estático, el cual nos servirá para la verificación del diseño y de la colocación de la armadura de las placas o muros de corte usando Piers.

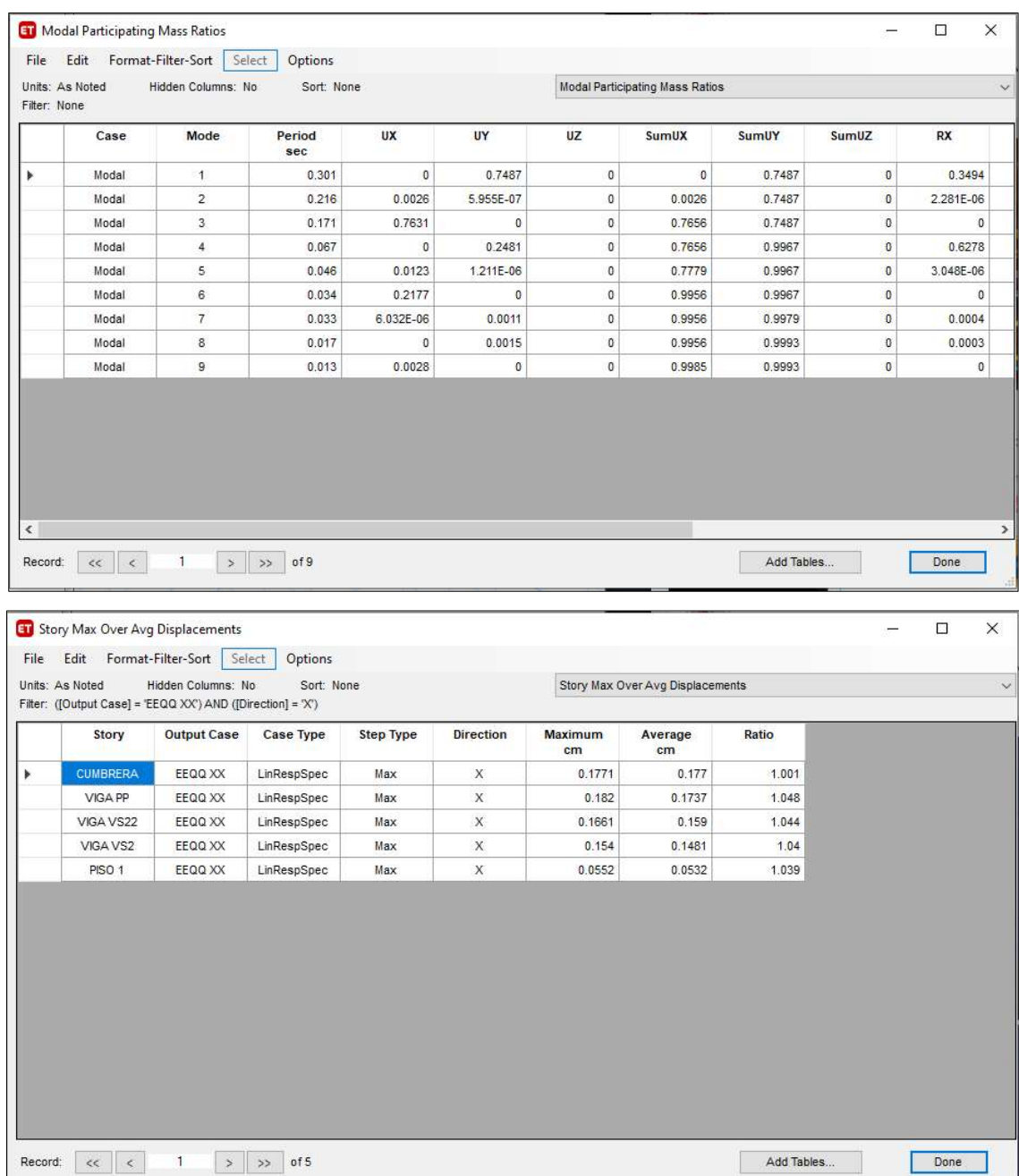
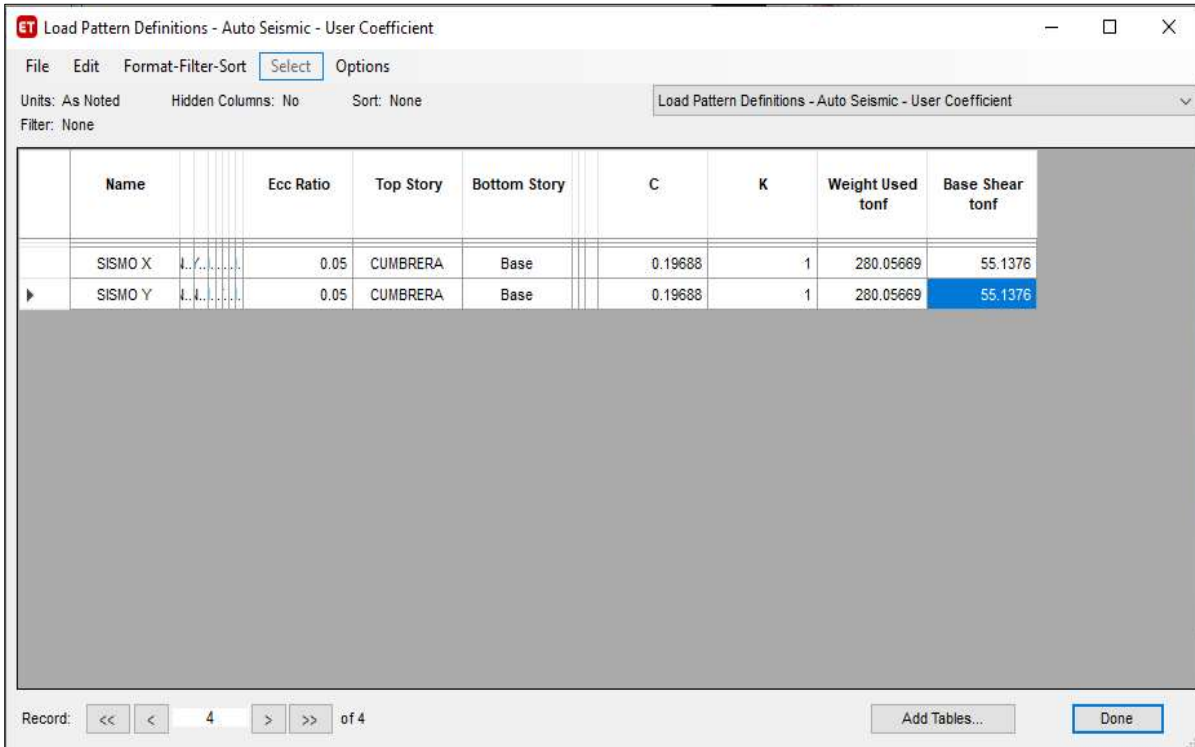

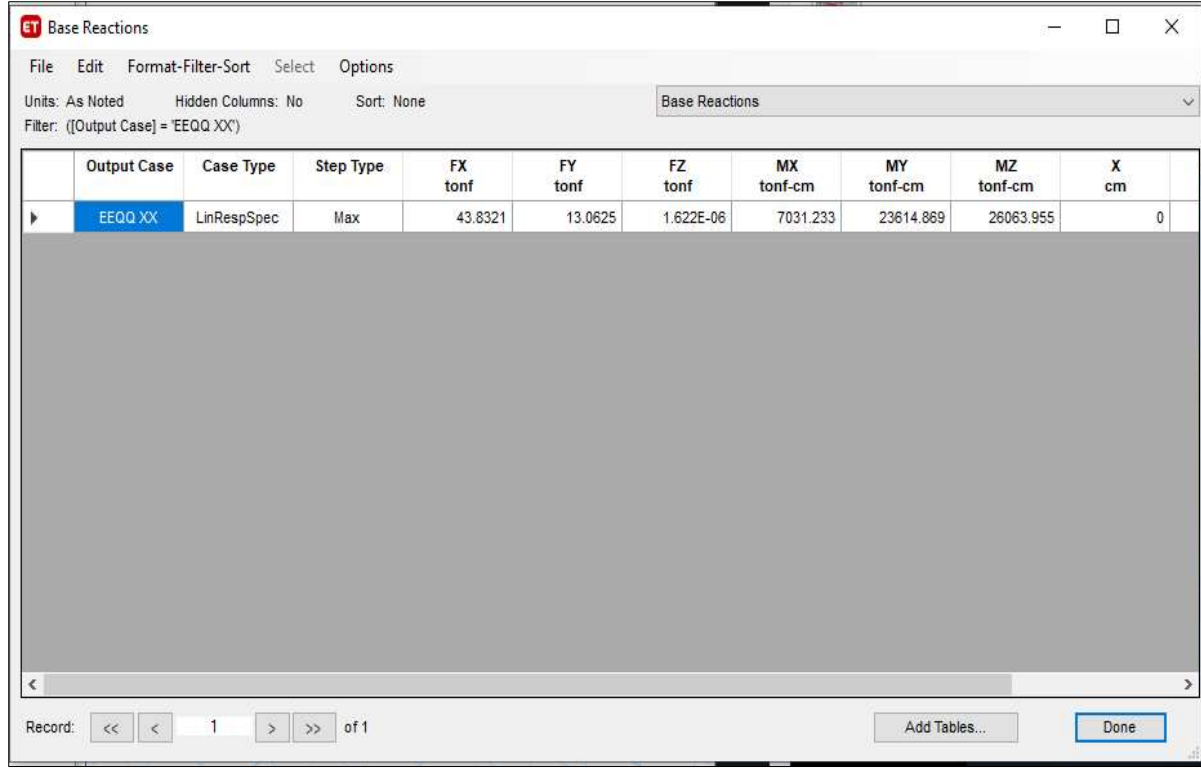

14. Se desbloqueará el modelo y se crearán las cargas dinámicas de diseño con los coeficientes del análisis del corte en la base.

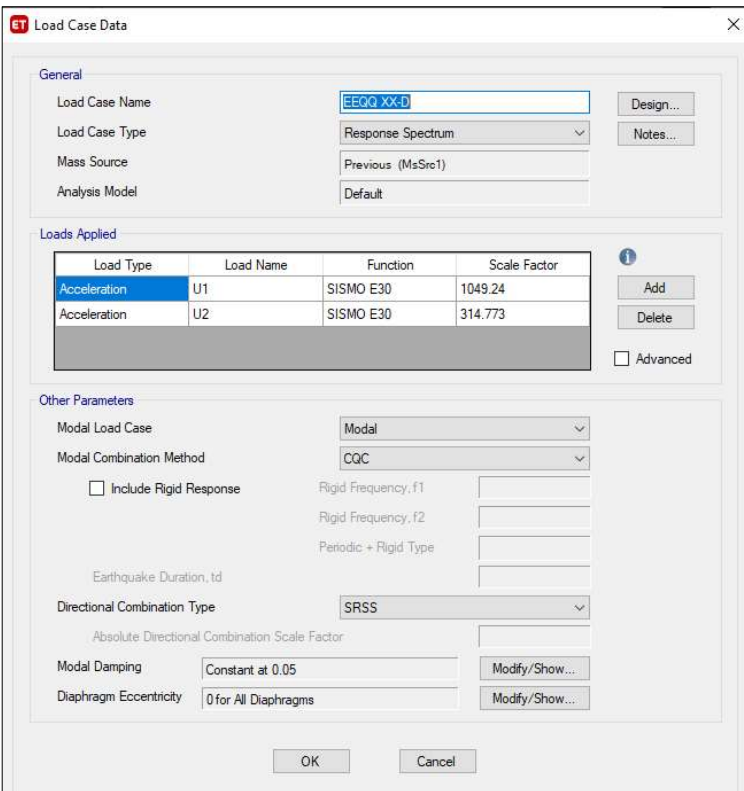

15. Crearemos las combinaciones de diseño y el envolvente, esto se hará en la pestaña Define en la sección Load Combinations.

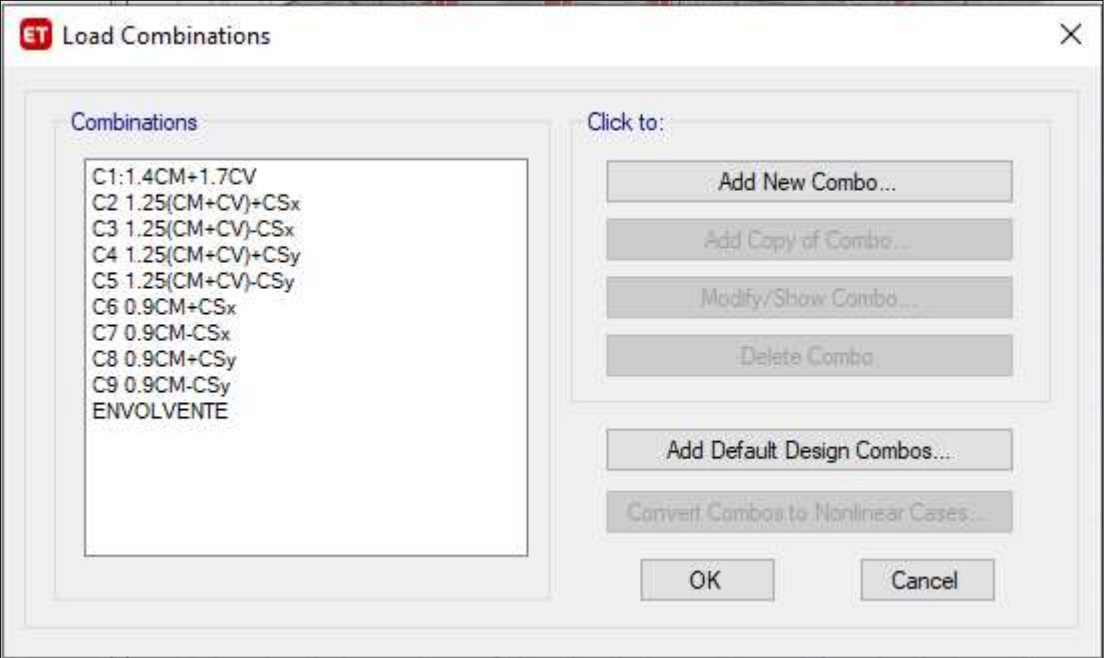

16. Se creará un Pier Secction en la pestaña Shear Wall Desing/Define General Pier Secctions, para luego asignarla a cada placa en la sección Shear Wall Desing/Assign Pier Secctions/General Reinforcing, cuyo refuerzo será chequeado al igual que las columnas.

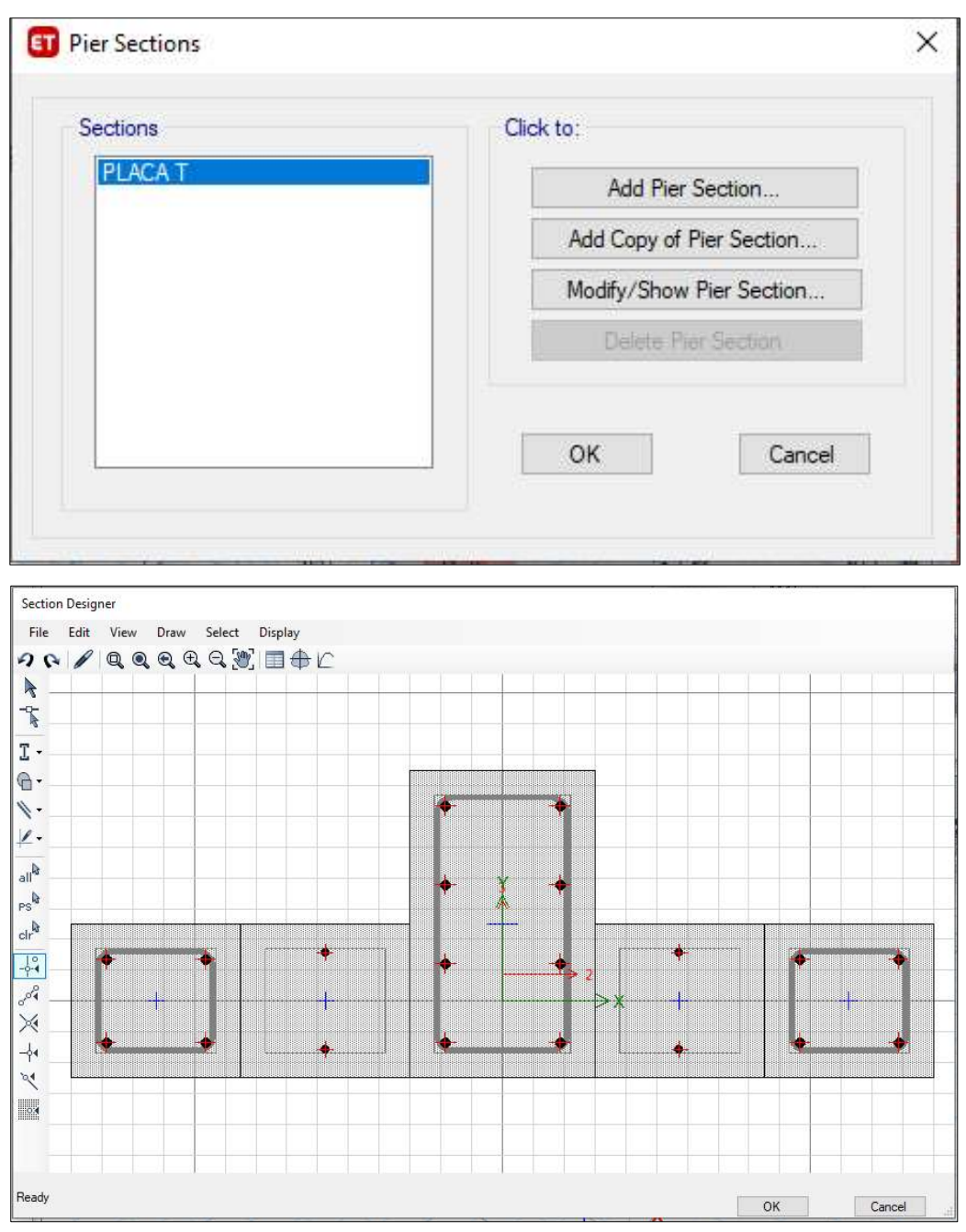

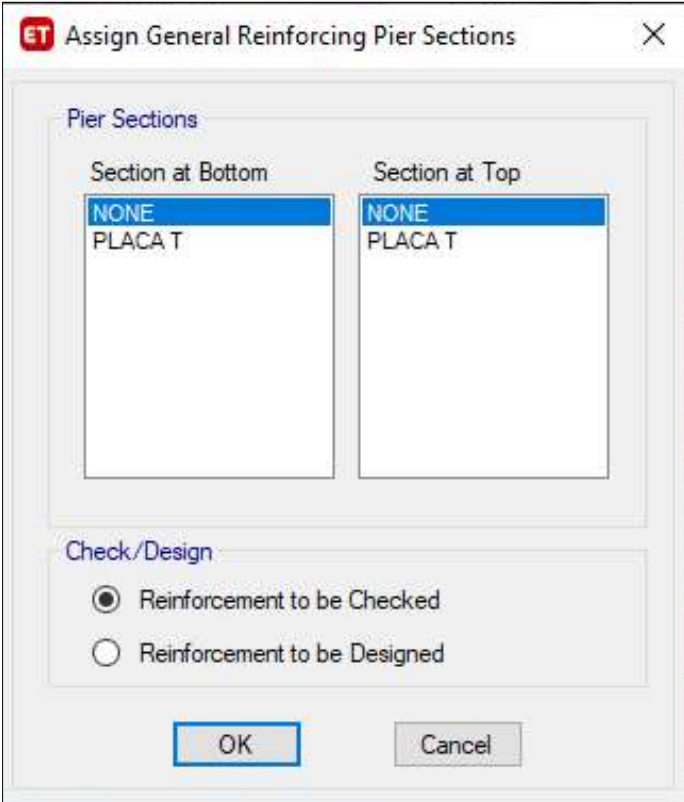

17. Se asignará el caso no lineal a las placas o muros de corte de manera automatica según el armado de las placas en la pestaña Assign/Shell/Reinforcement for Wall Hinge, se hará a partir del diseño.

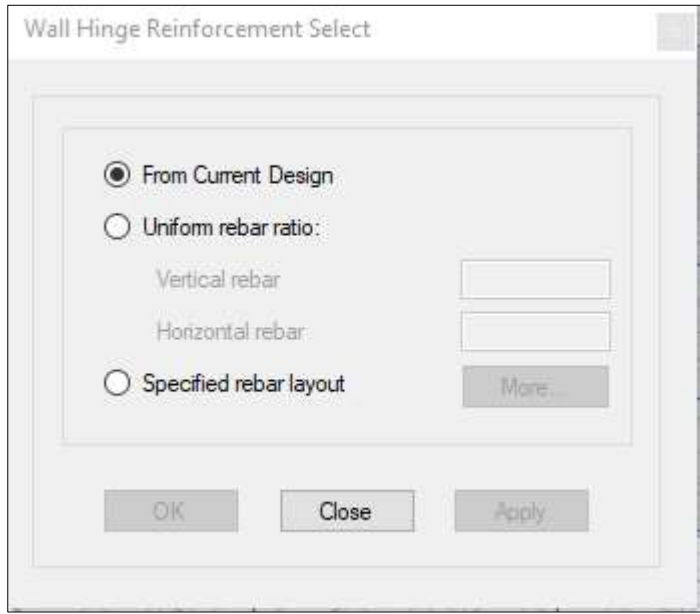

18. Se creará los casos no lineales PUSH\_Mx y PUSH\_My siendo condición que la carga inicial sea la carga PUSH\_GRAVITACIONAL, con el tipo de carga en el modo fundamental en cada dirección, además con el punto de control siendo el punto del techo más cercano al centro de masas y el desplazamiento de monitoreo máximo recomendado ser 200% el desplazamiento provocado por el sismo dinámico.

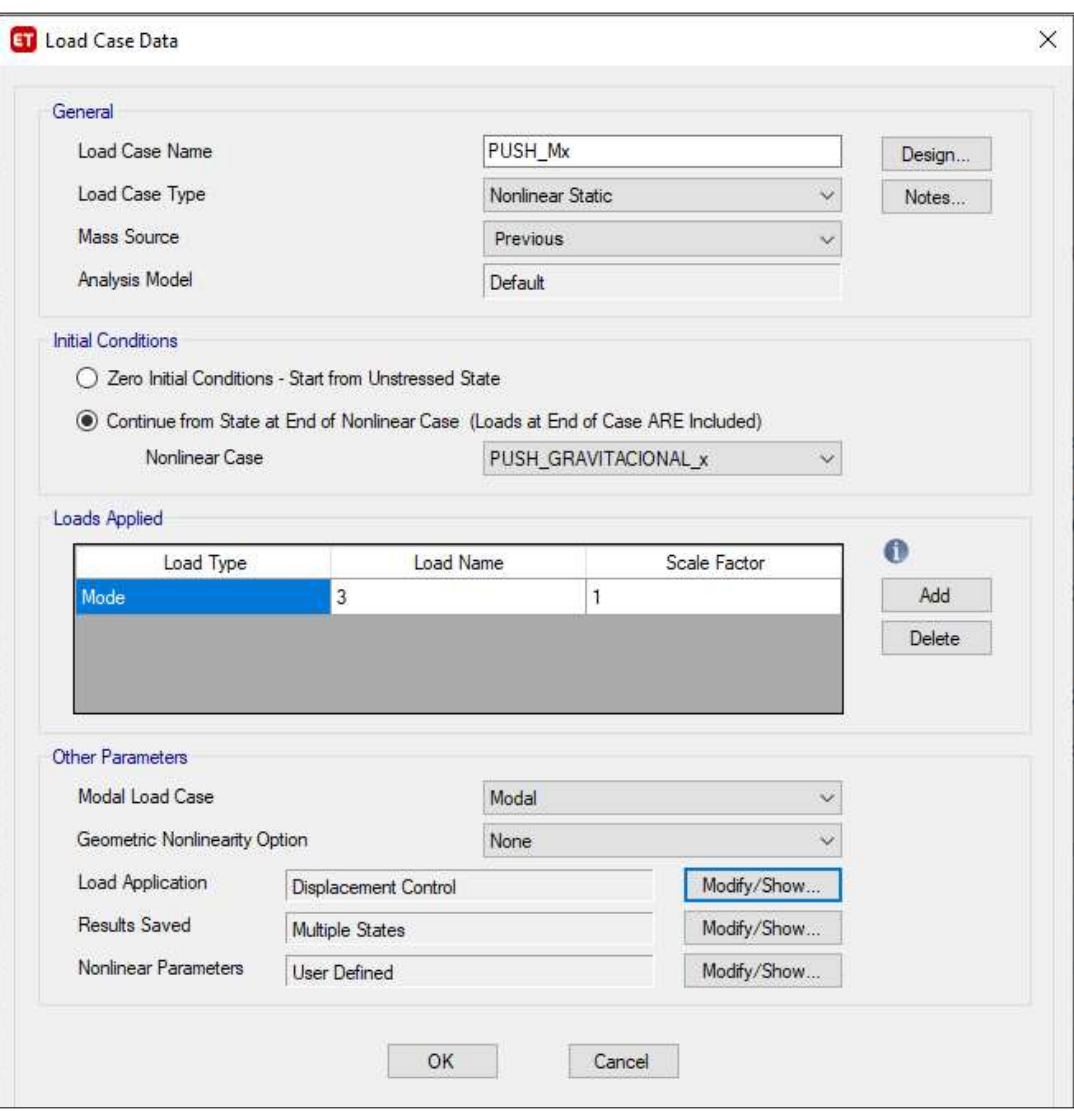

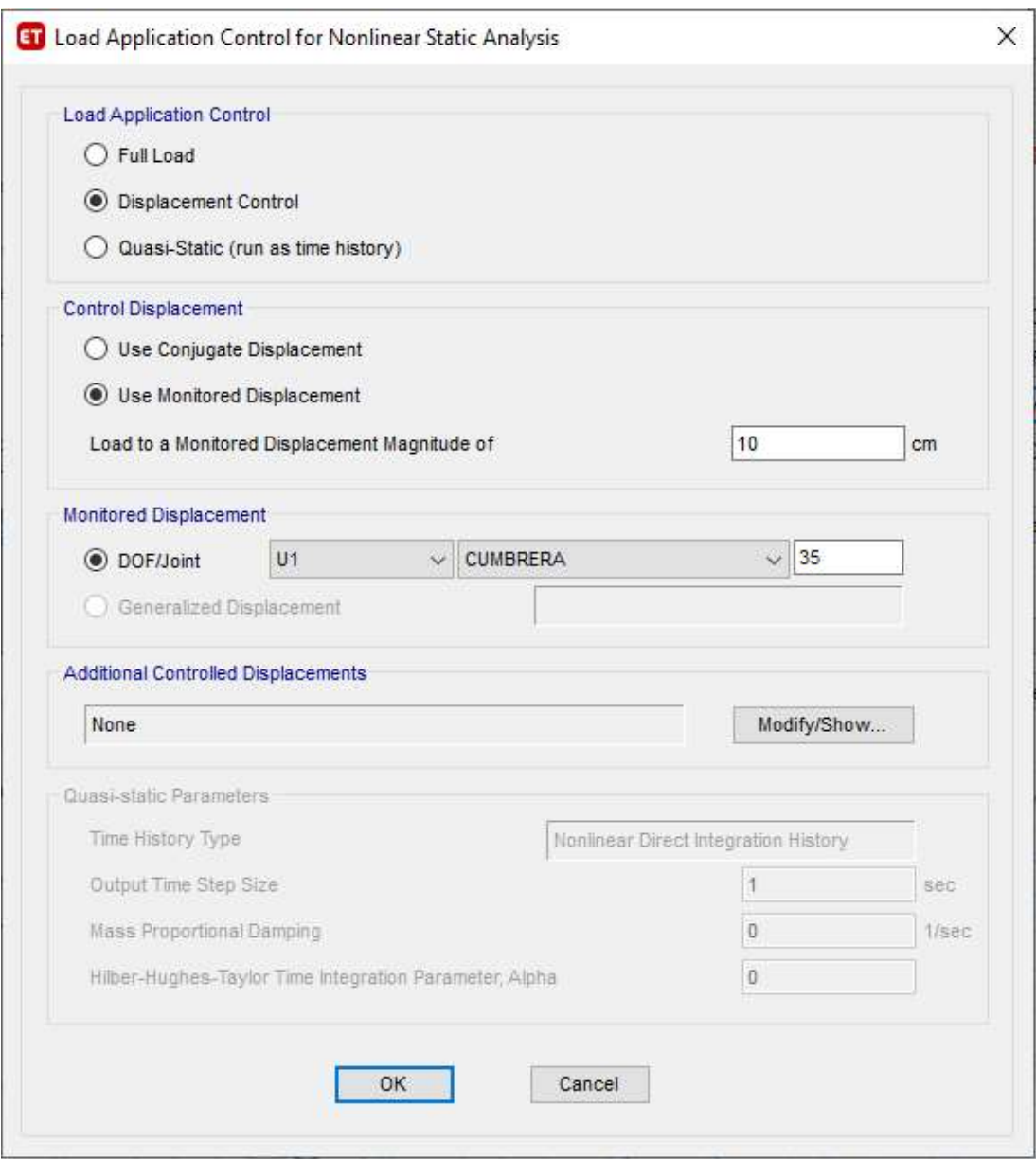

19. Se realizará la segunda corrida al programa sin correr los casos no lineales, culminado esta corrida se inicia el diseño de los elementos Frame y Wall, esto para que el refuerzo de las placas o muros de corte sean considerados en el caso no lineal o rotulas plásticas.

- 20. Se procederá con la tercera corrida con los casos no lineales, una vez finalizada se observará la deformación de la estructura para cada carga solicitada
- 21. Se podrá observar los pasos salvados por el programa a través del análisis Pushover ingresando en Show Deformed Shape en el caso de PUSH\_Mx y PUSH\_My

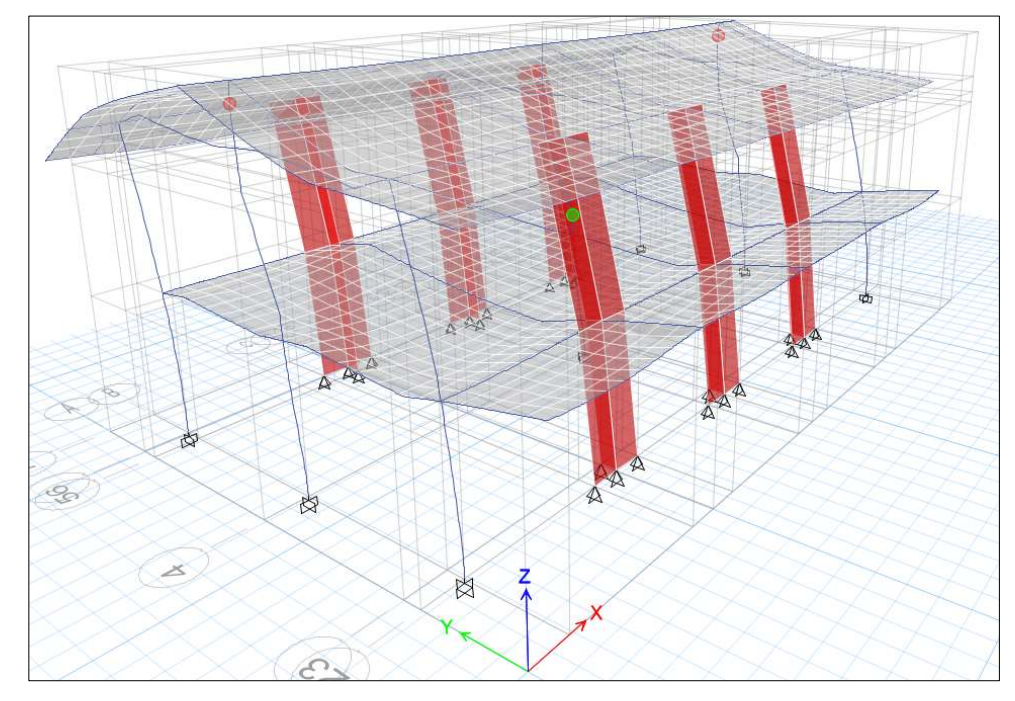

22. Para observar el punto de desempeño para los diferentes espectros de demanda nos dirigimos a Dsplay/Static Pushover Curve, allí podremos observar la curva de capacidad.

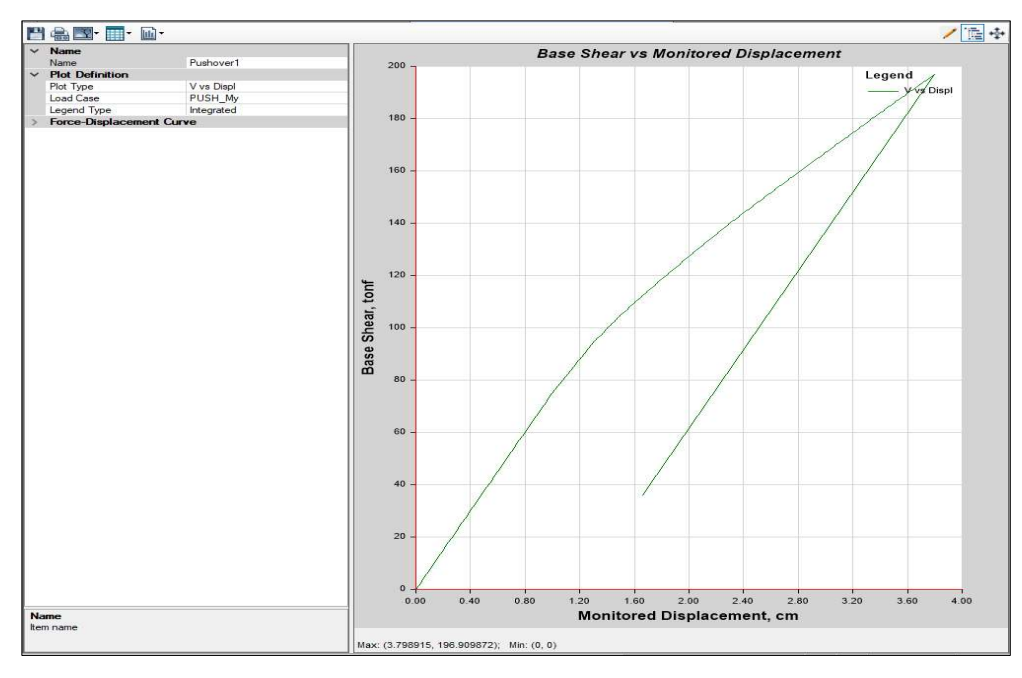

23. En la sección Plot Type selecionaremos FEMA 440 EL dónde podremos visualizar el punto de desempeño y todas las características que derivan de él, previamente de configurar el espectro de demanda.

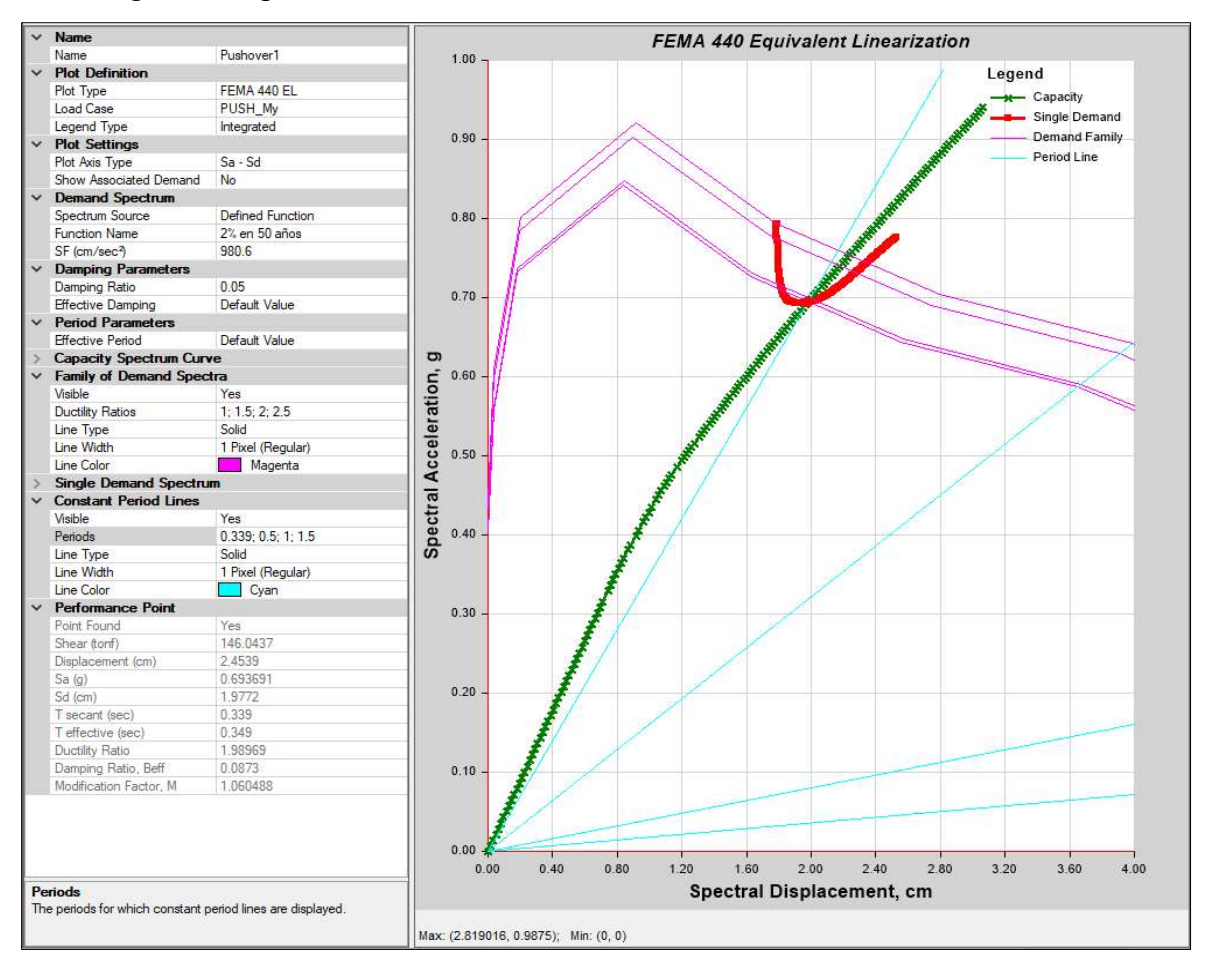

### **ANEXO 03: PLANOS**

## PLANO GENERAL

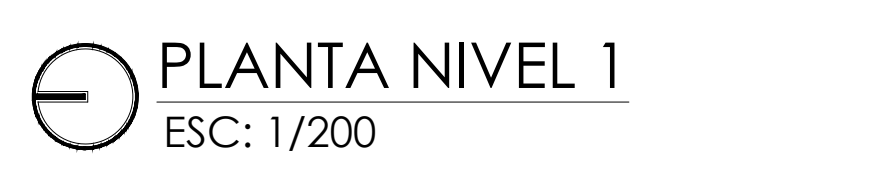

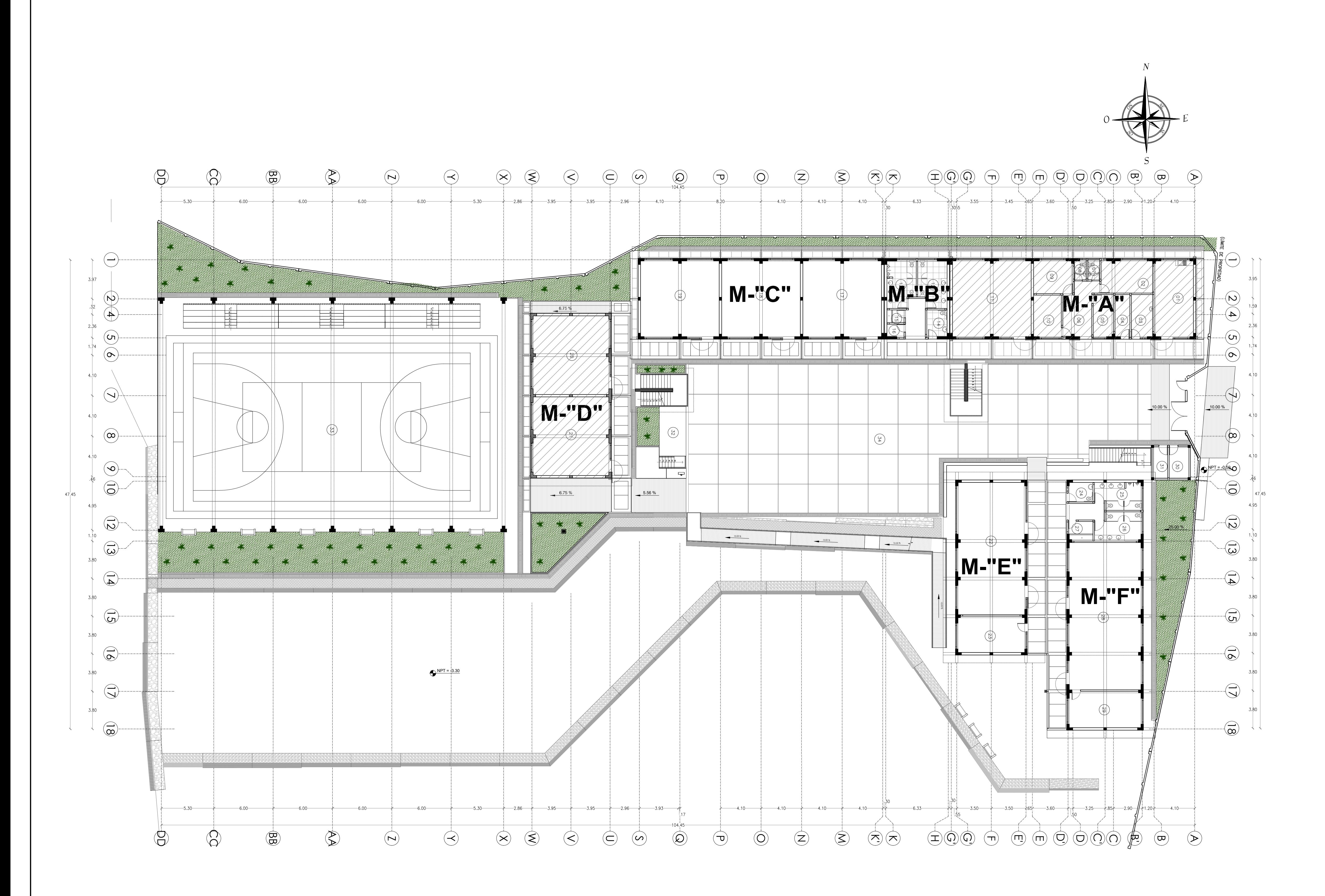

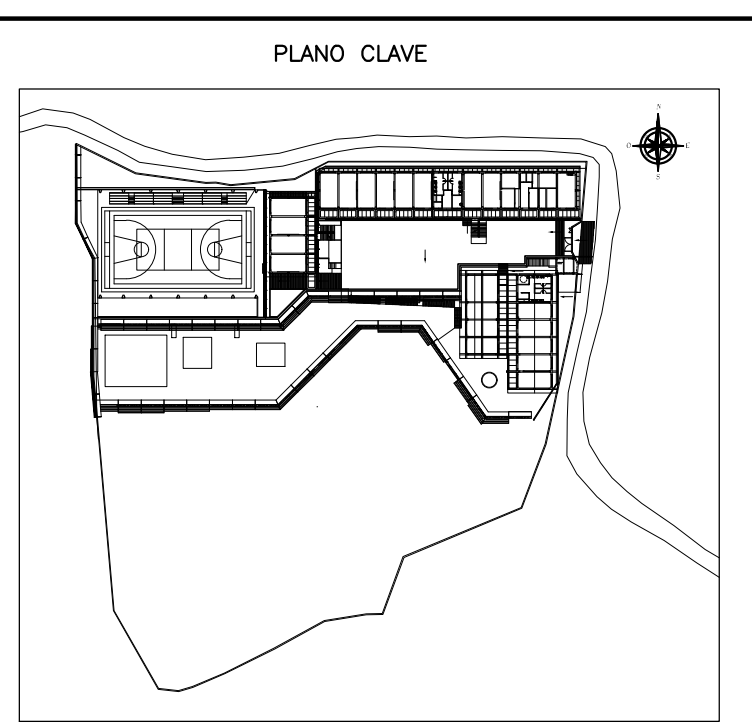

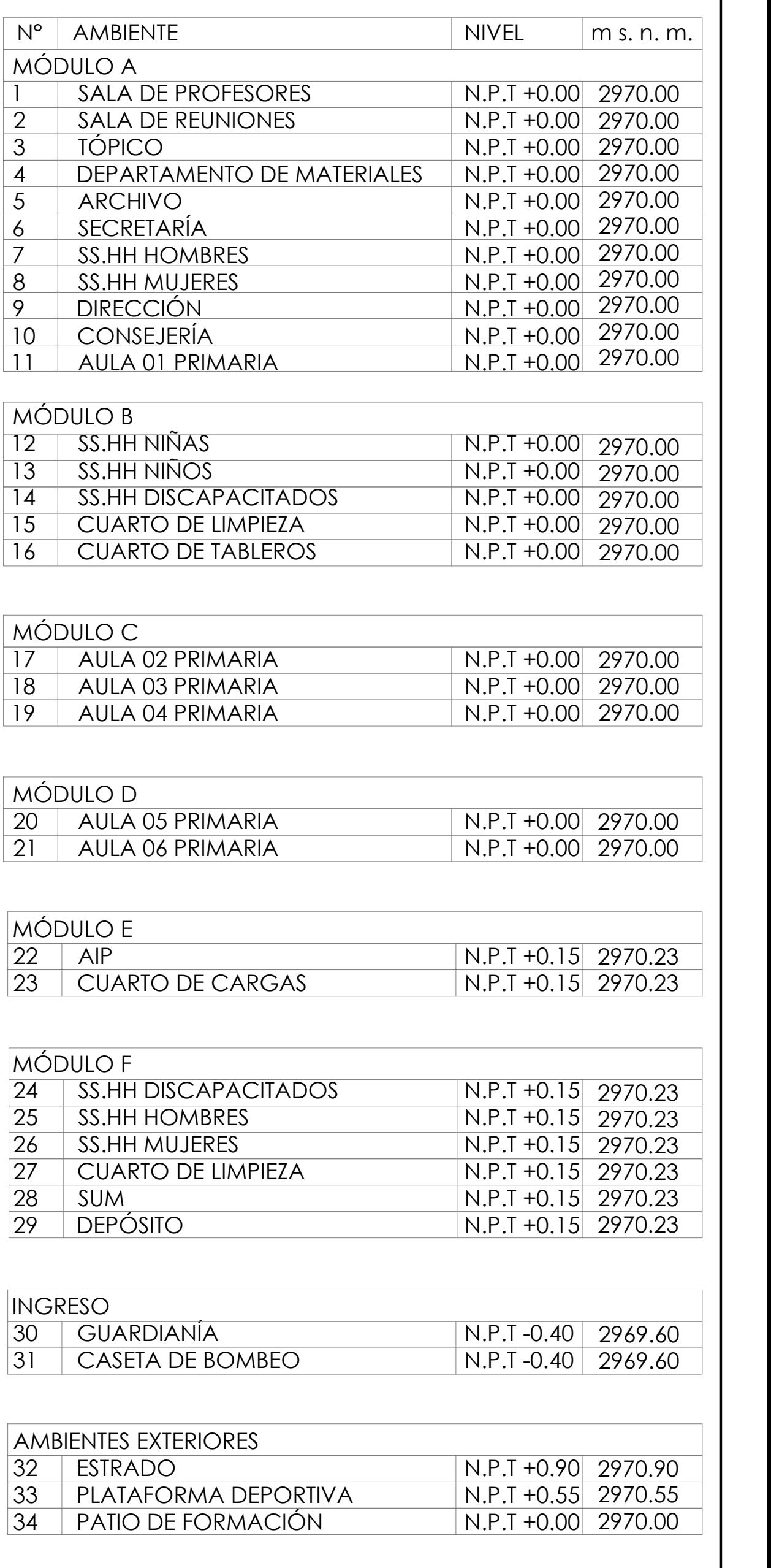

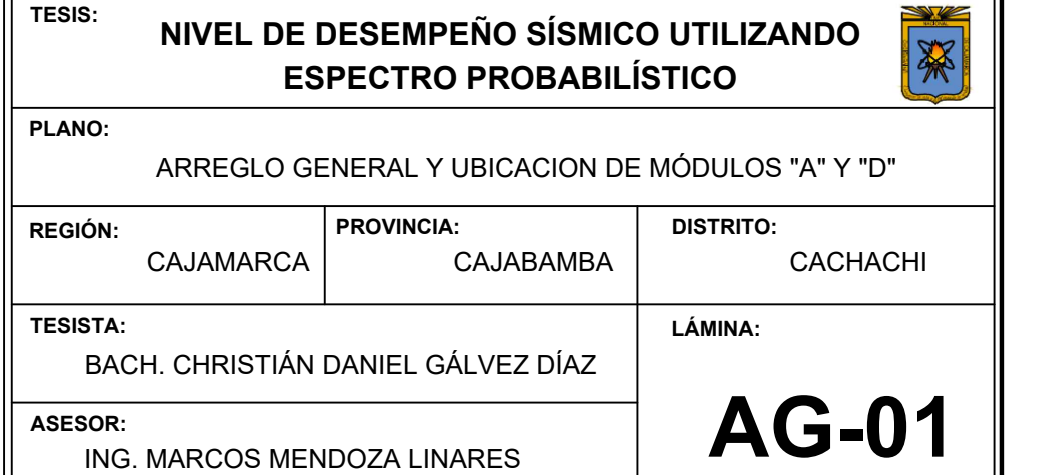

# PLANOS MÓDULO A

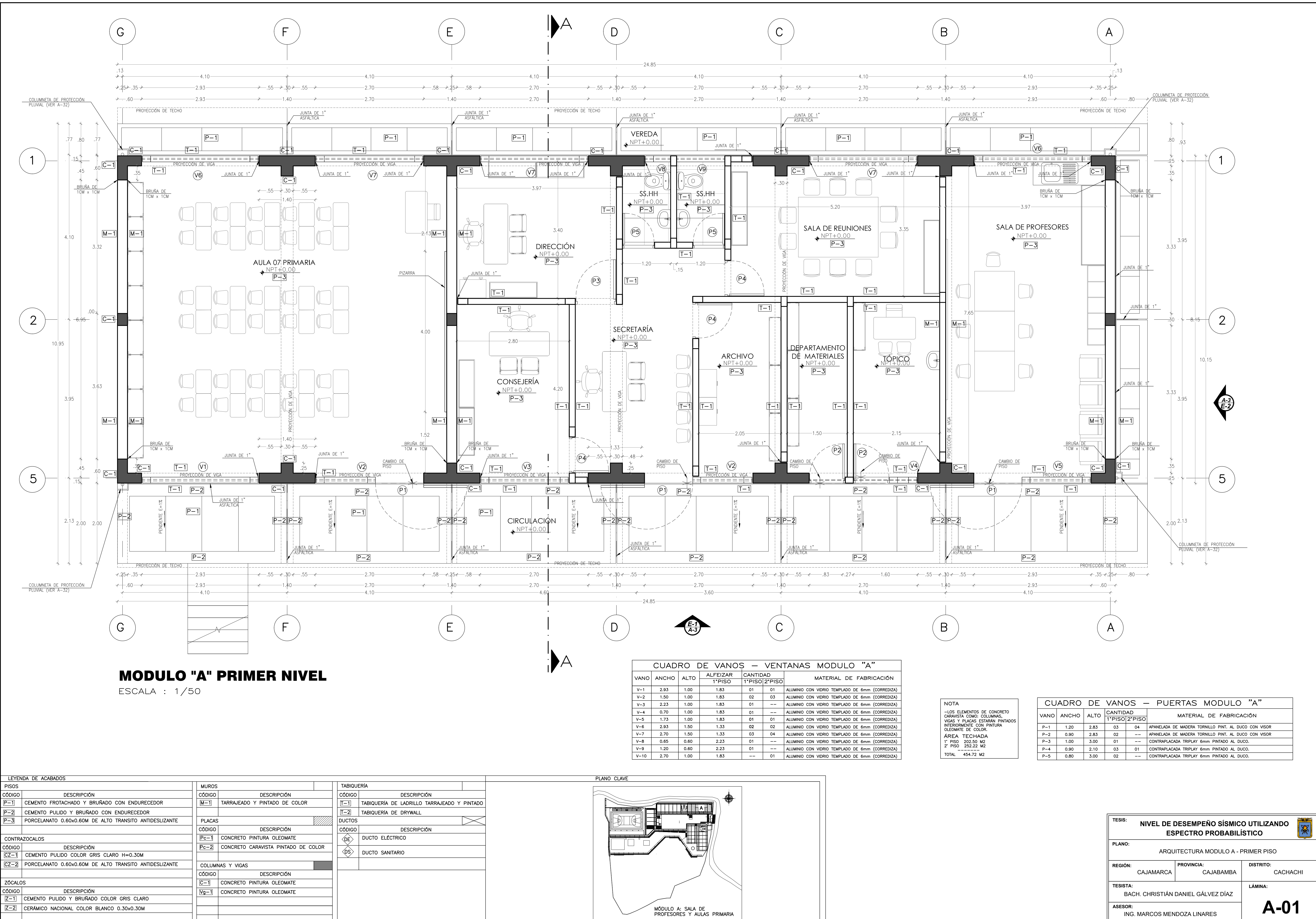

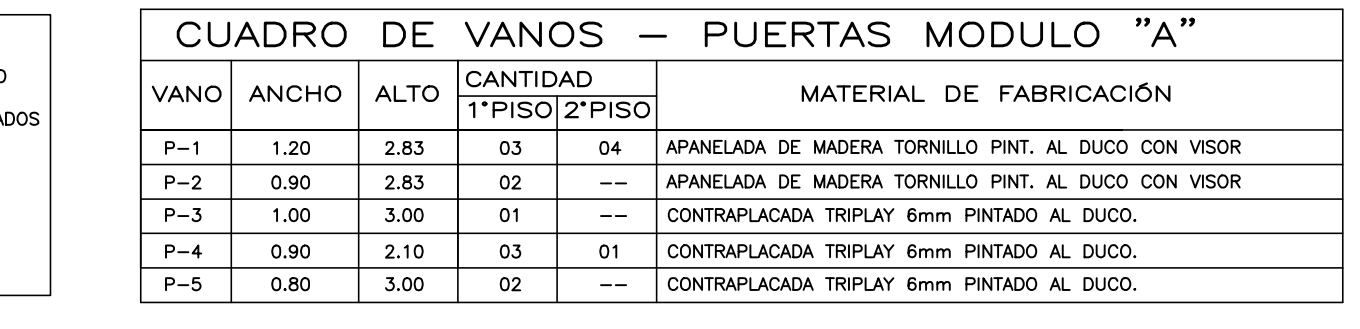

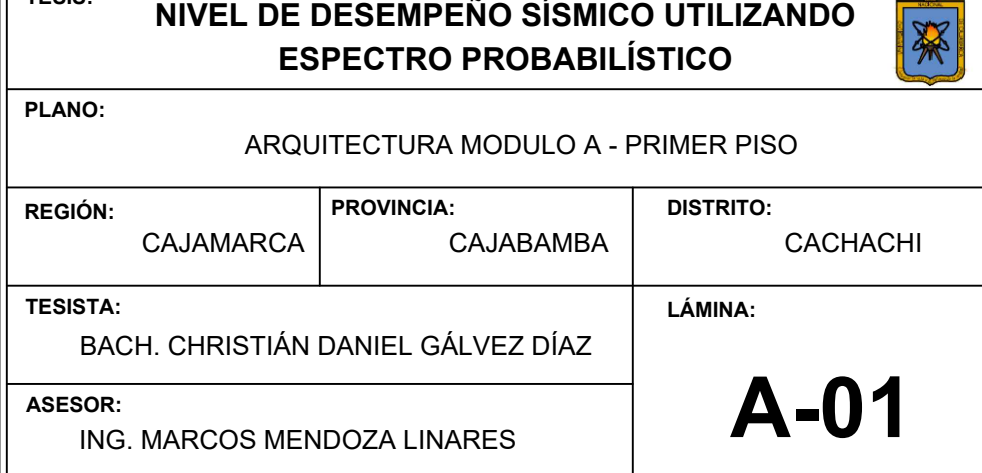

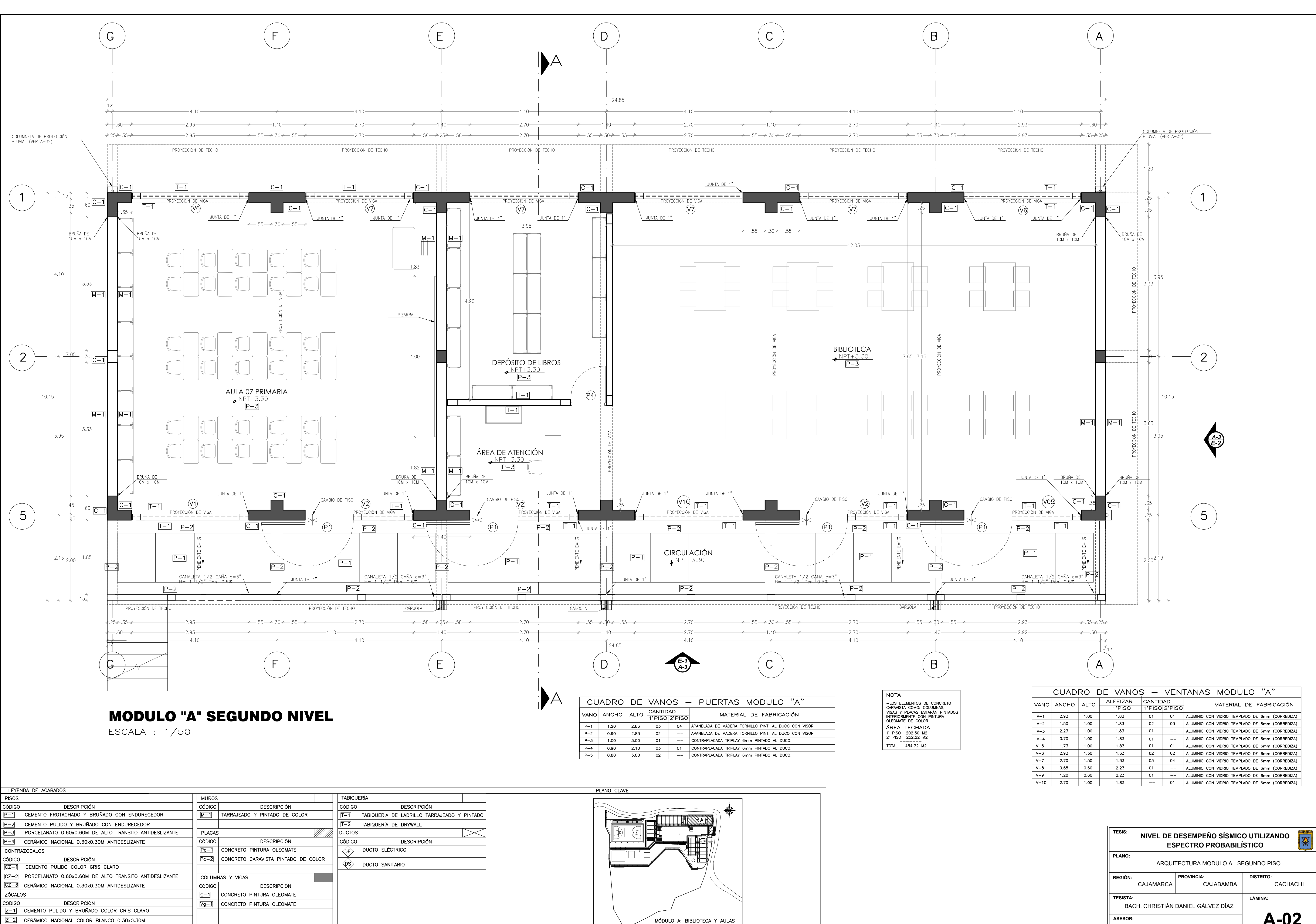

PRIMARIA

![](_page_157_Picture_208.jpeg)

![](_page_157_Picture_209.jpeg)

![](_page_157_Picture_210.jpeg)

![](_page_157_Picture_211.jpeg)

![](_page_158_Figure_0.jpeg)

![](_page_158_Picture_1771.jpeg)

![](_page_158_Picture_1772.jpeg)

![](_page_158_Picture_1773.jpeg)

![](_page_158_Picture_1774.jpeg)

![](_page_159_Picture_1878.jpeg)

![](_page_159_Figure_0.jpeg)

![](_page_159_Picture_1879.jpeg)

![](_page_160_Figure_0.jpeg)

![](_page_161_Figure_0.jpeg)

![](_page_162_Figure_0.jpeg)

![](_page_162_Figure_4.jpeg)

![](_page_162_Figure_1.jpeg)

S/E DETALLE LADRILLO KK TIPO IV

![](_page_162_Picture_1190.jpeg)

Ladrillo para muros de albañileria solida (Muros de corte y tabiques)

![](_page_162_Picture_6.jpeg)

Ladrillo King Kong Tipo IV Dimensiones: 24x13x9 cm.

![](_page_162_Picture_1191.jpeg)

![](_page_162_Picture_1192.jpeg)

## PLANOS MÓDULO D

![](_page_164_Figure_0.jpeg)

![](_page_164_Picture_363.jpeg)

*A-9 E-2*

> NOTA -LOS ELEMENTOS DE CONCRTO<br>CARAVISTA COMO: COLUMNAS,<br>VIGAS Y PLACAS ESTARÁN PINTADOS<br>INTERIORMENTE CON PINTURA<br>ESMALTE DE COLOR. AREA TECHADA 1' PISO 169.00 M2<br>2' PISO 209.00 M2  $TOTAL$   $368.00 M2$

![](_page_164_Figure_4.jpeg)

 $V-7$  2.70 1.50 1.33 02 02 ALUMINIO CON VIDRIO TEMPLADO DE 6mm (CORREDIZA)<br> $V-10$  2.70 1.00 1.83 01 01 ALUMINIO CON VIDRIO TEMPLADO DE 6mm (CORREDIZA)

![](_page_164_Picture_364.jpeg)

![](_page_164_Picture_365.jpeg)

## MODULO "D" SEGUNDO NIVEL

 $ESCALA : 1/50$ 

![](_page_165_Picture_291.jpeg)

![](_page_165_Figure_0.jpeg)

![](_page_165_Picture_292.jpeg)

![](_page_165_Picture_8.jpeg)

![](_page_165_Figure_5.jpeg)

![](_page_165_Picture_293.jpeg)

![](_page_165_Figure_7.jpeg)

### CUADRO DE COLUMNAS

ESCALA: 1 / 25

![](_page_166_Picture_1330.jpeg)

![](_page_166_Figure_0.jpeg)

![](_page_166_Picture_1331.jpeg)

![](_page_166_Picture_1332.jpeg)

CORTE EN CIMIENTOS CORRIDOS Y ZAPATAS

![](_page_166_Picture_1333.jpeg)

### CUADRO DE COLUMNAS

ESCALA: 1 / 25

![](_page_167_Picture_1456.jpeg)

![](_page_167_Figure_0.jpeg)

![](_page_167_Picture_1457.jpeg)

![](_page_167_Picture_1458.jpeg)

![](_page_167_Picture_1459.jpeg)

![](_page_167_Picture_1460.jpeg)

![](_page_168_Figure_0.jpeg)

DETALLE DE VIGAS (VER BALANCINES EN DETALLADO DE VIGAS). ESCALA 1/25

![](_page_168_Picture_8.jpeg)

ESCALA 1:25 DETALLE JUNTA EN MUROS DE LADRILLO

CUADRO DE COLUMNAS ESCALA: 1 / 25

![](_page_168_Figure_7.jpeg)

![](_page_168_Picture_1712.jpeg)

![](_page_168_Figure_5.jpeg)

NORMA TECNICA DE EDIFICACIÓN: E.0.60 CONCRETO ARMADO / MAYO - 2009

![](_page_168_Picture_1713.jpeg)

![](_page_168_Picture_1714.jpeg)

![](_page_169_Figure_0.jpeg)

![](_page_170_Figure_0.jpeg)

 $\overline{\text{ESCAI A}: 1/50}$ PORTICO EJE 4-4 - EJE 7-7 Y EJE 9-9

![](_page_170_Figure_3.jpeg)

![](_page_170_Figure_2.jpeg)

ESCALA: 1/50 PORTICO EJE 1-1

![](_page_170_Figure_5.jpeg)

ING. MARCOS MENDOZA LINARES